# Summenlast der Netzverluste

§ 17 Abs. 2 Nr. 3 StromNZV

Netze BW GmbH Regulierungsmanagement und Netzwirtschaft Schelmenwasenstrasse 15 70567 Stuttgart

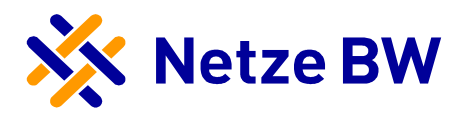

Ein Unternehmen der EnBW

Netzbetreibername: gesetzliche Grundlage: § 17 Abs. 2 Nr. 3 StromNZV Lastgangtyp: Summenlast der Netzverluste, Lastverlauf als ¼ h - Wert Einheit: kW Betrachtungszeitraum: 01.01.2020 bis 31.12.2020 Leitfaden der BNetzA LNr.: 24a

**Summe in kWh:**  $916.306.247$ **Pmax in kW:** 202.200

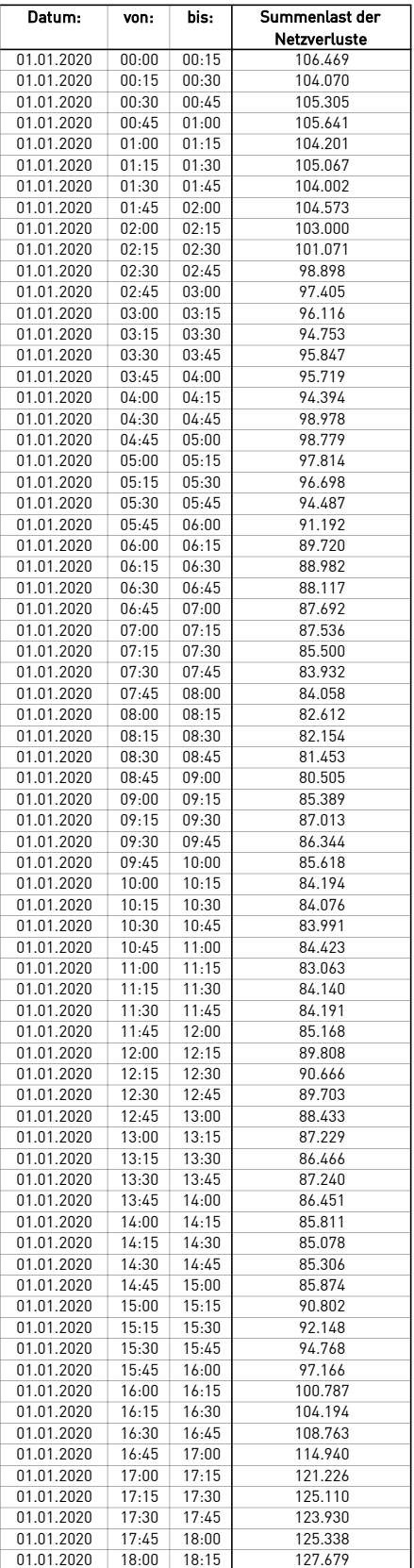

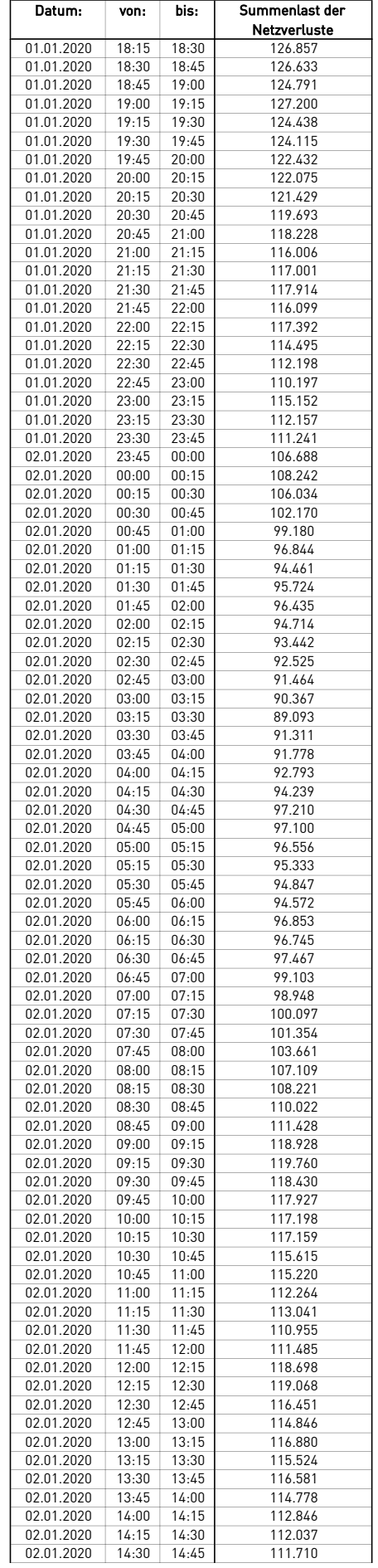

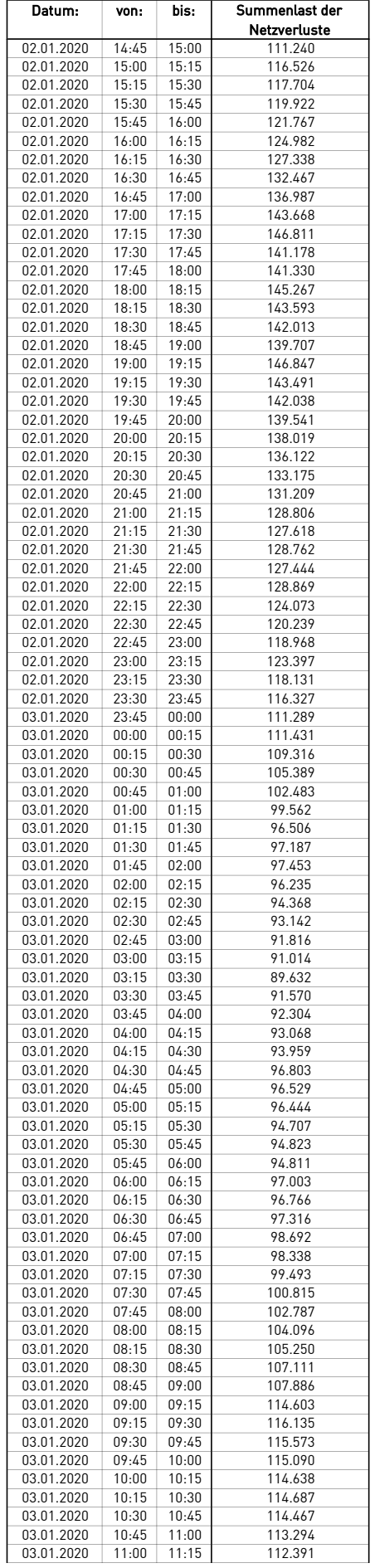

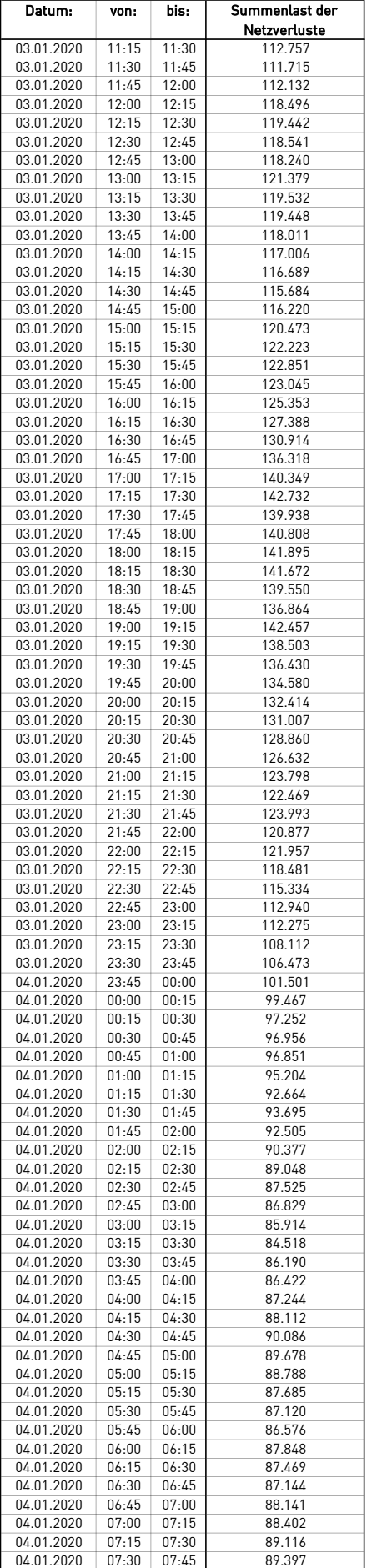

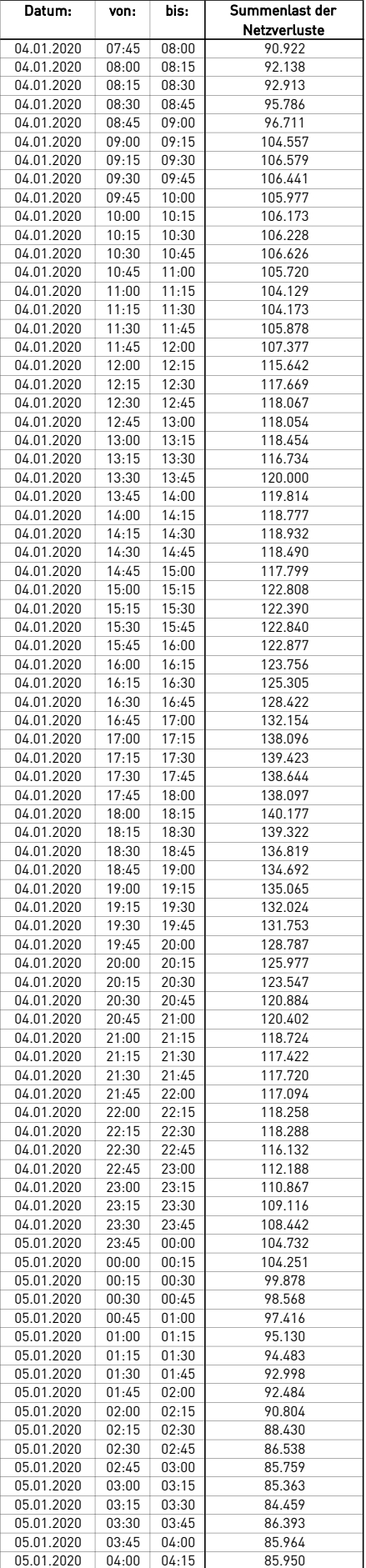

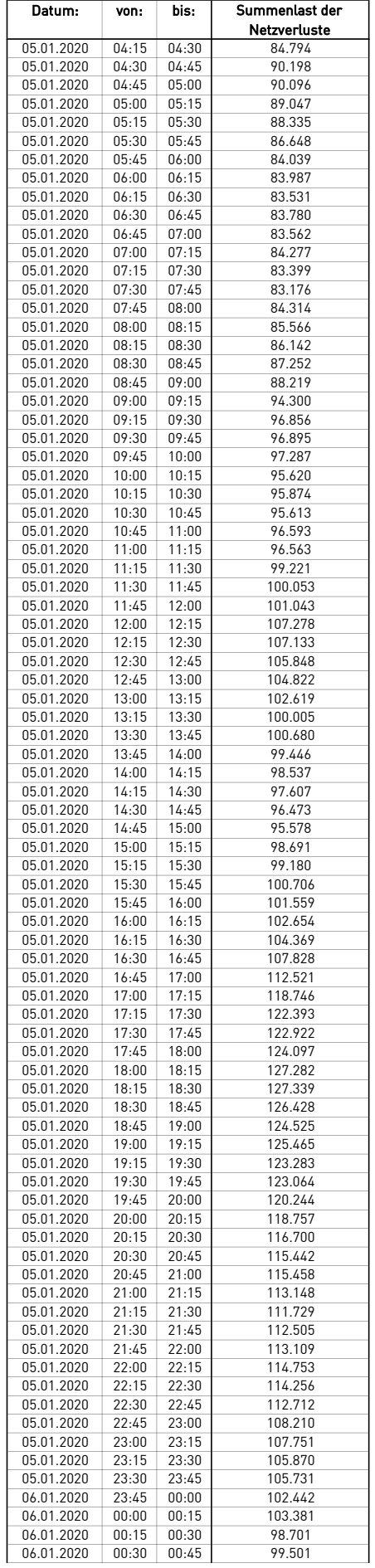

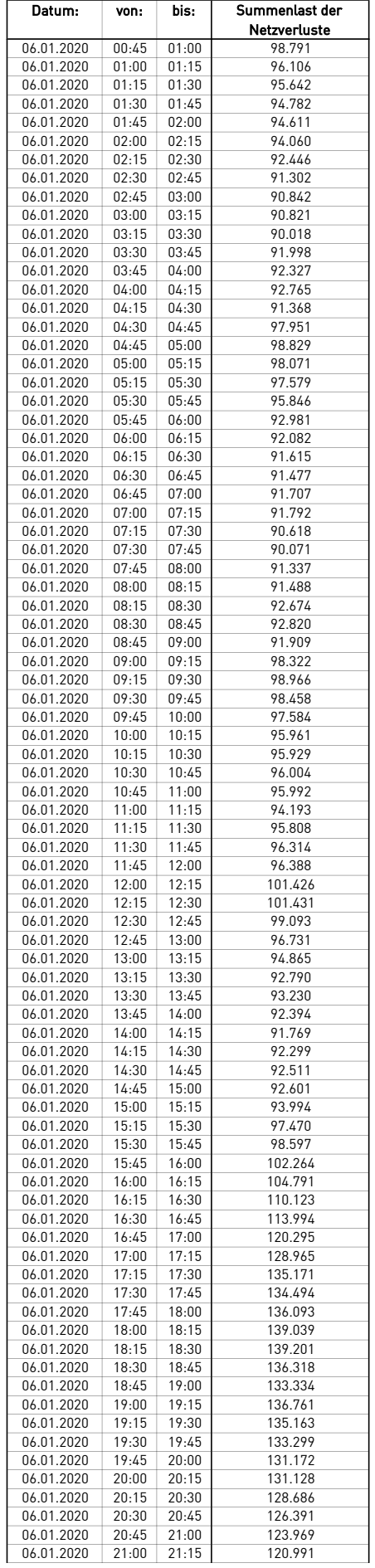

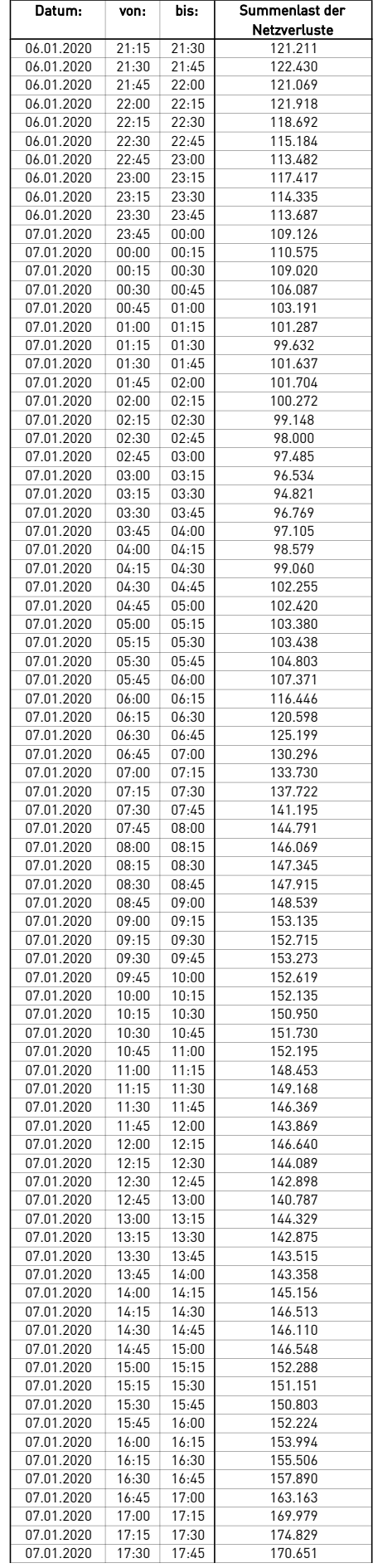

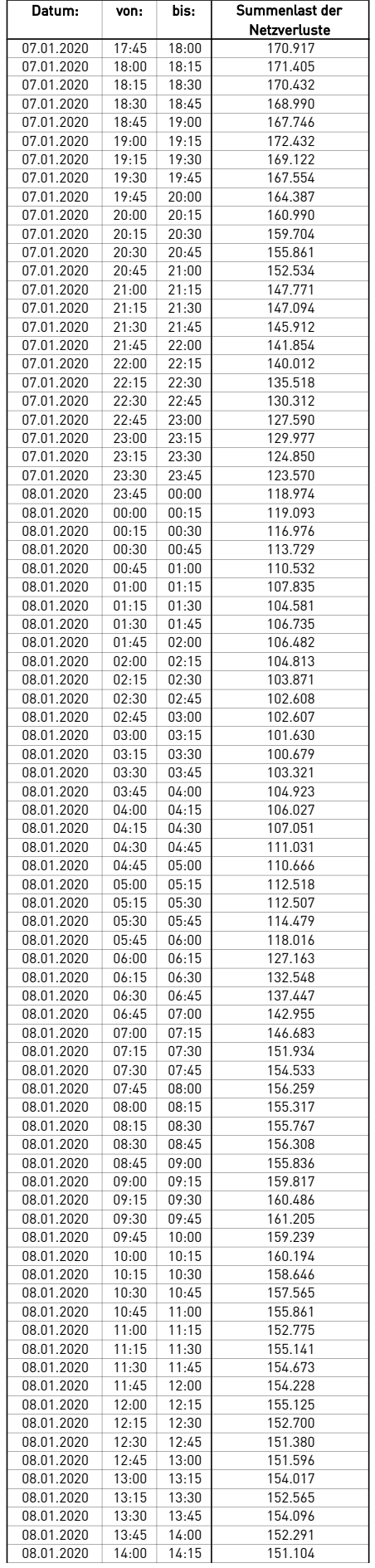

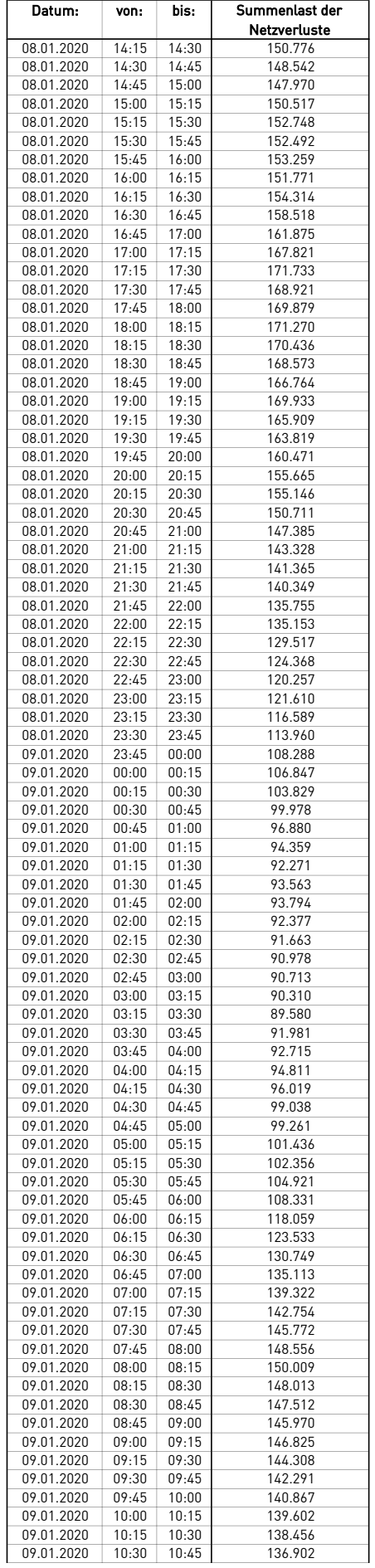

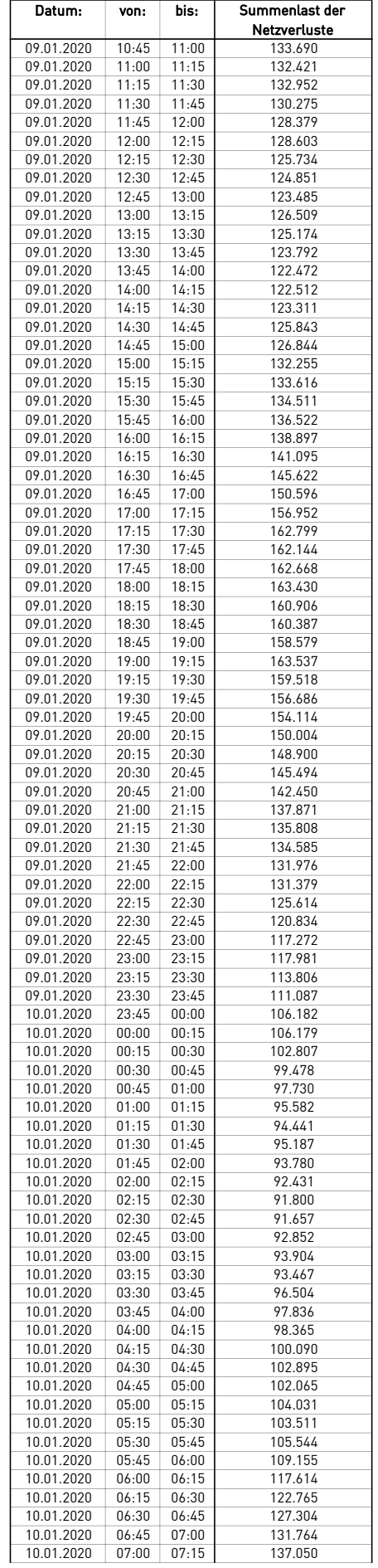

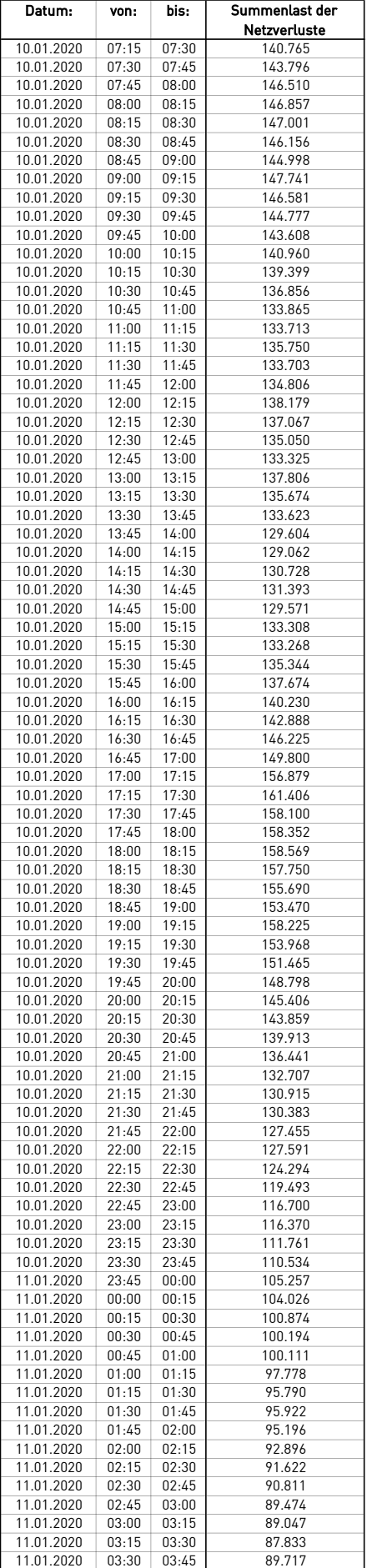

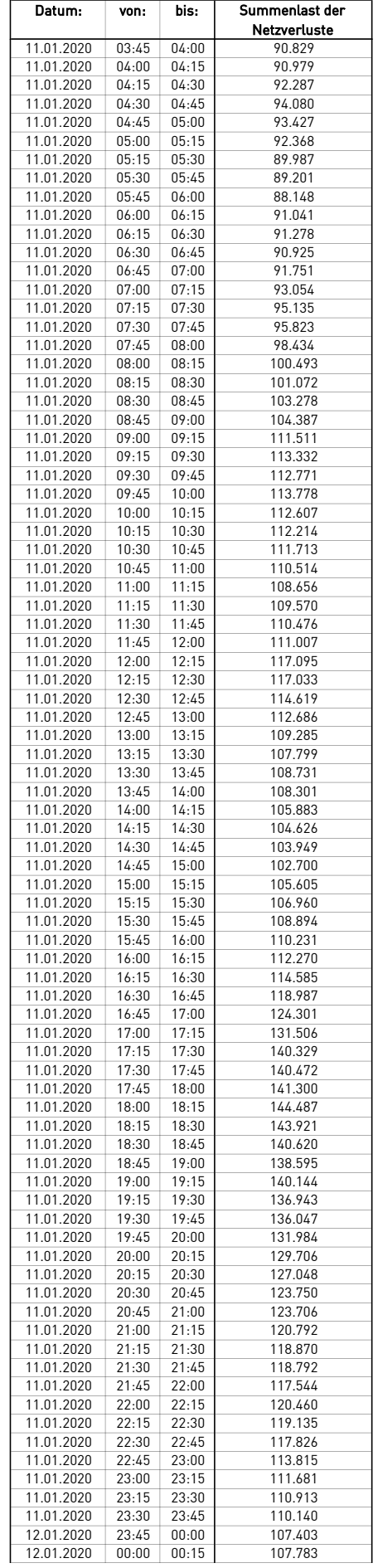

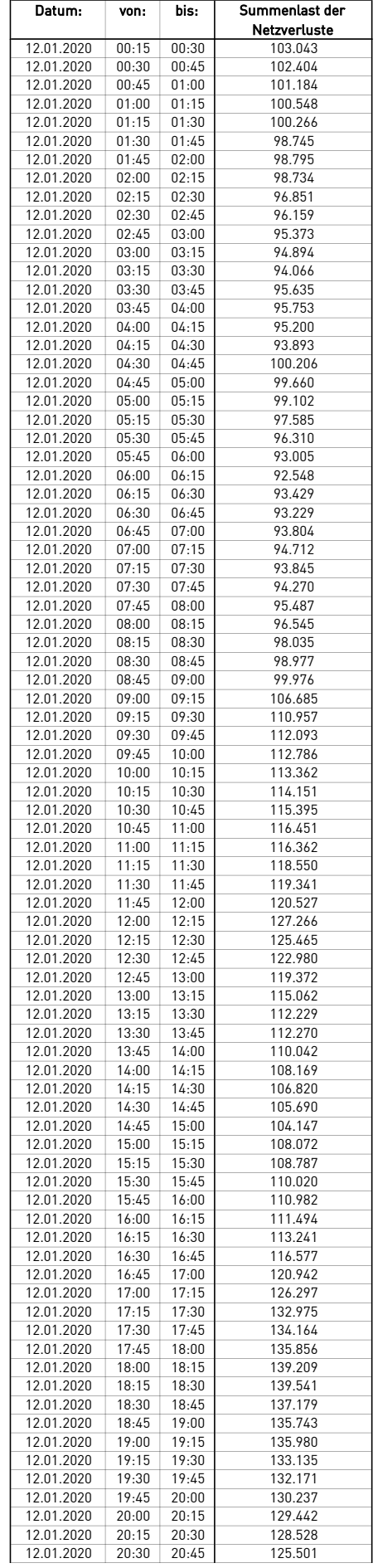

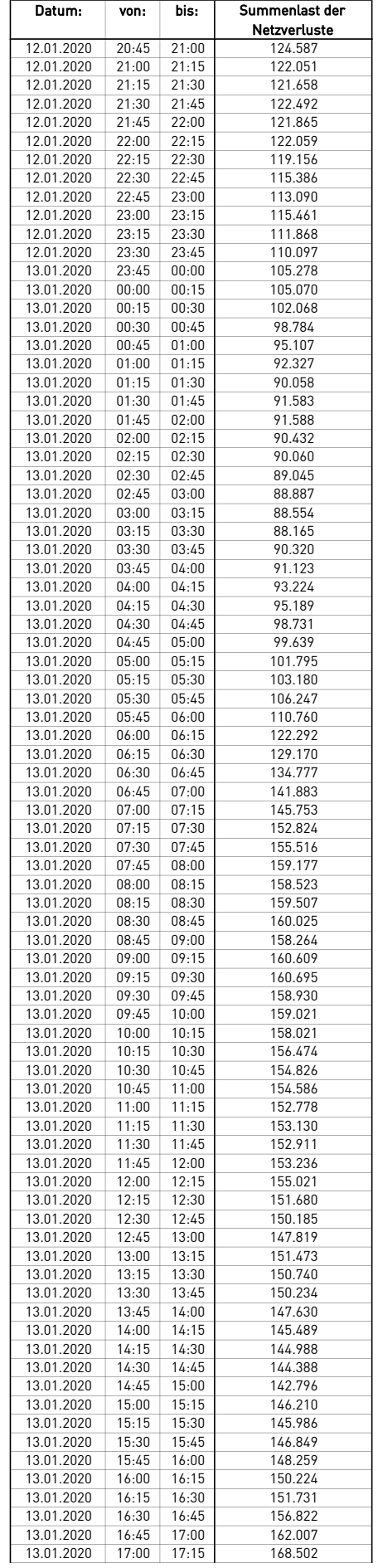

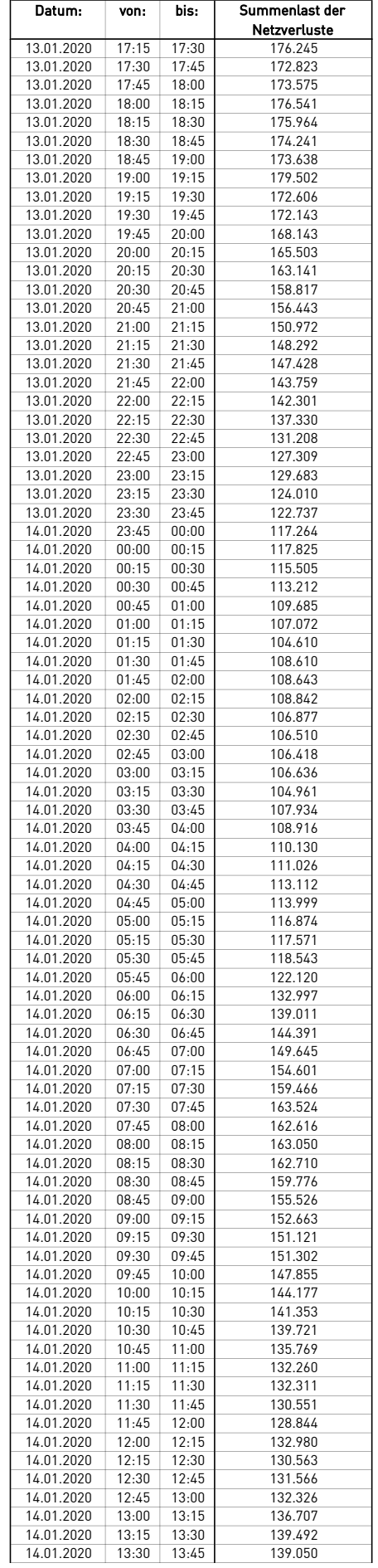

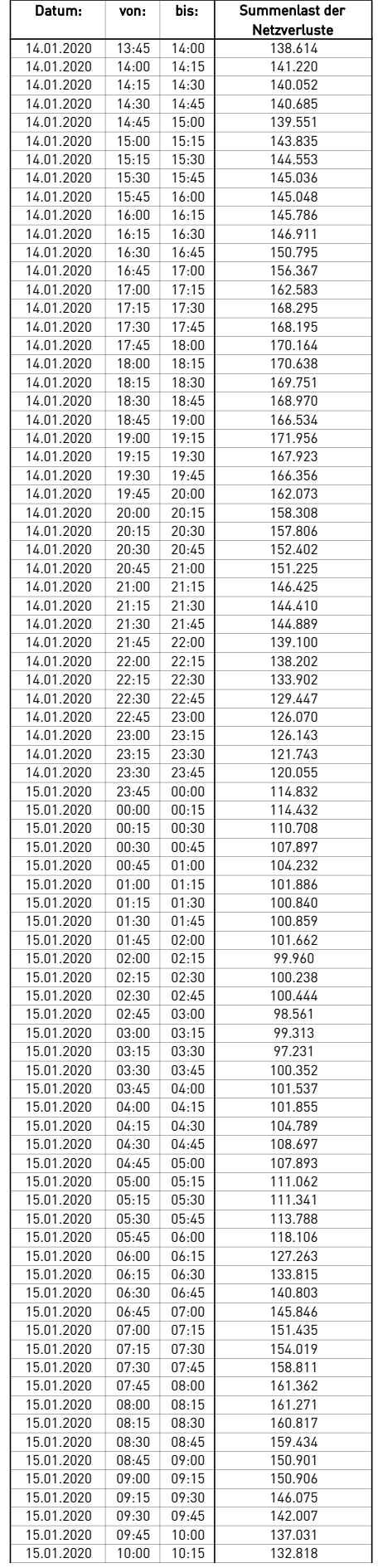

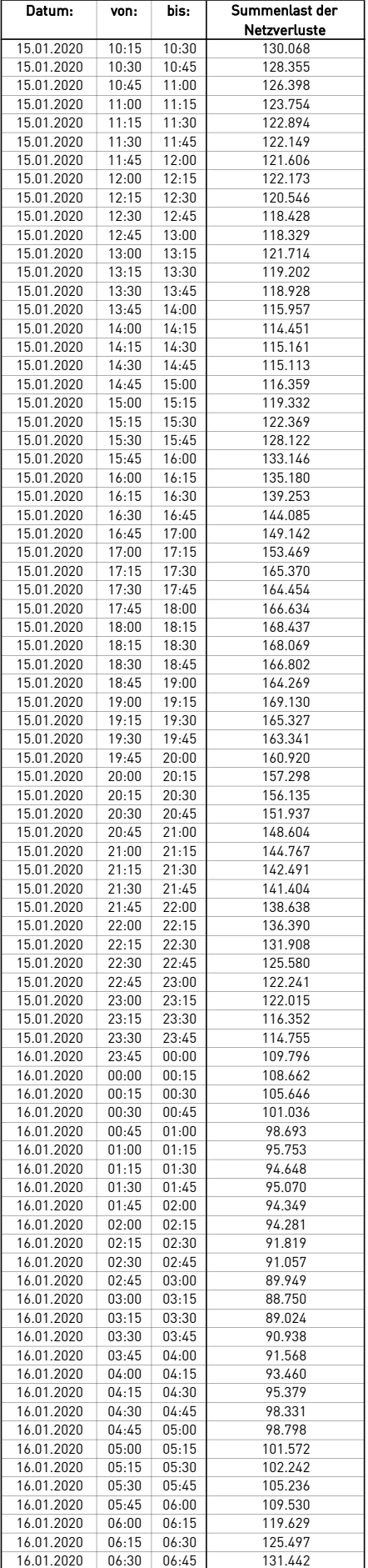

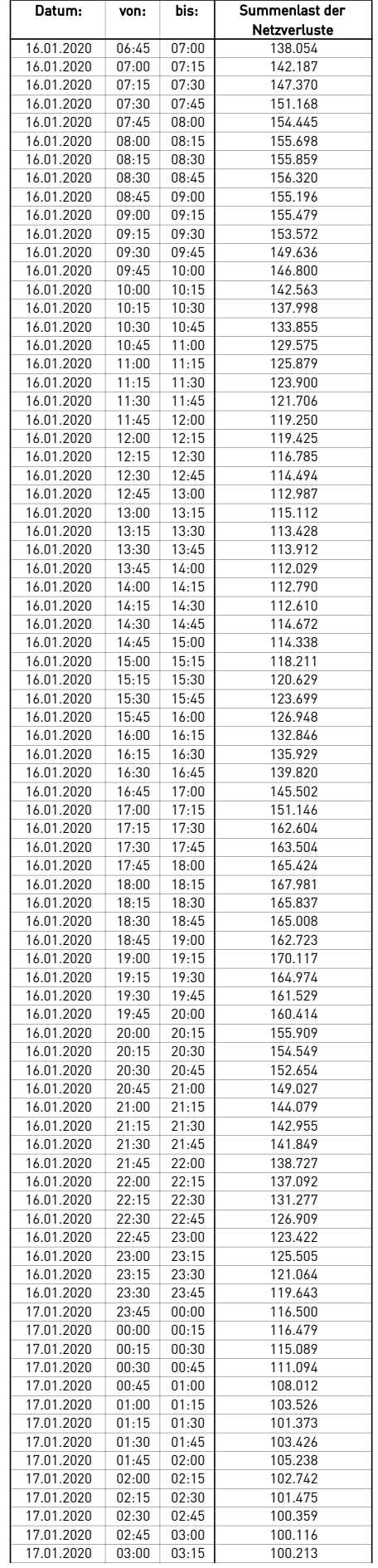

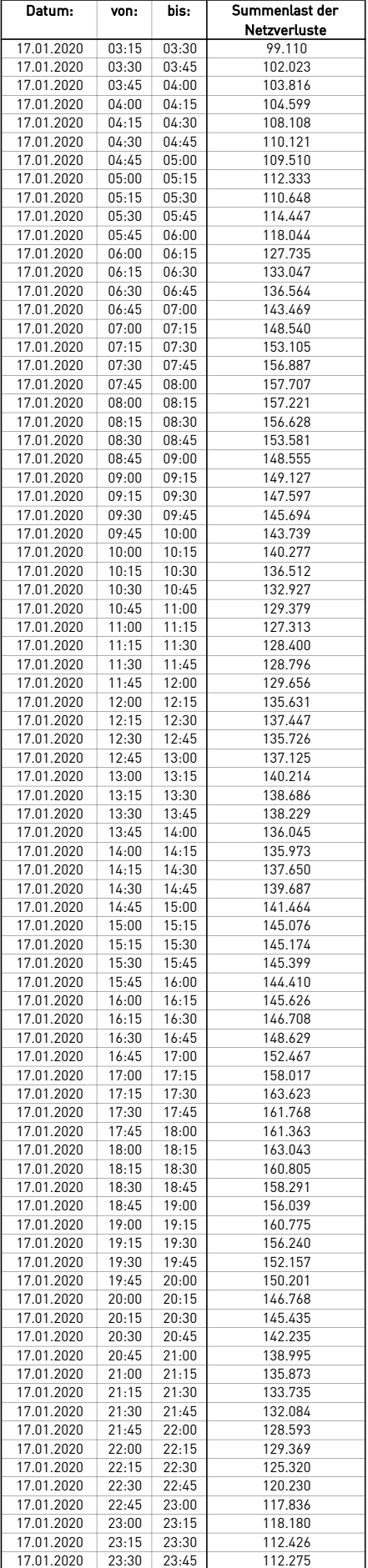

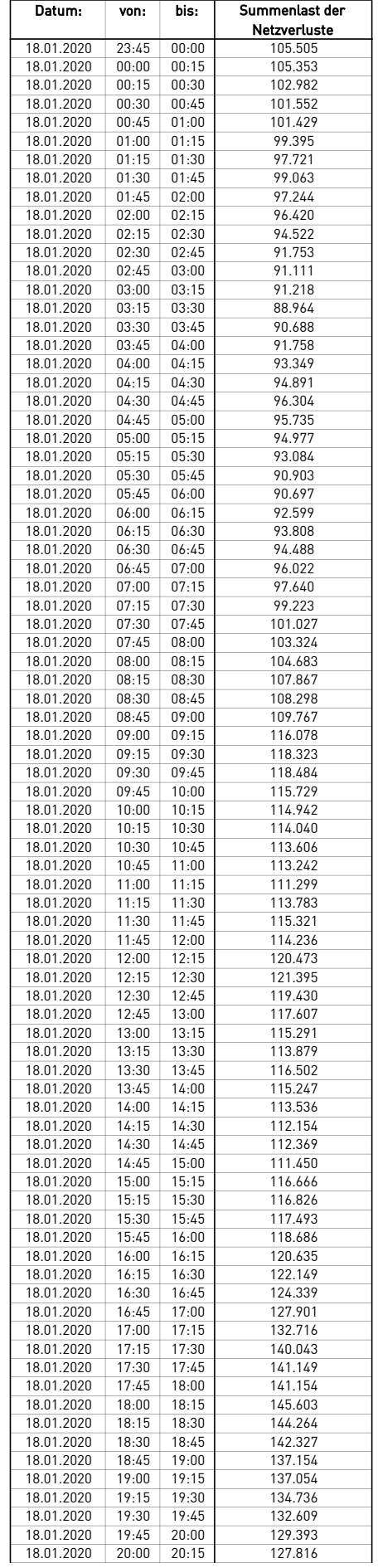

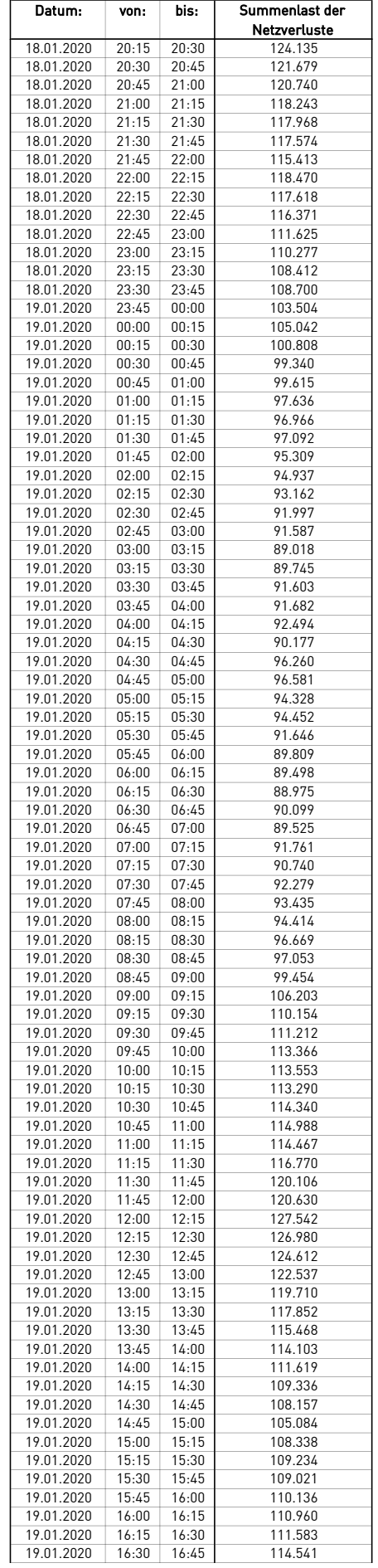

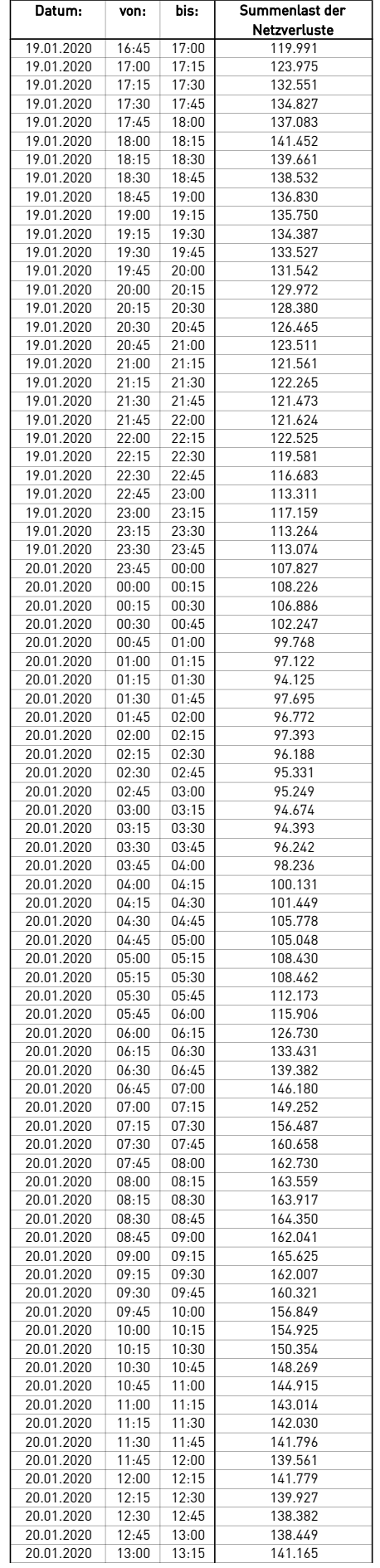

 $\overline{a}$ 

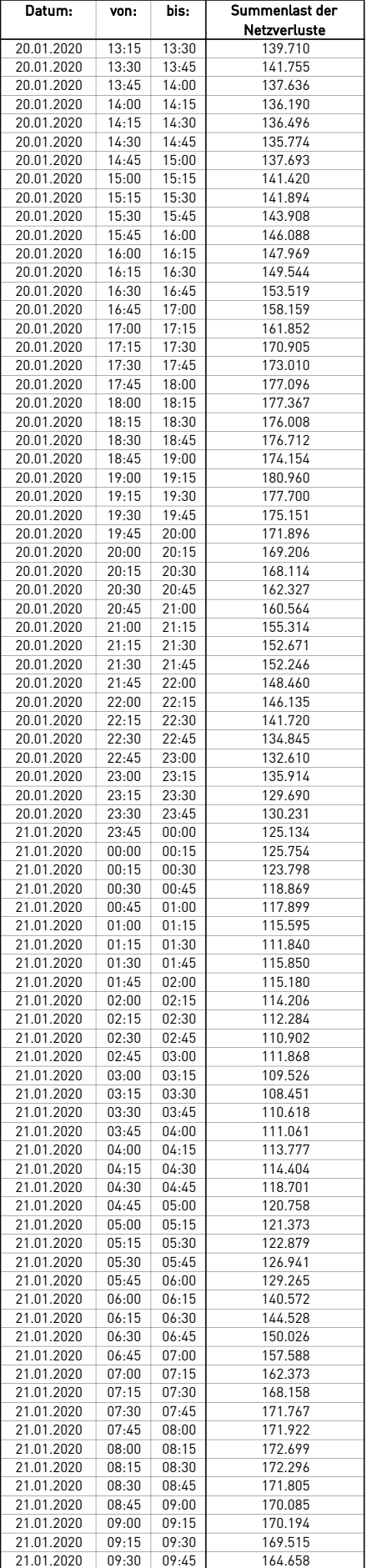

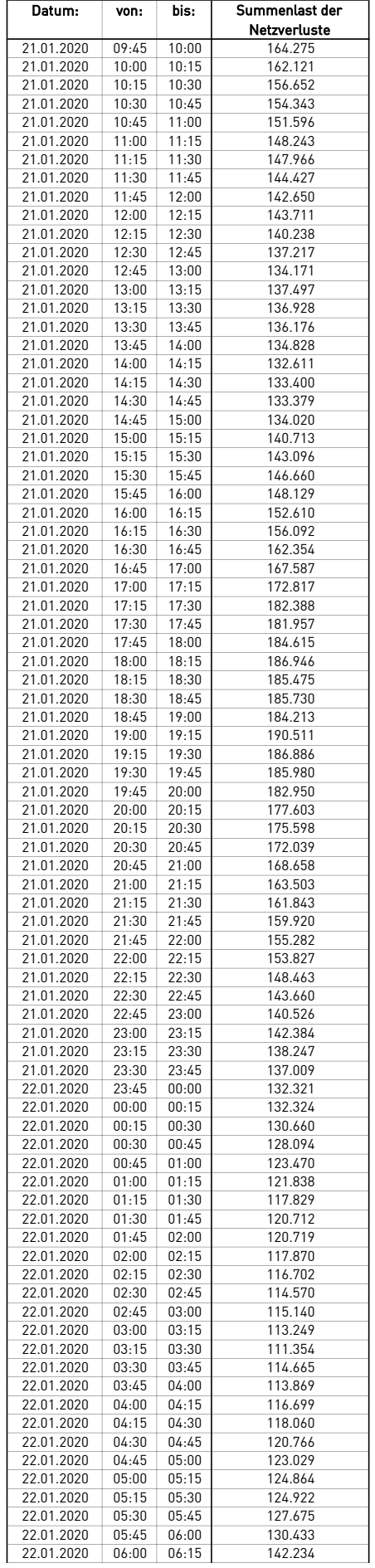

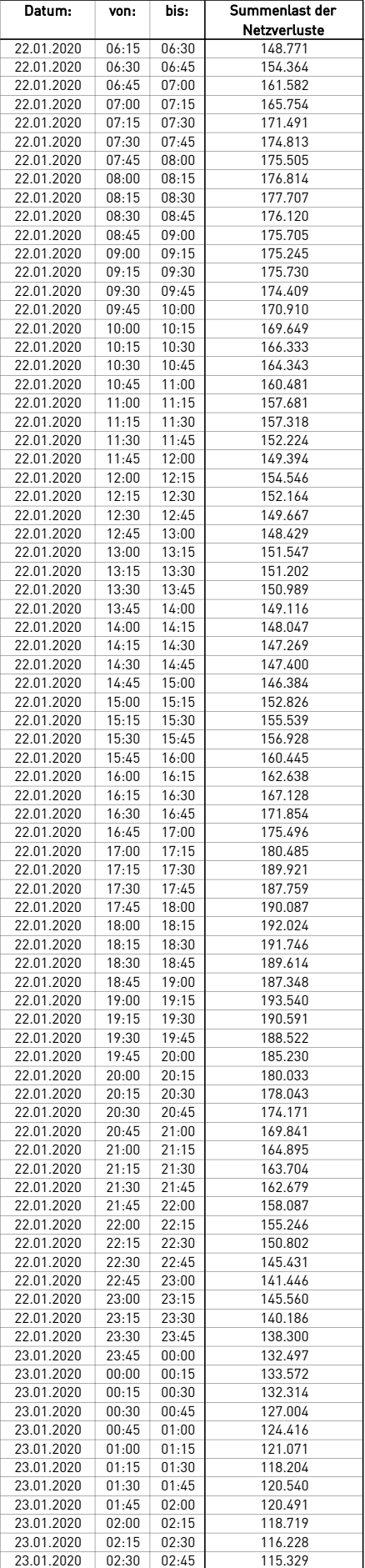

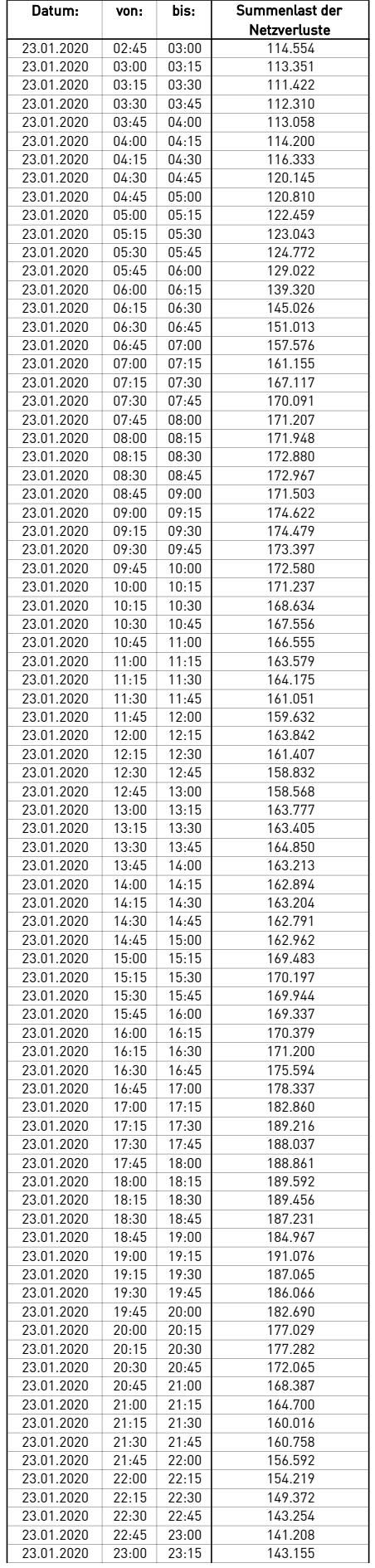

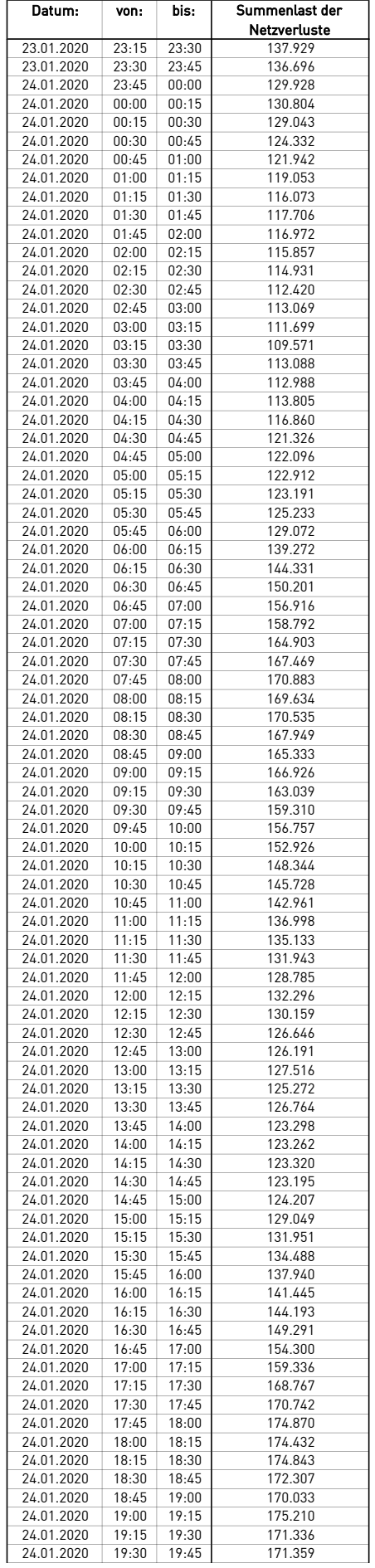

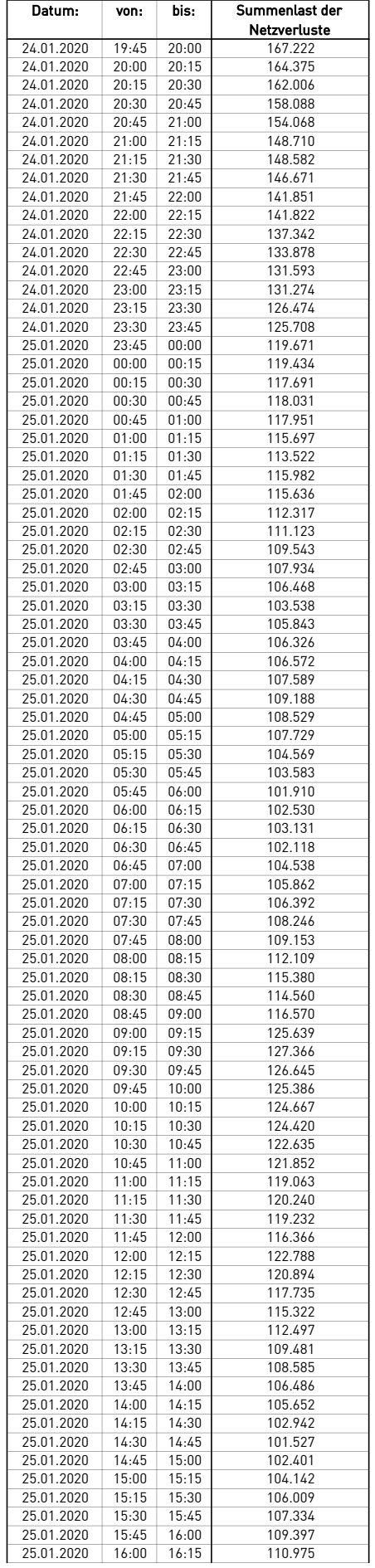

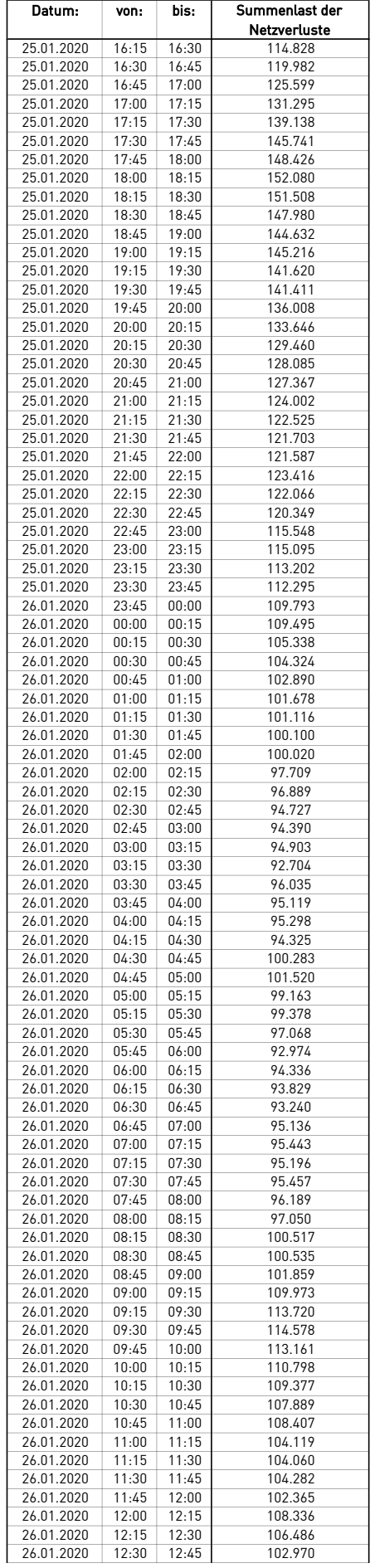

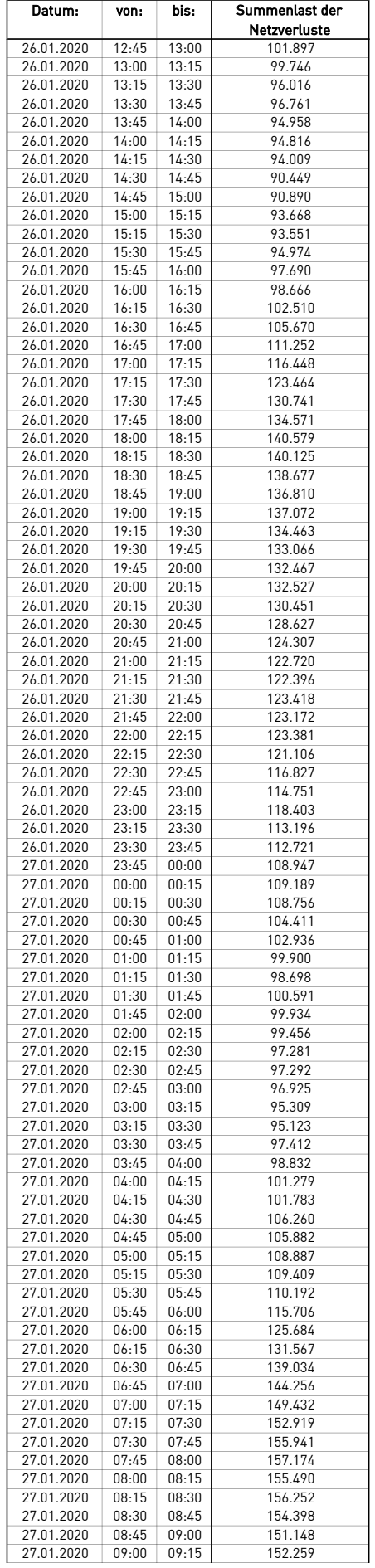

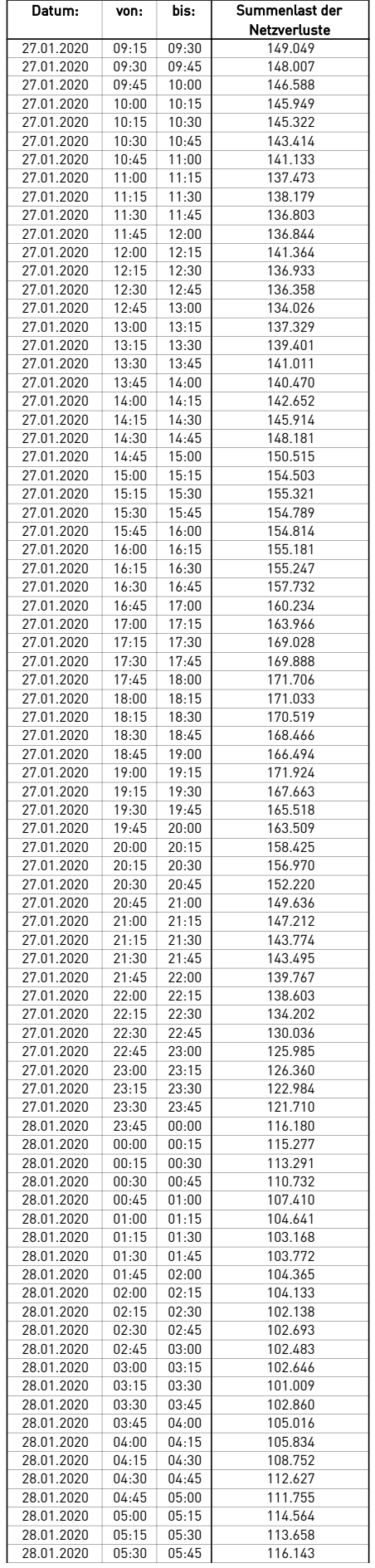

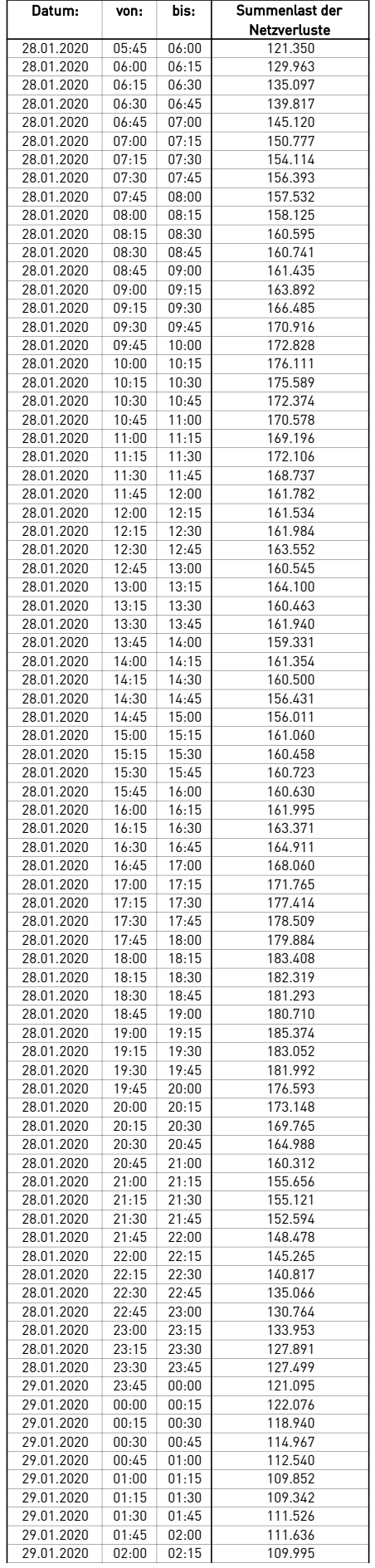

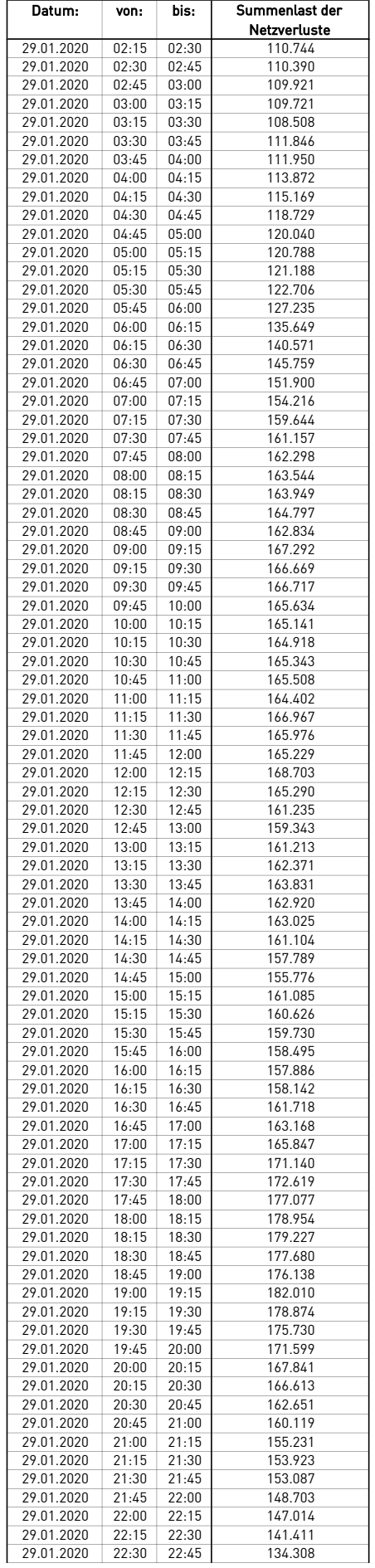

L,

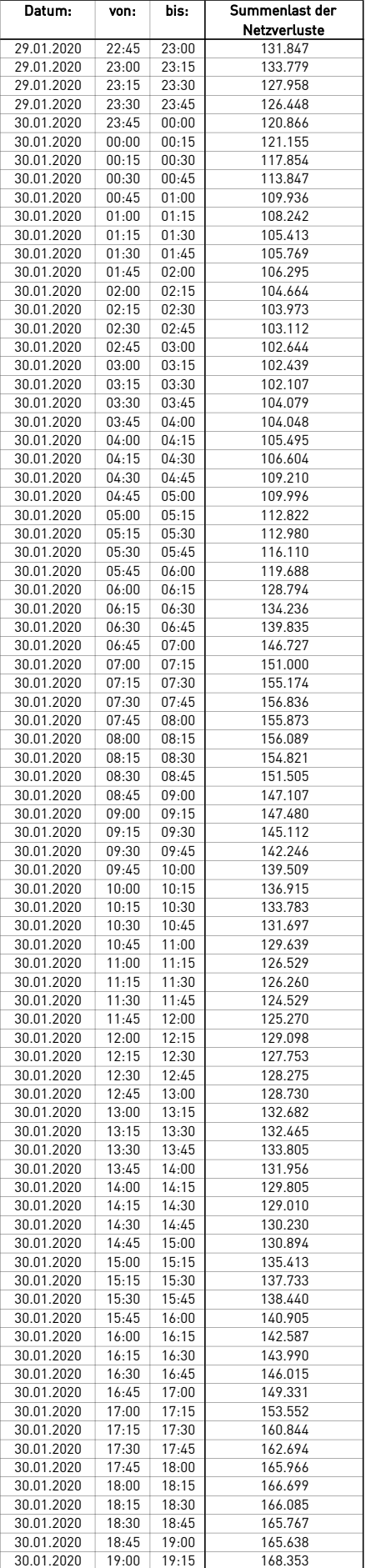
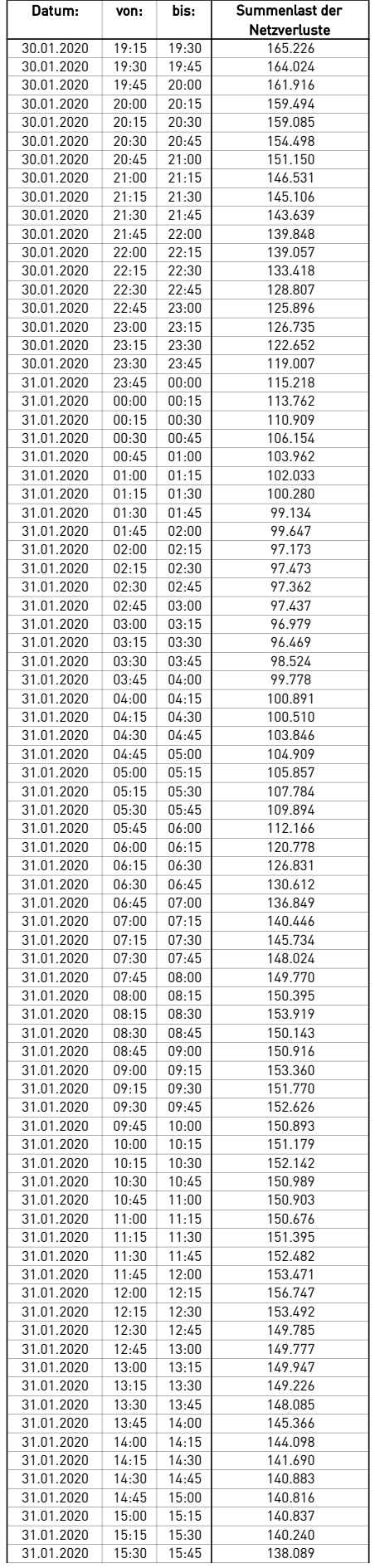

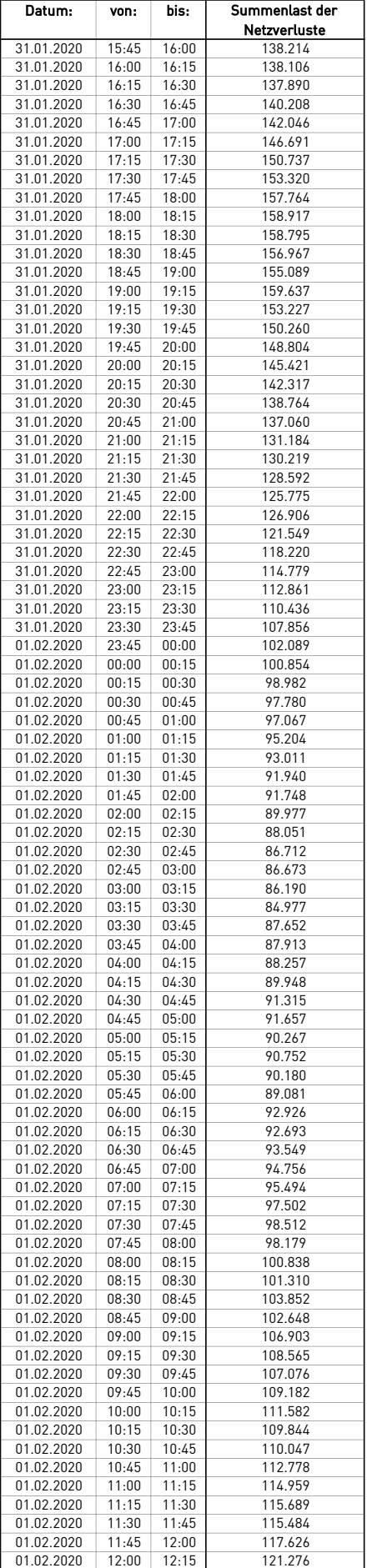

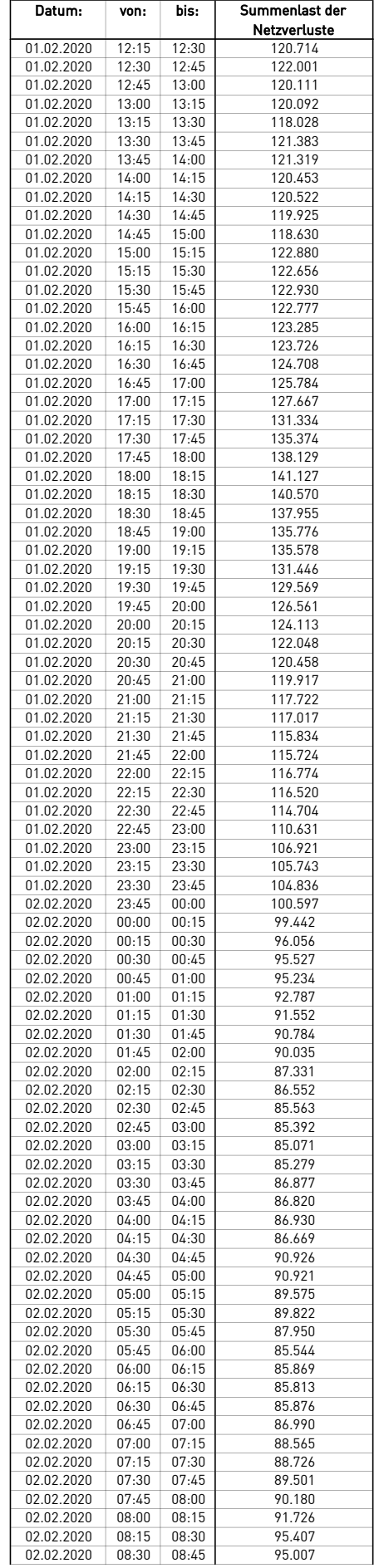

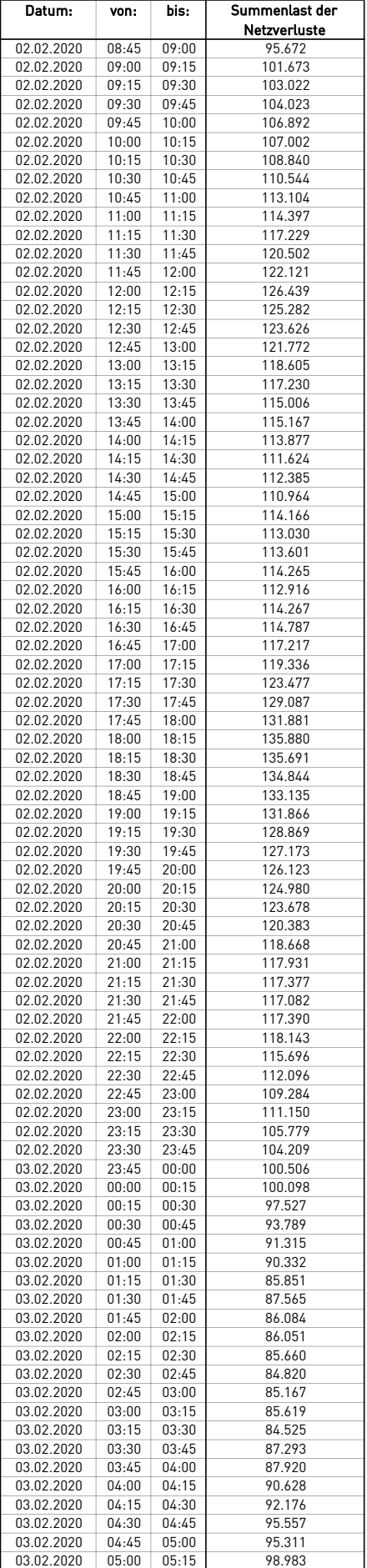

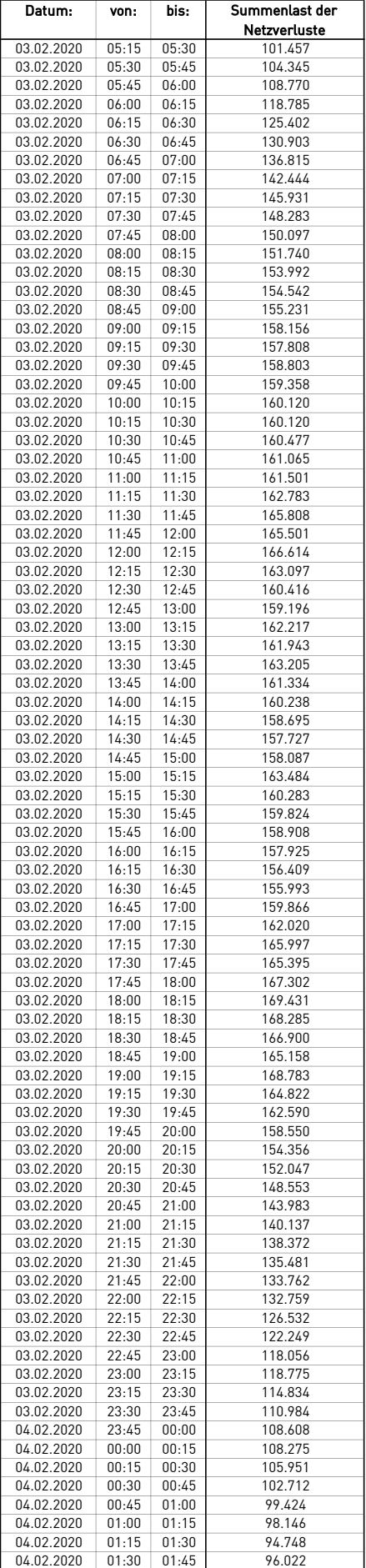

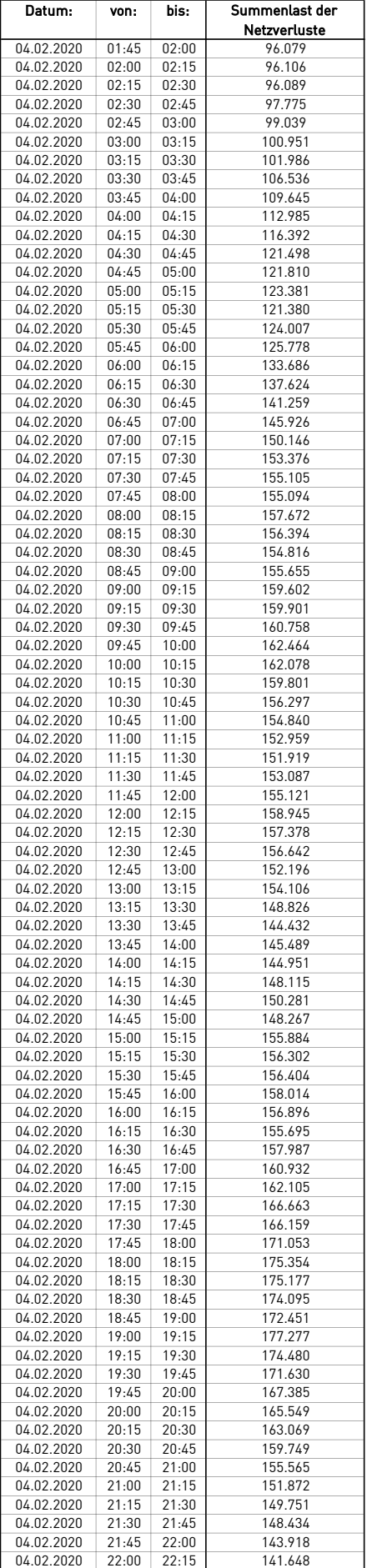

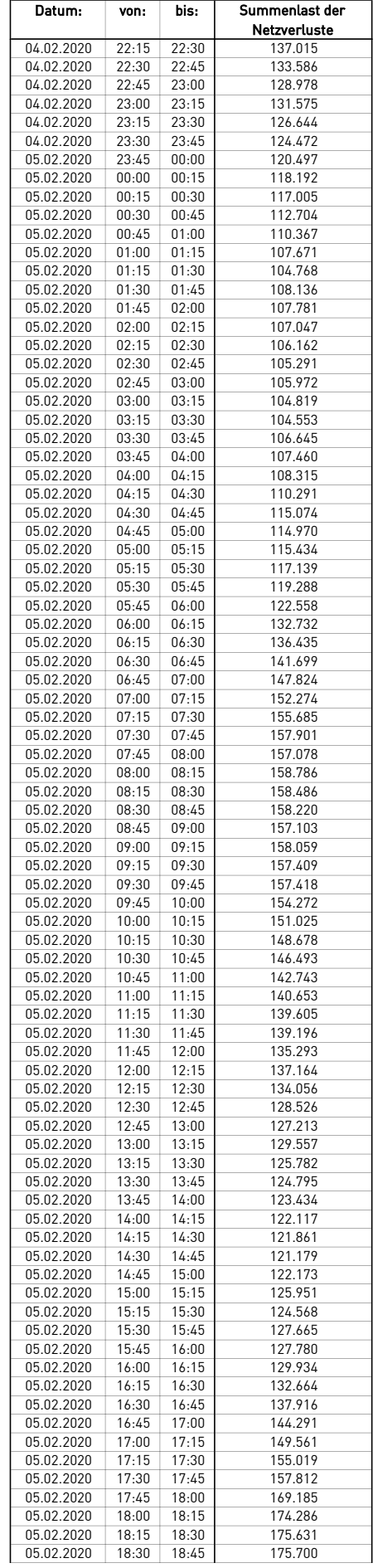

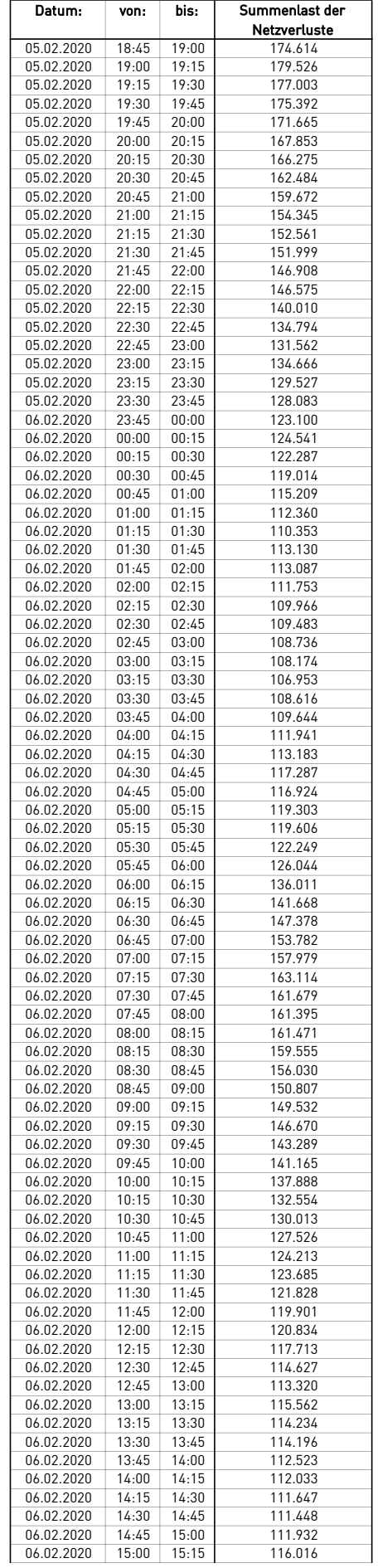

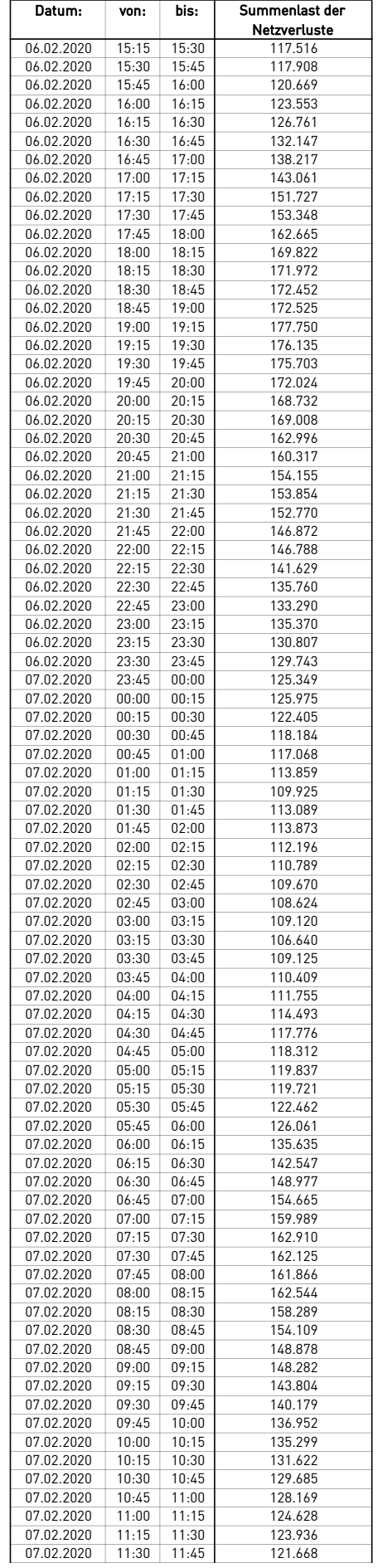

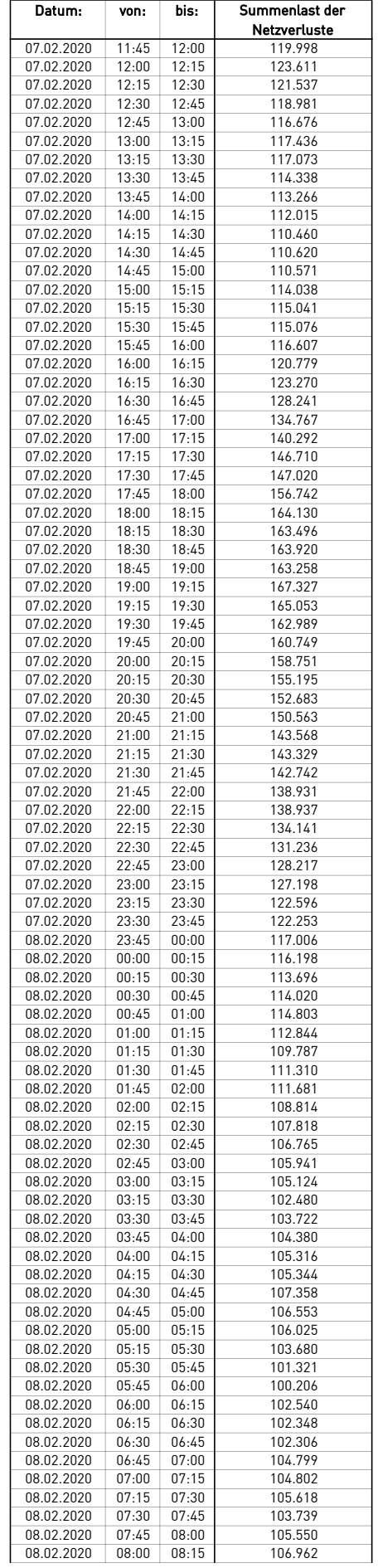

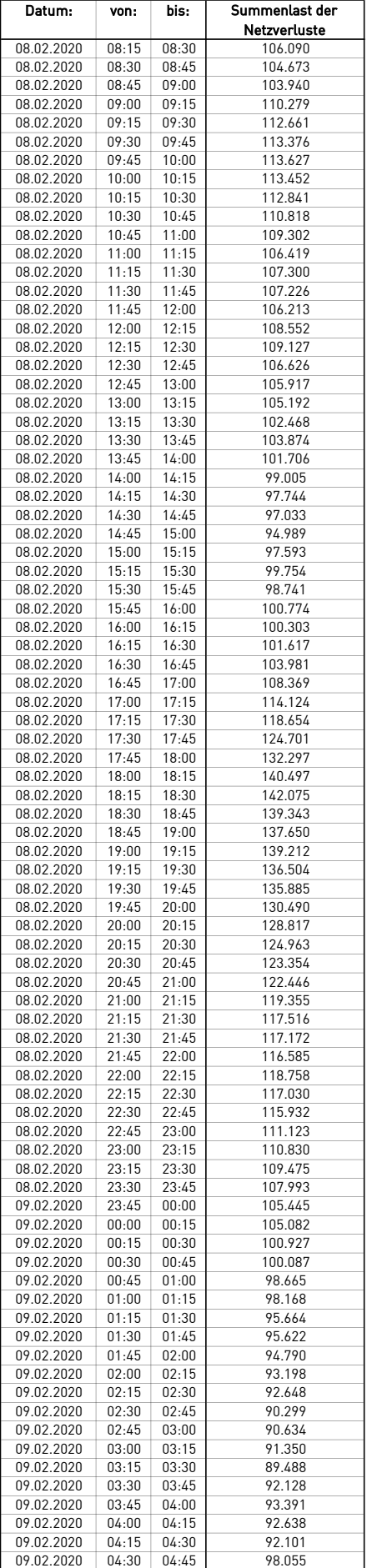

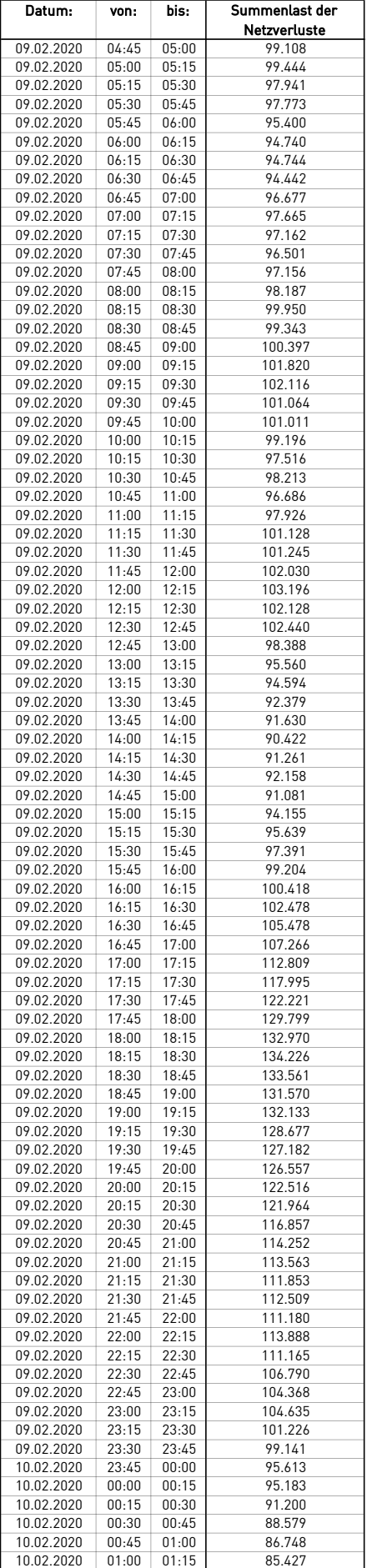

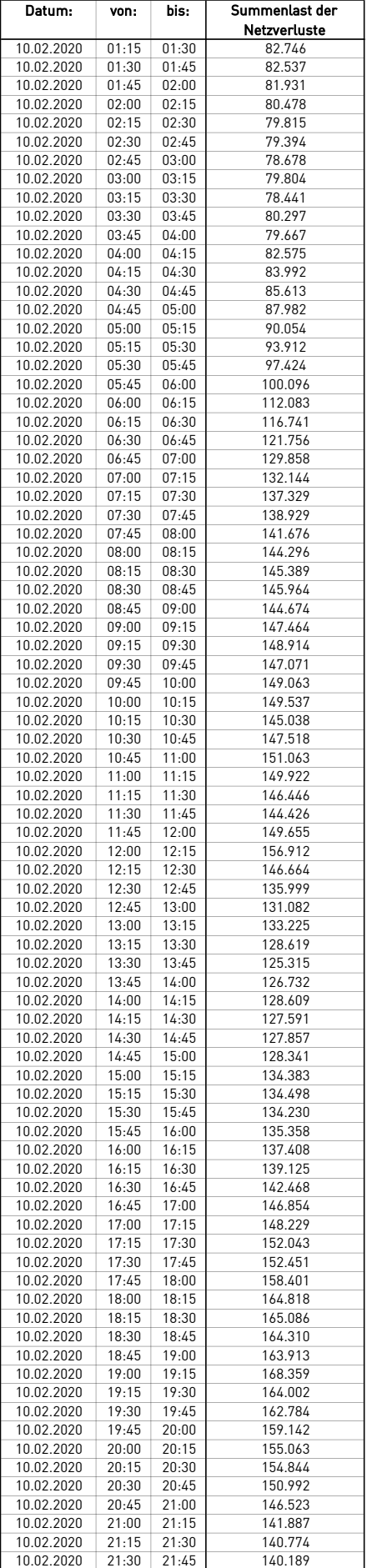

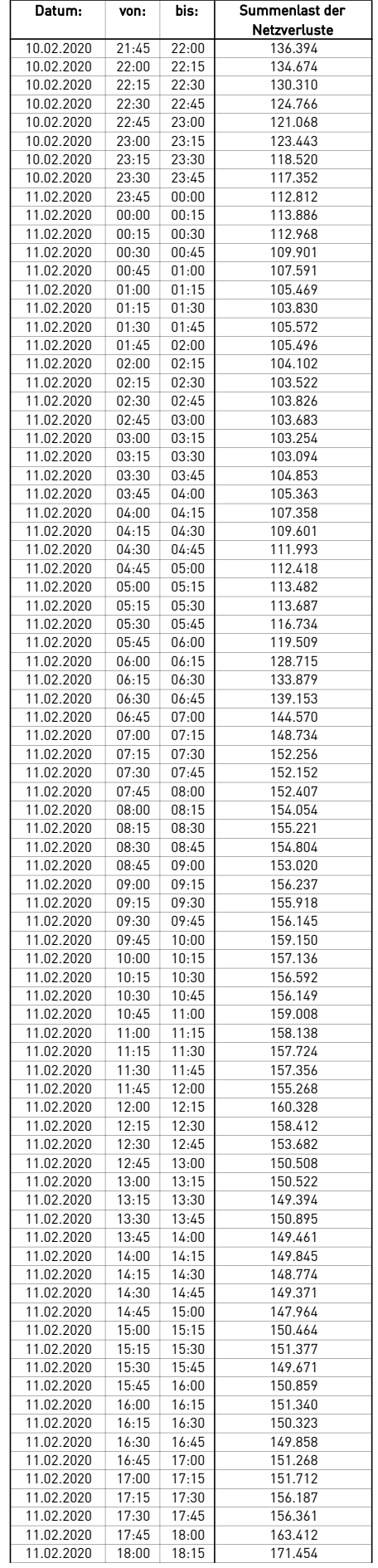

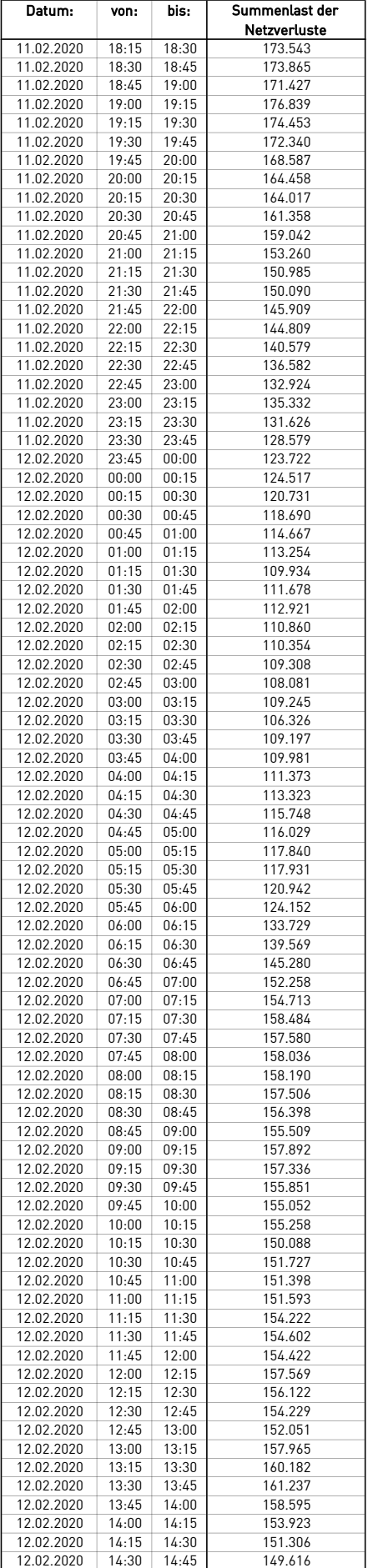

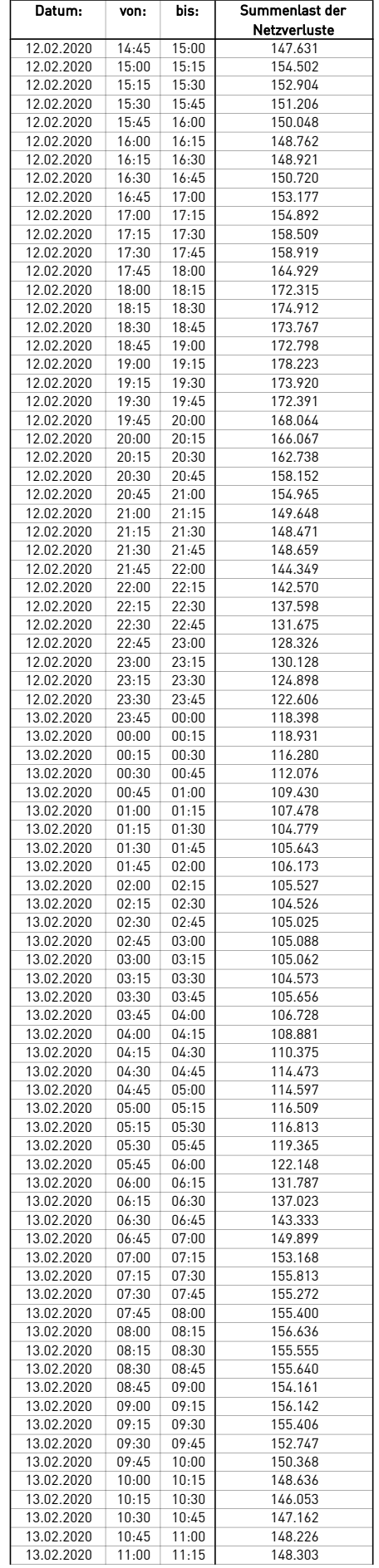

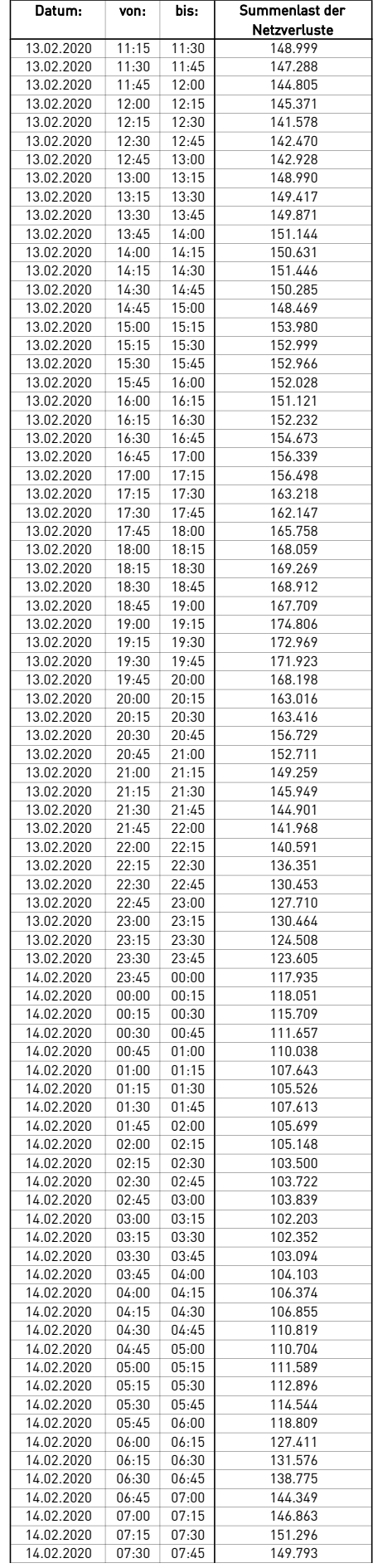

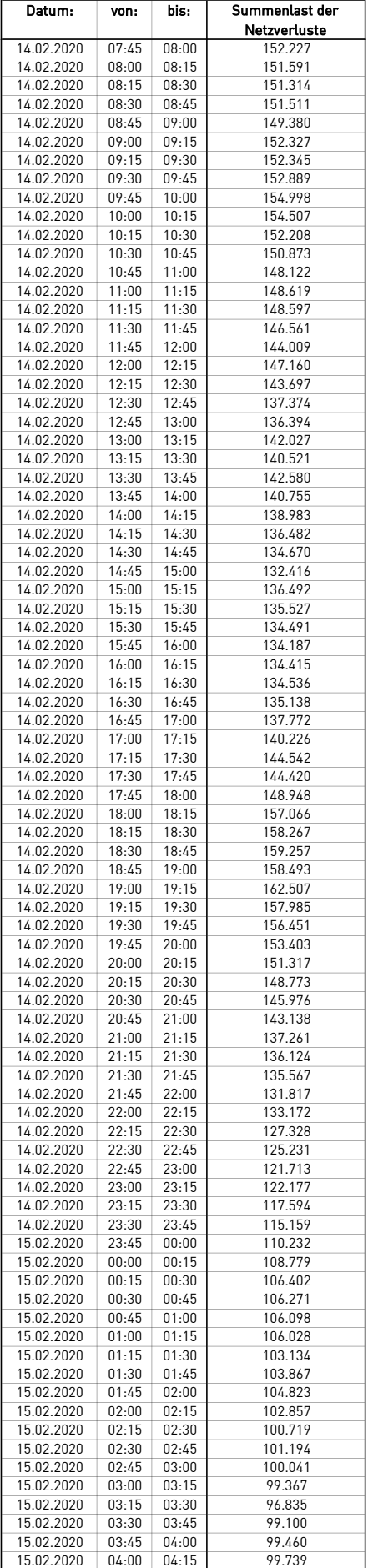

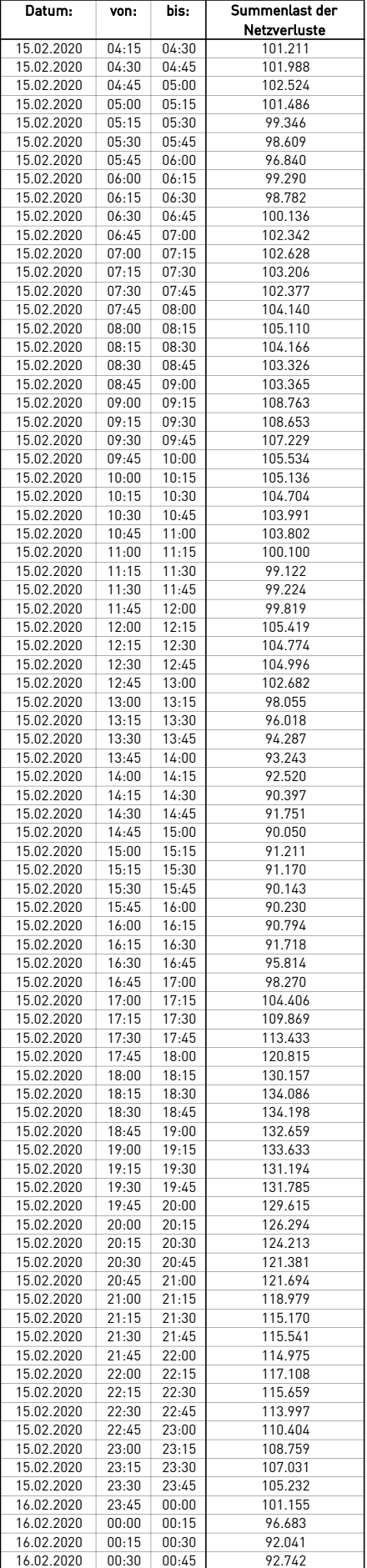

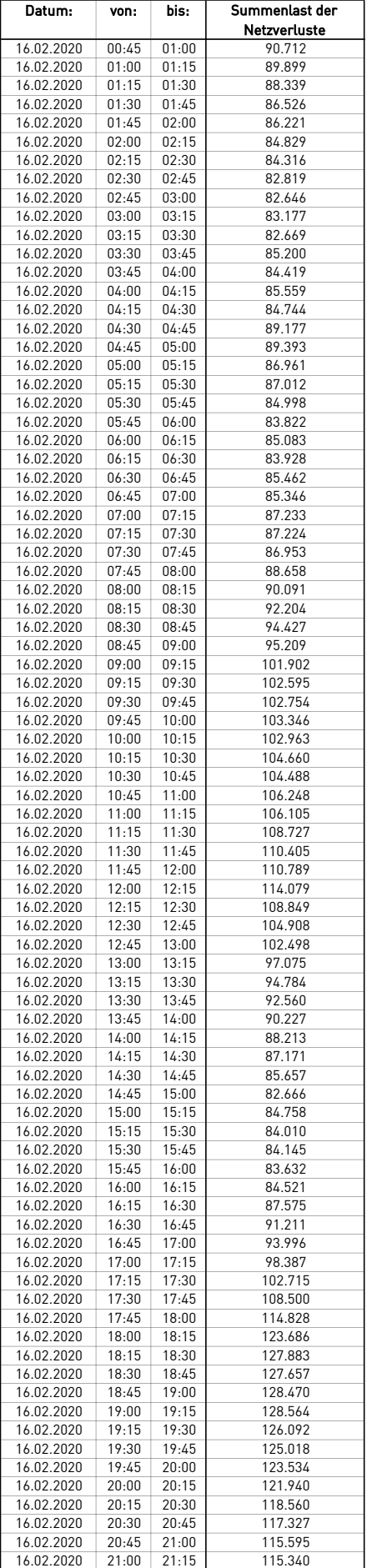

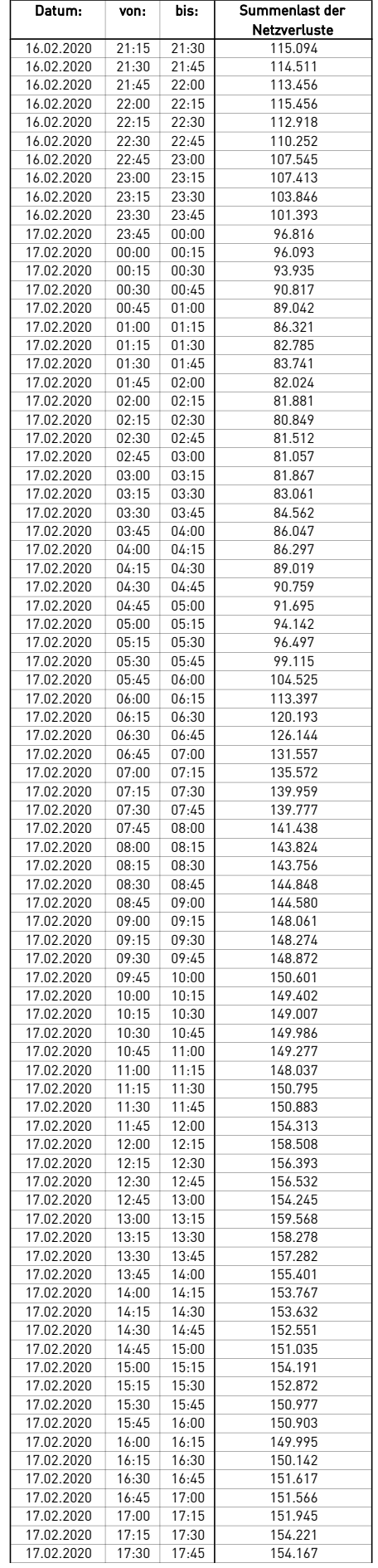

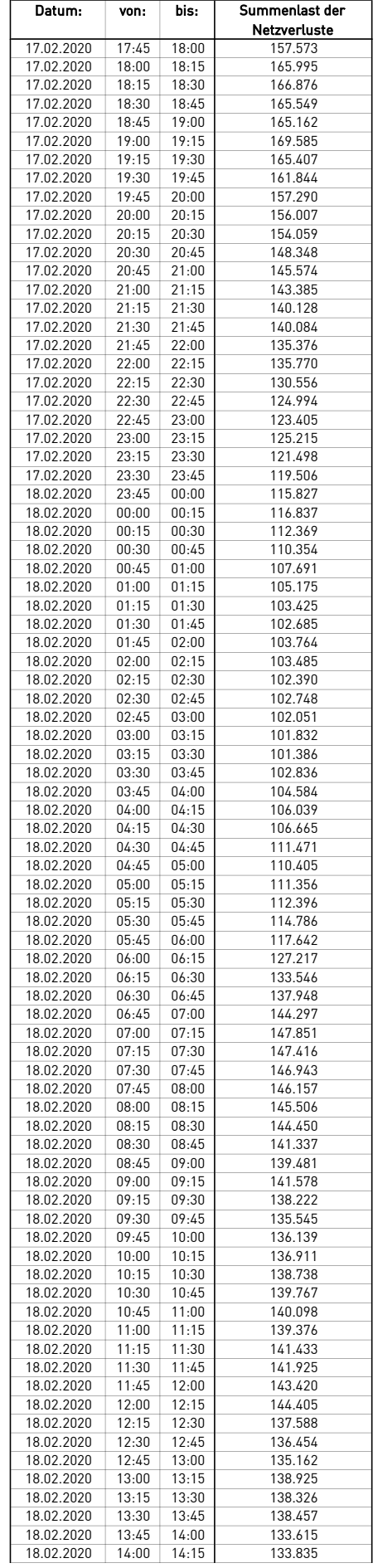

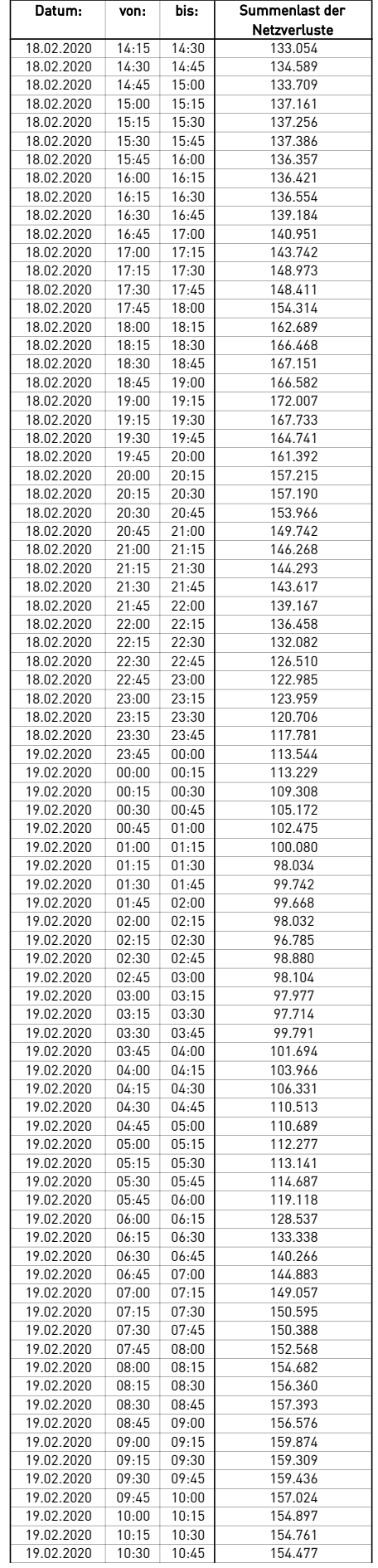

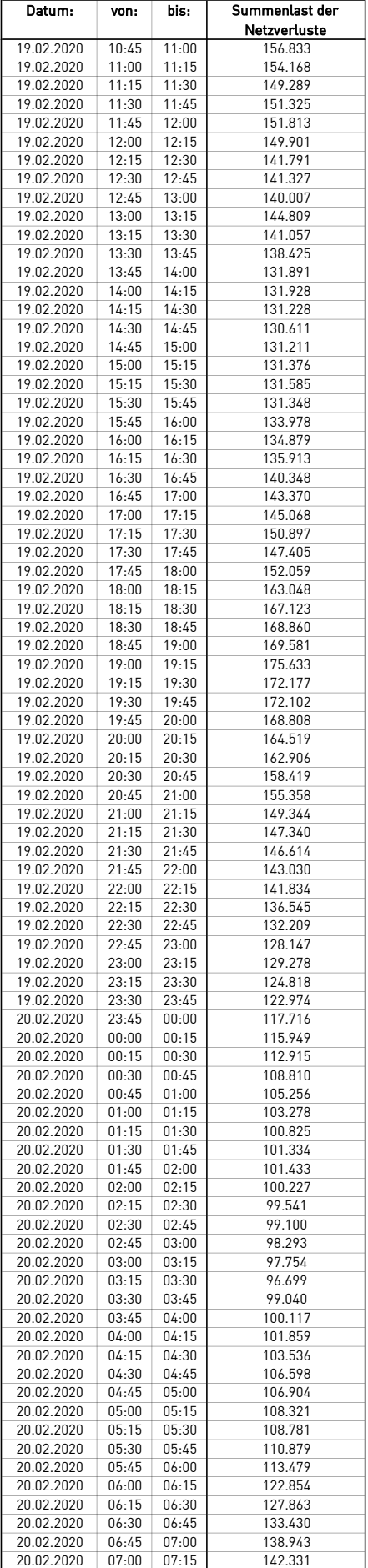

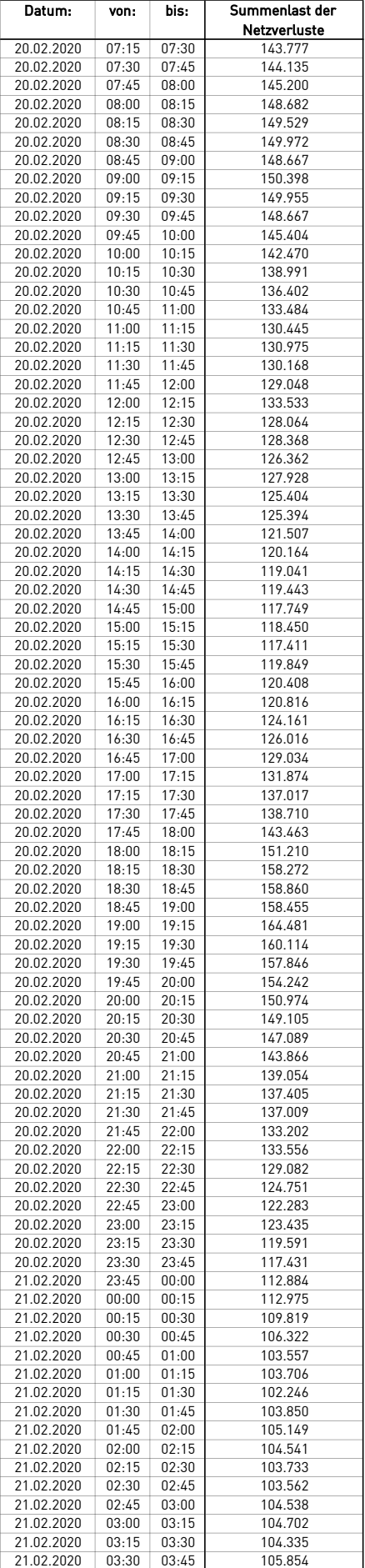

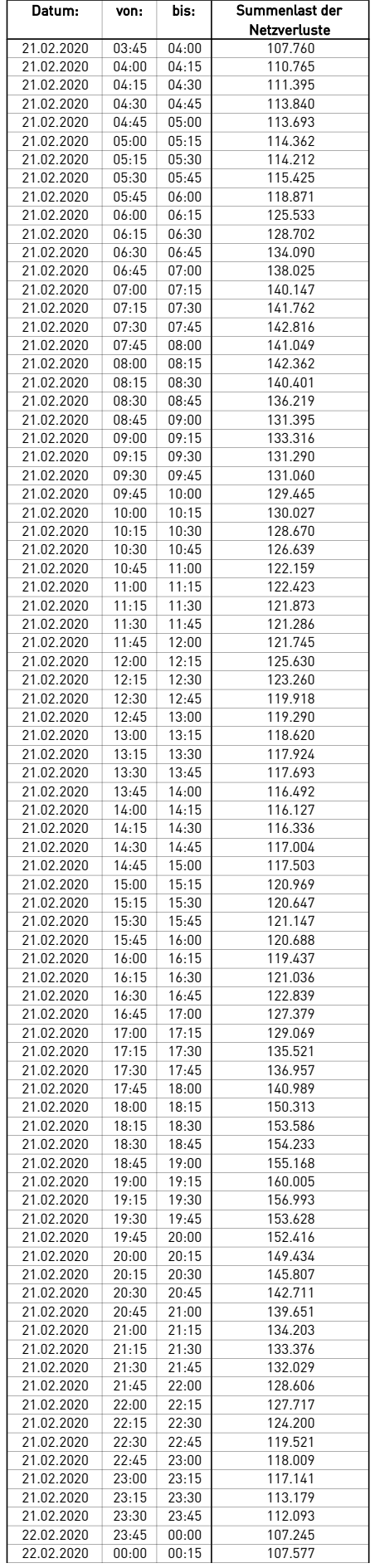

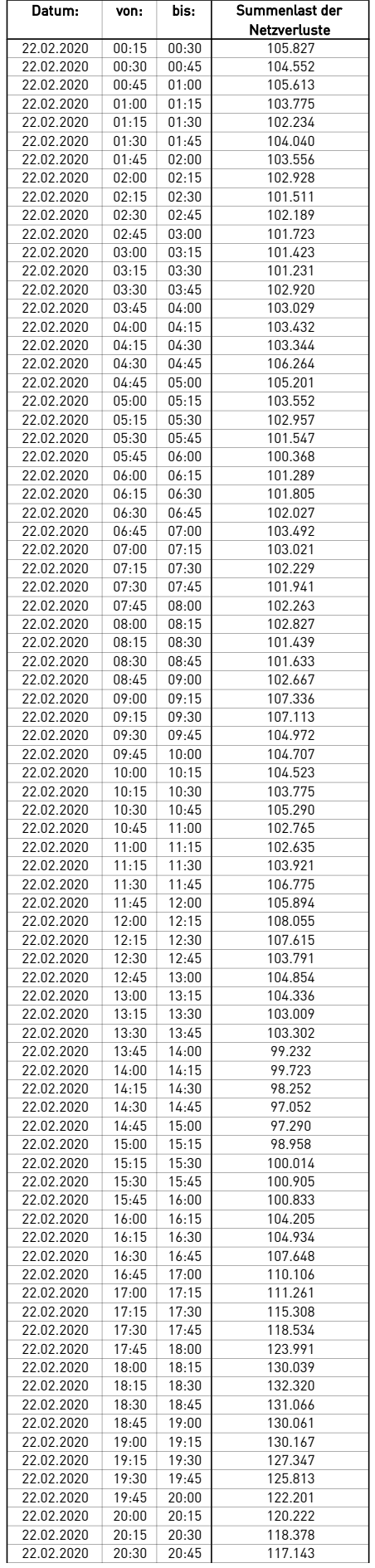

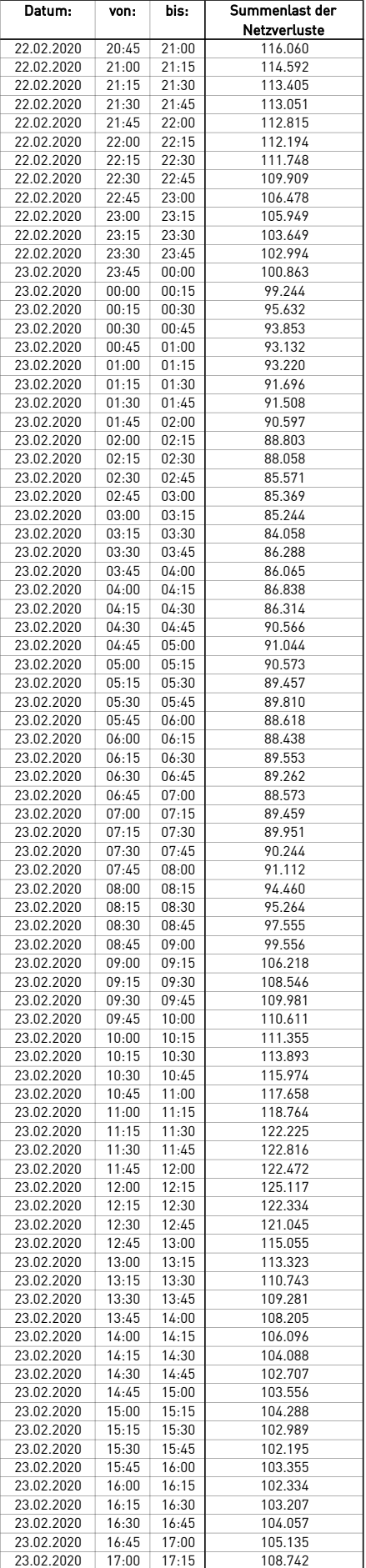

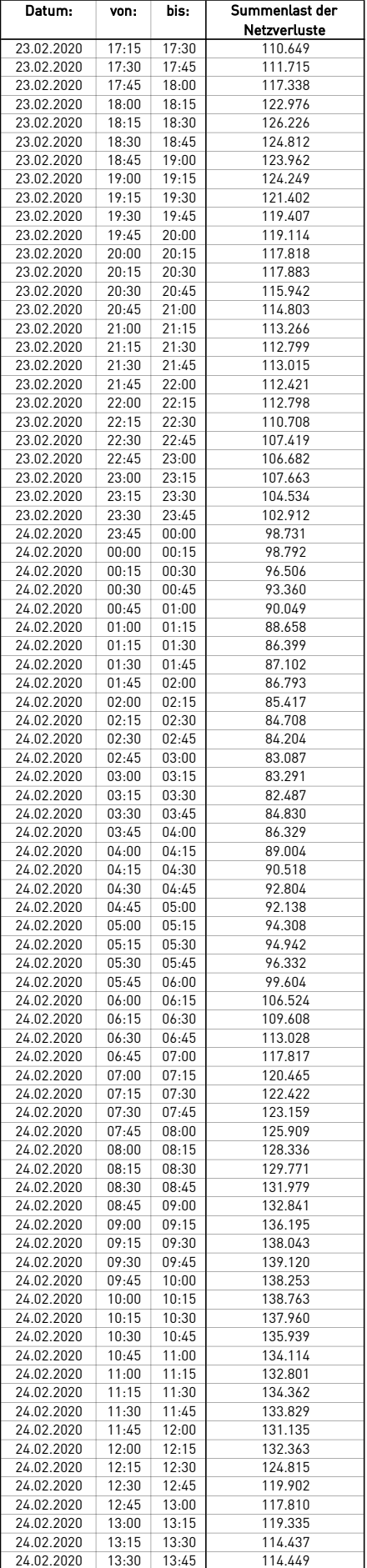

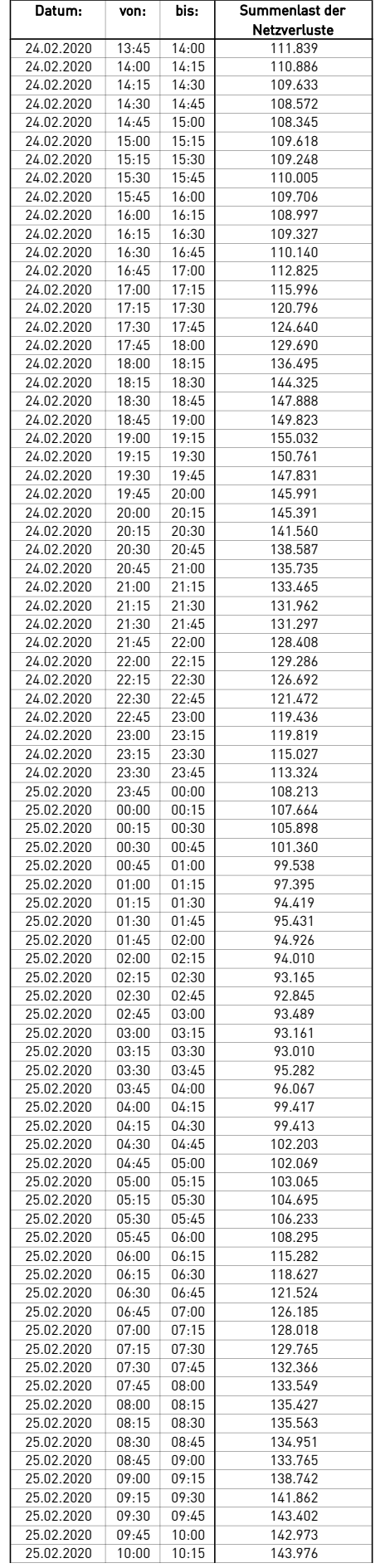

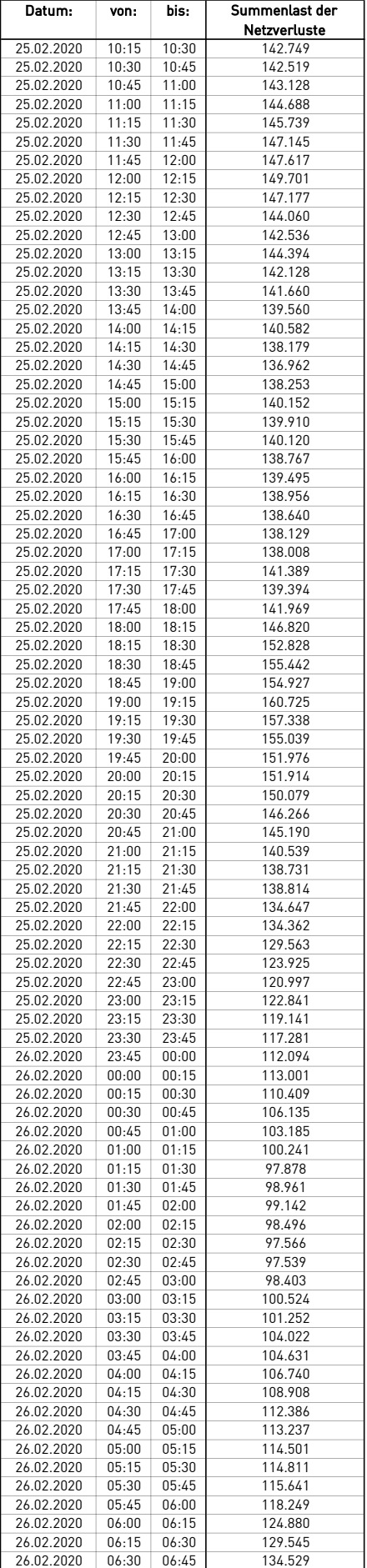

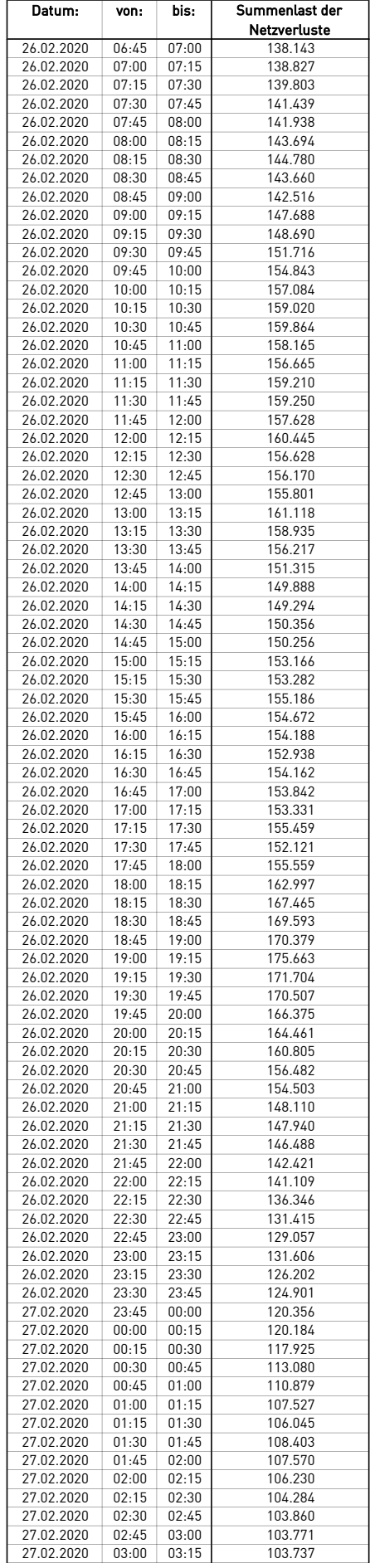

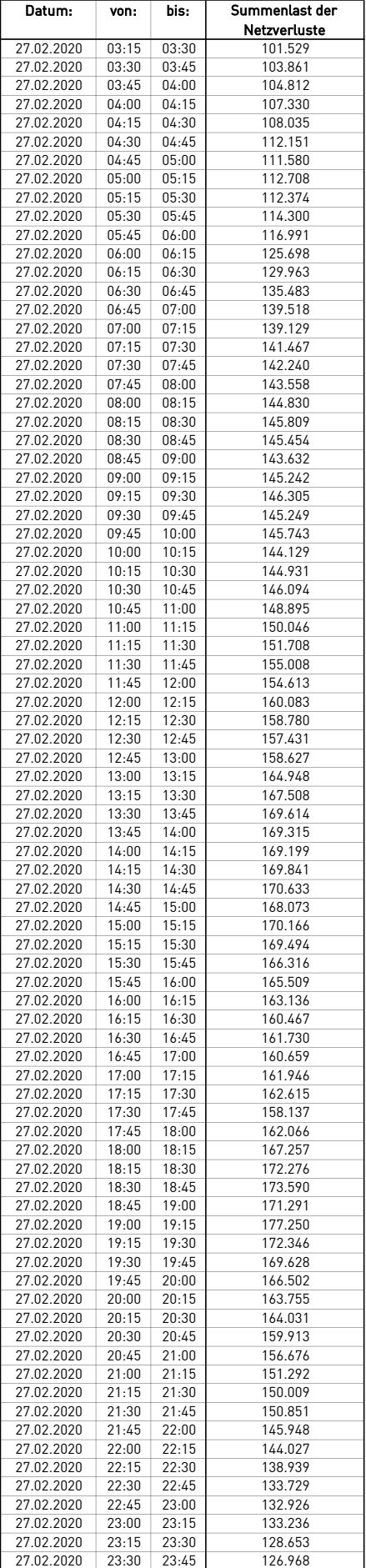

 $\overline{a}$ 

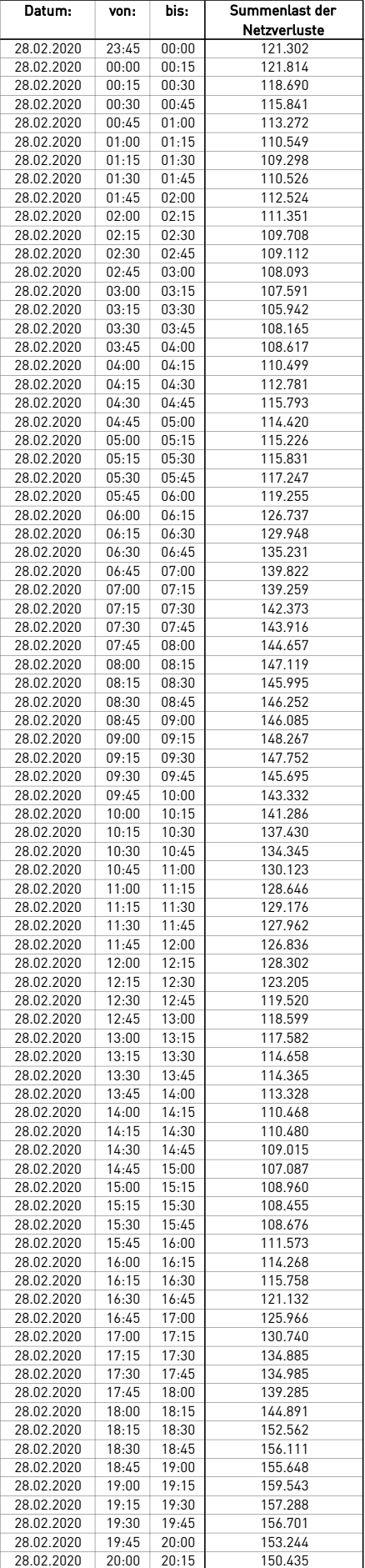

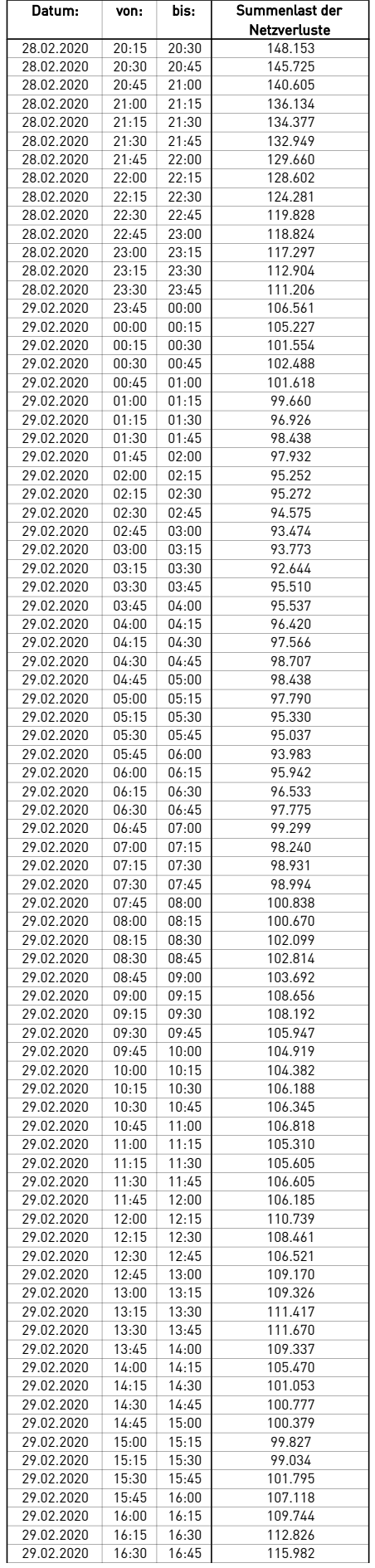

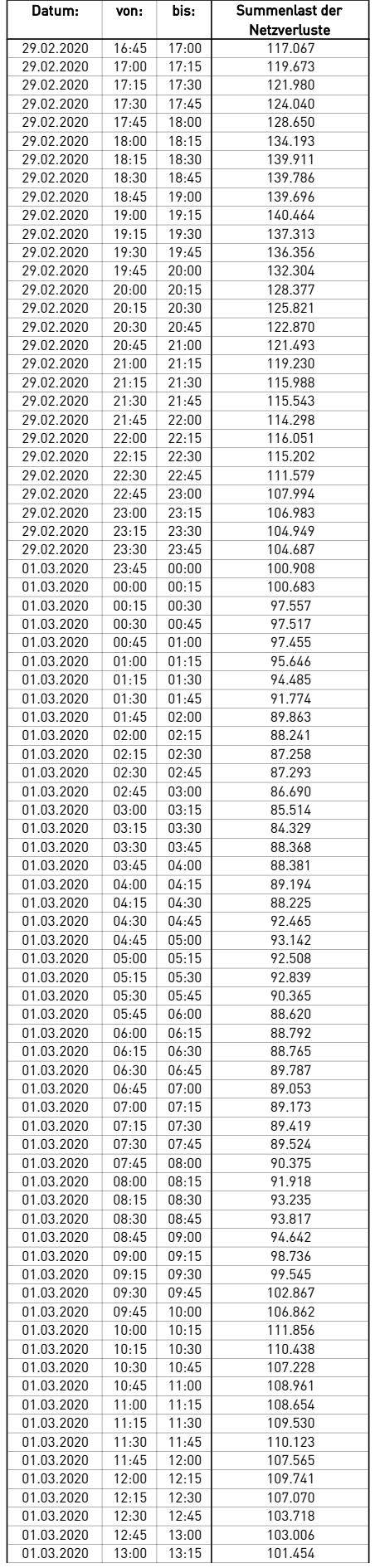
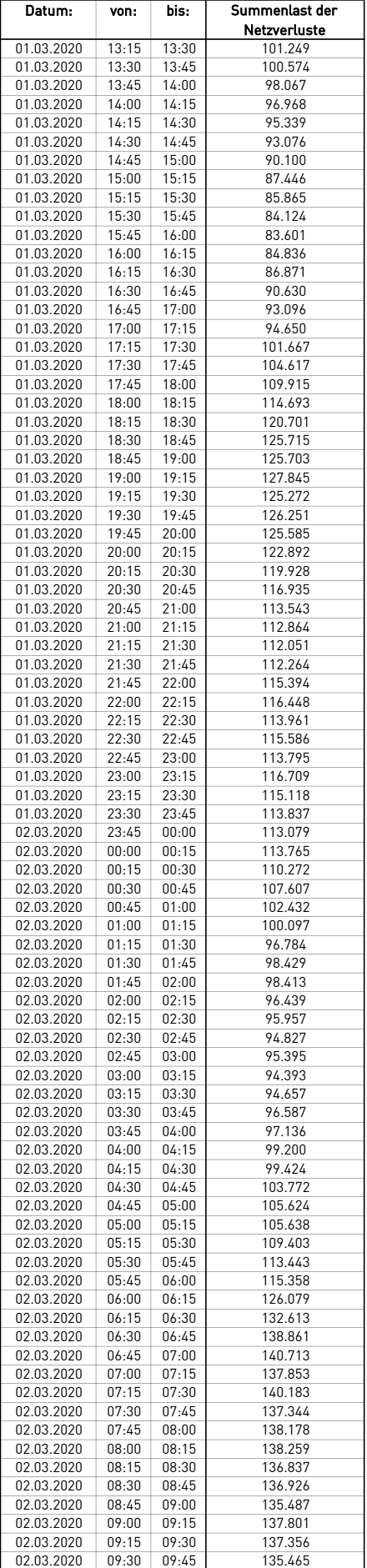

 $\overline{a}$ 

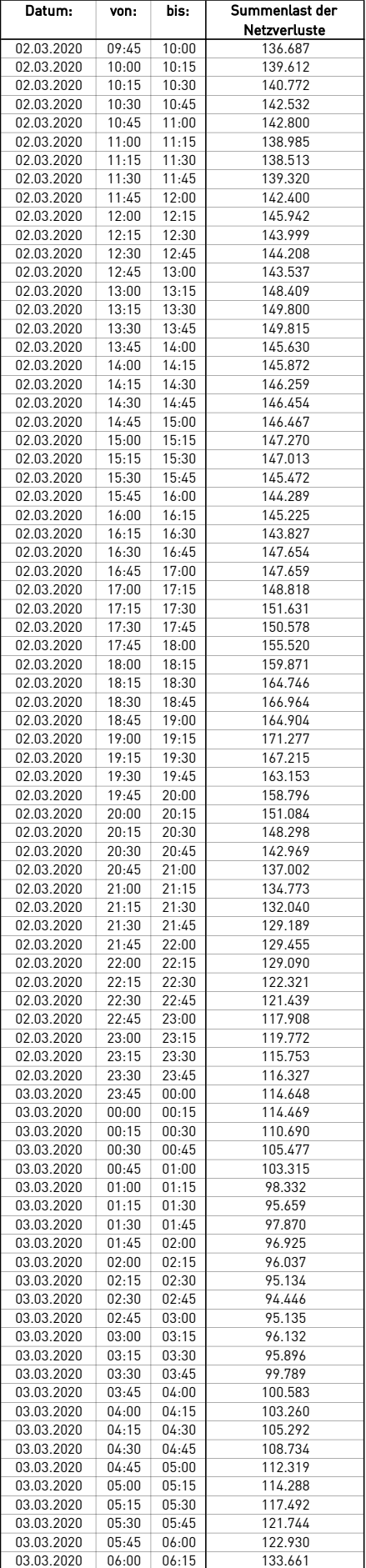

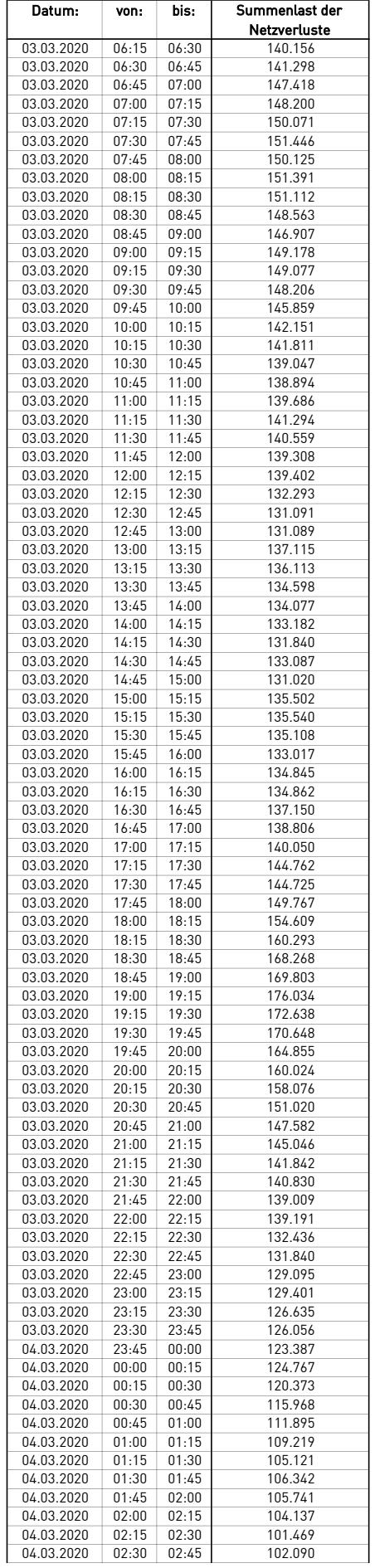

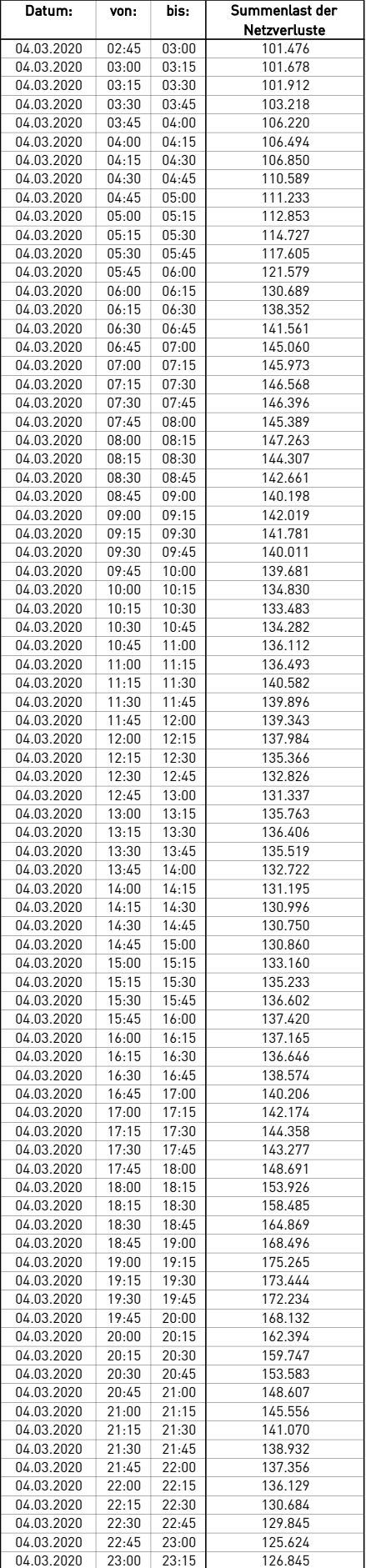

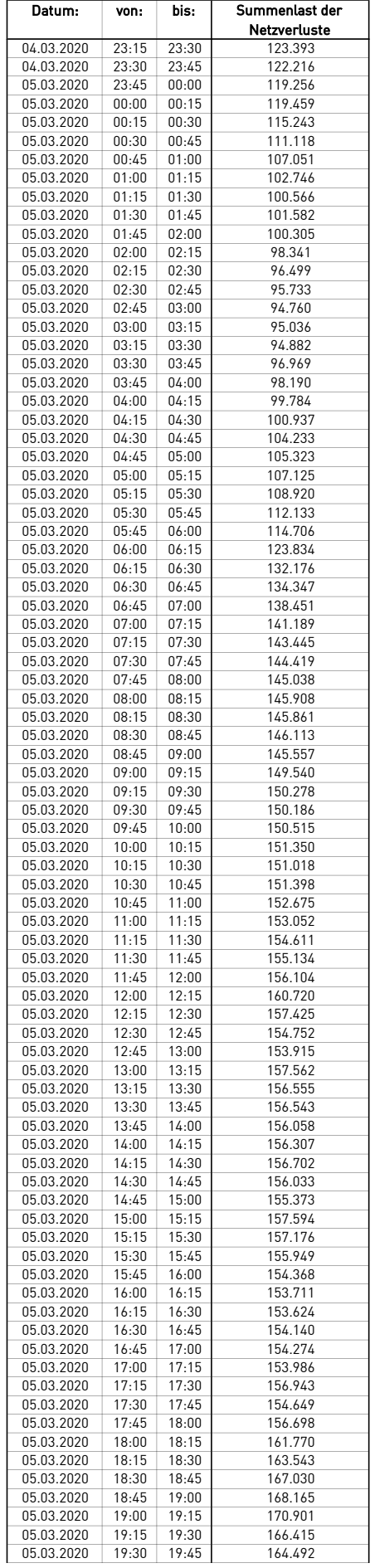

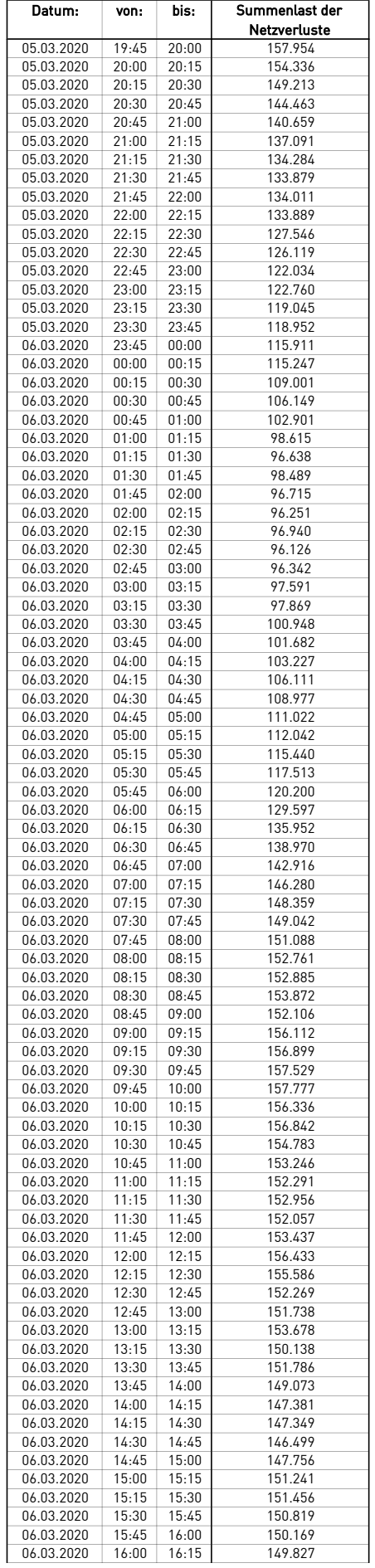

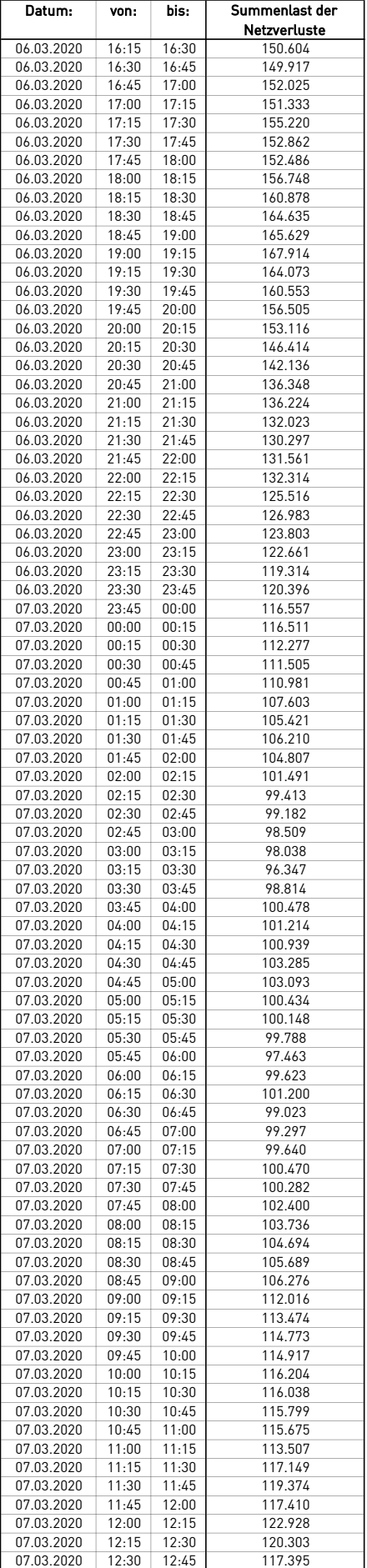

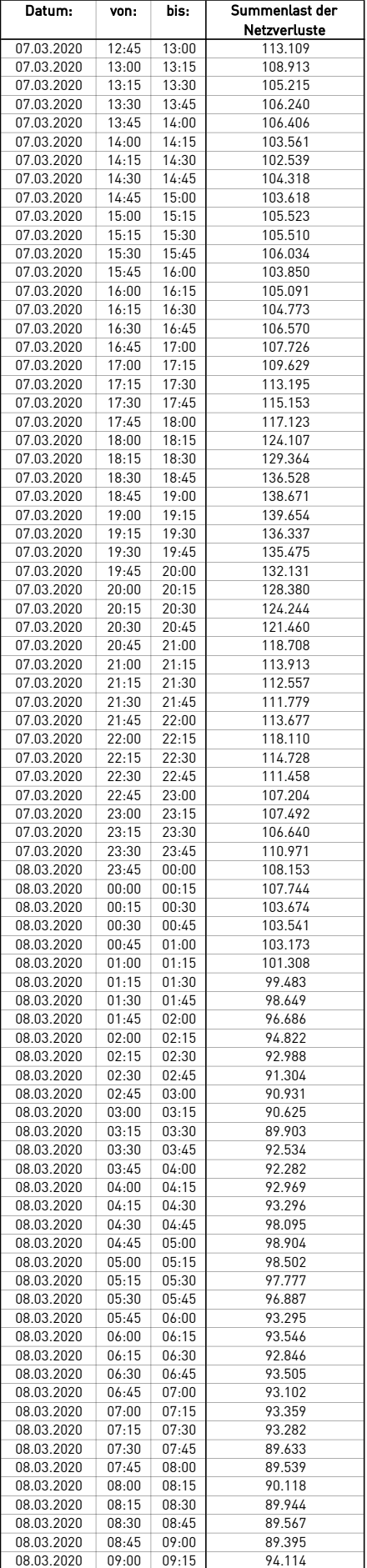

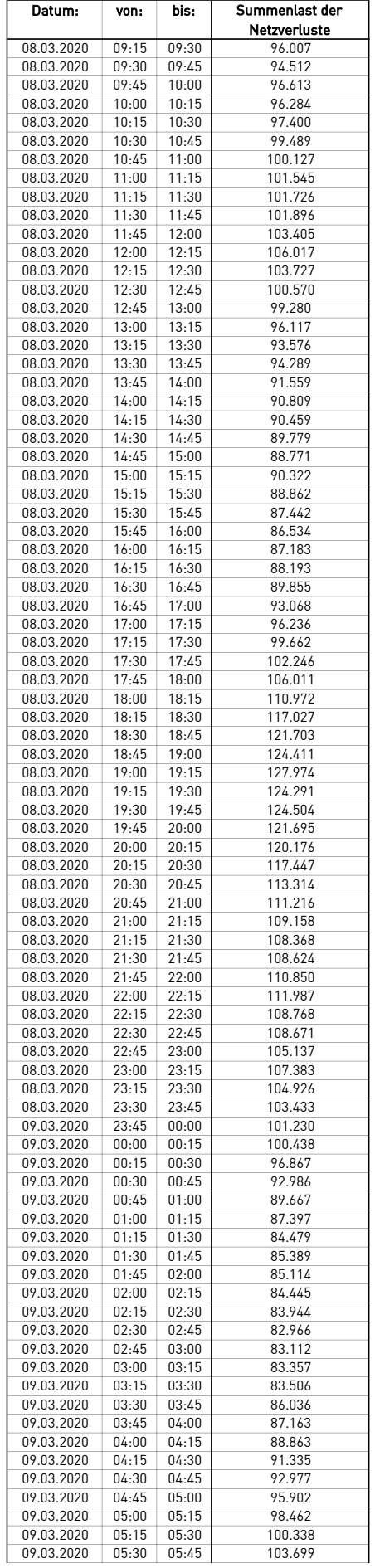

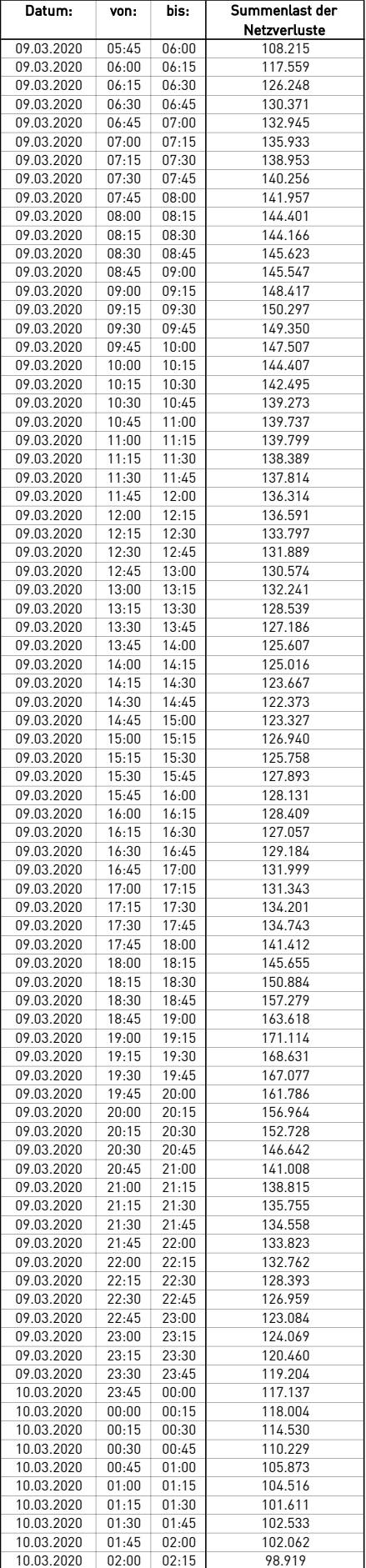

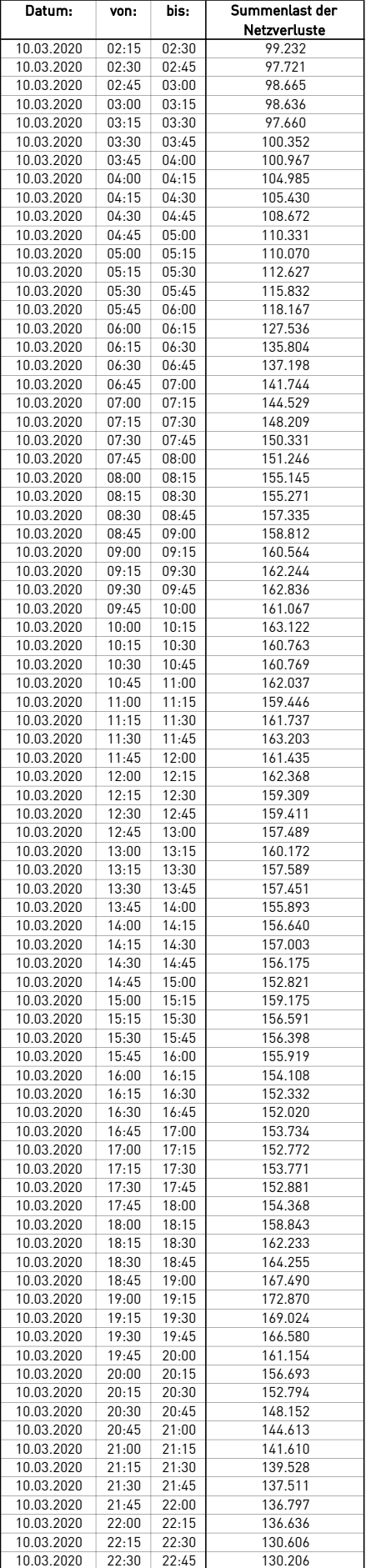

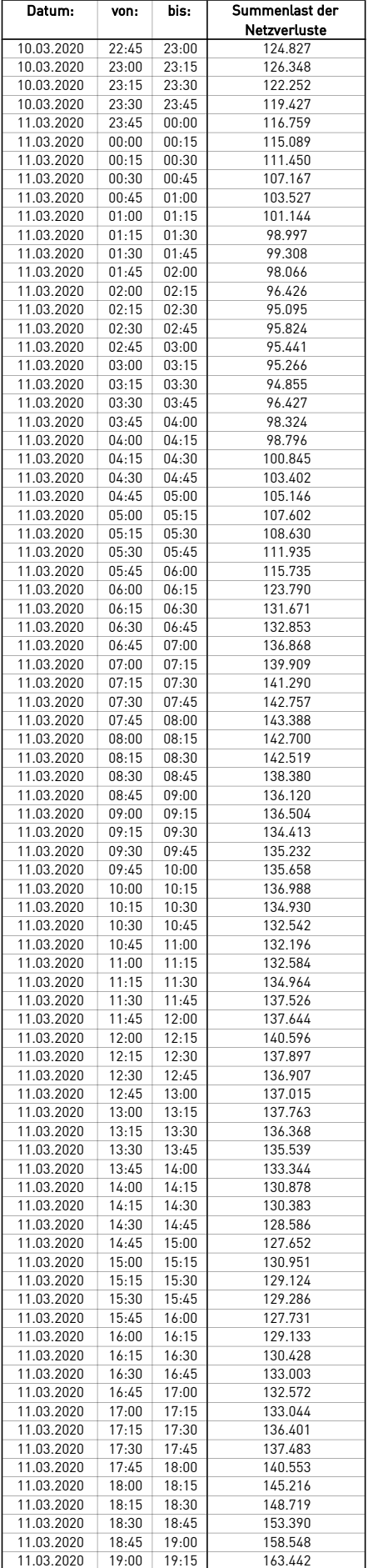

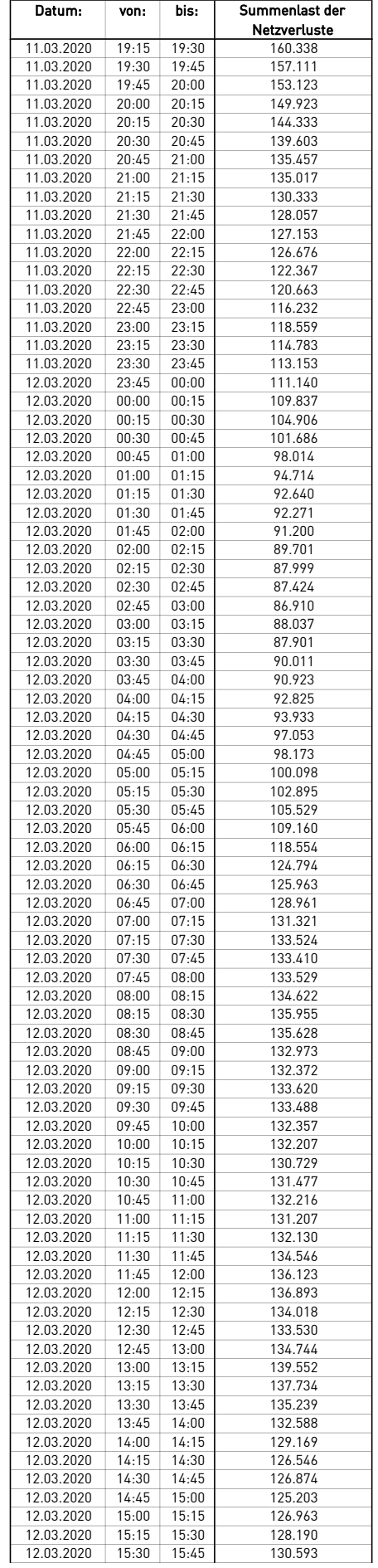

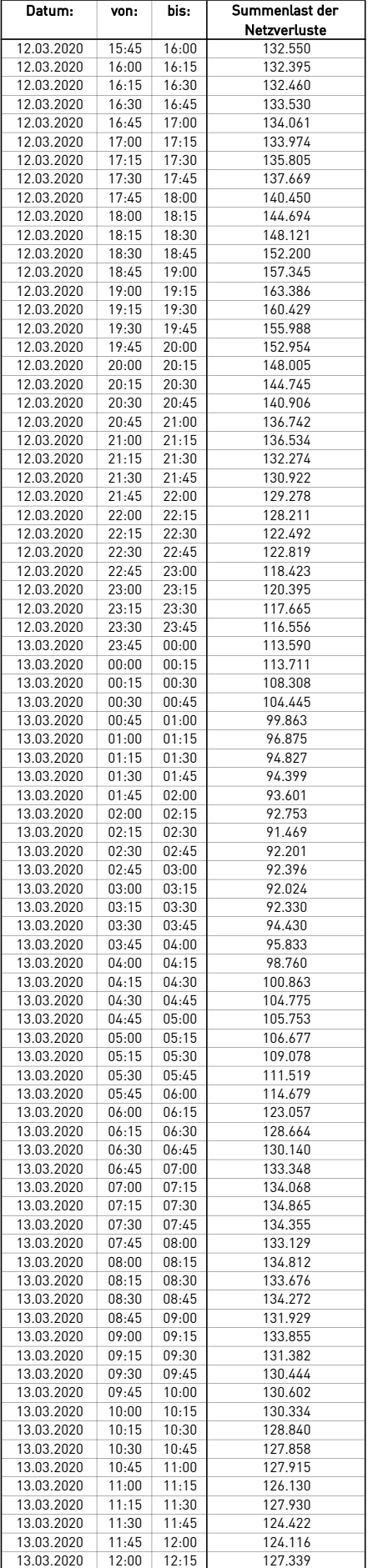

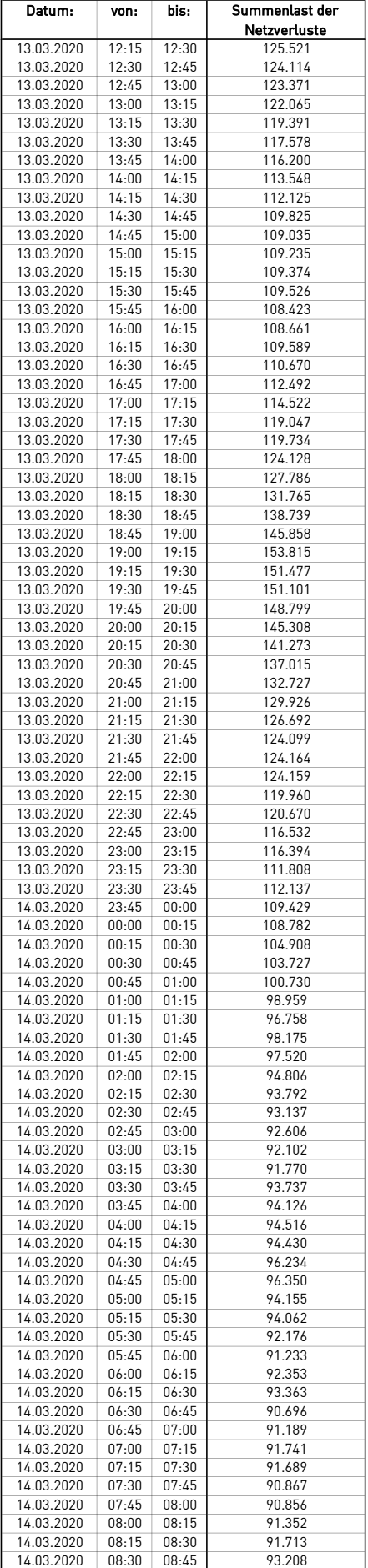

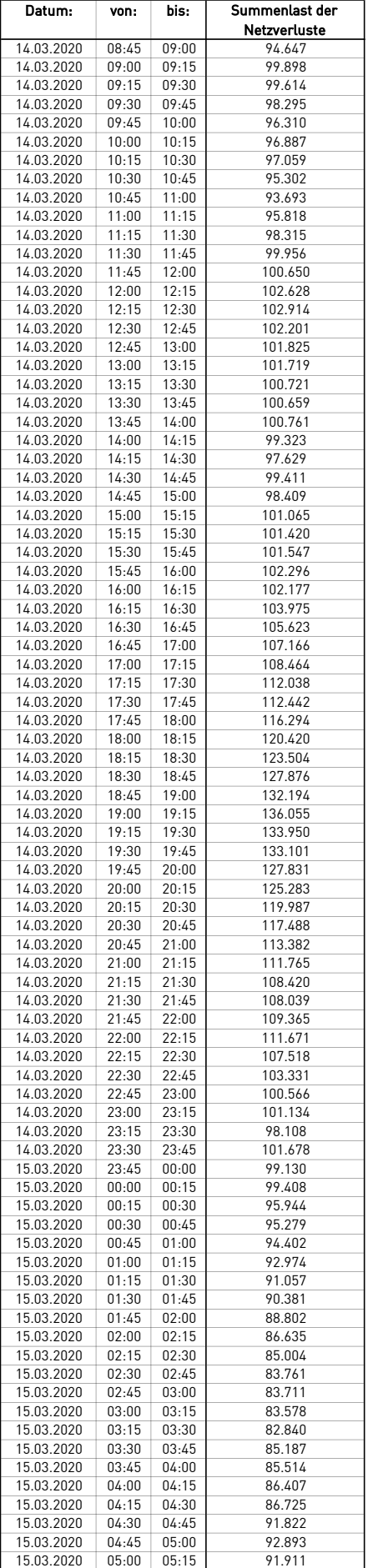

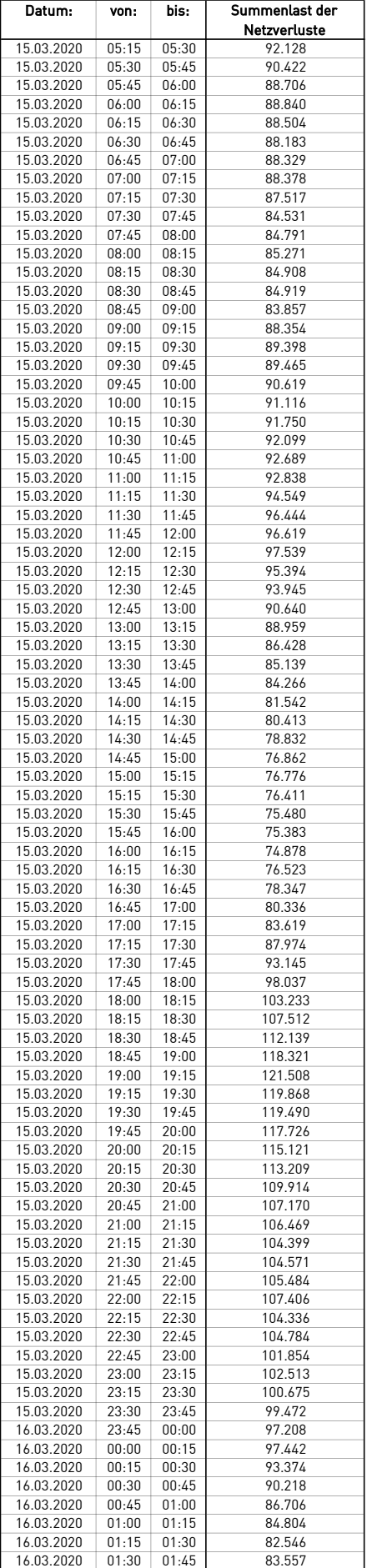

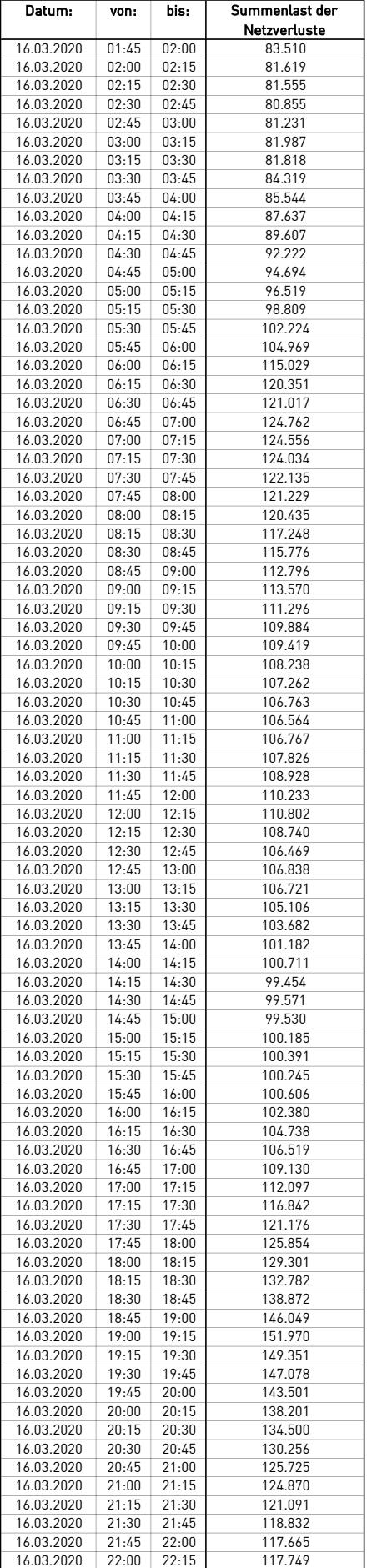

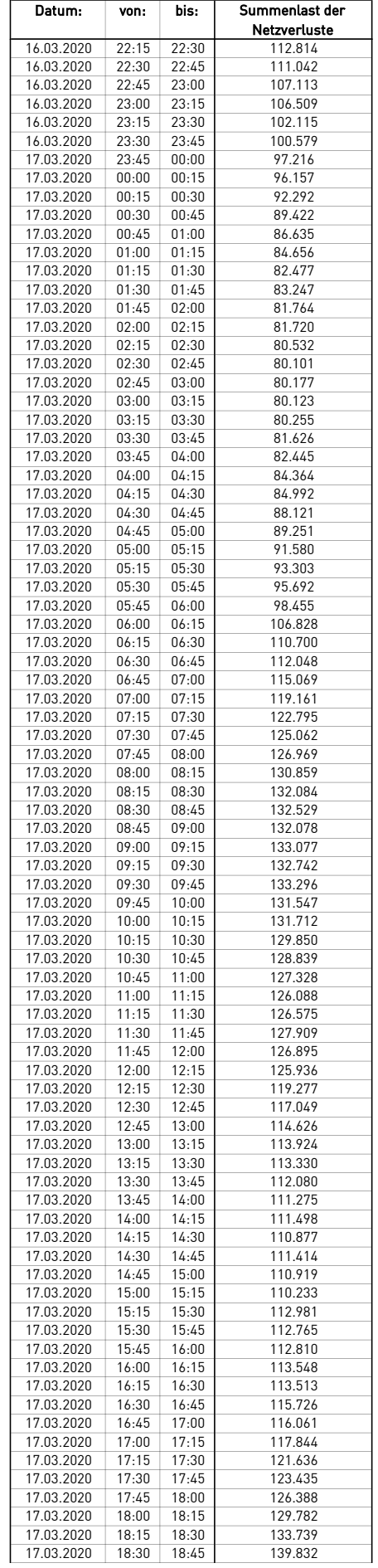

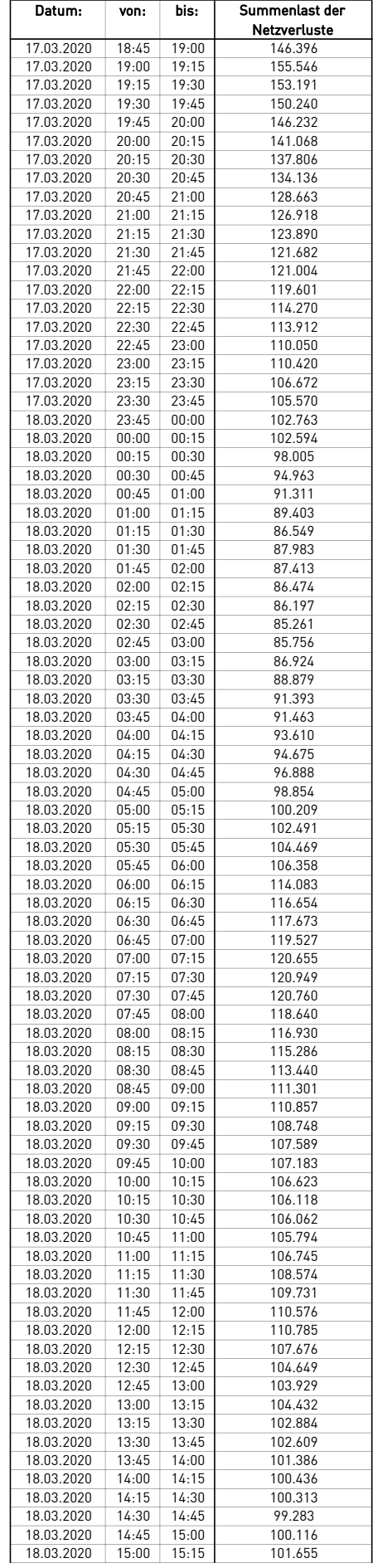

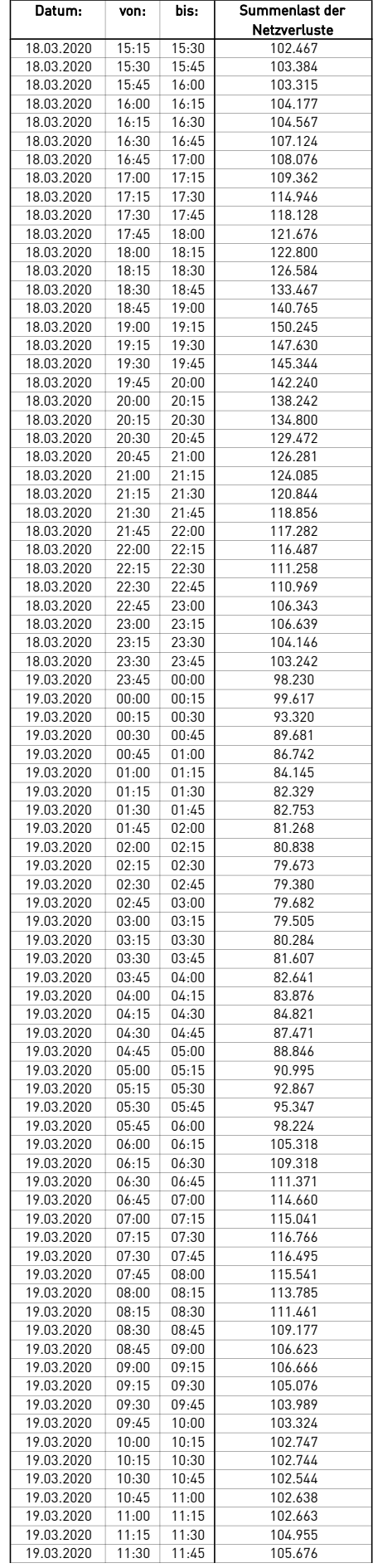

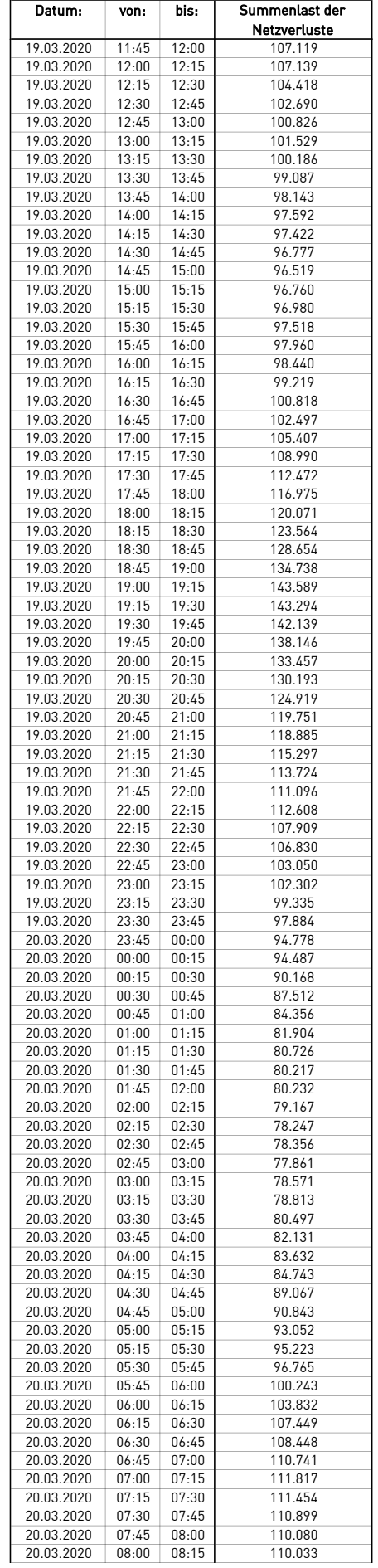

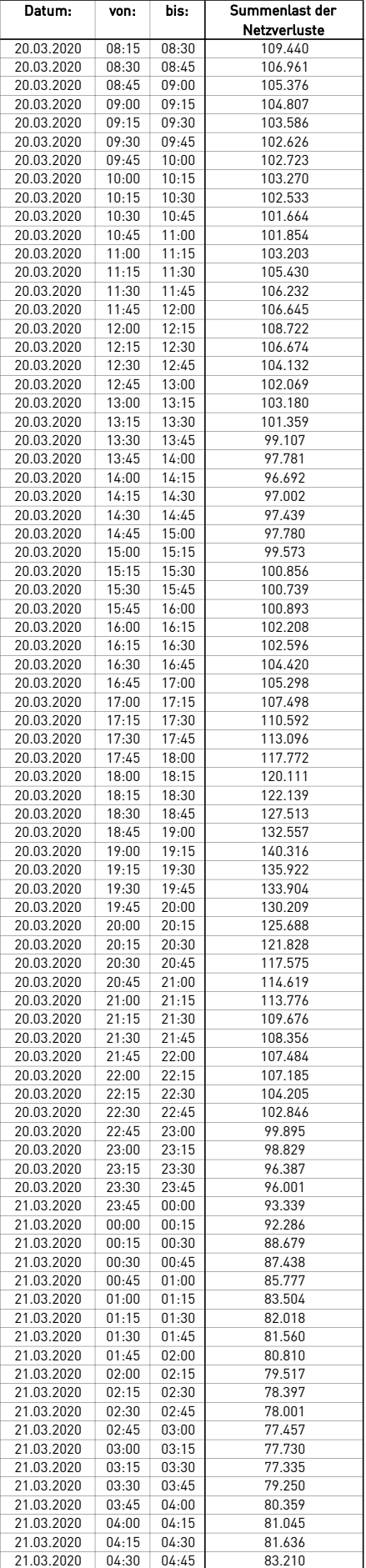

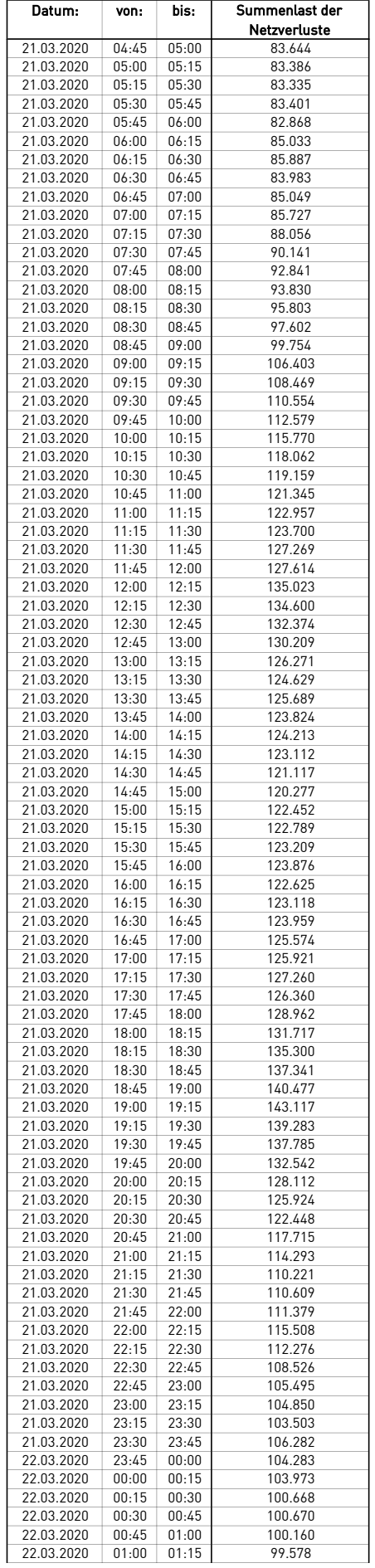

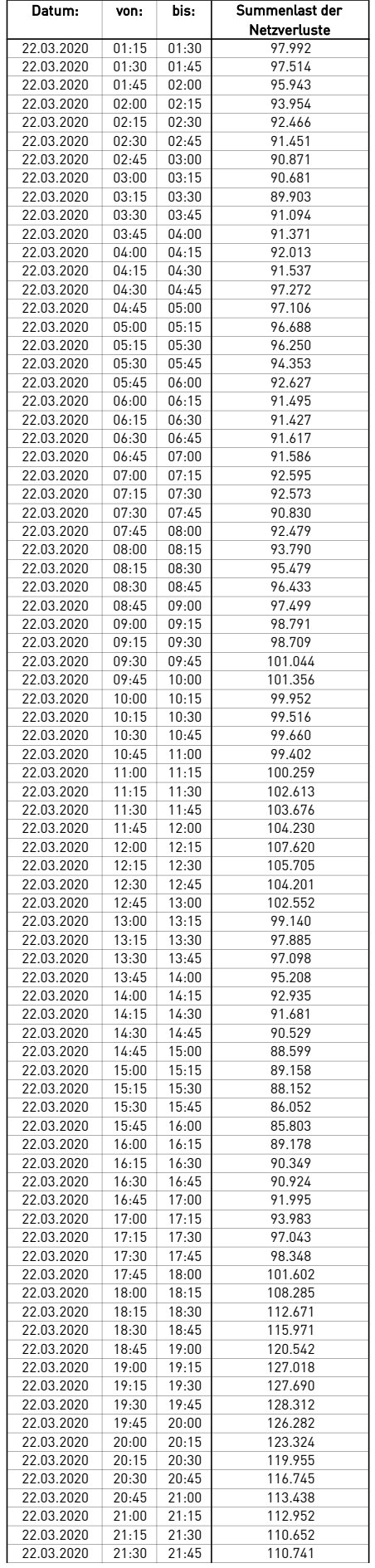

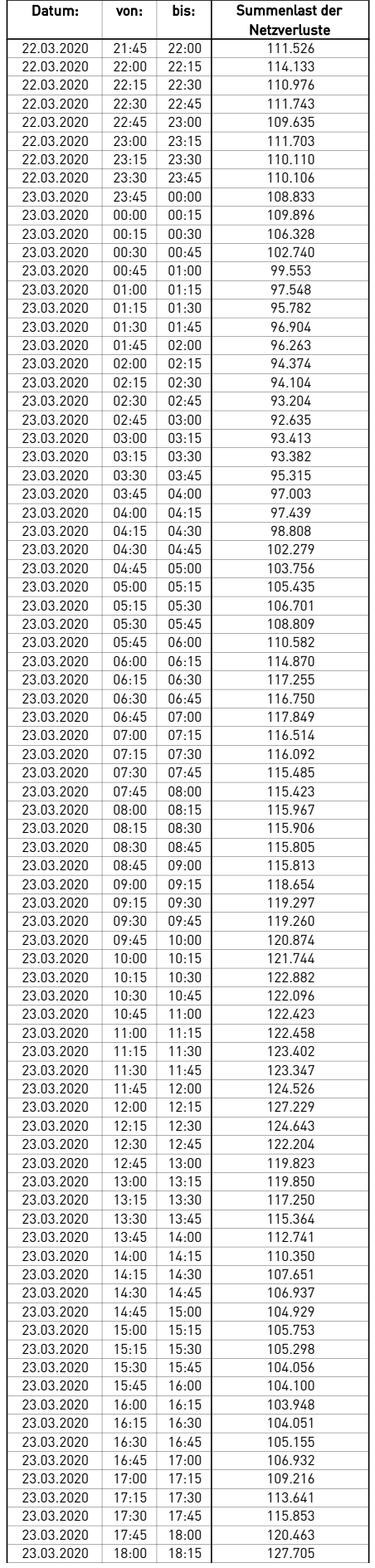

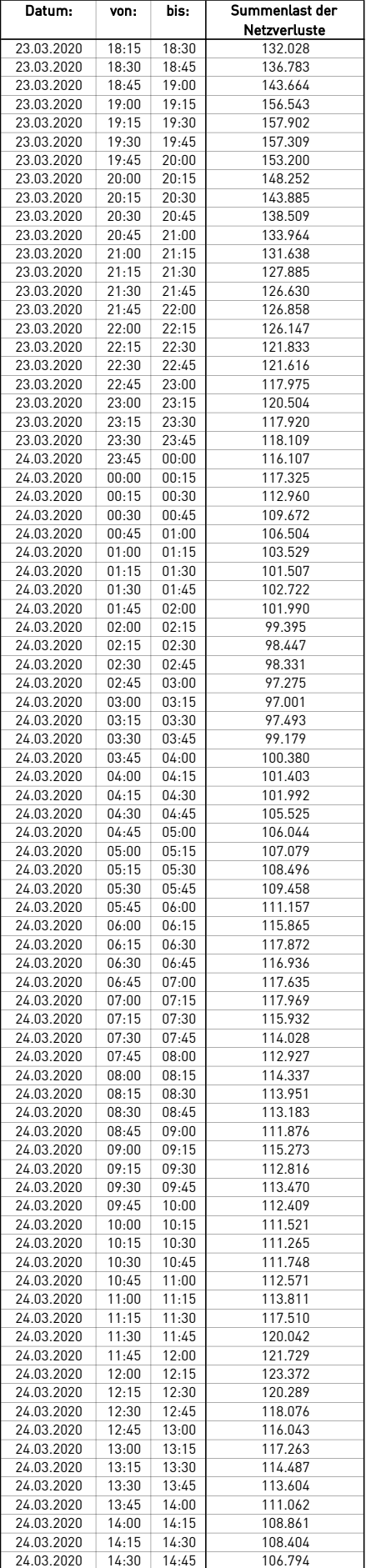

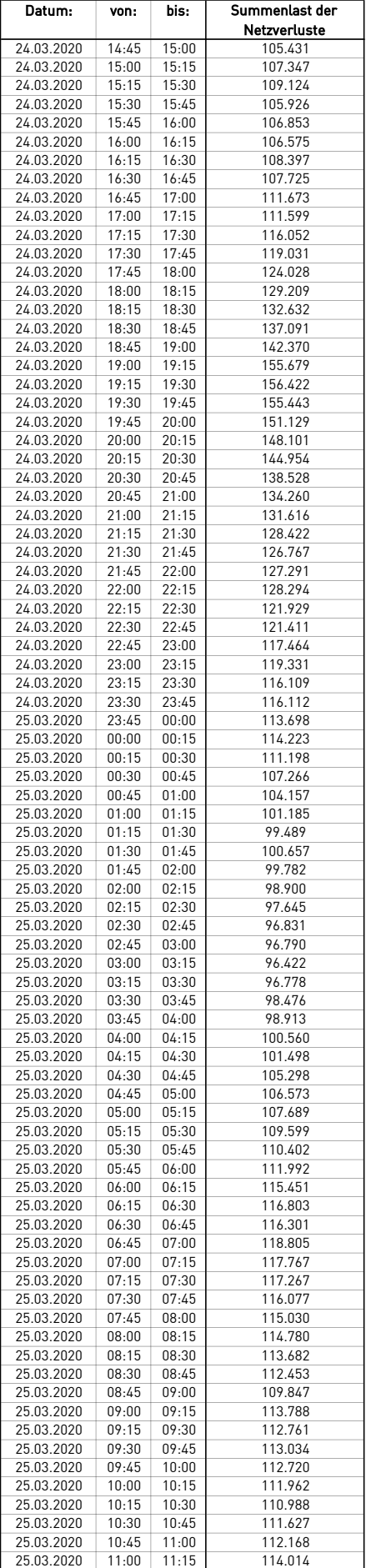

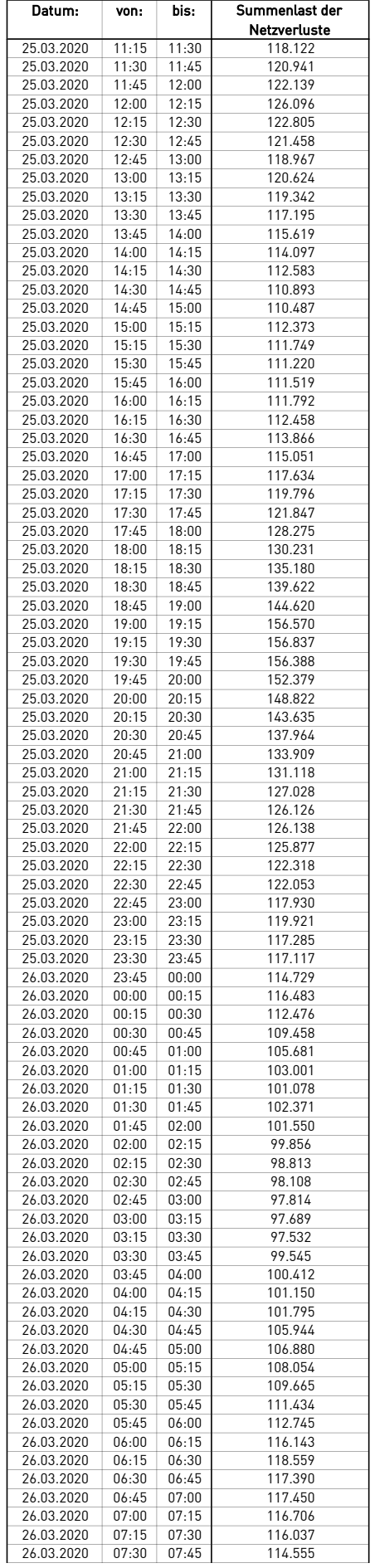

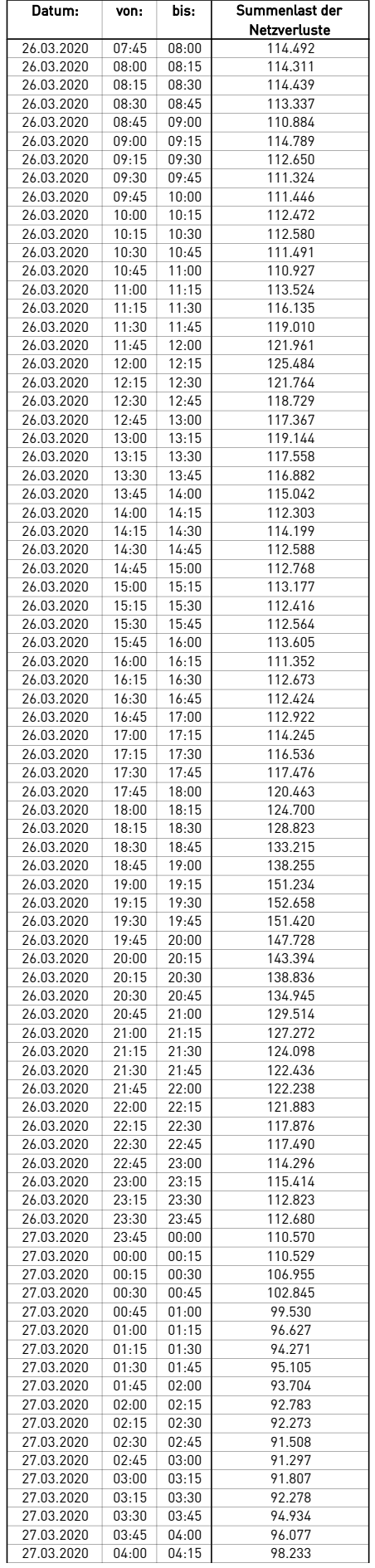

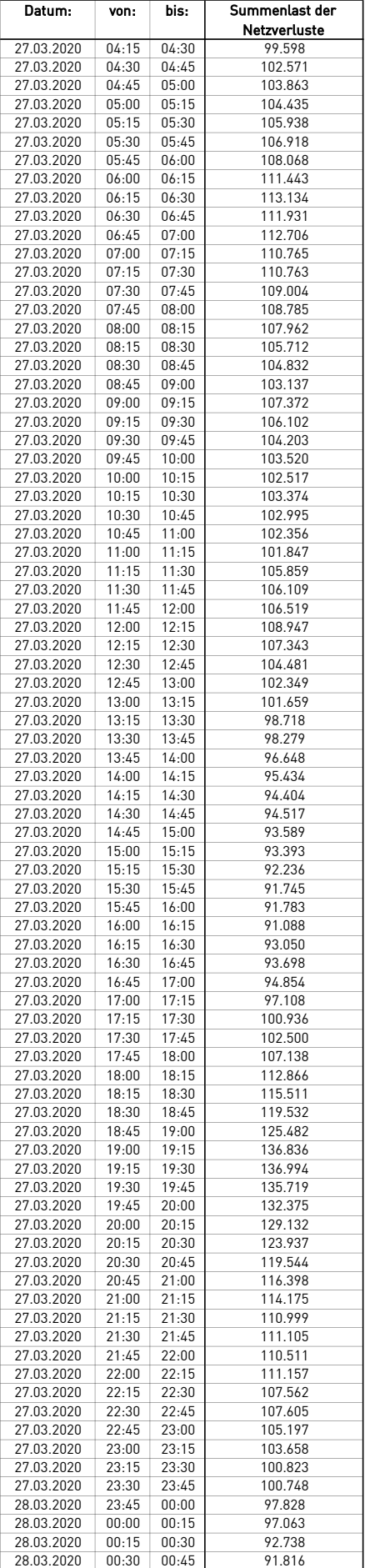

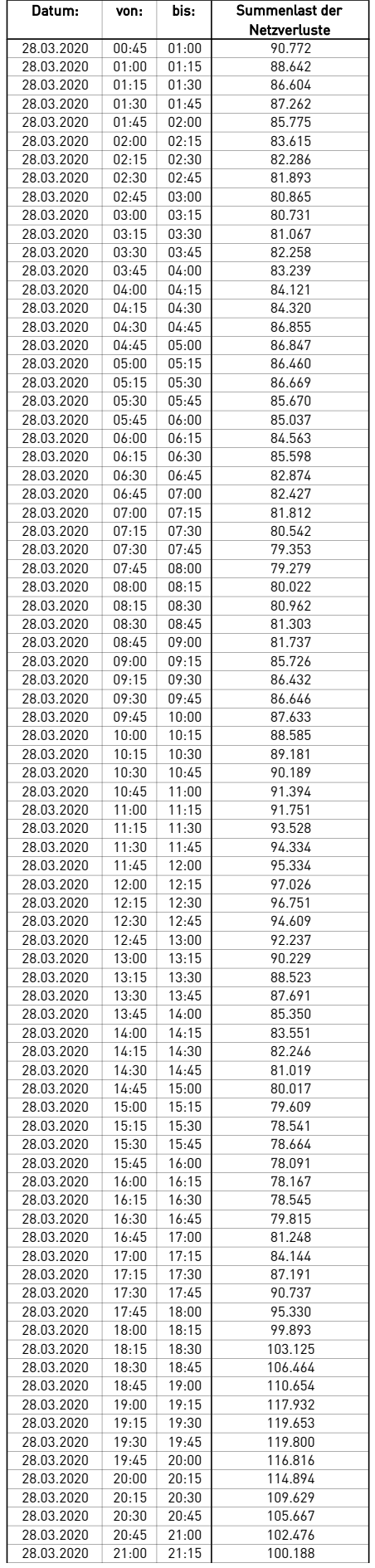

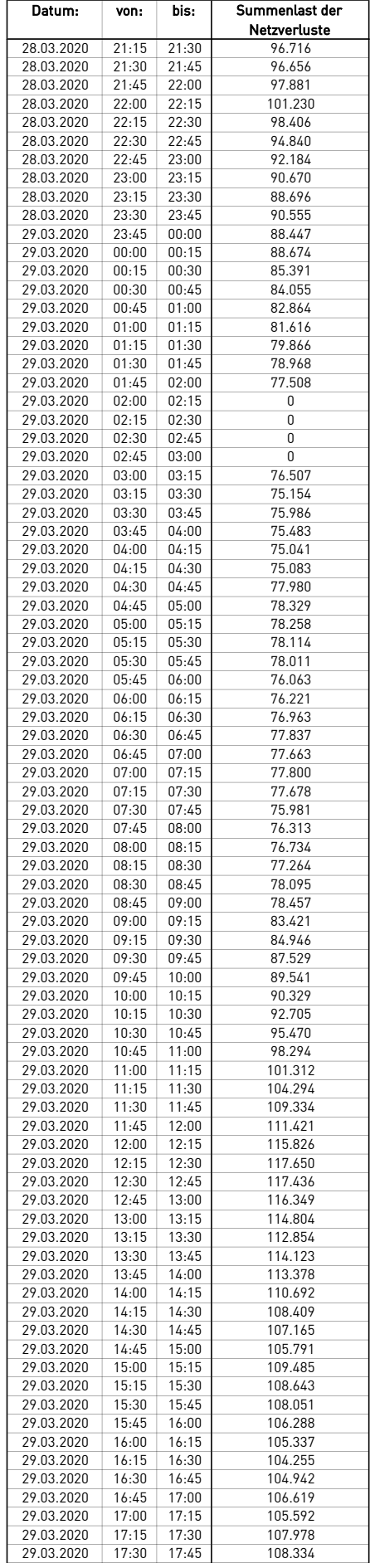

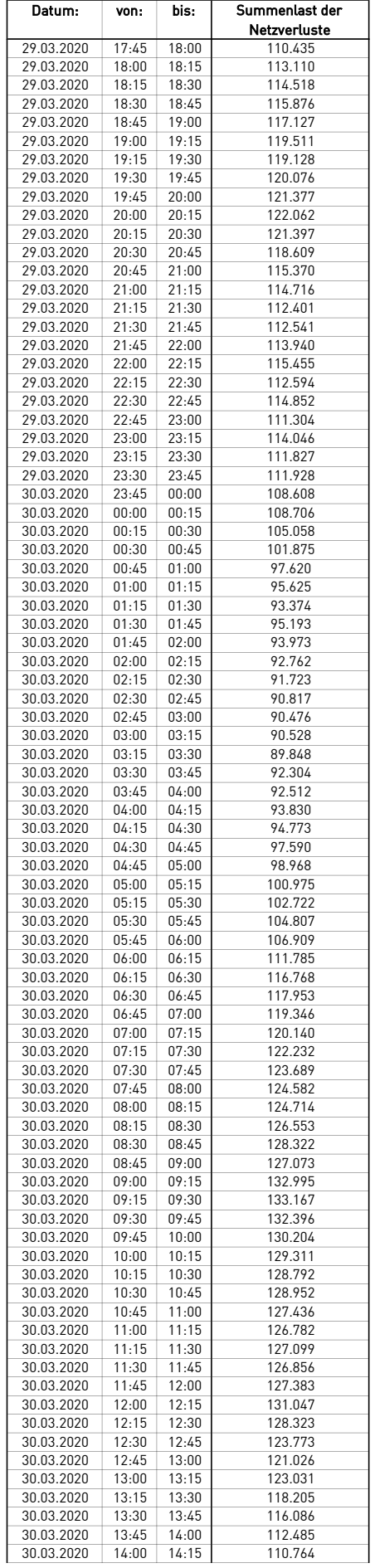

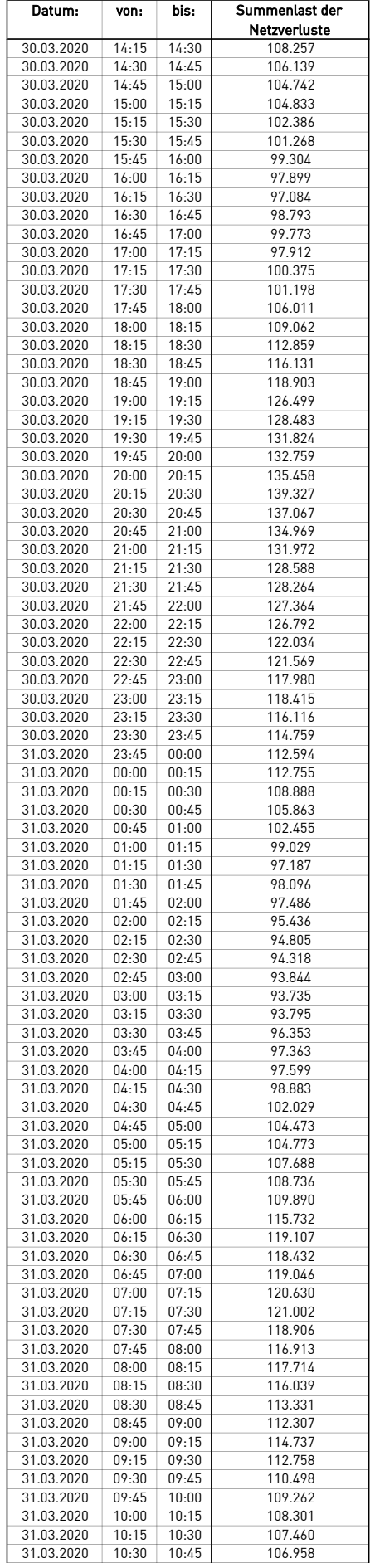

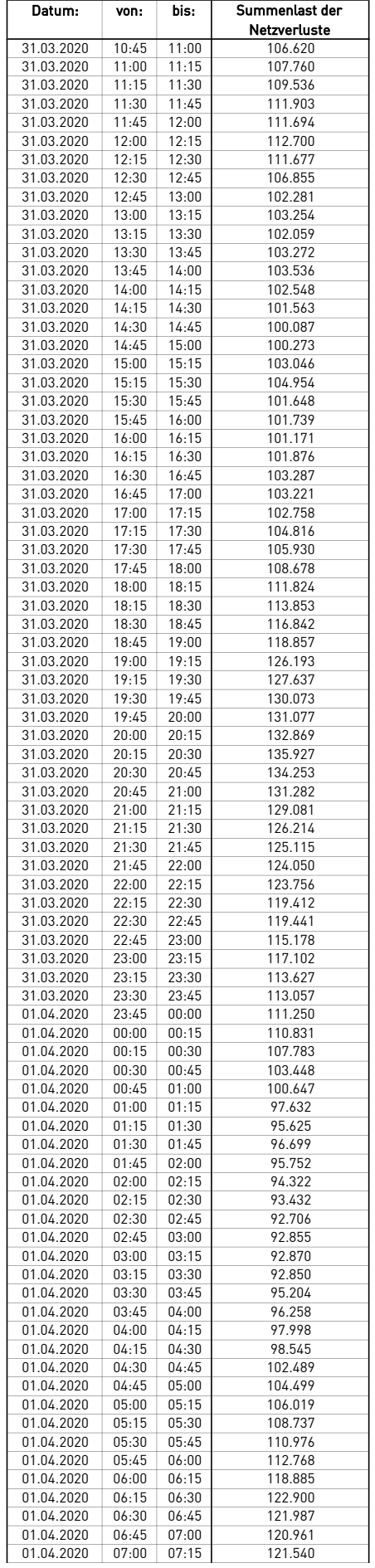
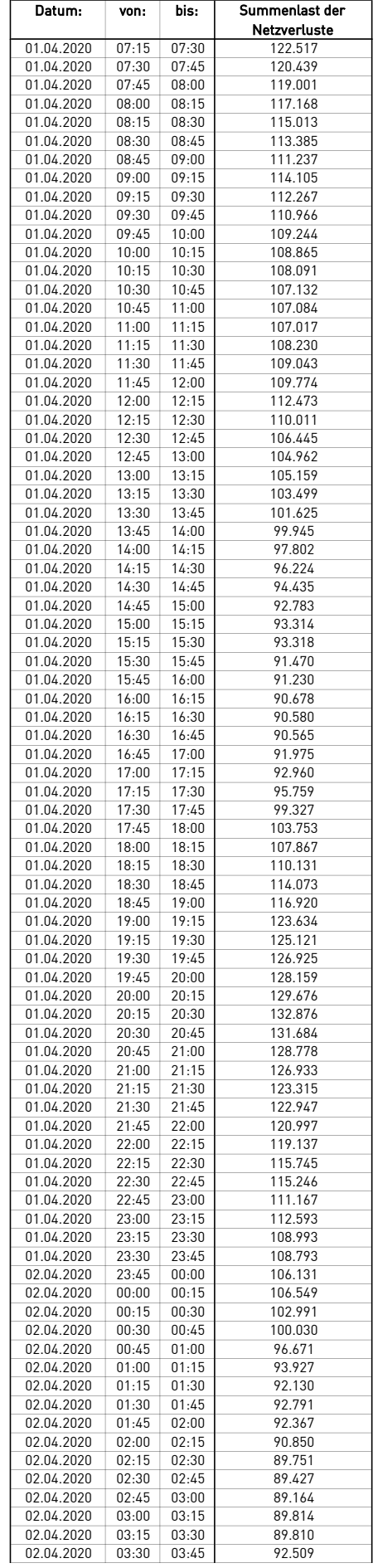

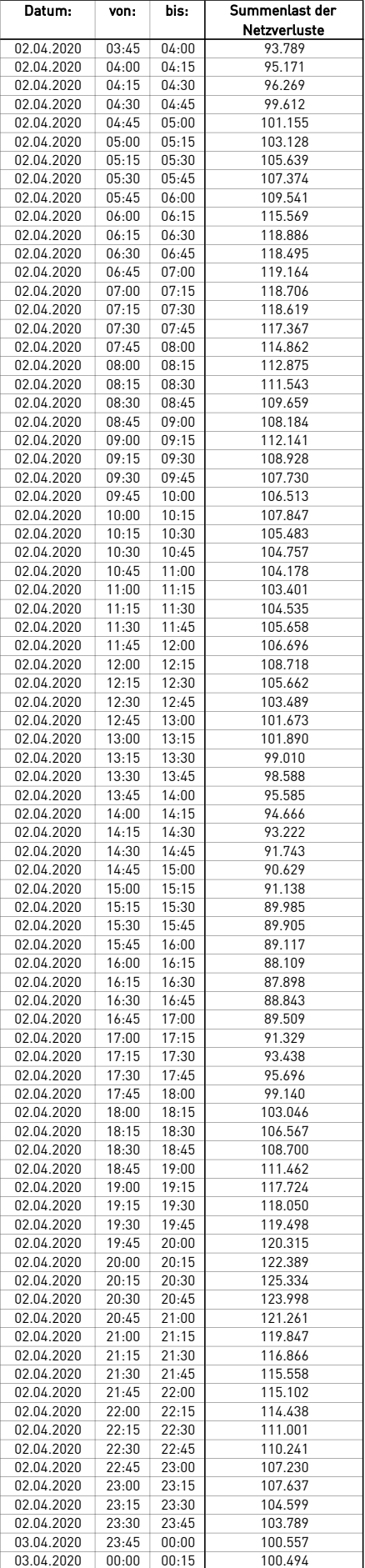

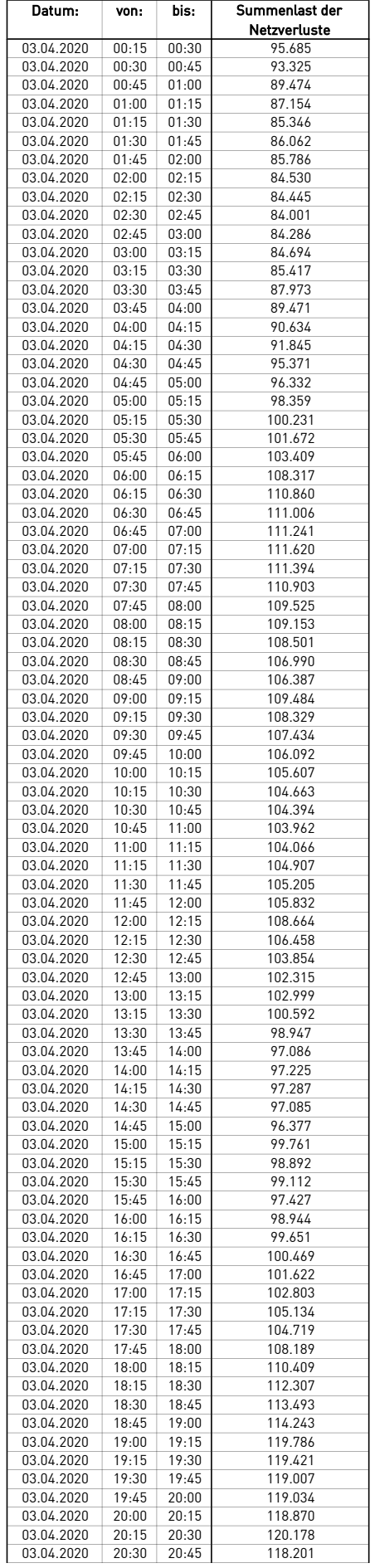

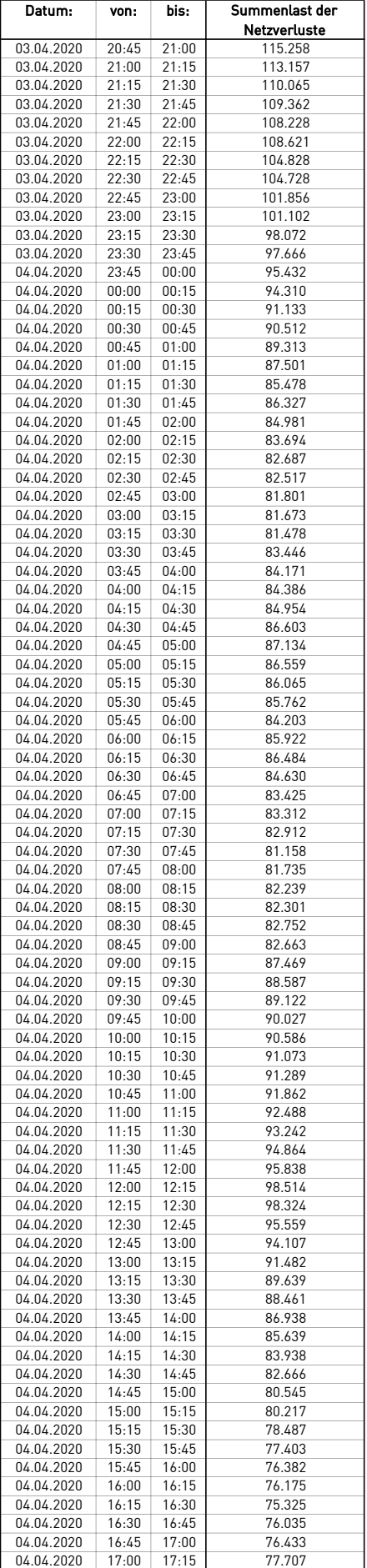

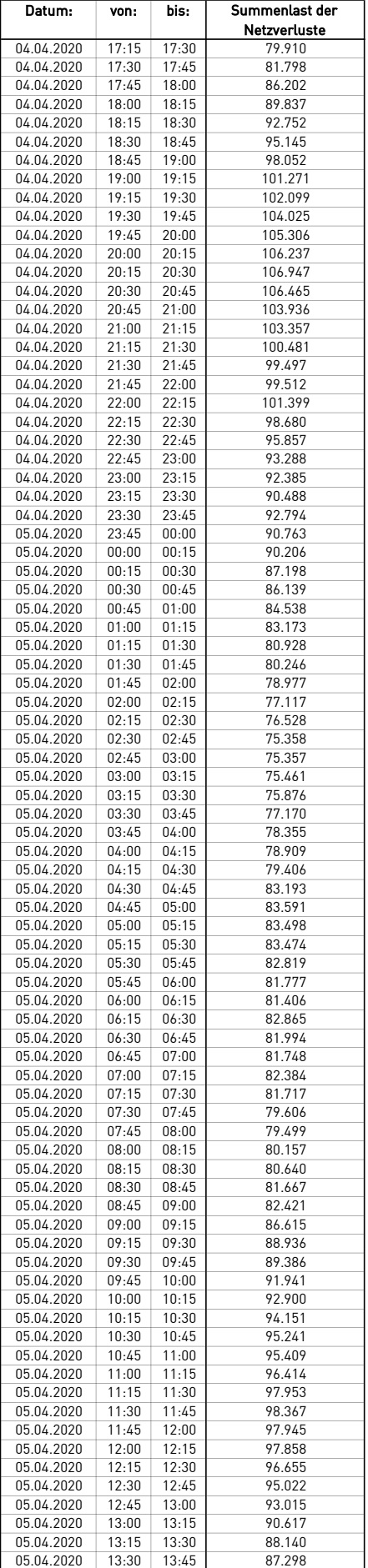

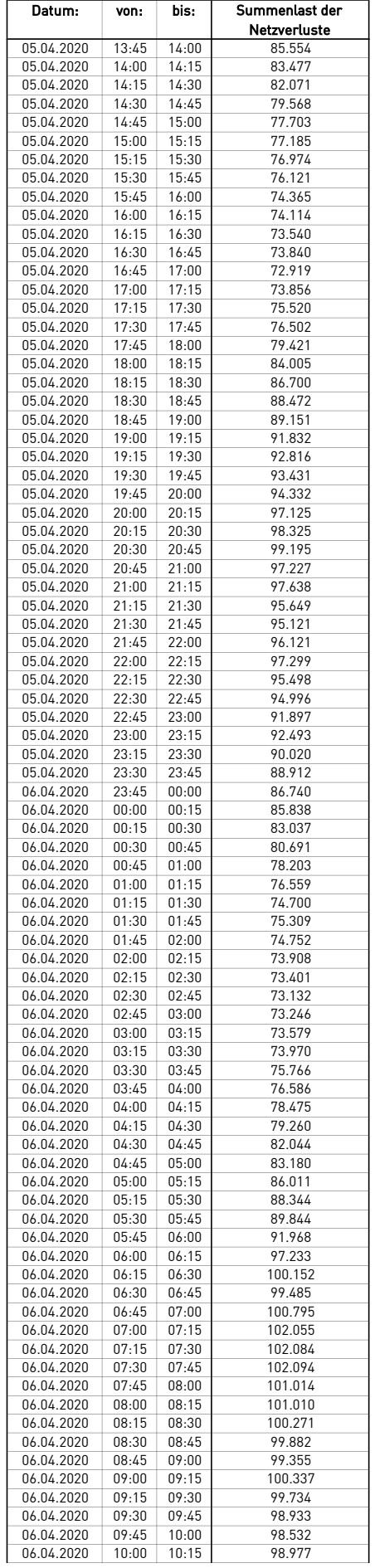

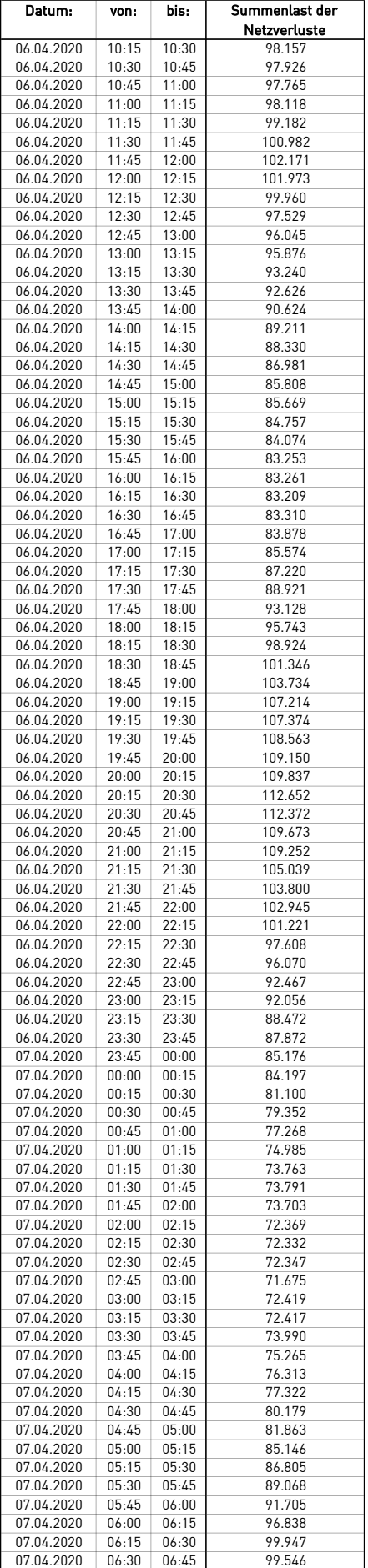

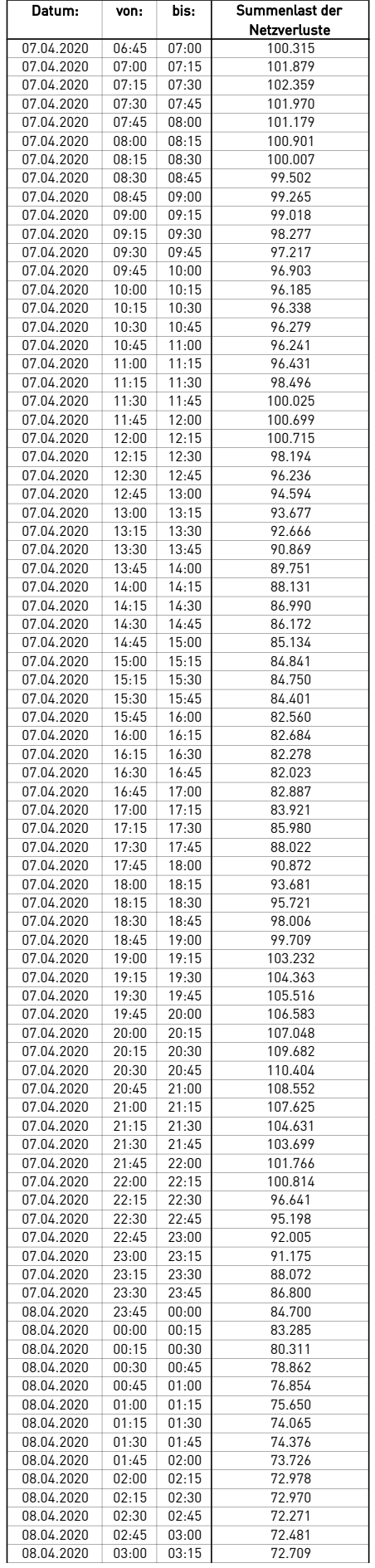

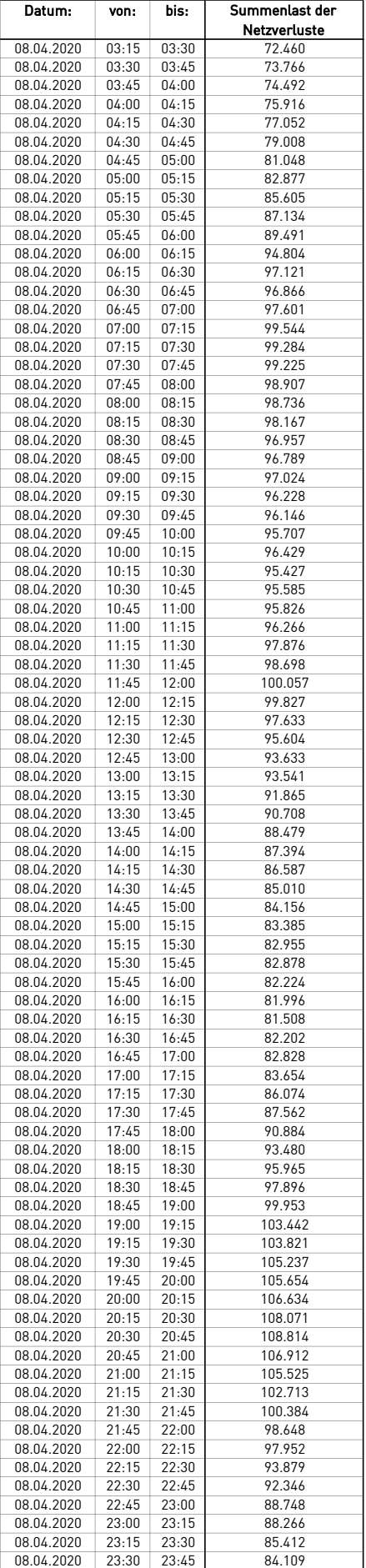

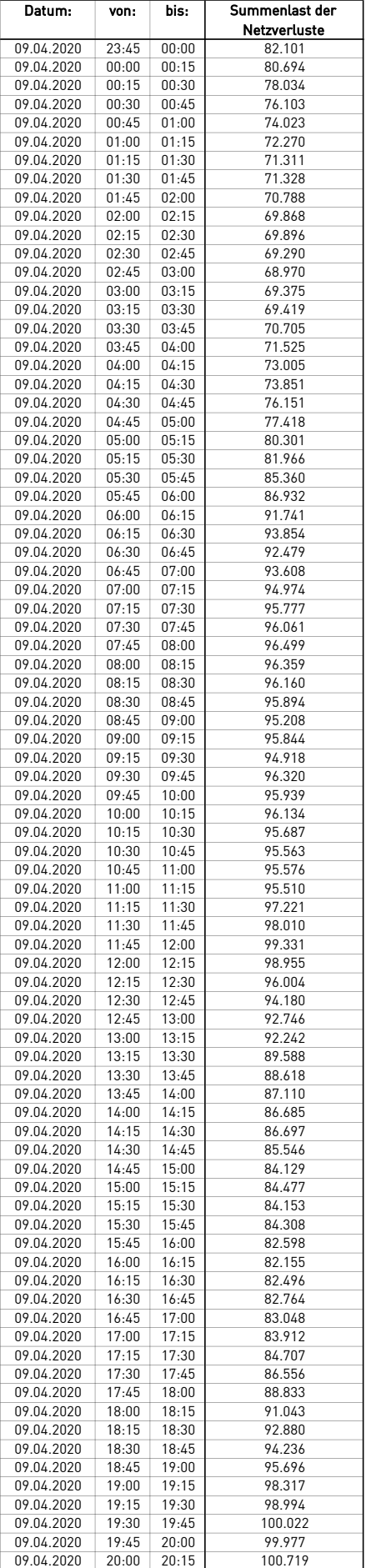

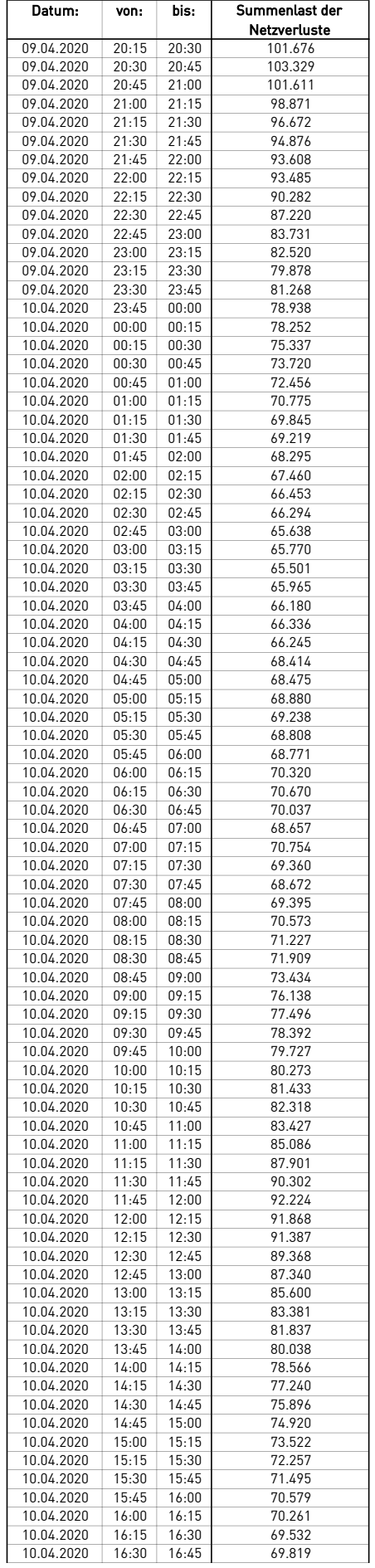

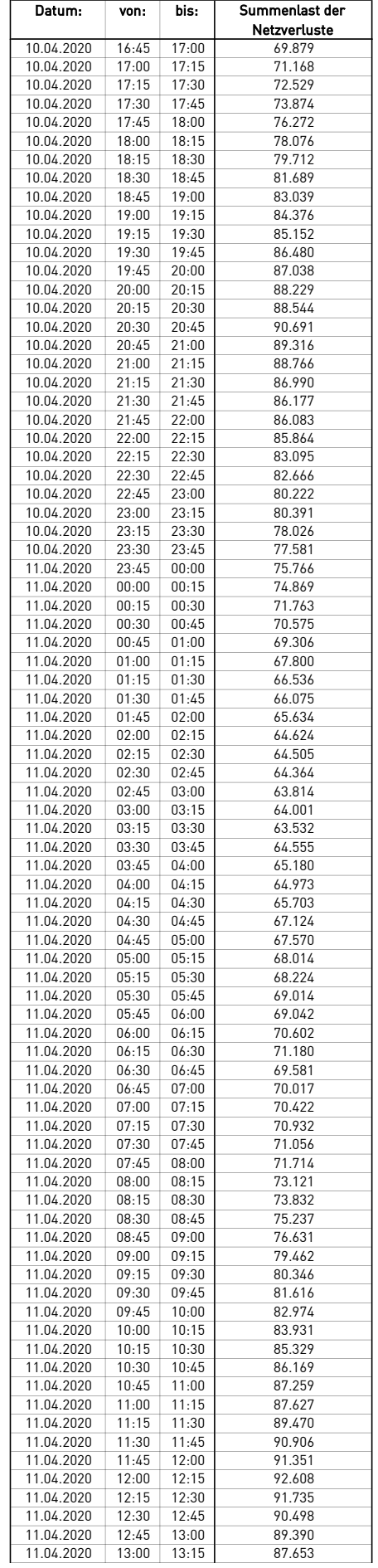

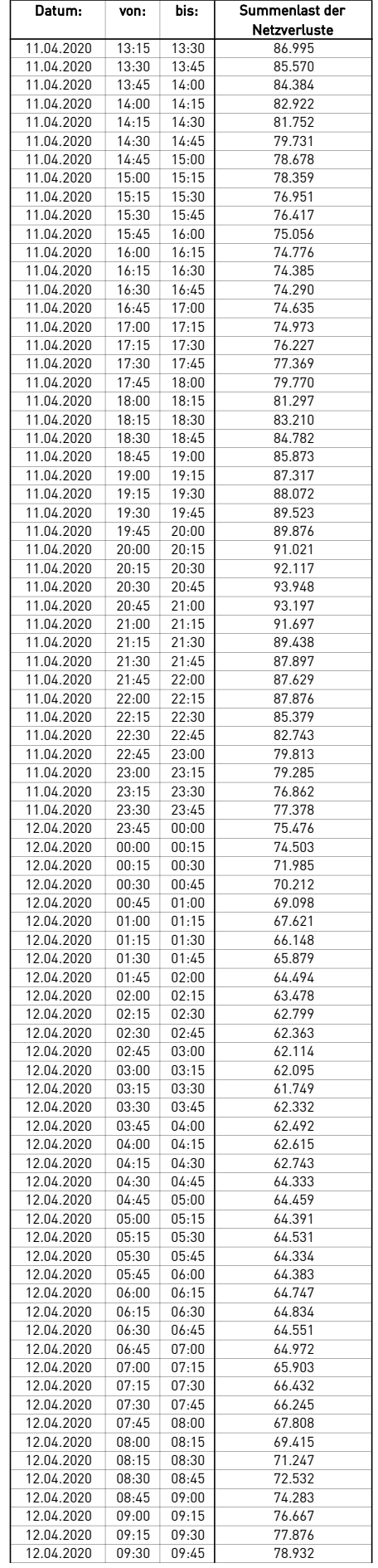

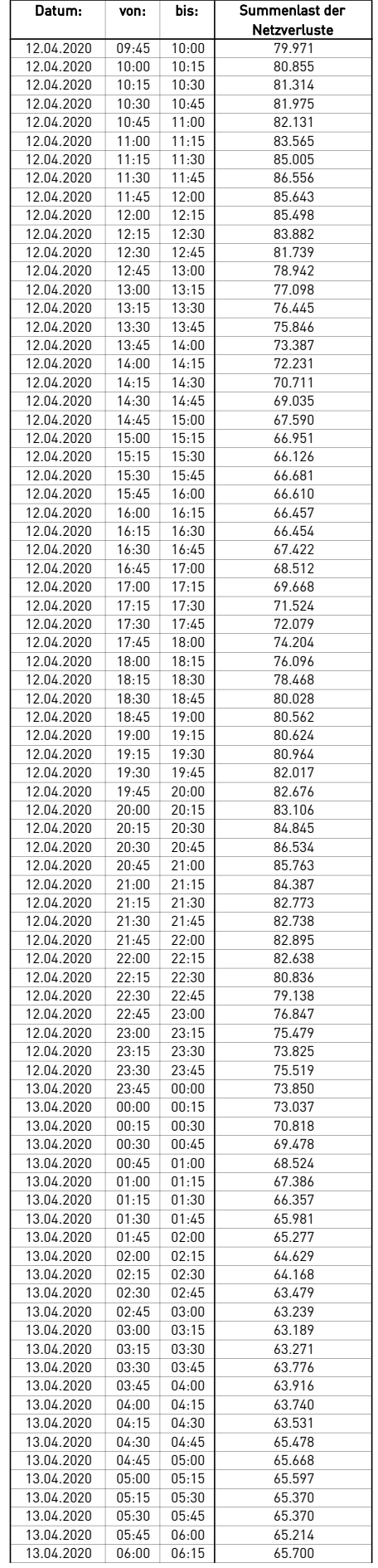

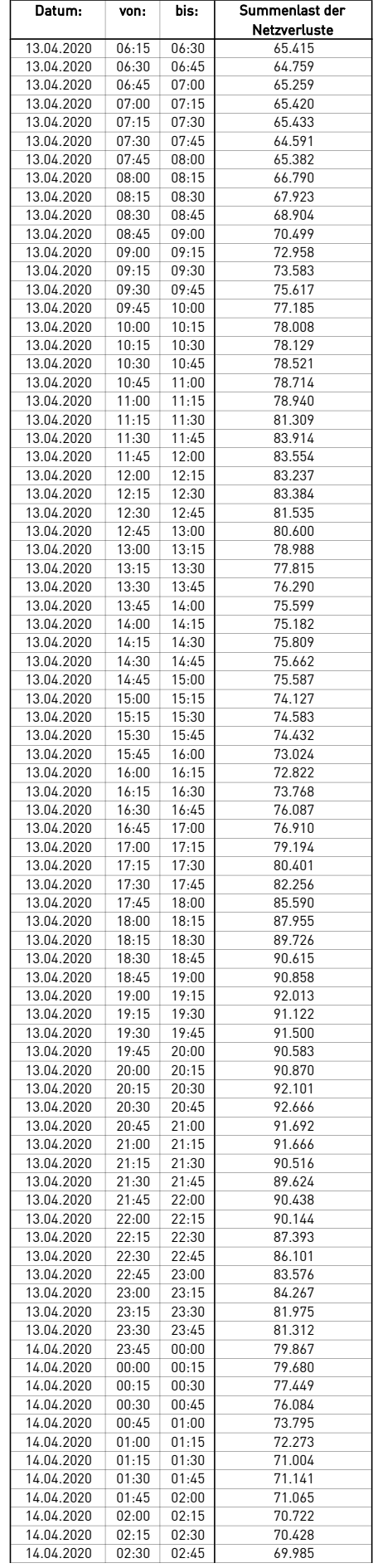

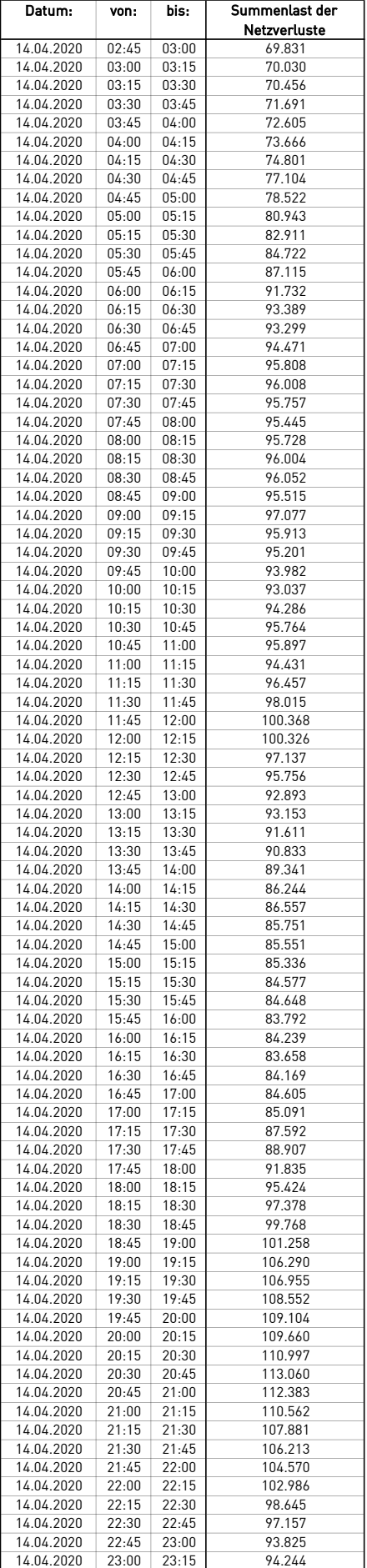

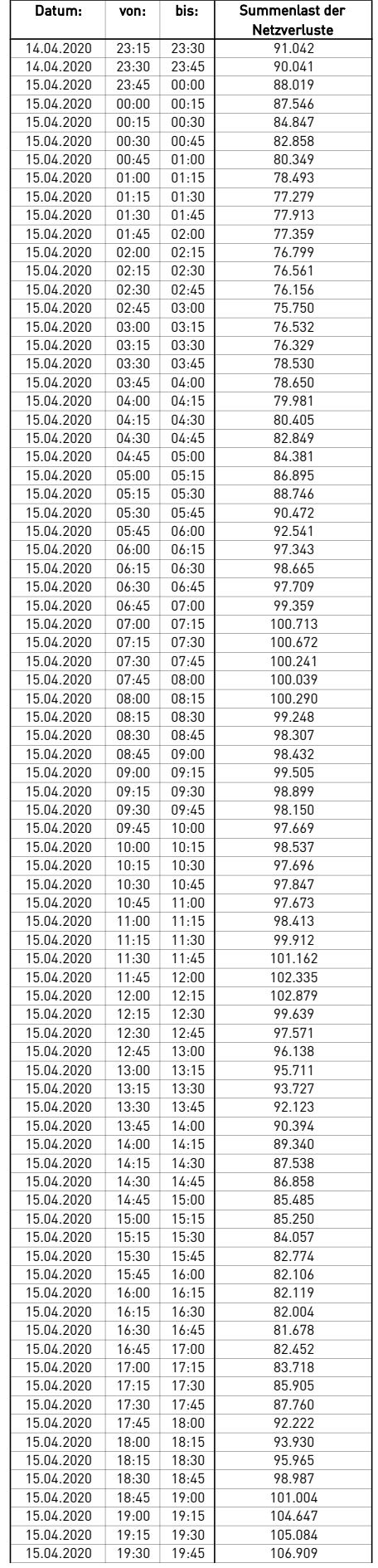

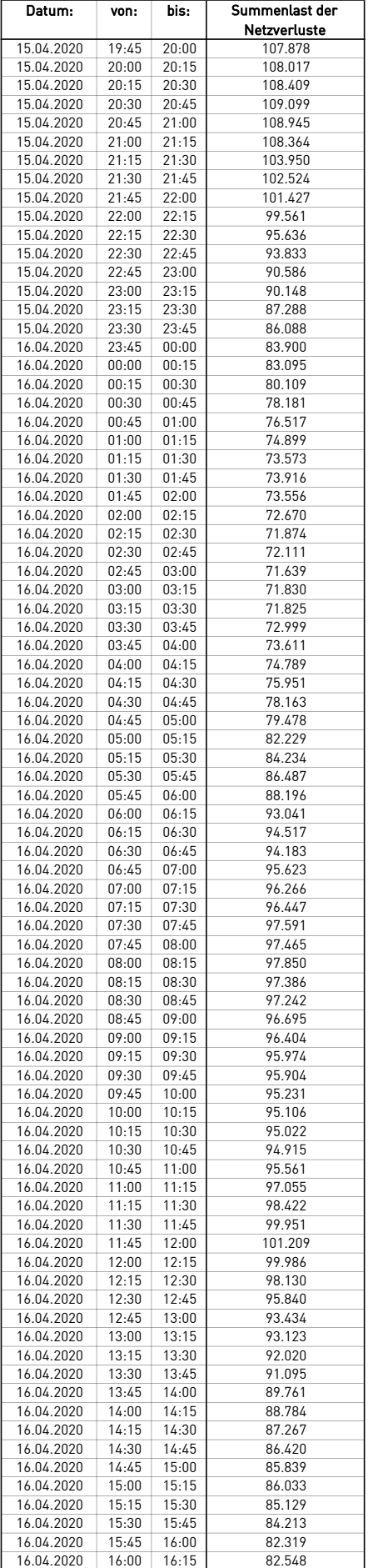

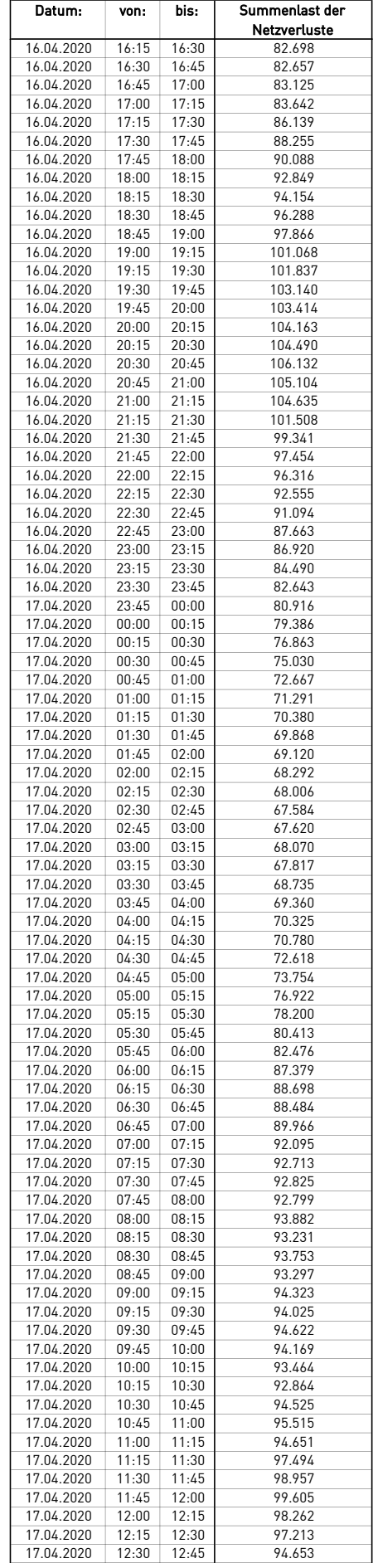

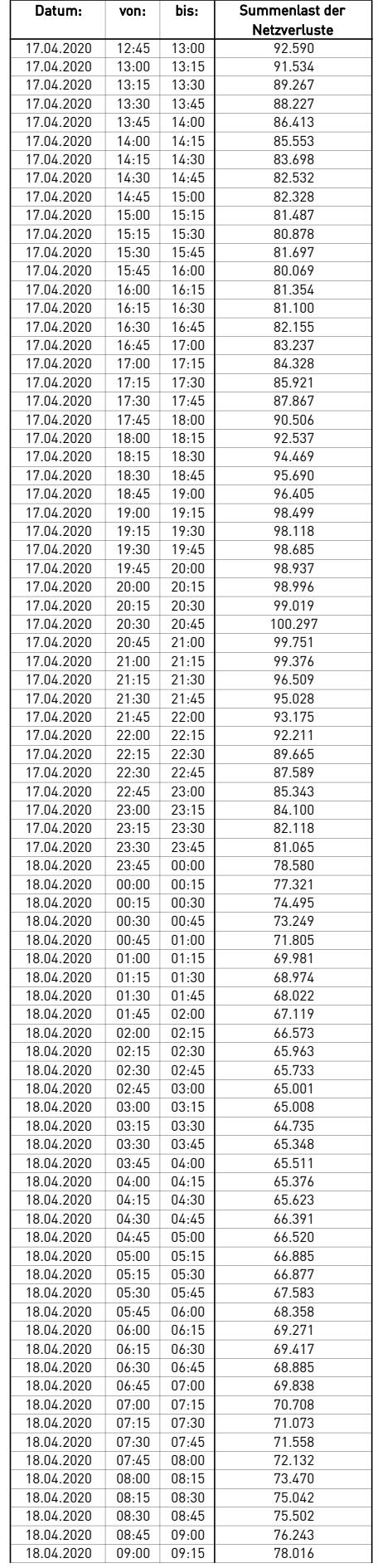

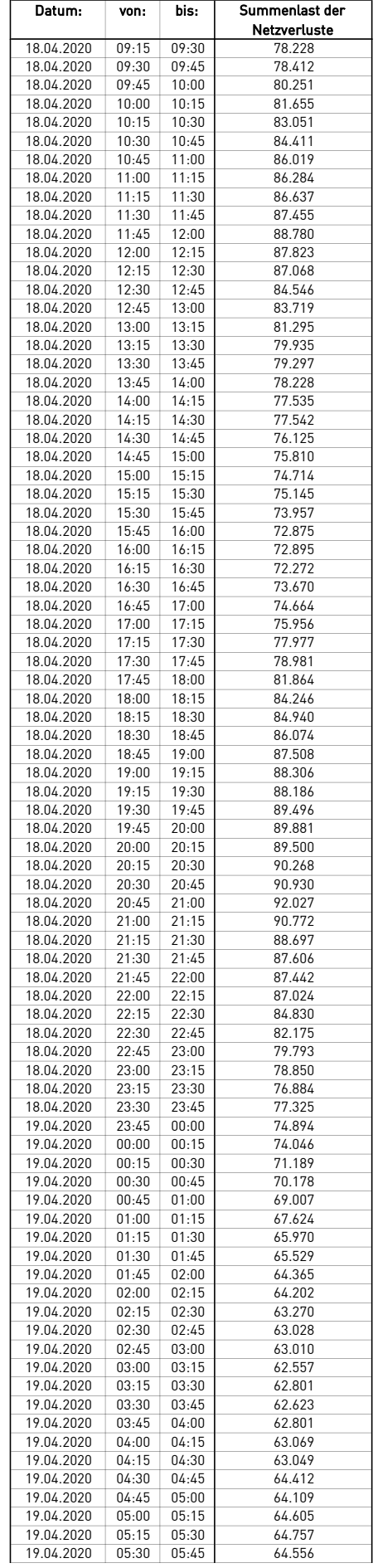

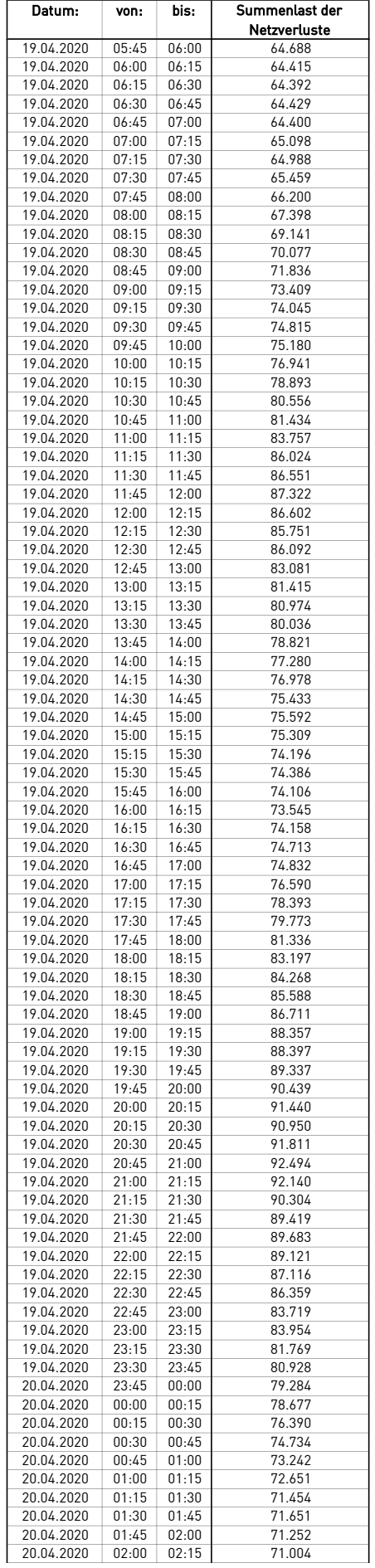

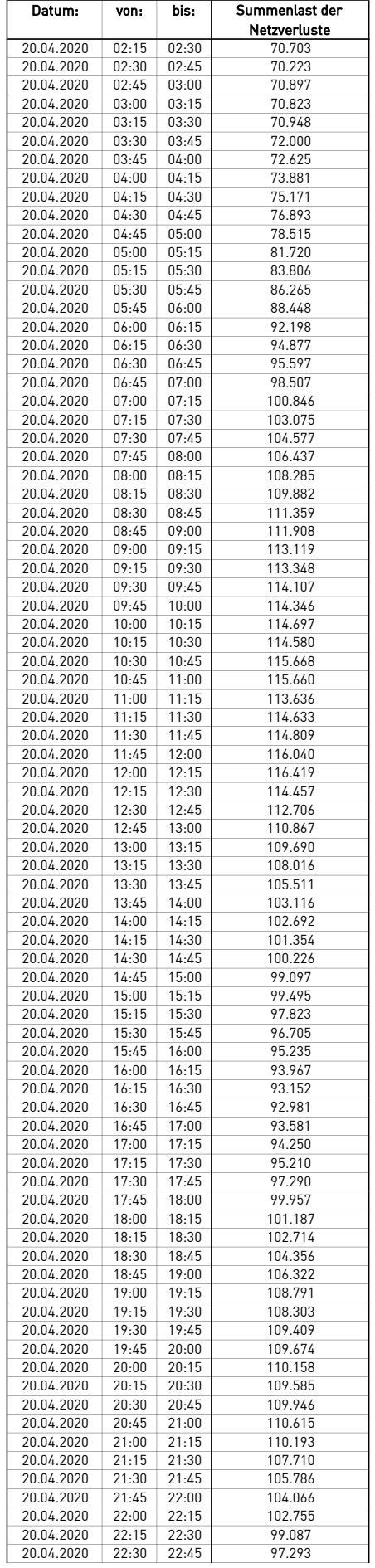

 $\overline{a}$ 

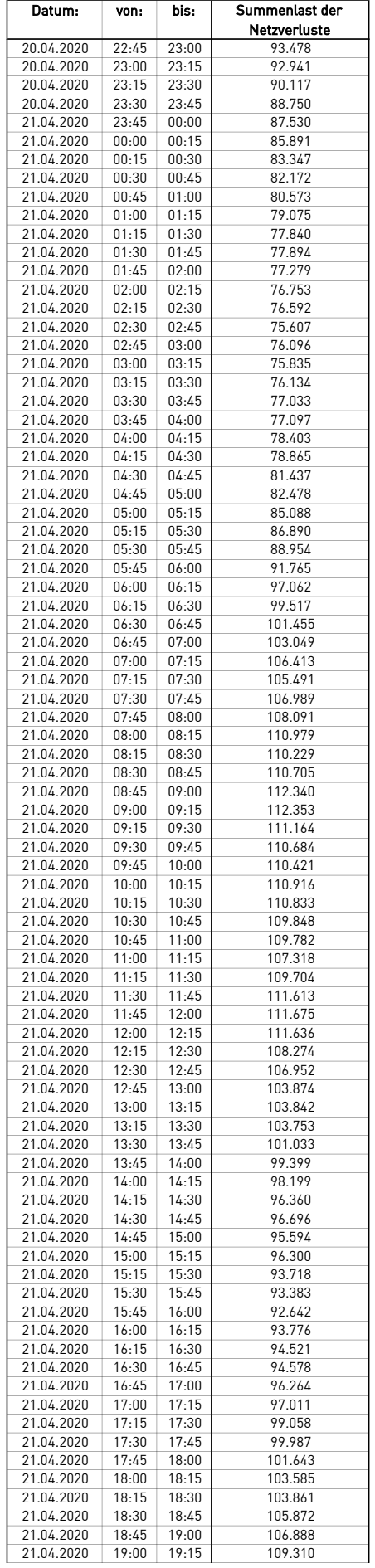

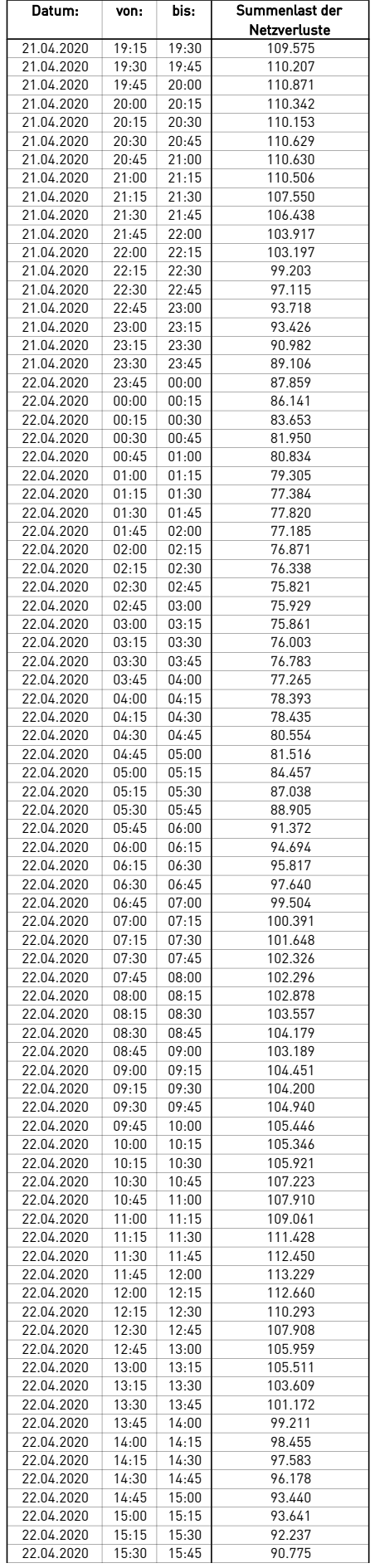

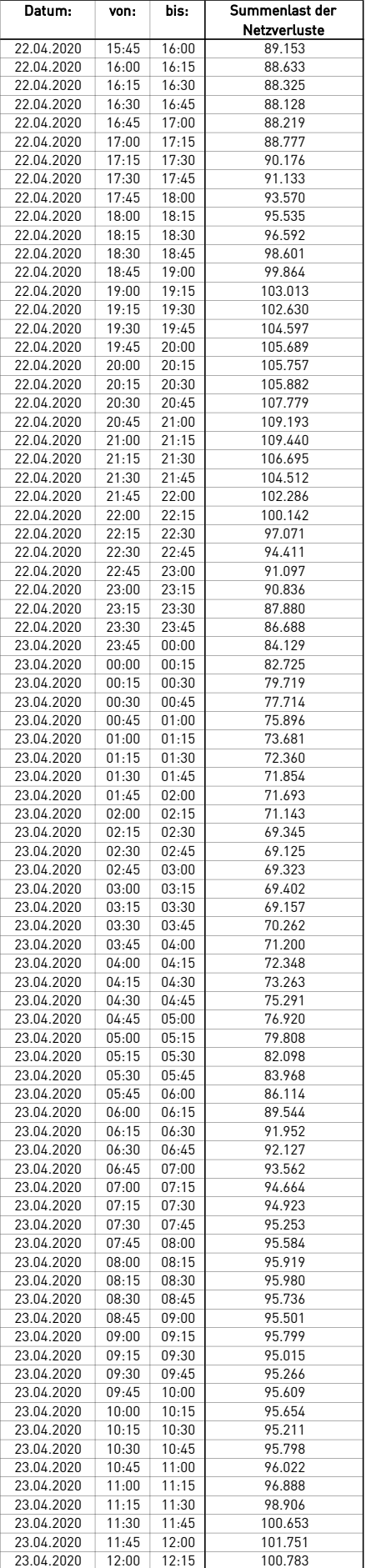

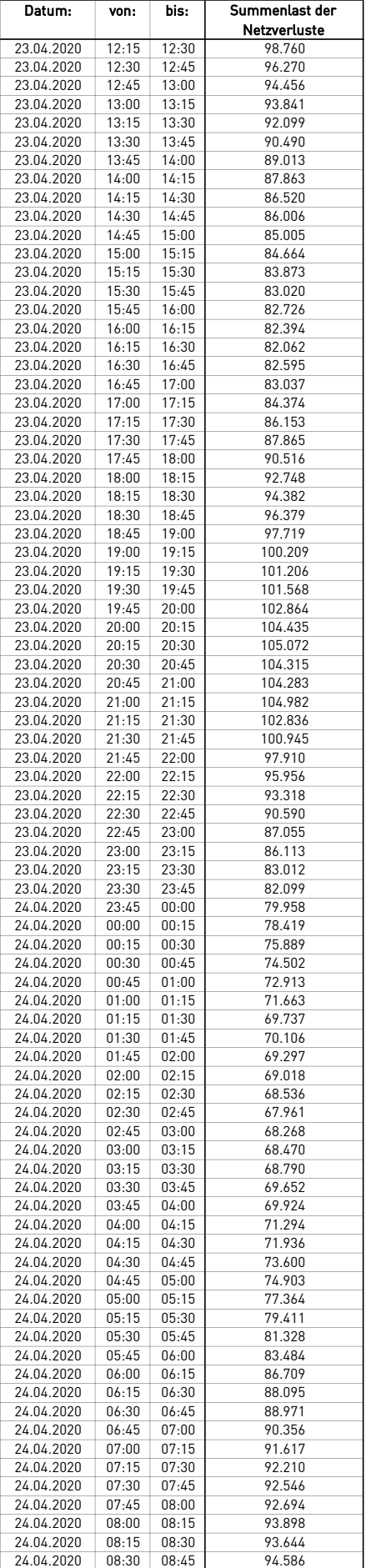

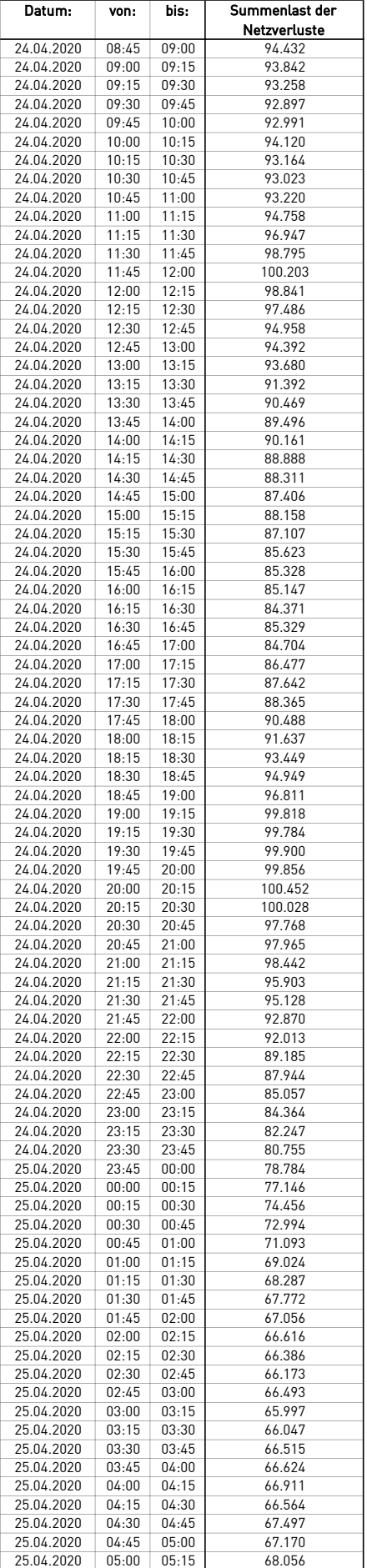

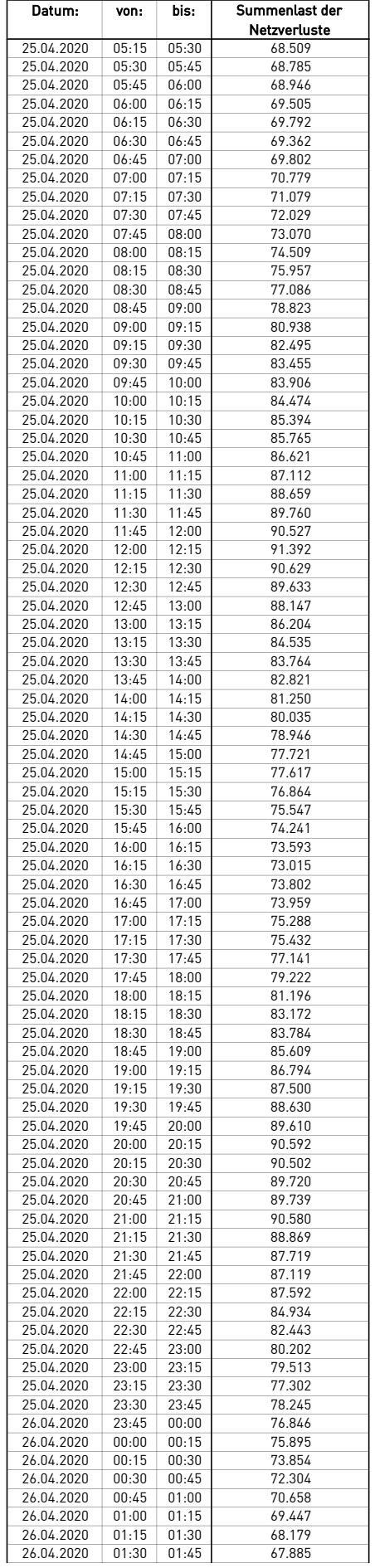

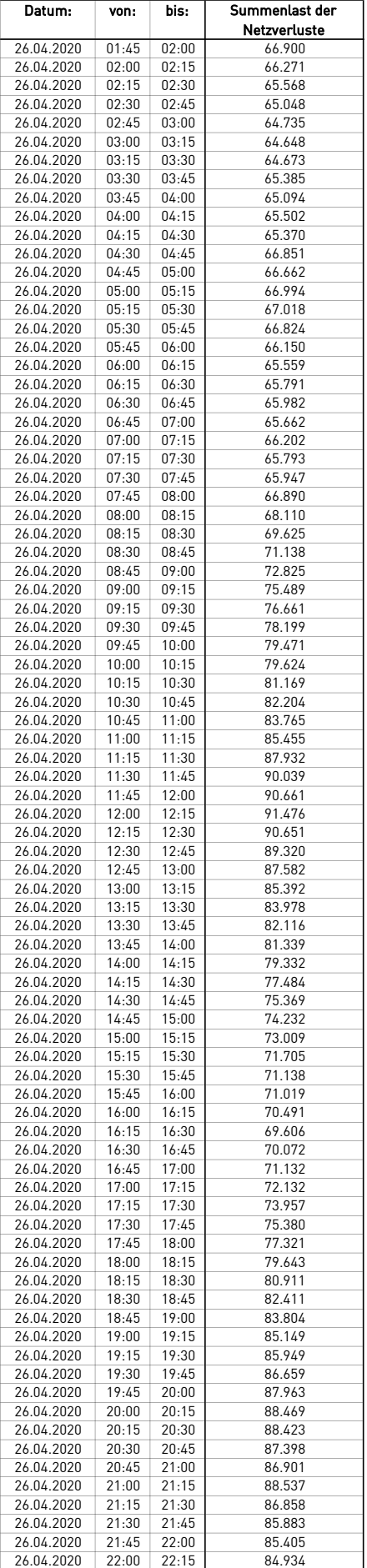

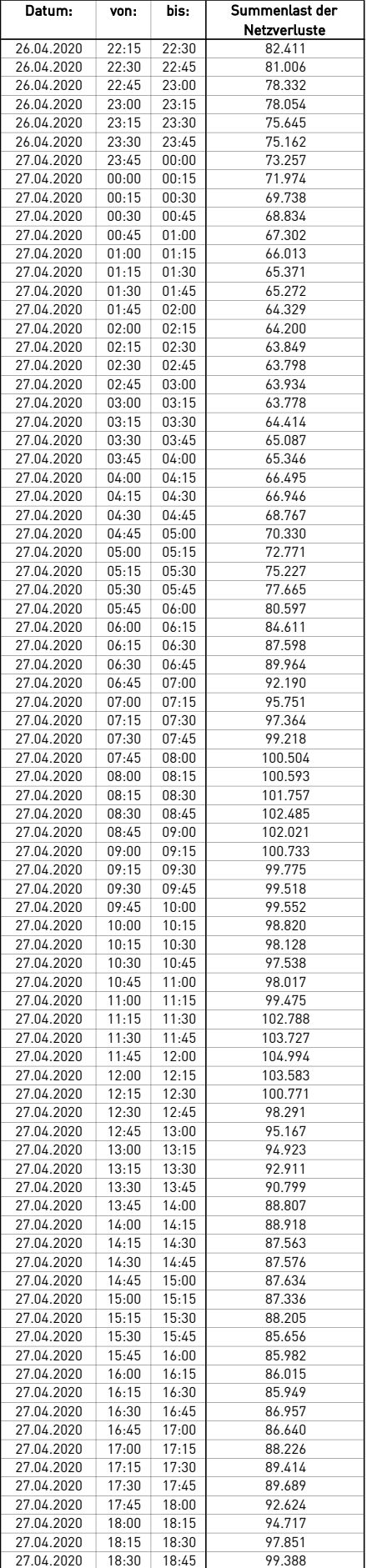

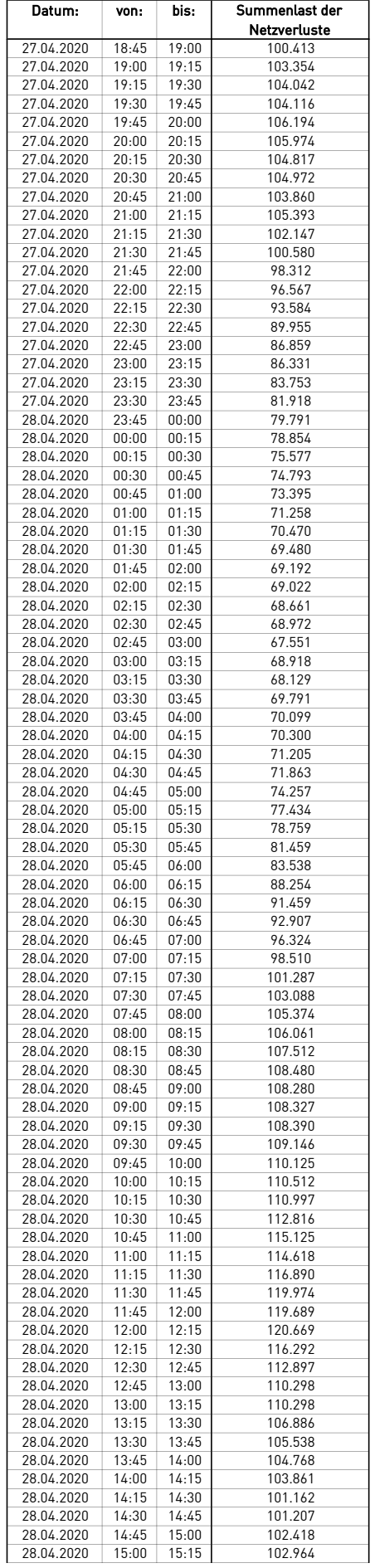

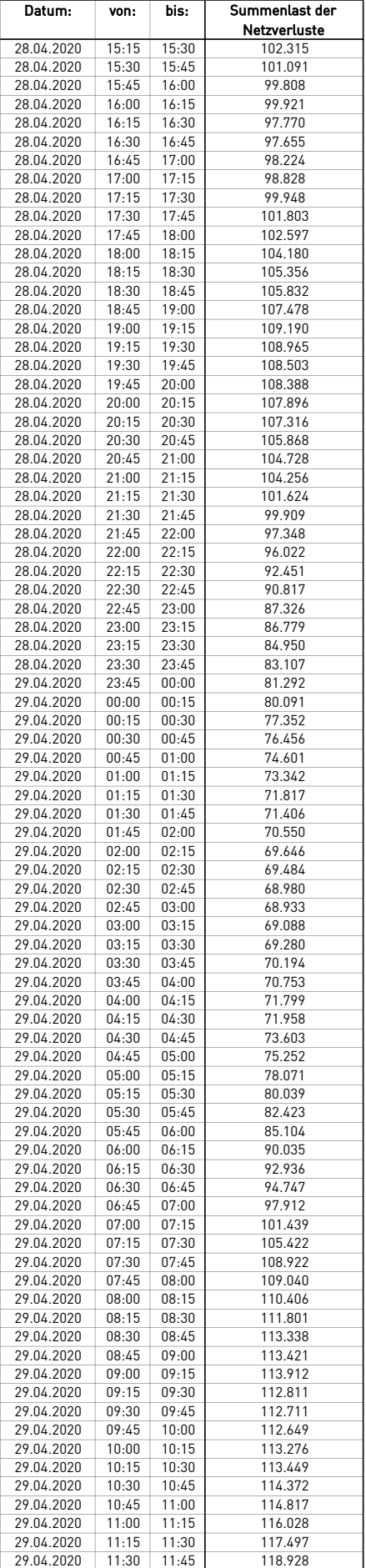

 $\overline{a}$ 

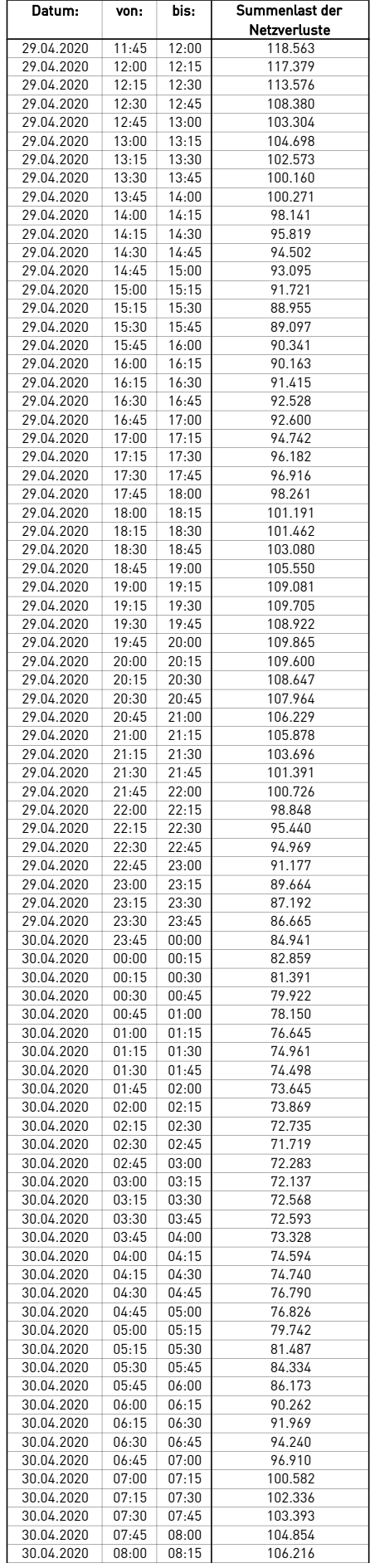

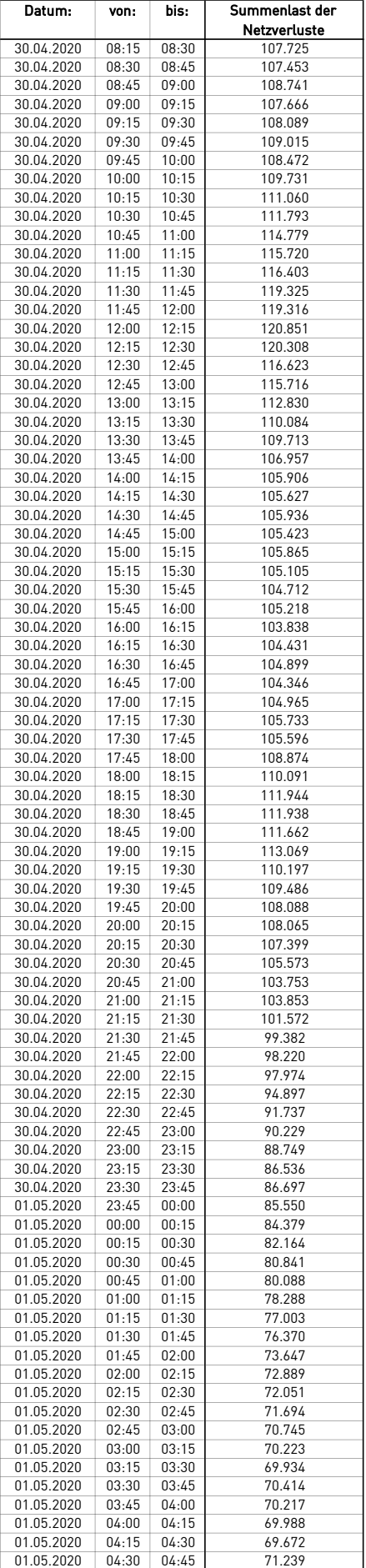

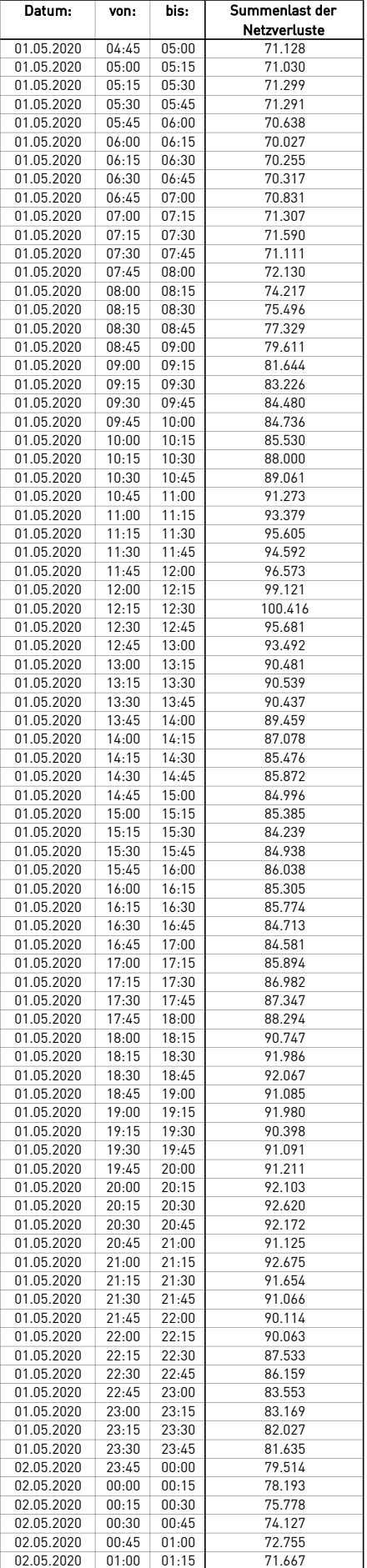
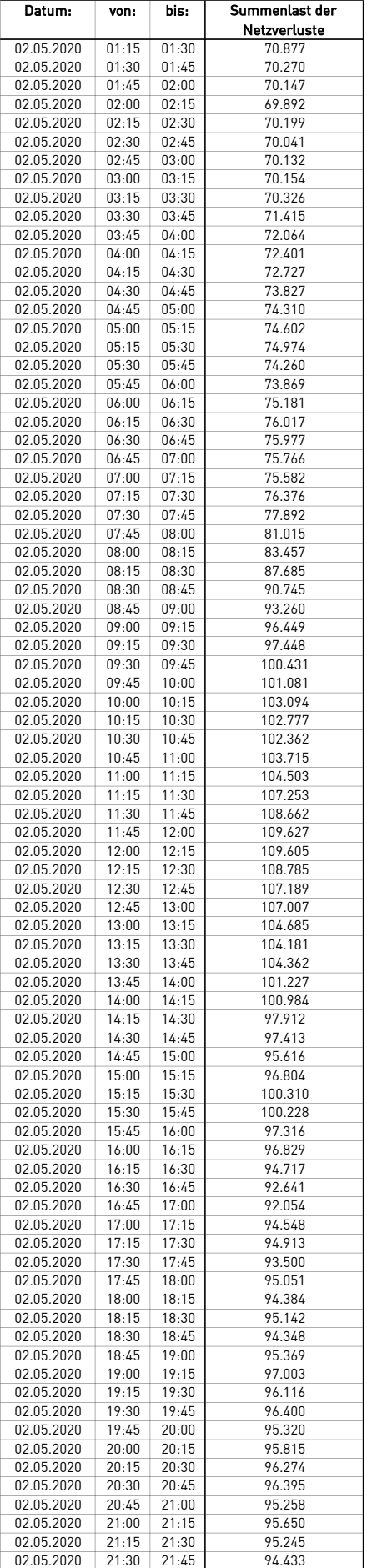

 $\overline{a}$ 

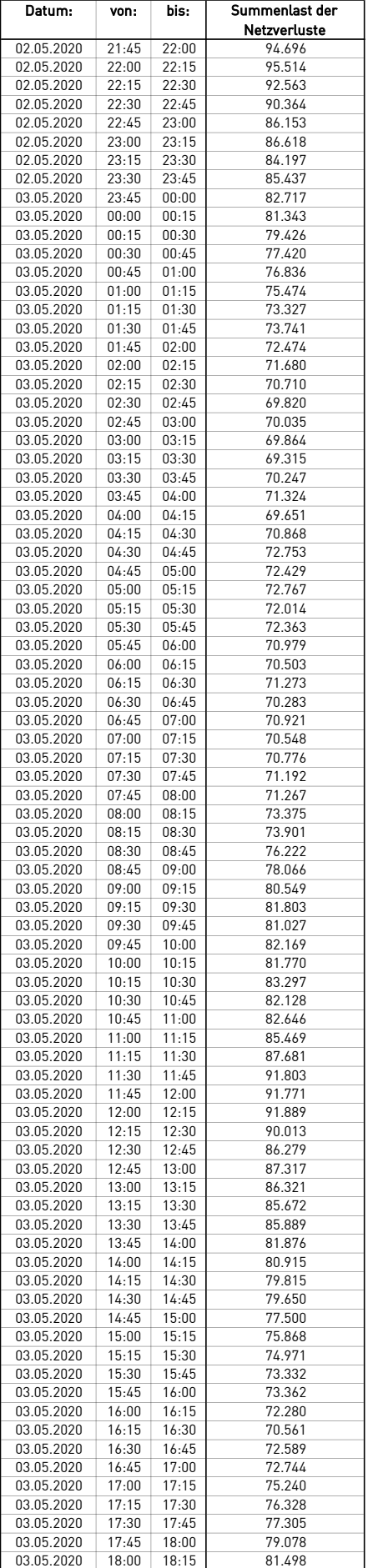

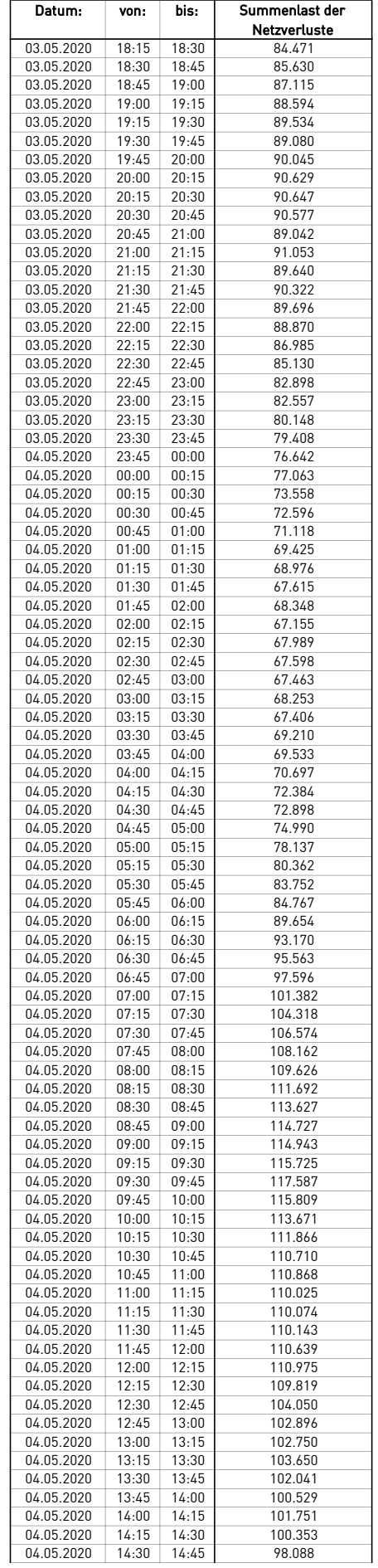

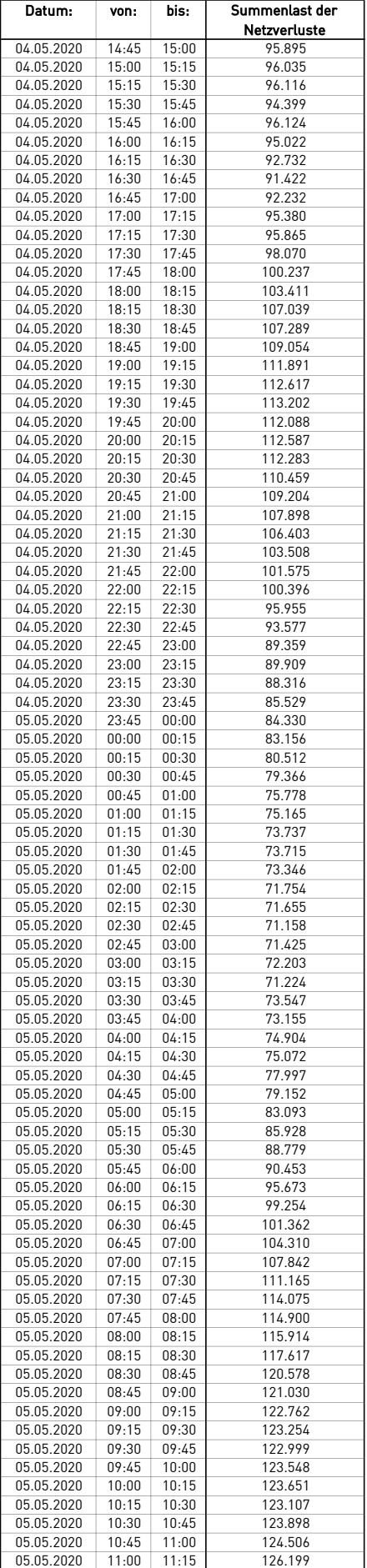

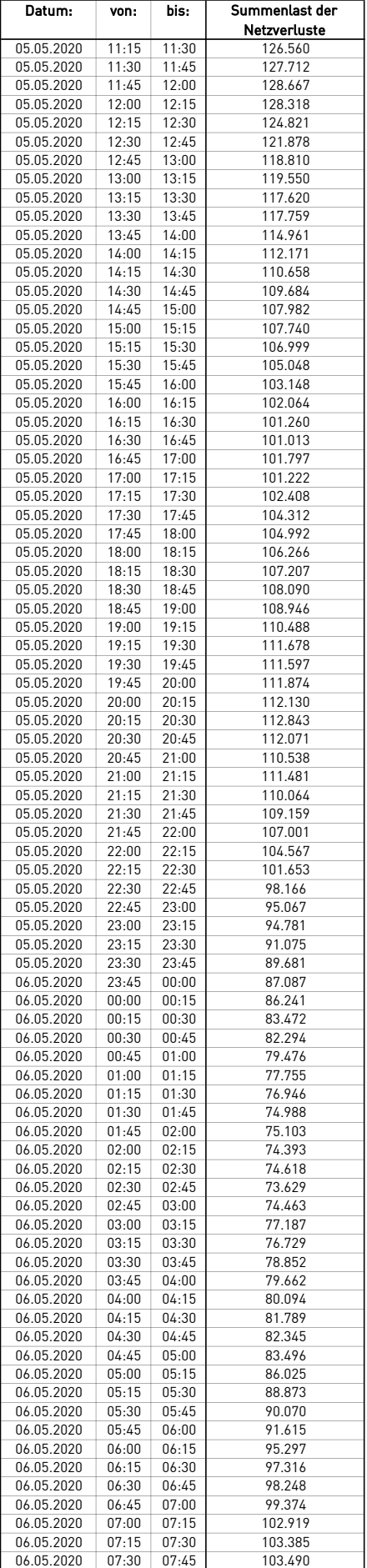

 $\overline{a}$ 

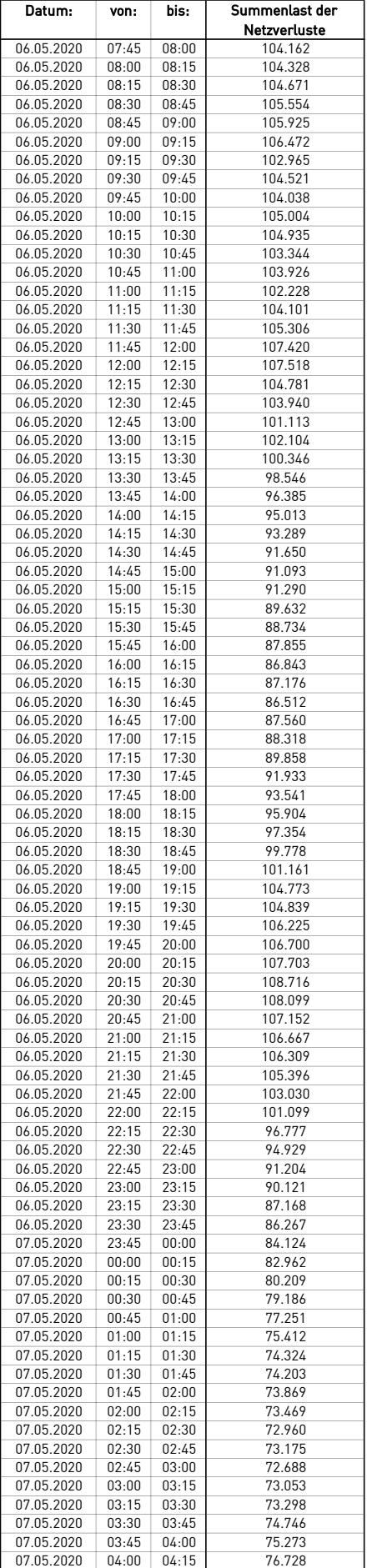

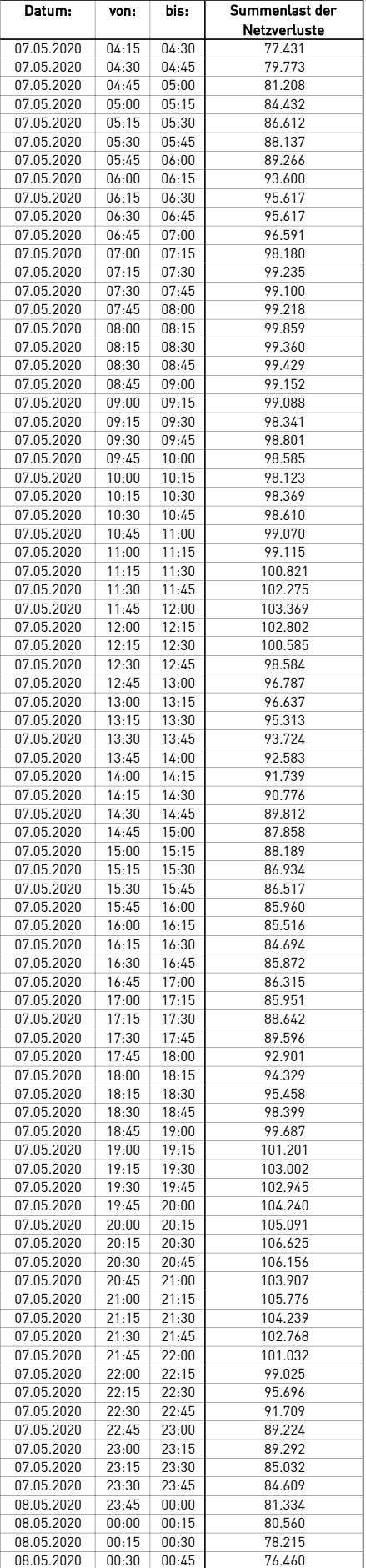

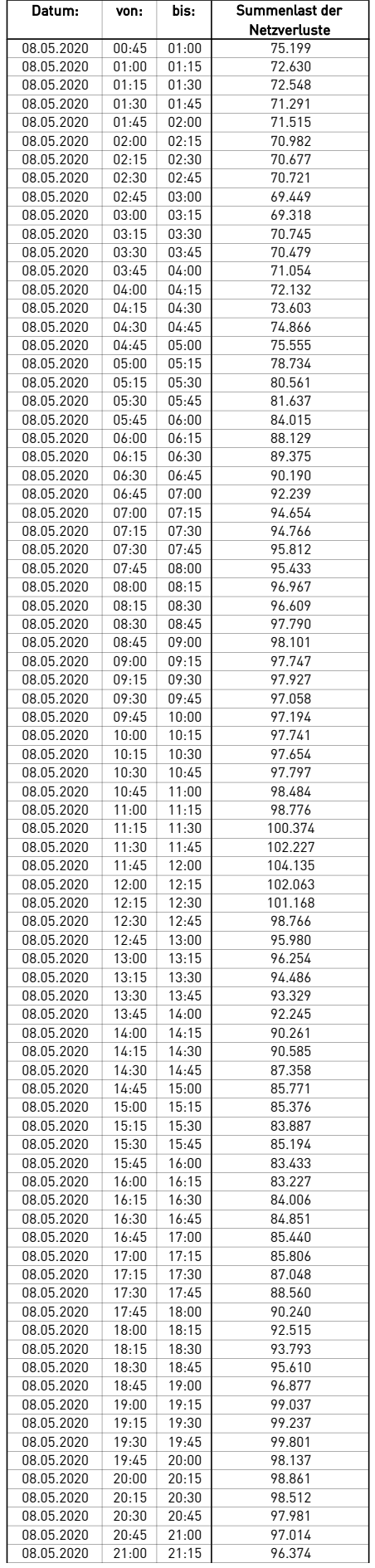

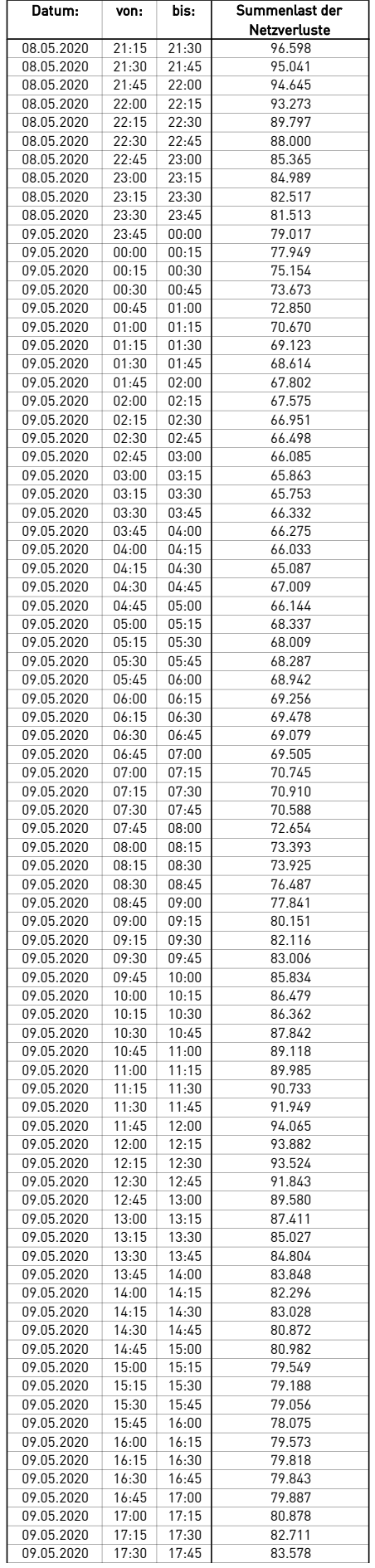

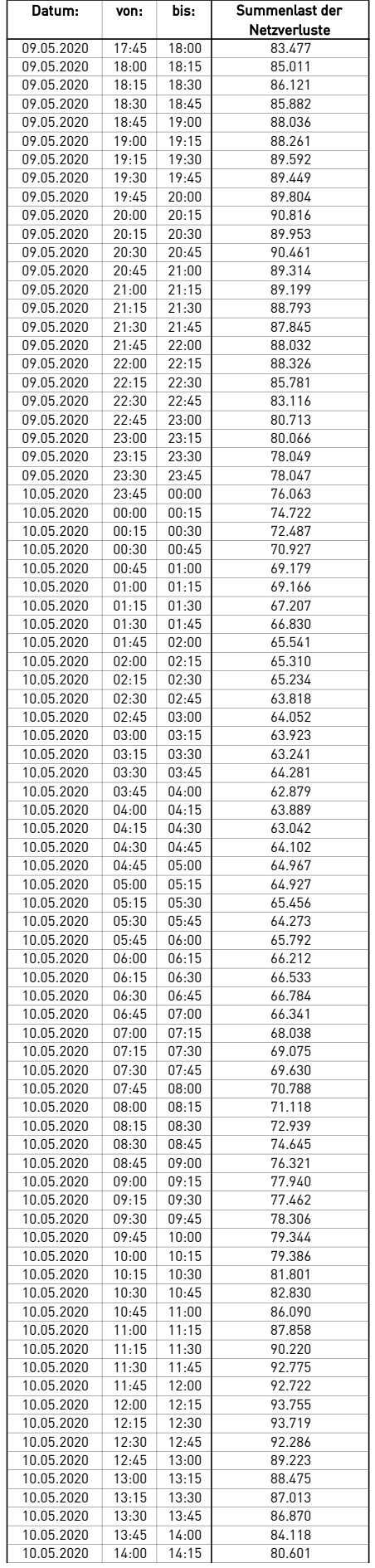

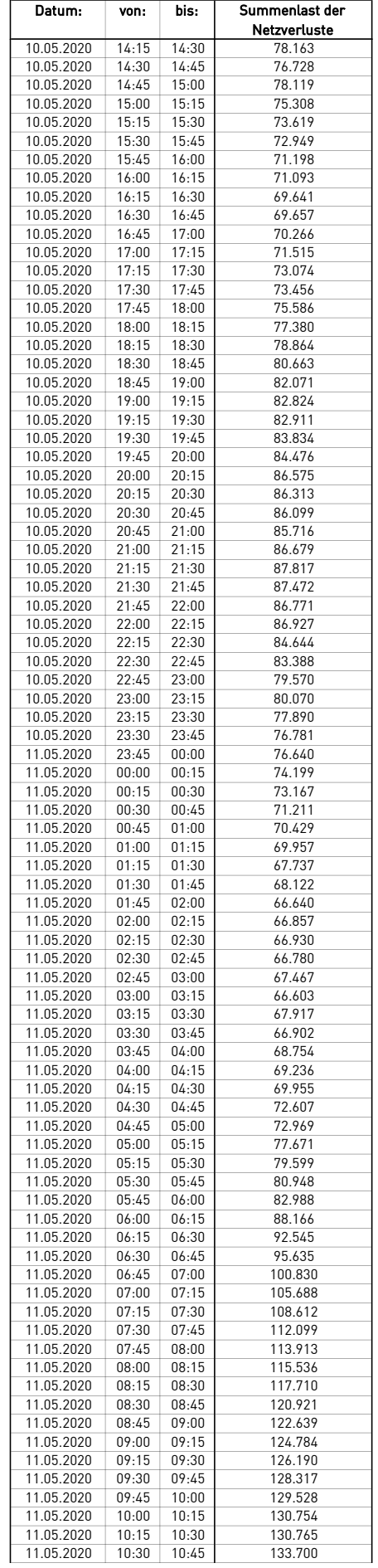

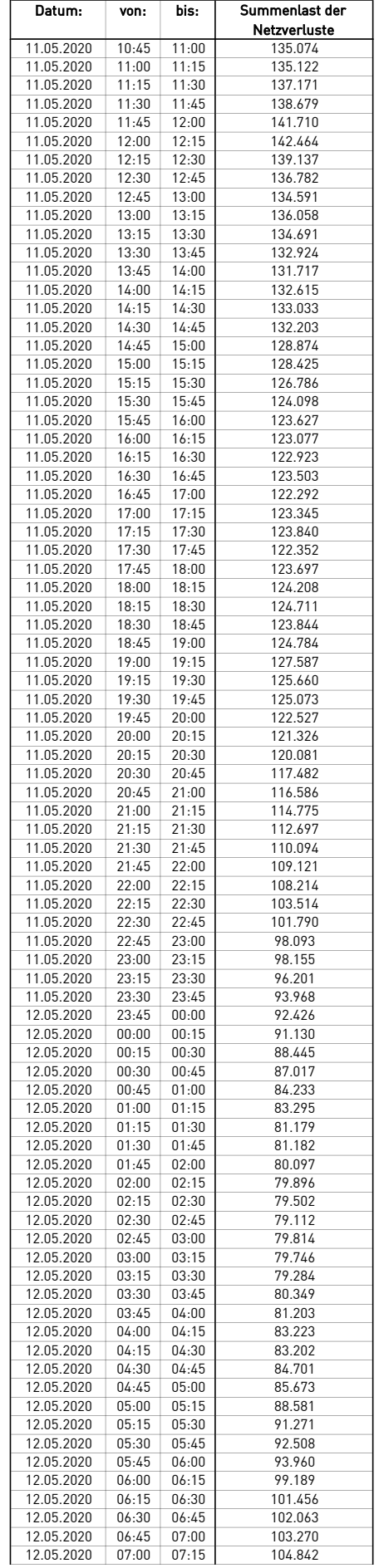

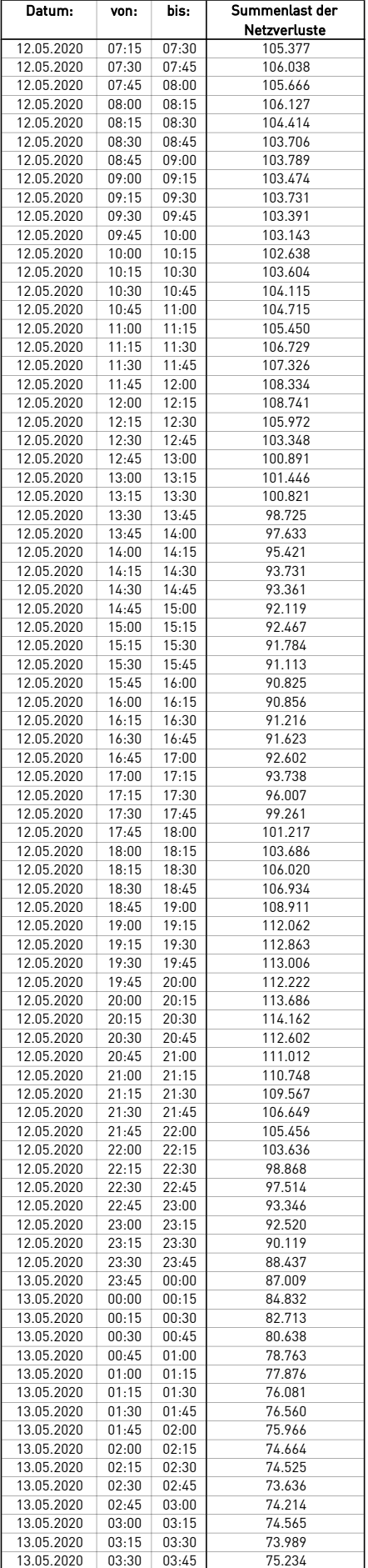

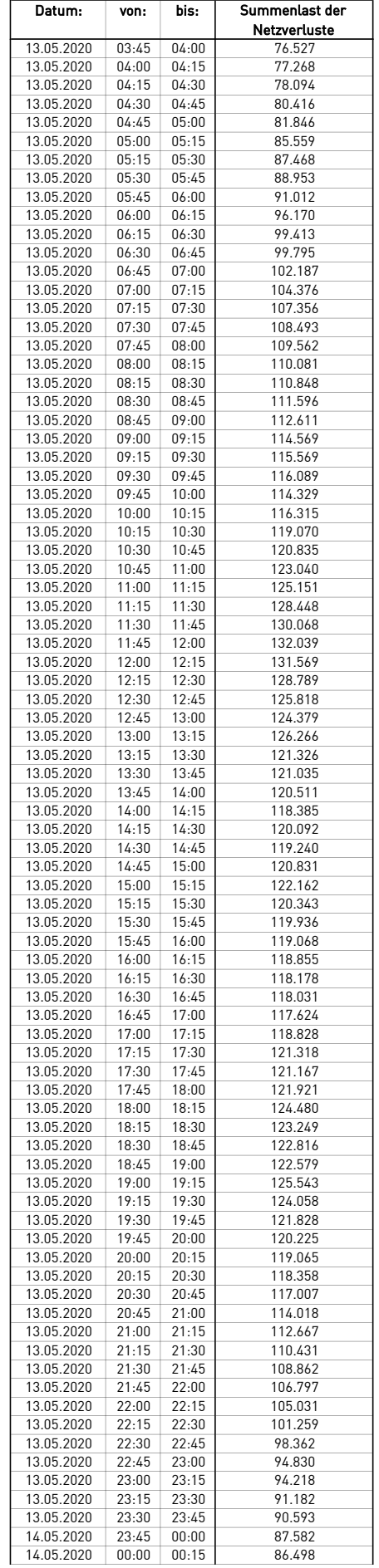

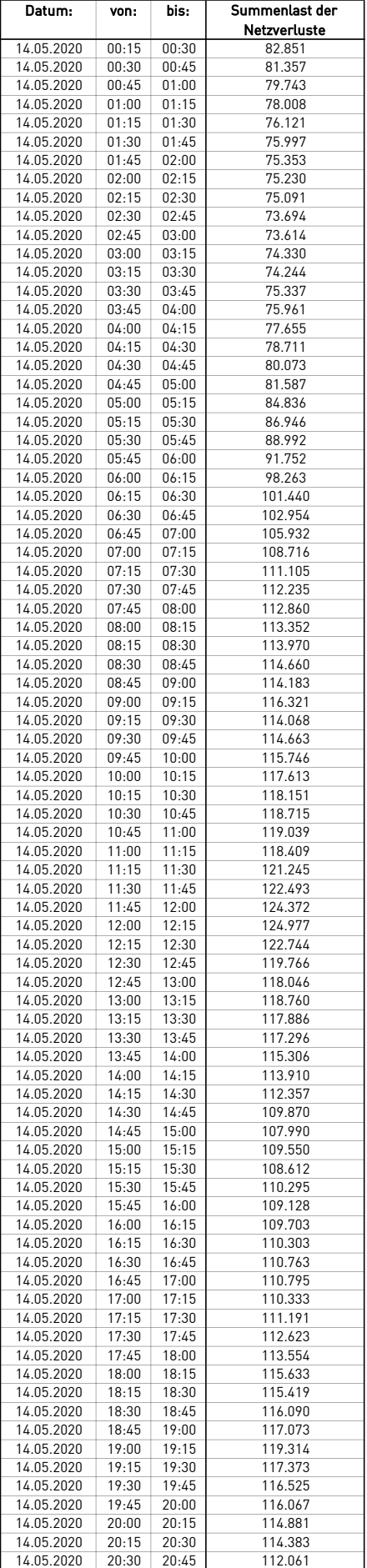

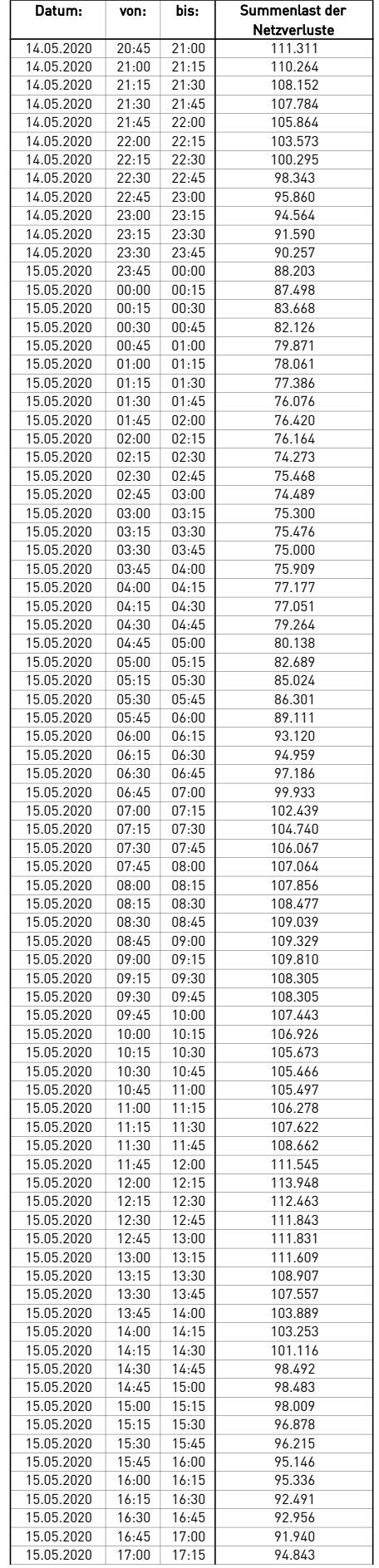

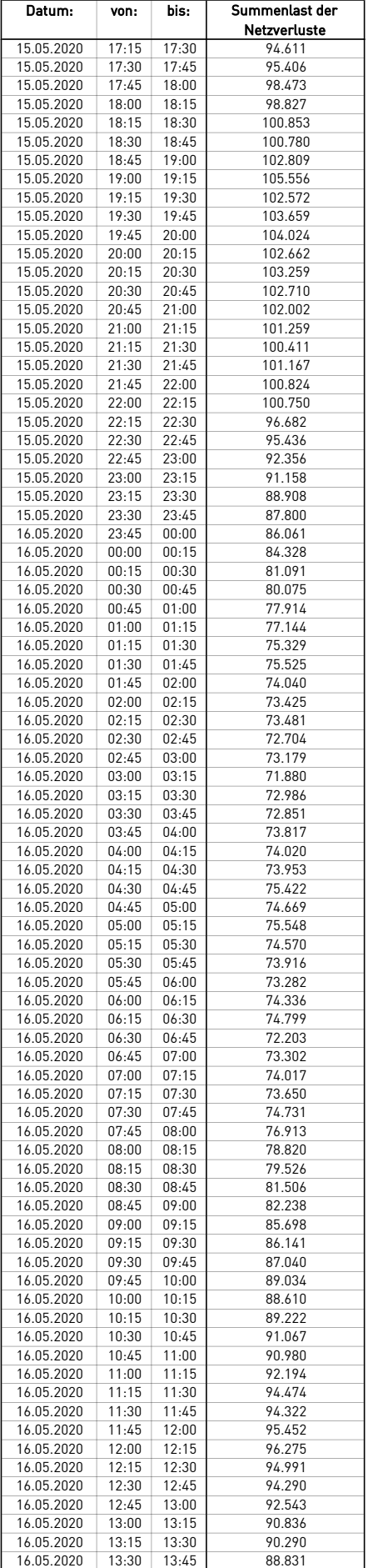

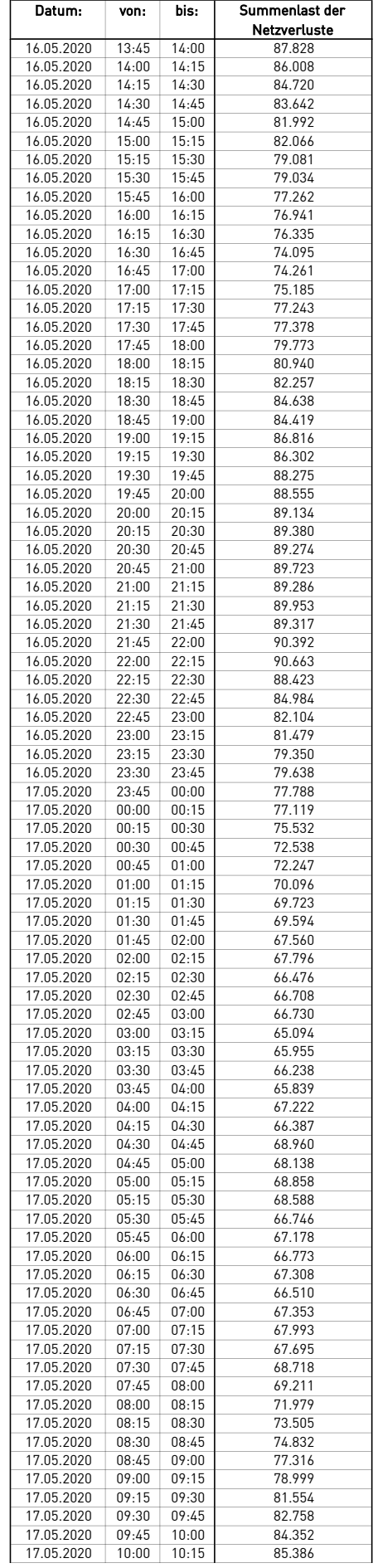

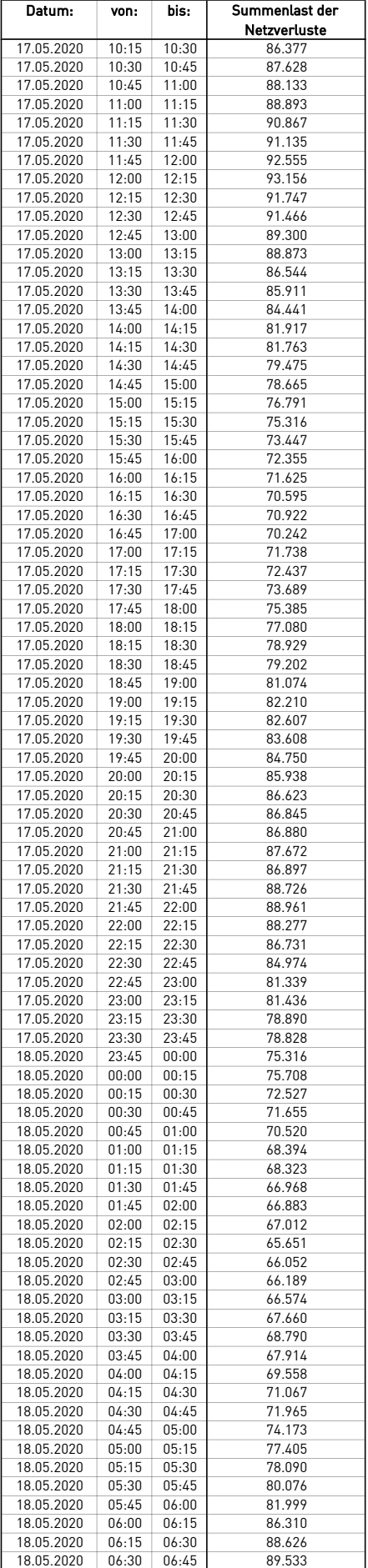

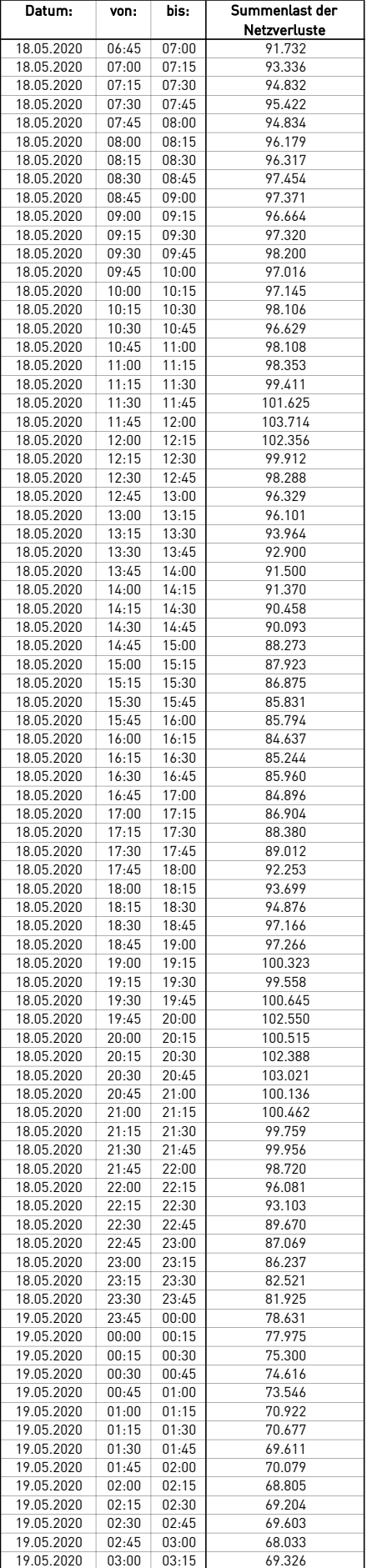

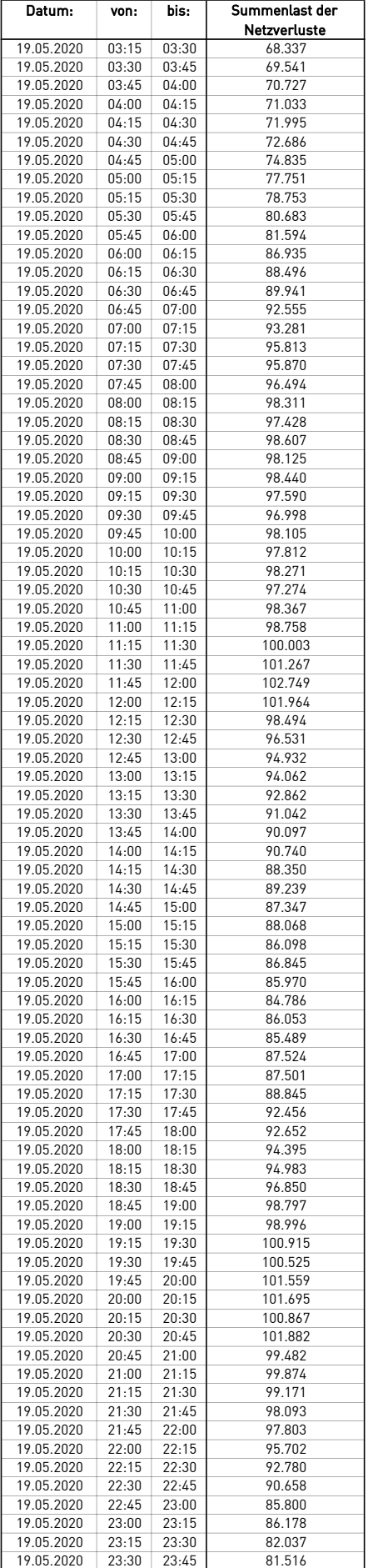

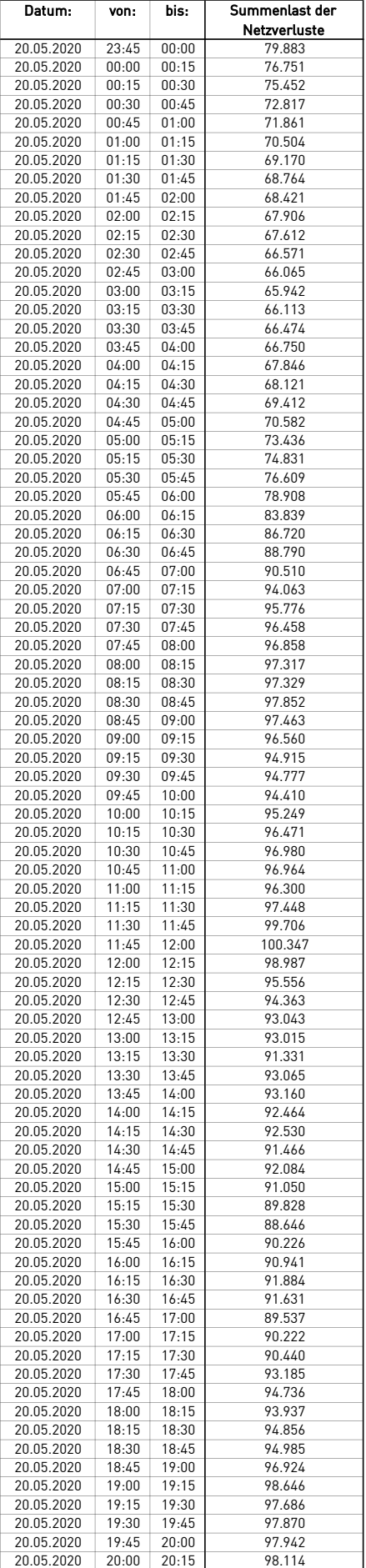

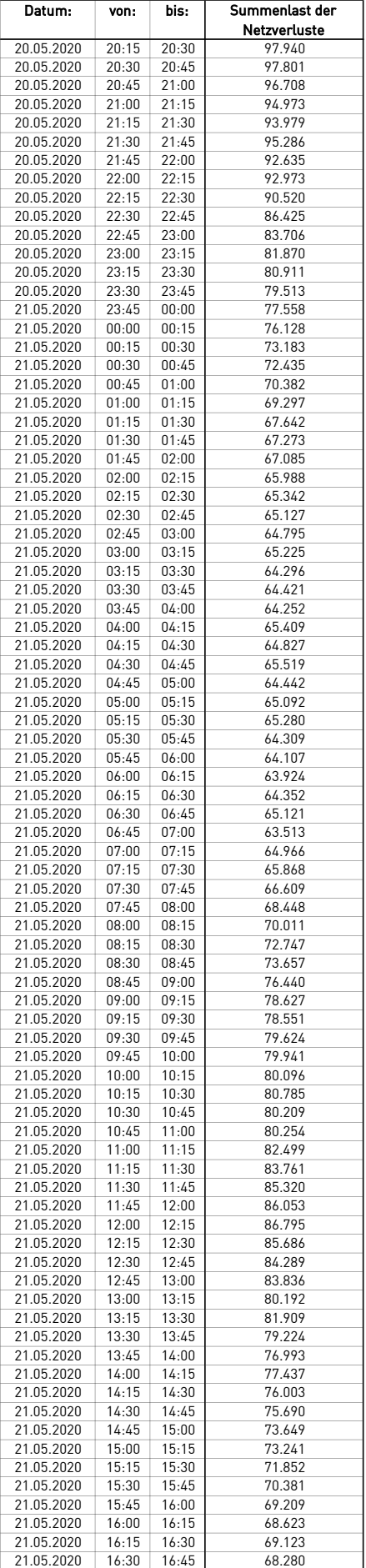

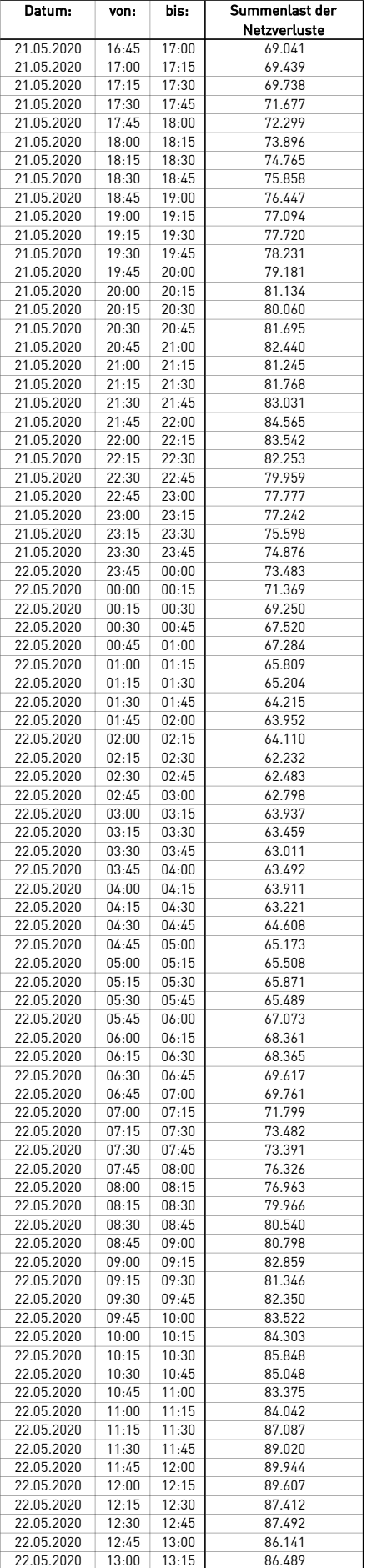

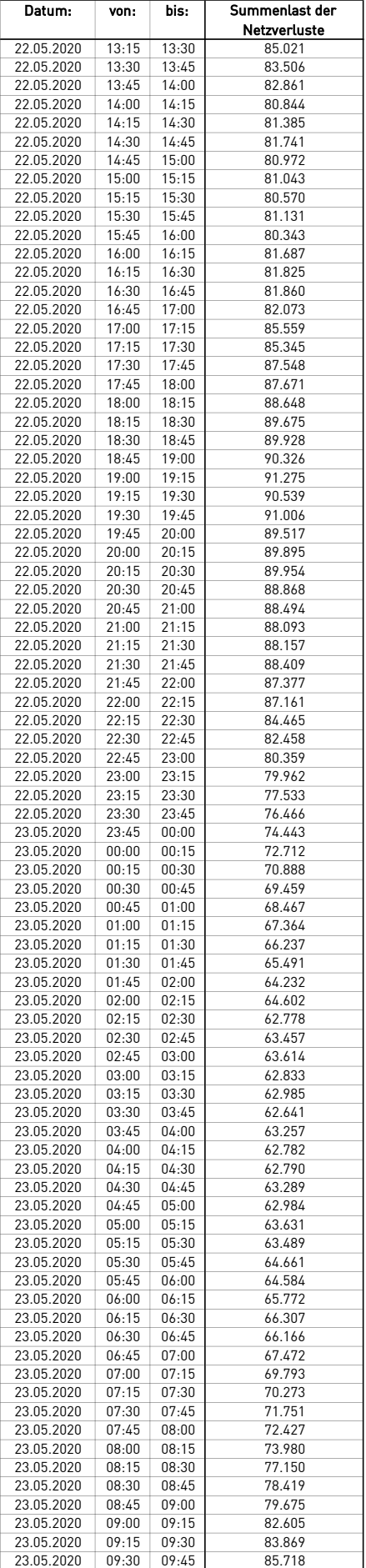

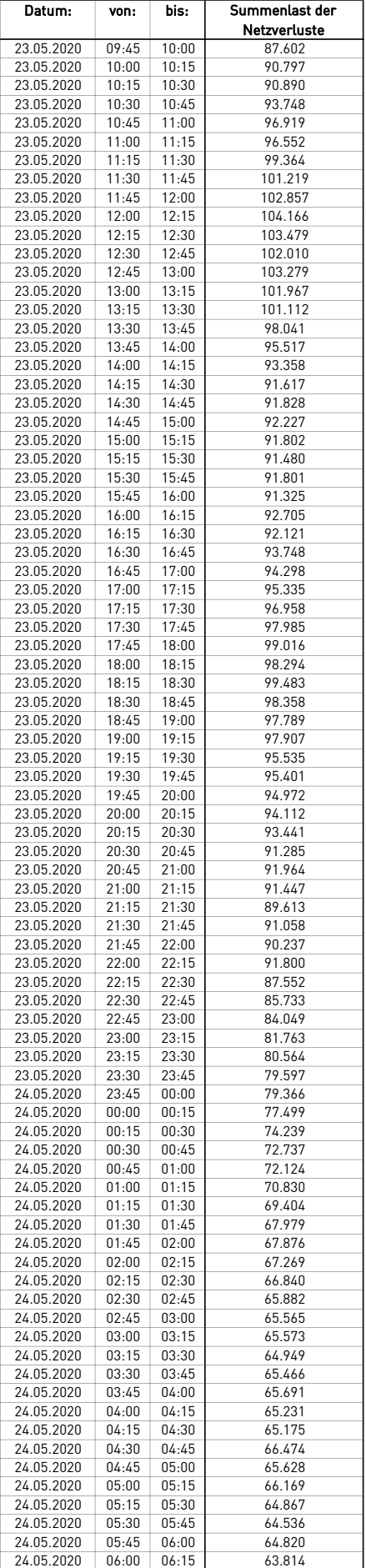

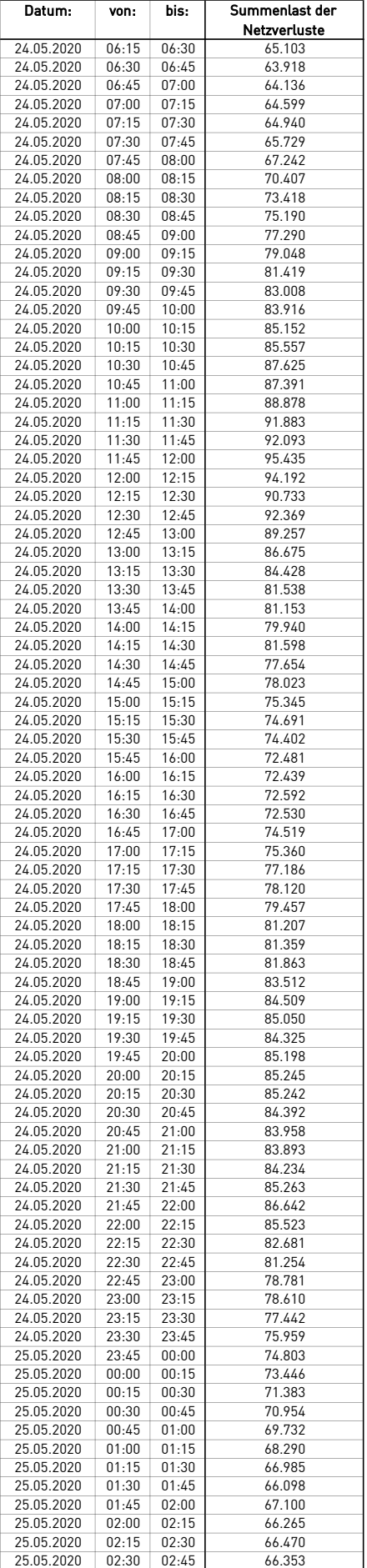

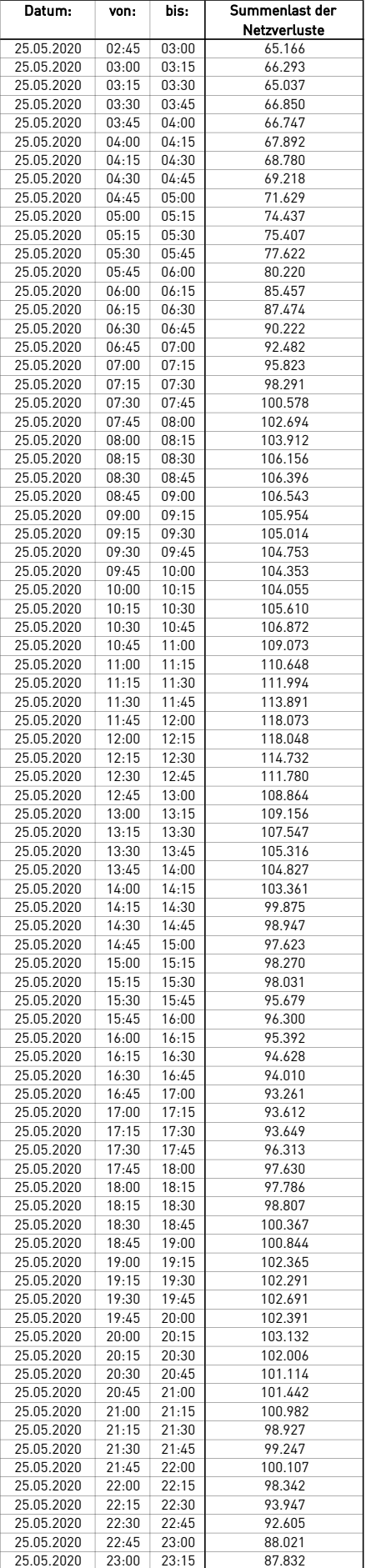

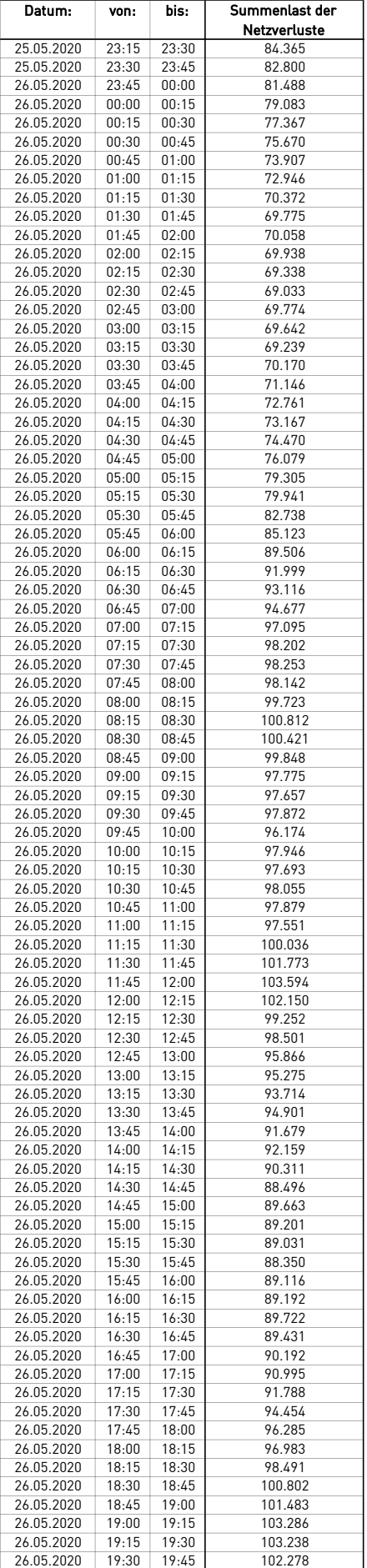

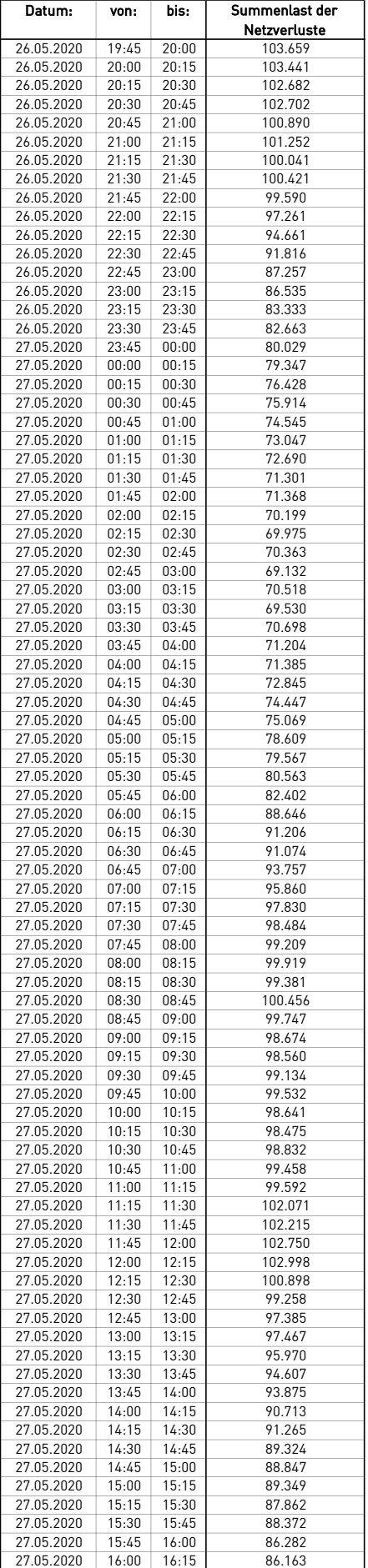

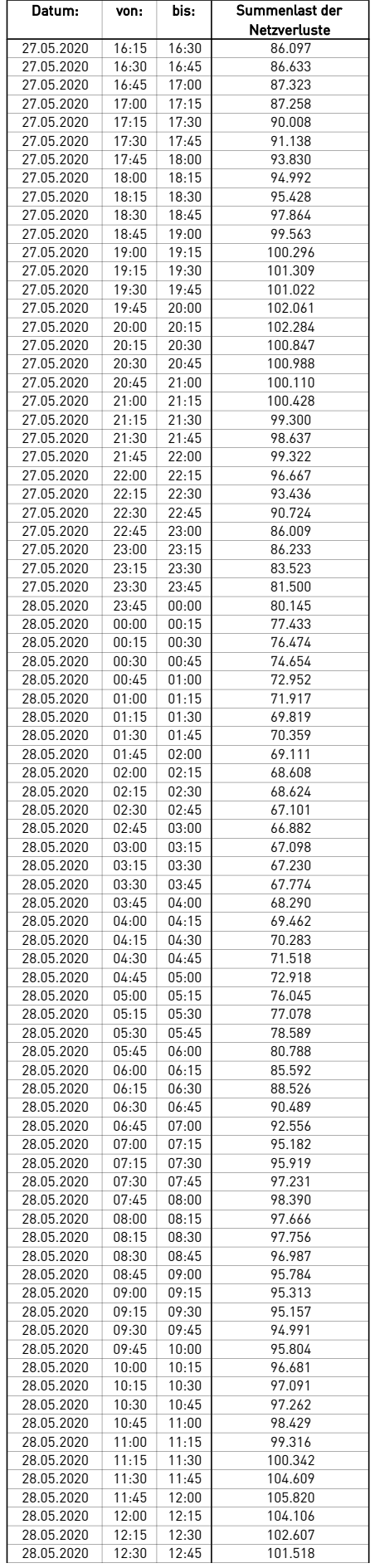

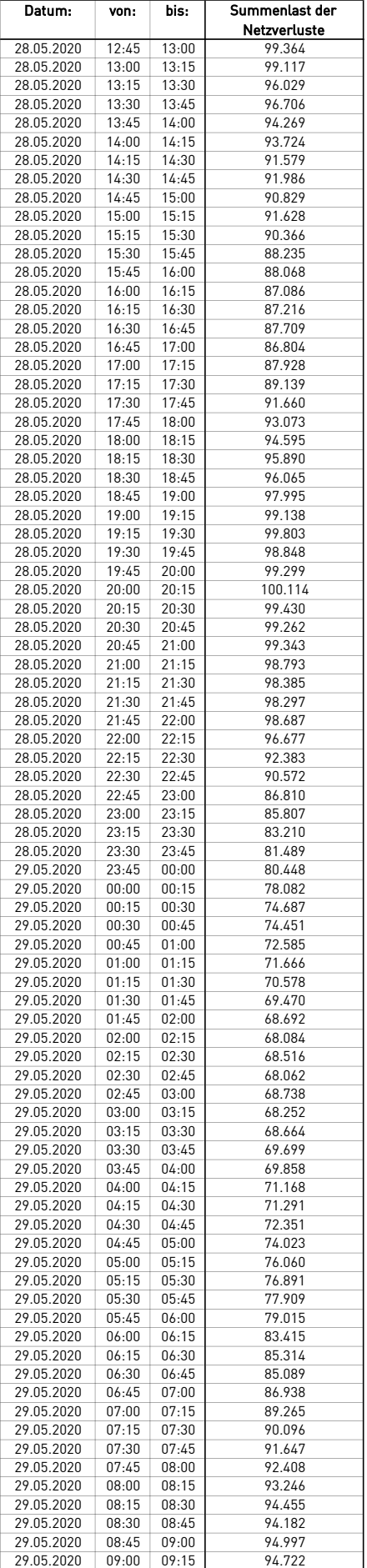

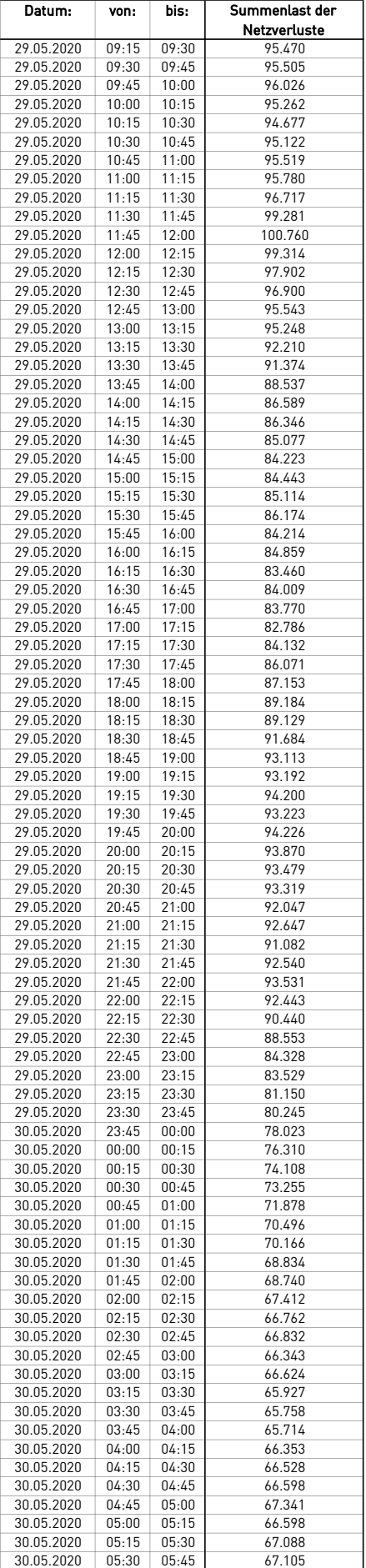

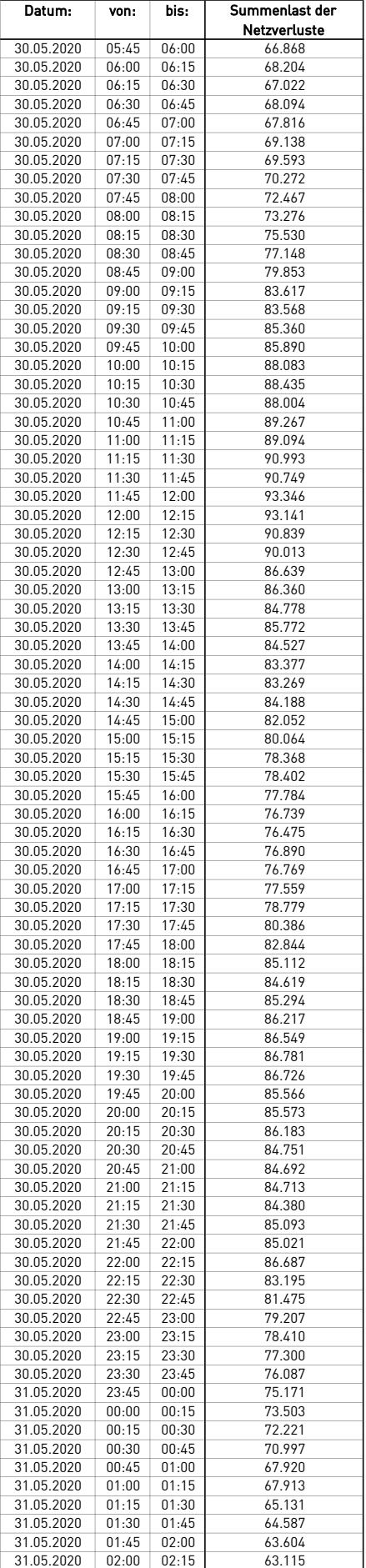

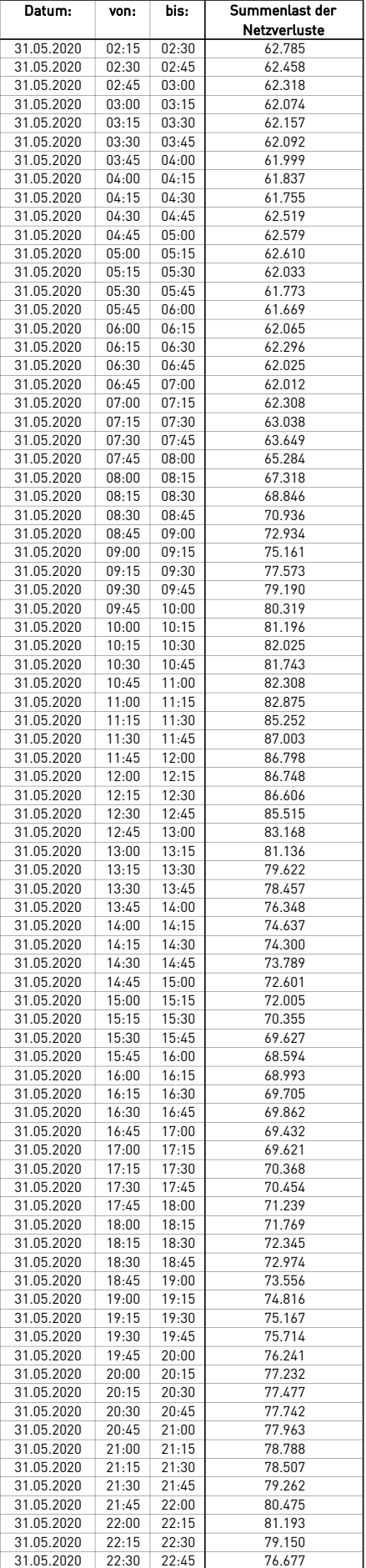

 $\overline{a}$ 

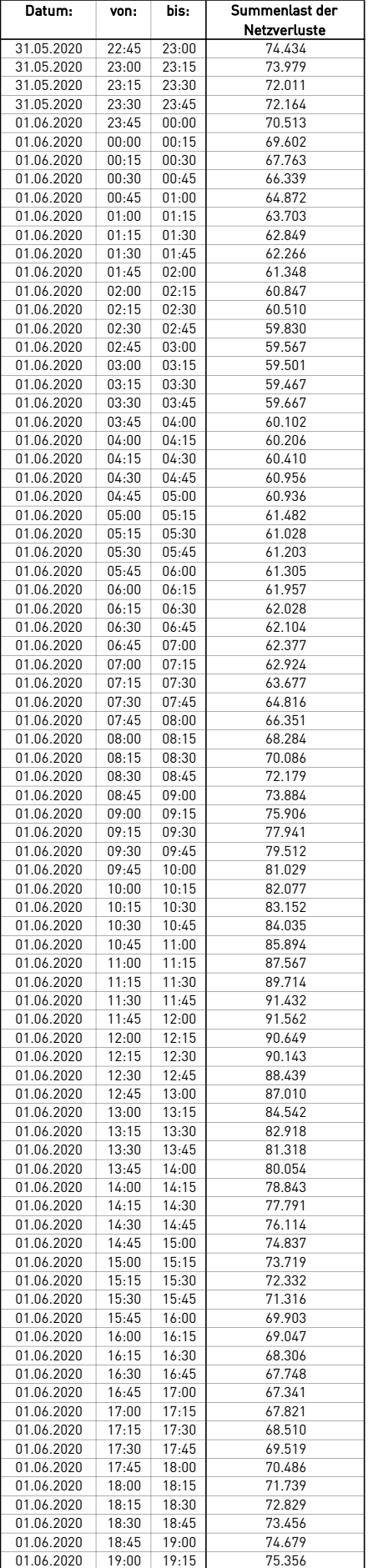
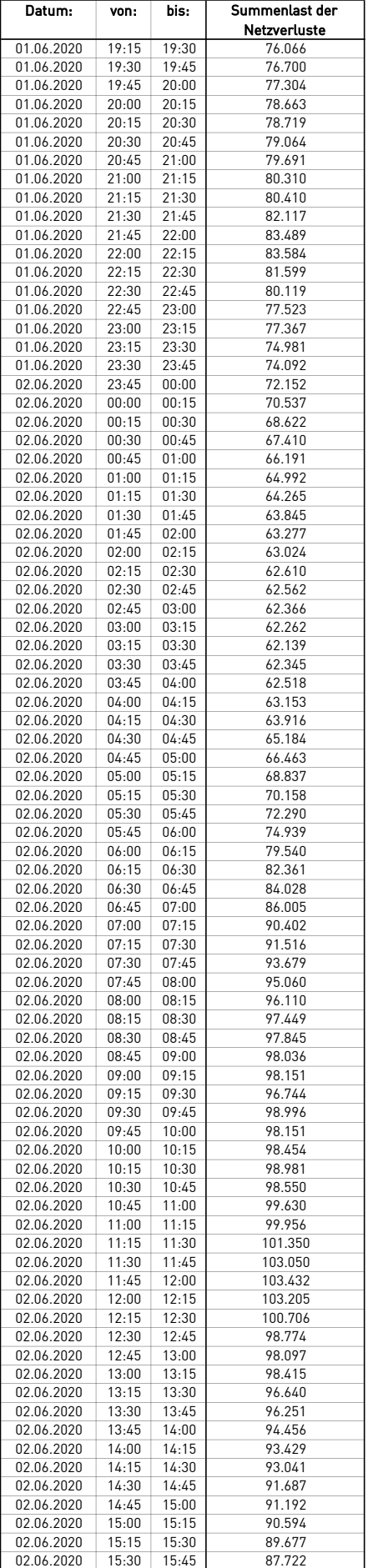

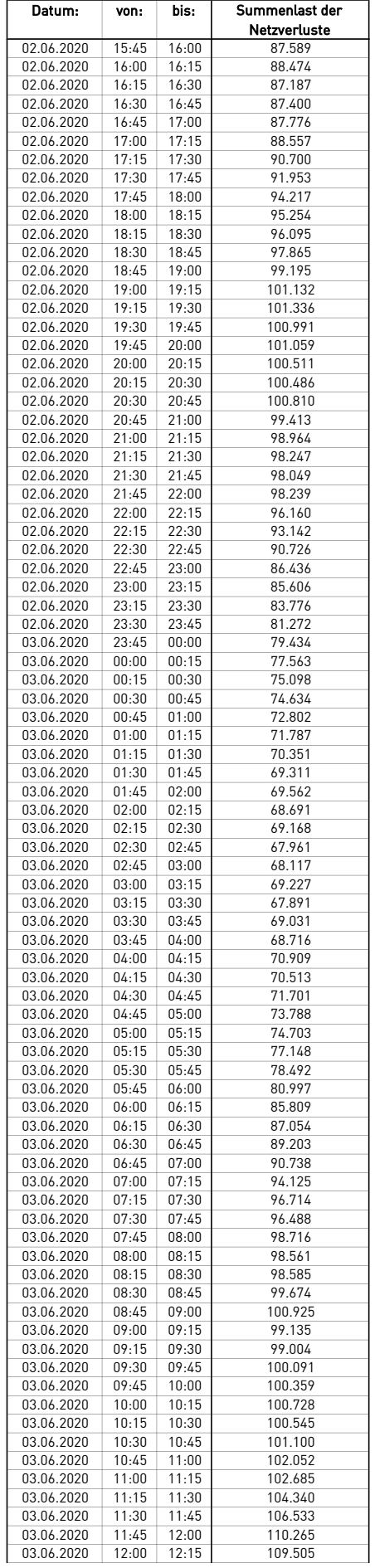

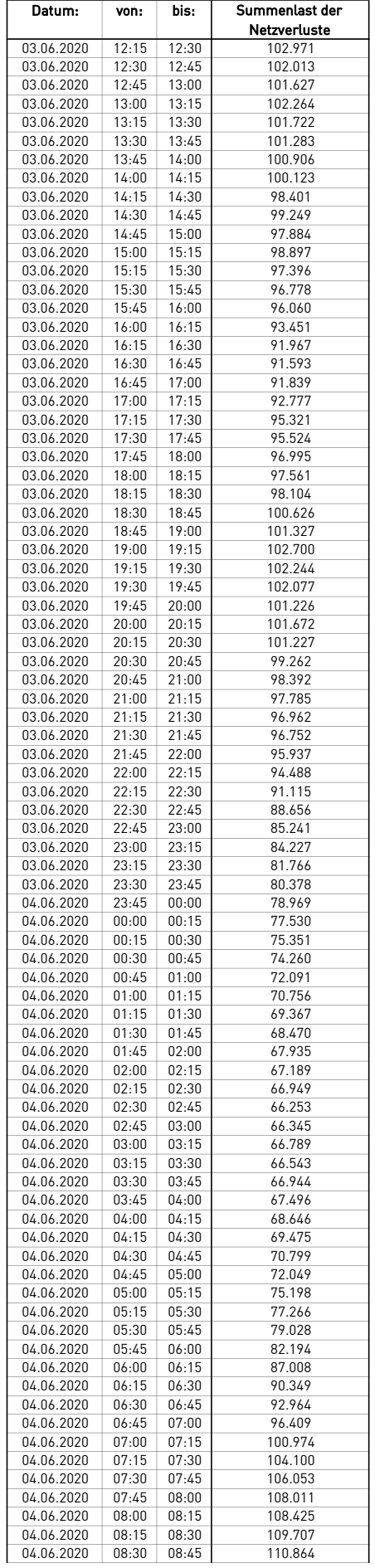

 $\overline{a}$ 

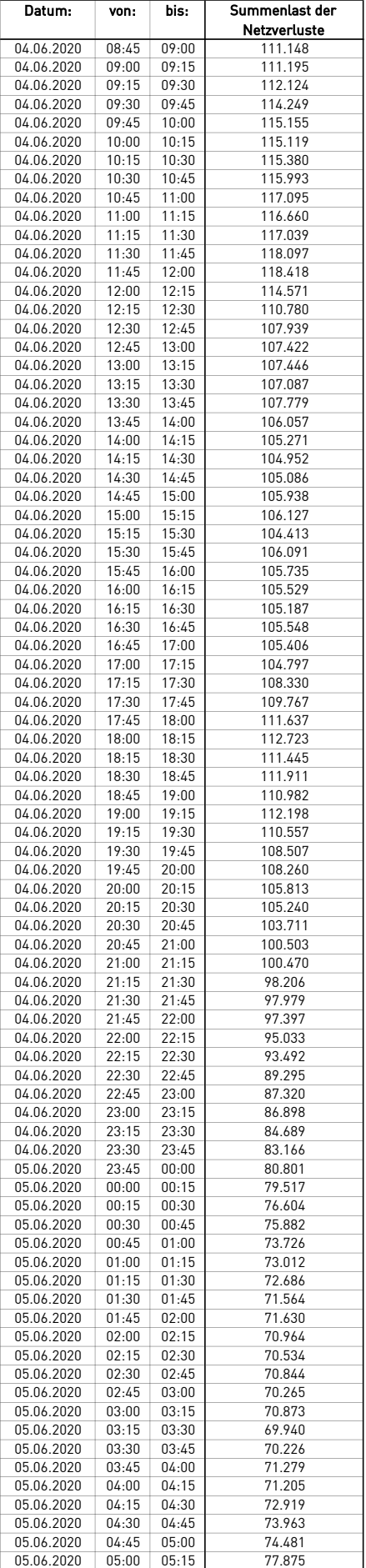

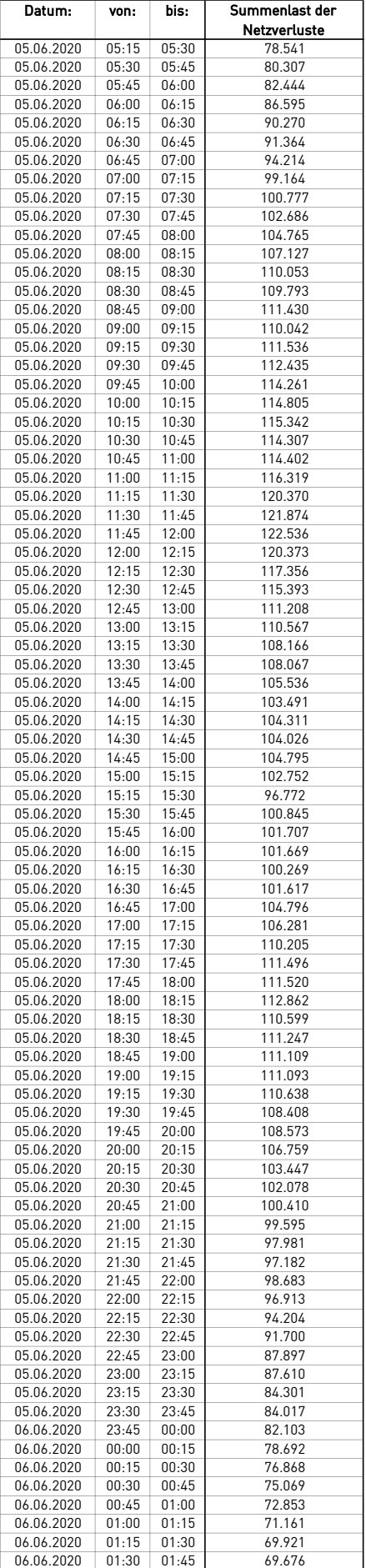

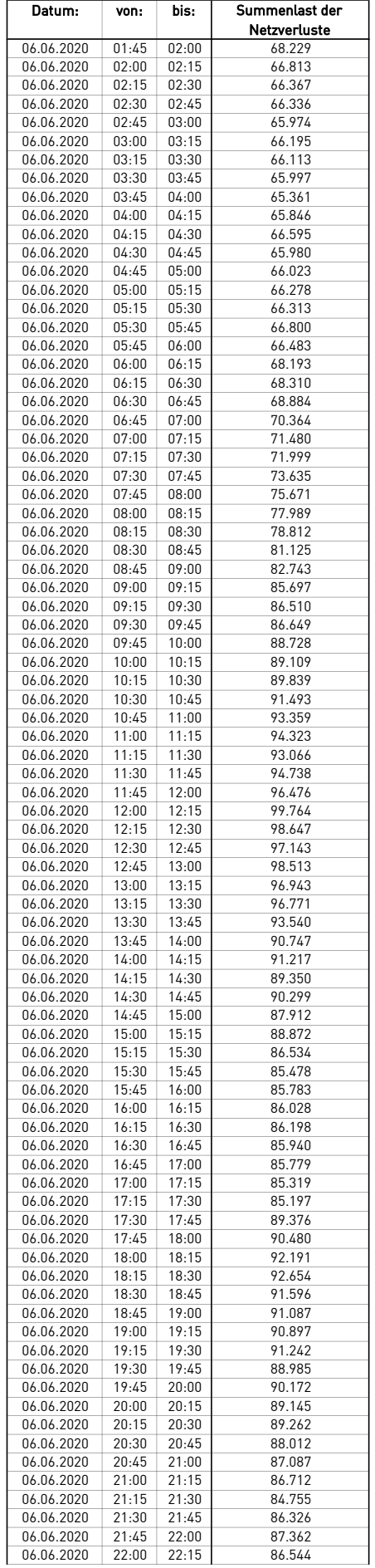

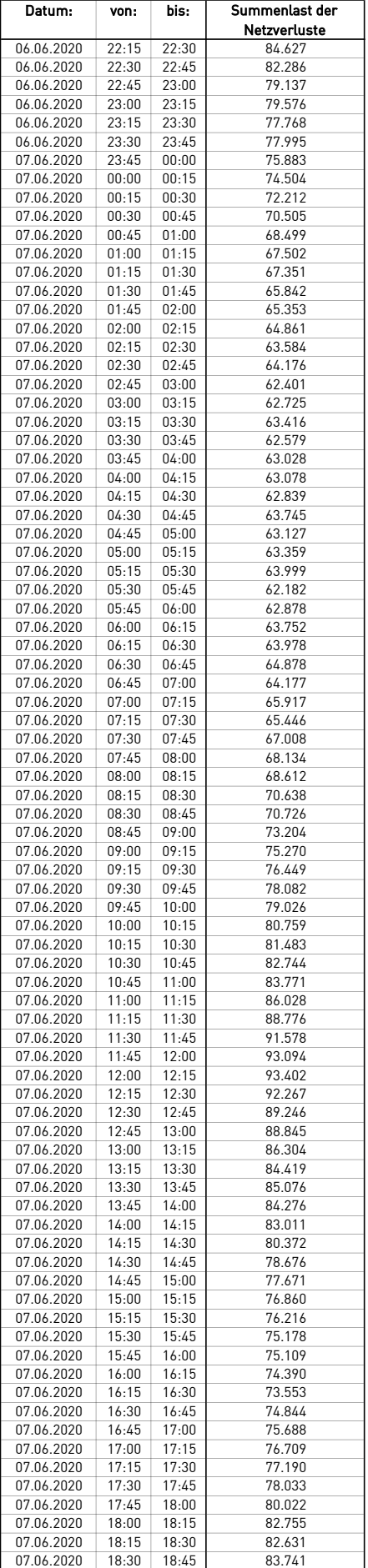

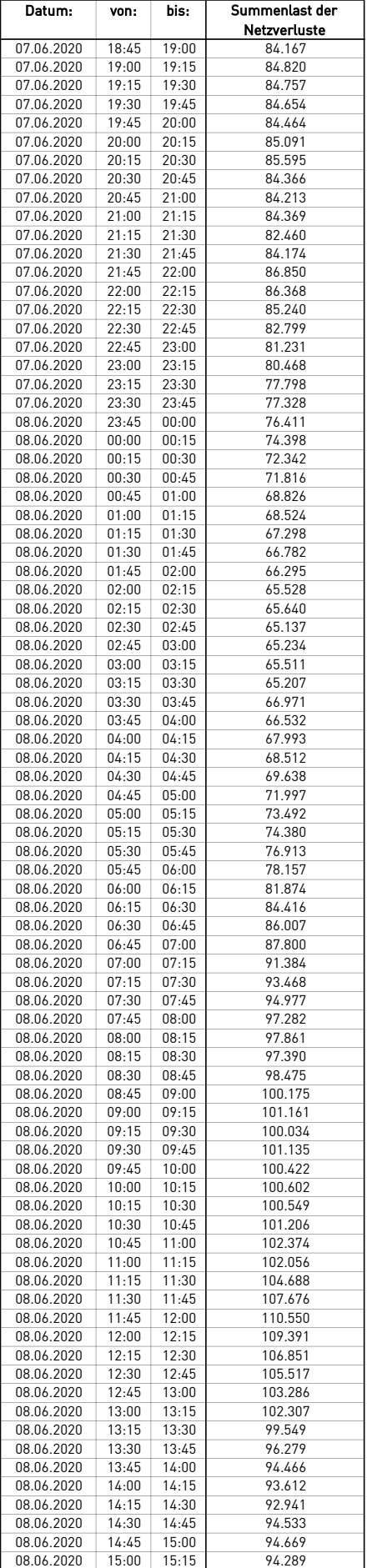

 $\overline{a}$ 

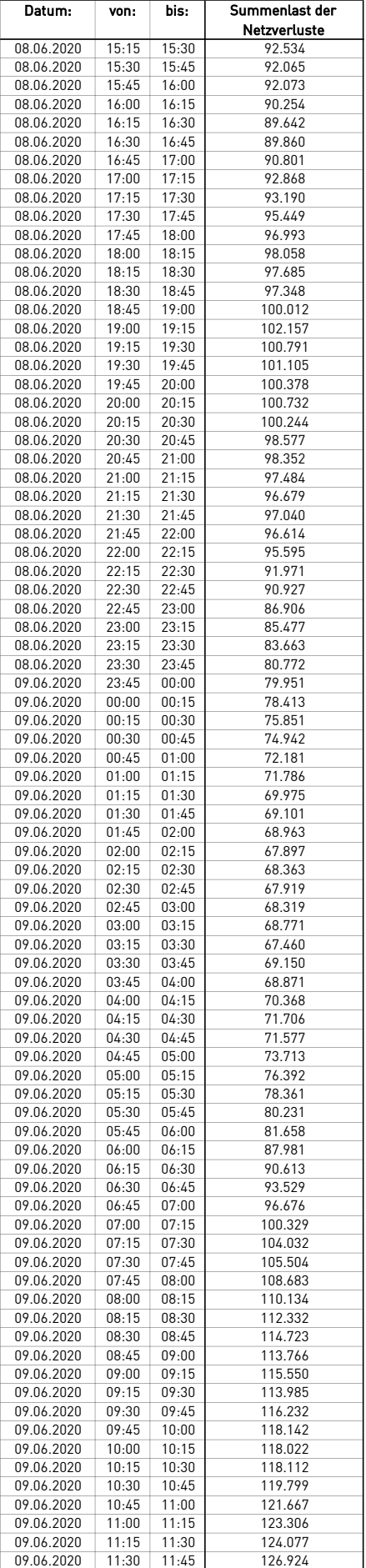

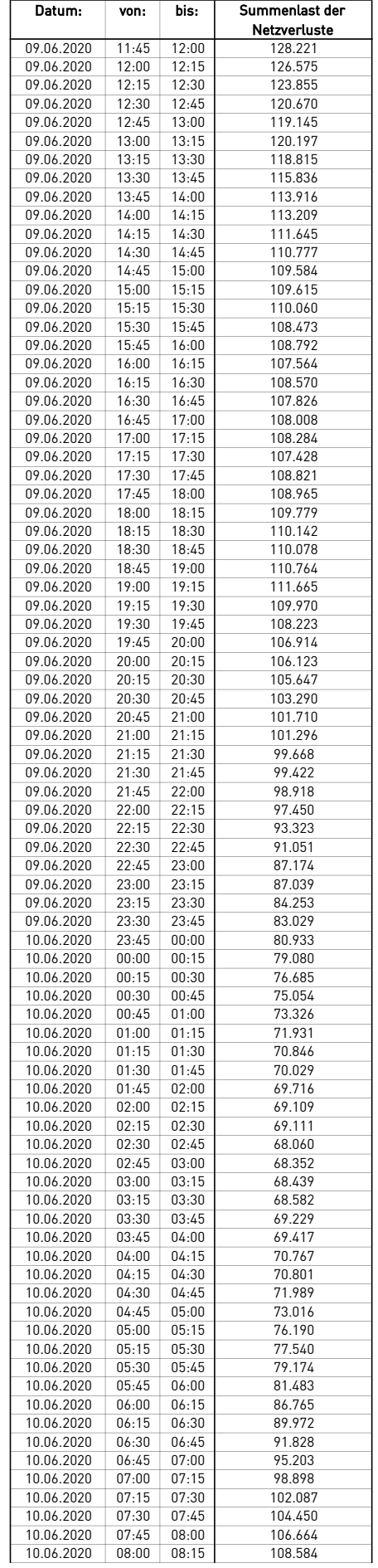

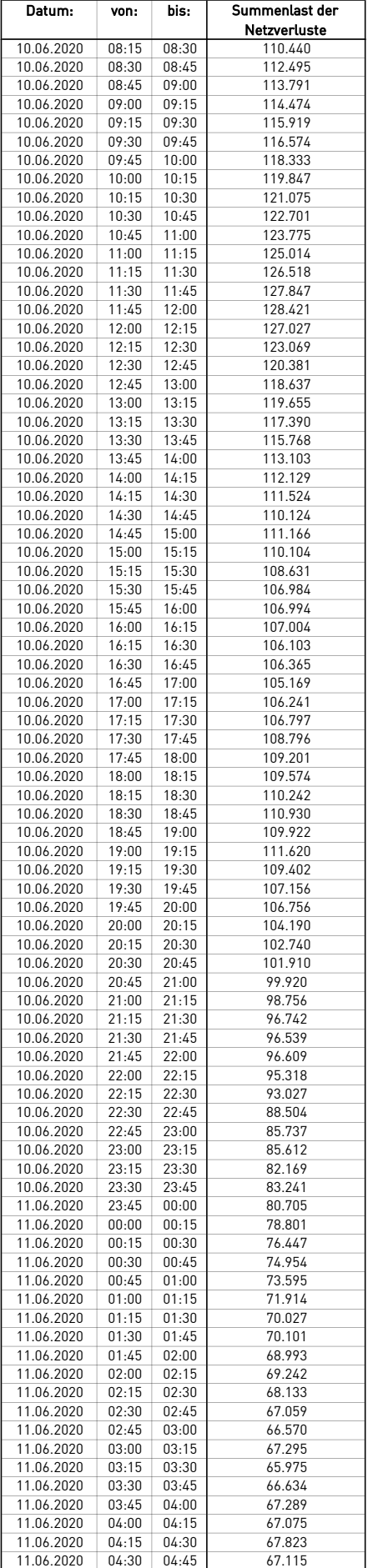

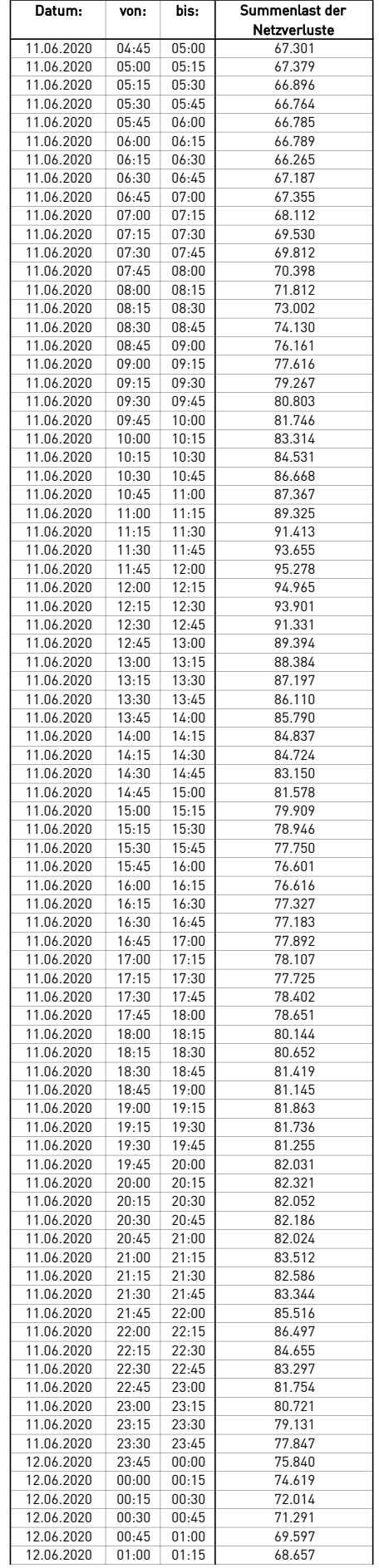

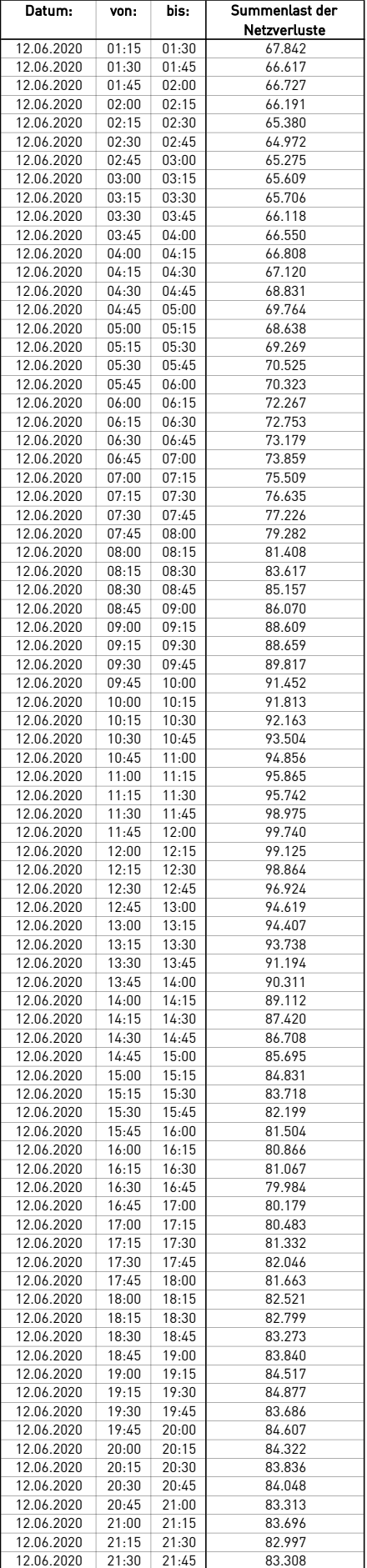

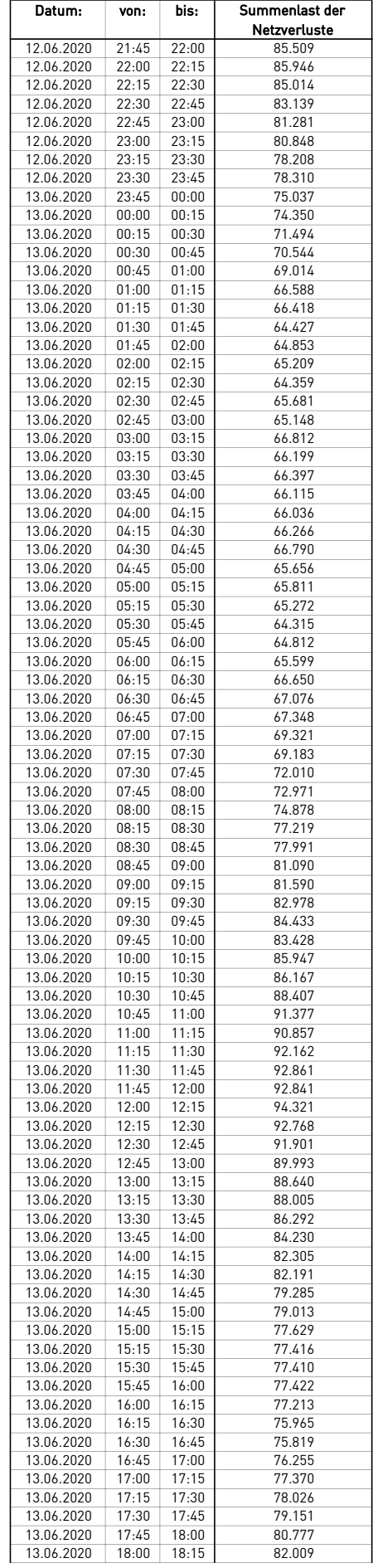

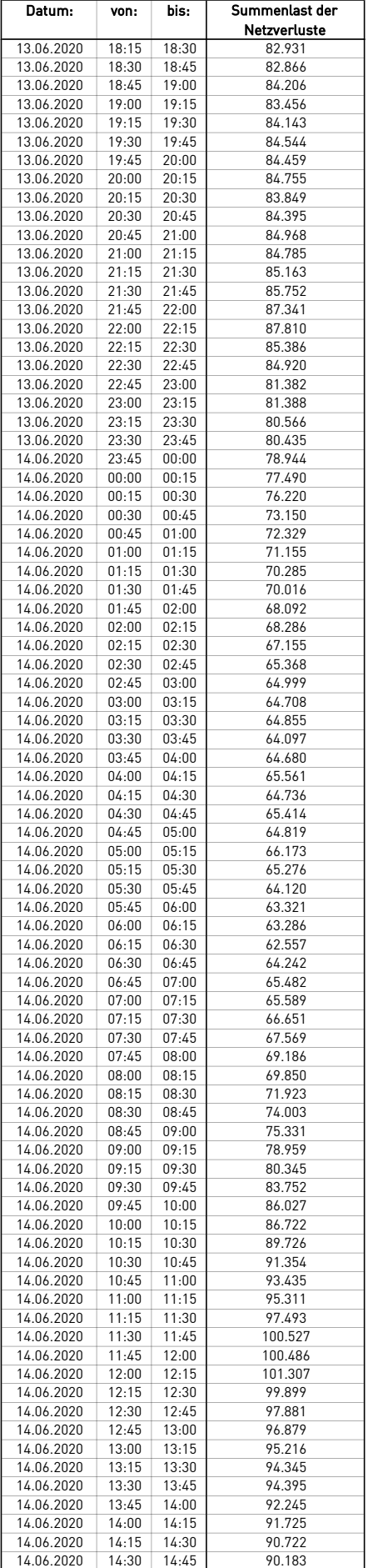

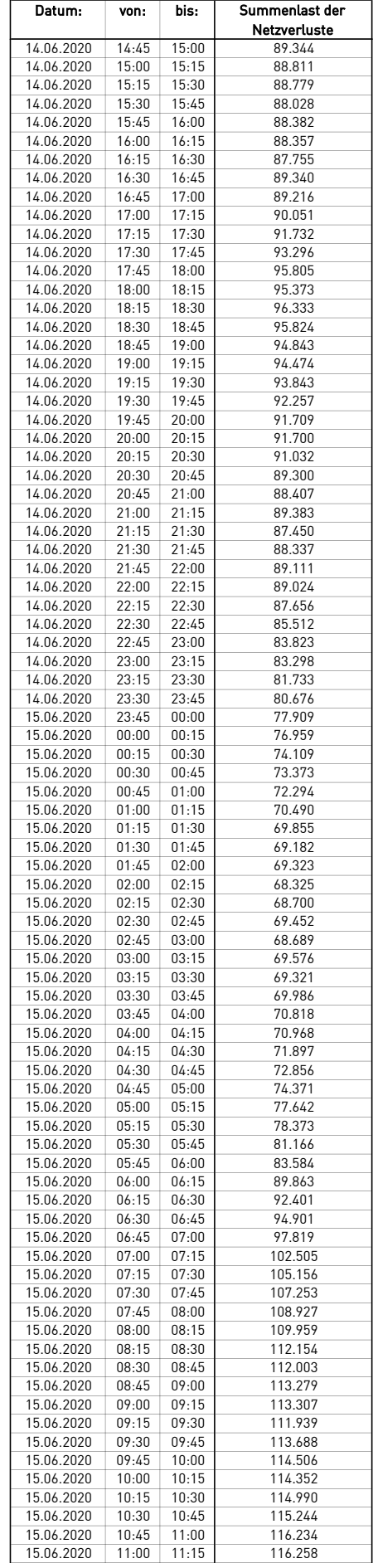

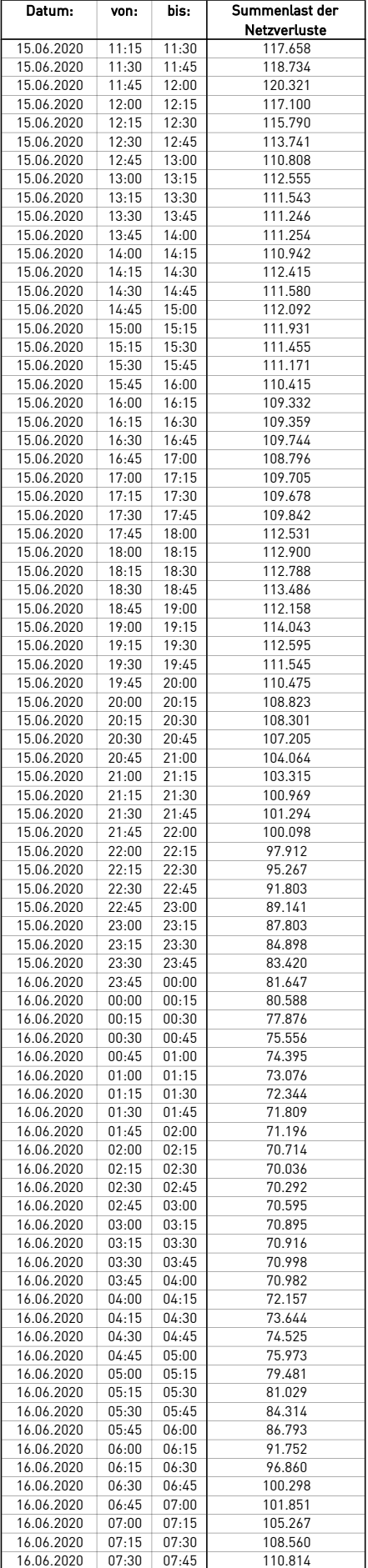

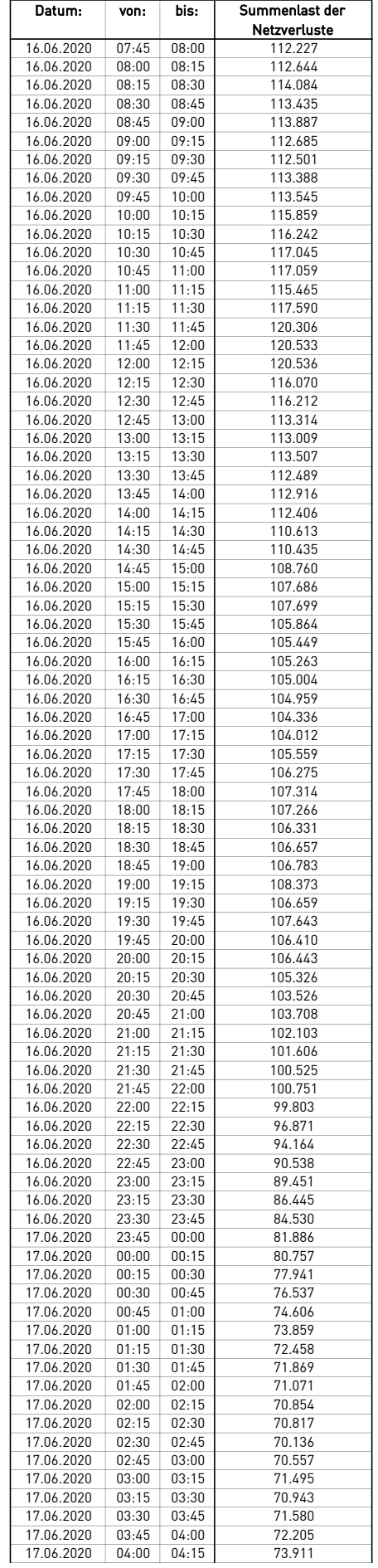

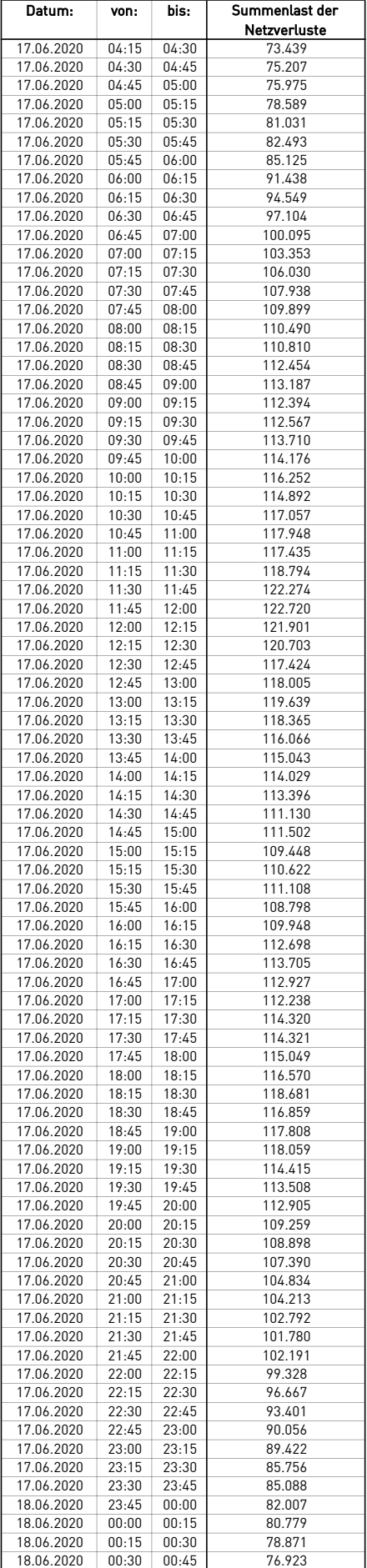

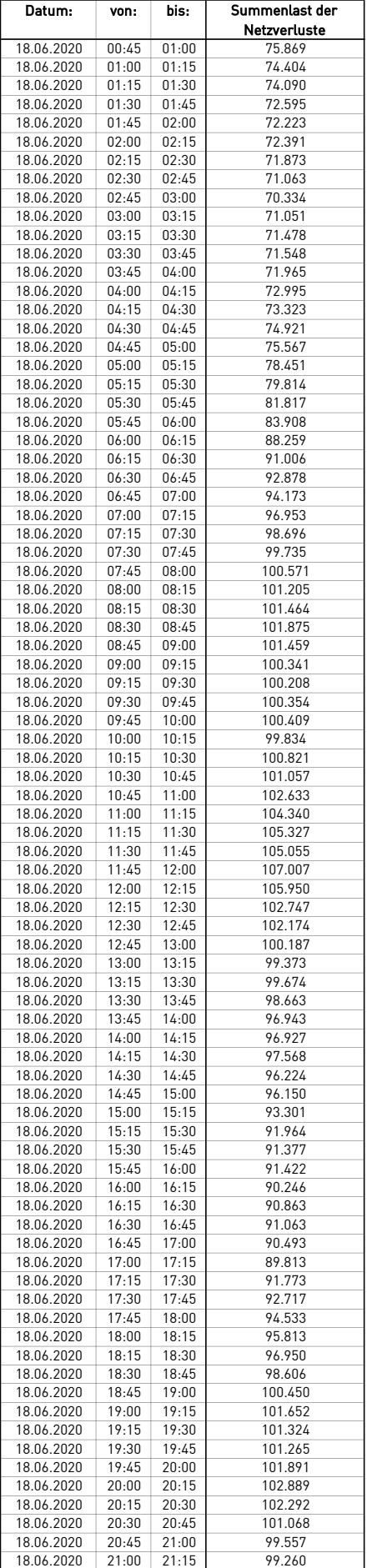

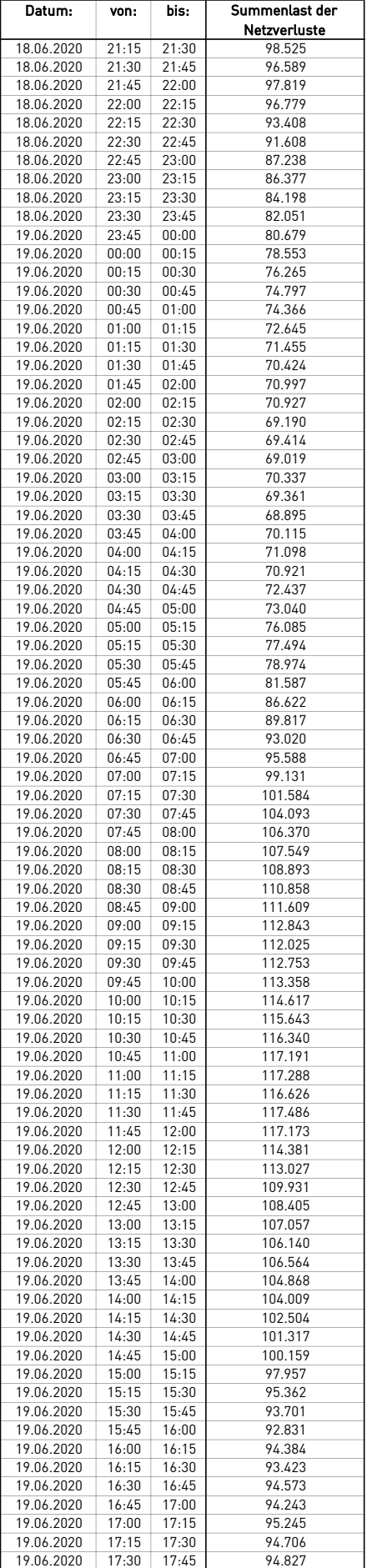

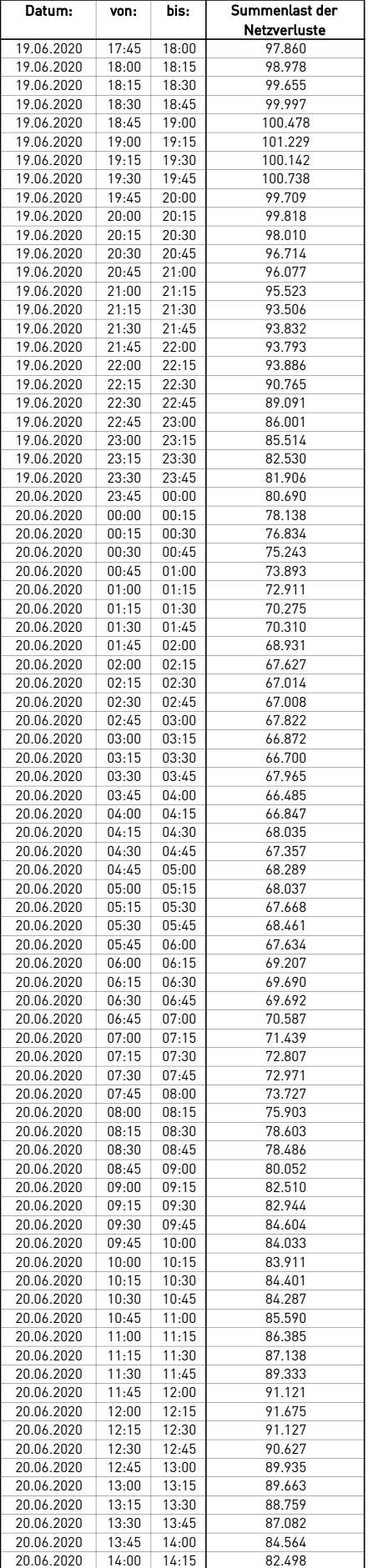

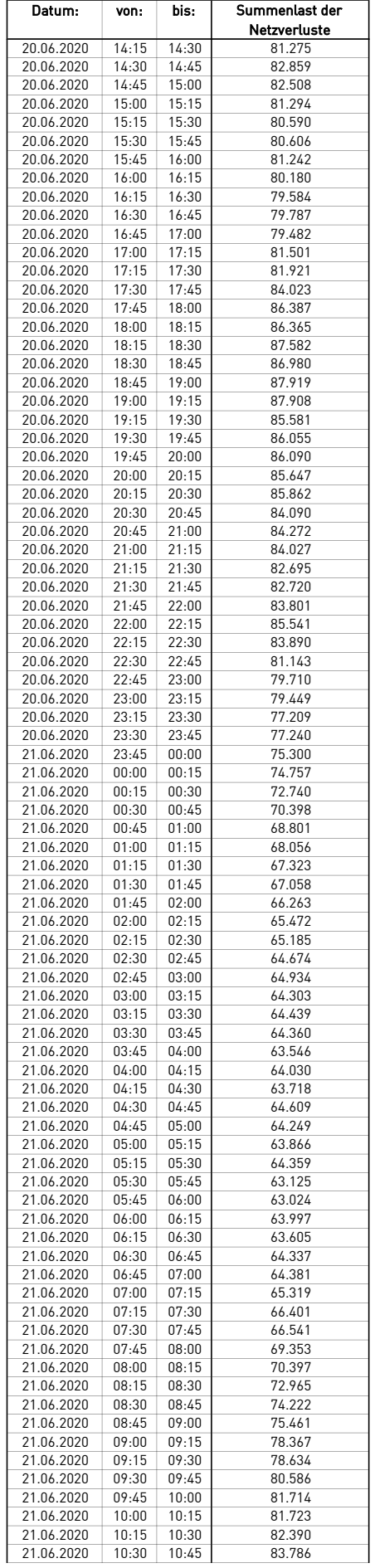

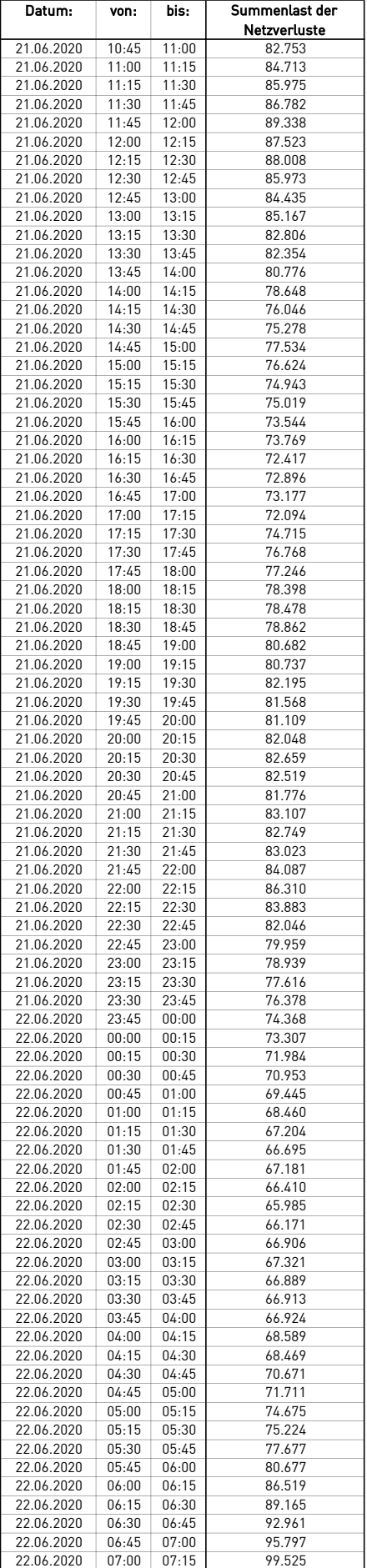

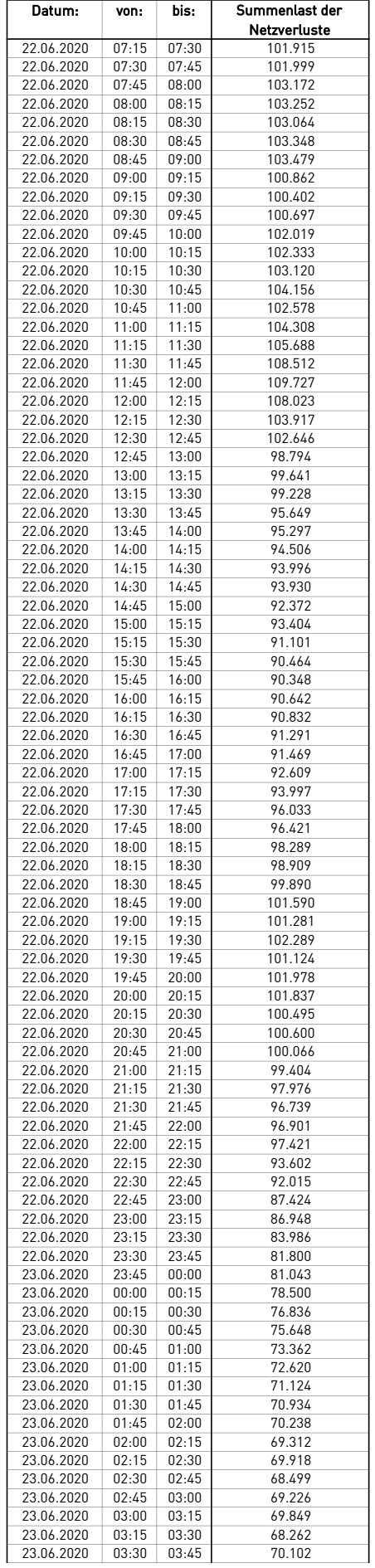

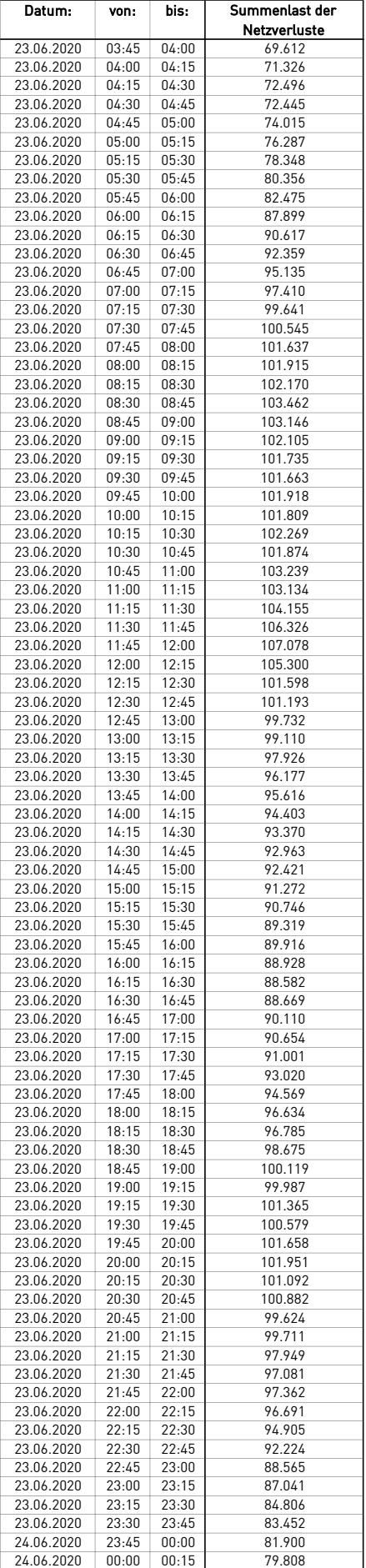

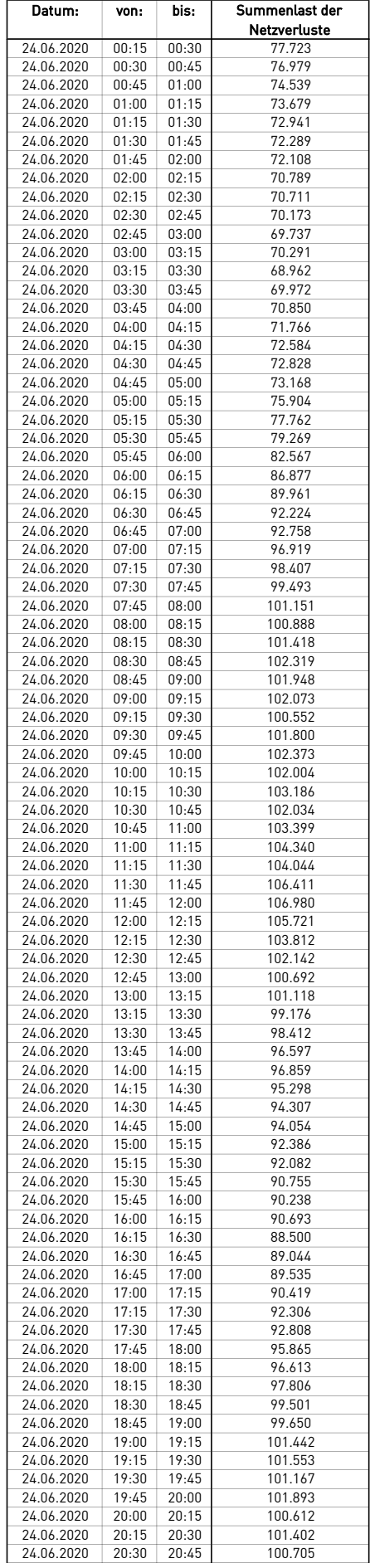

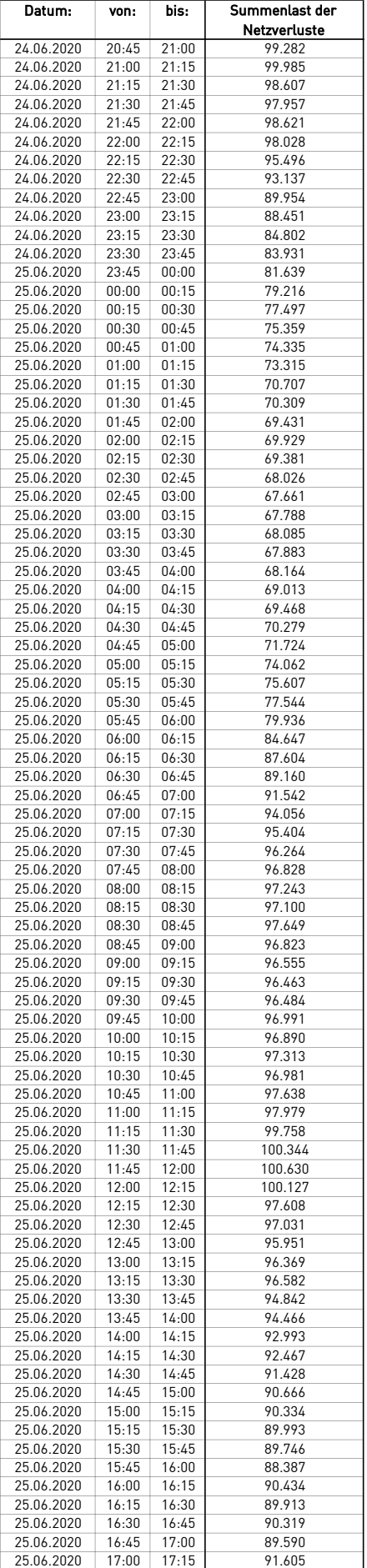

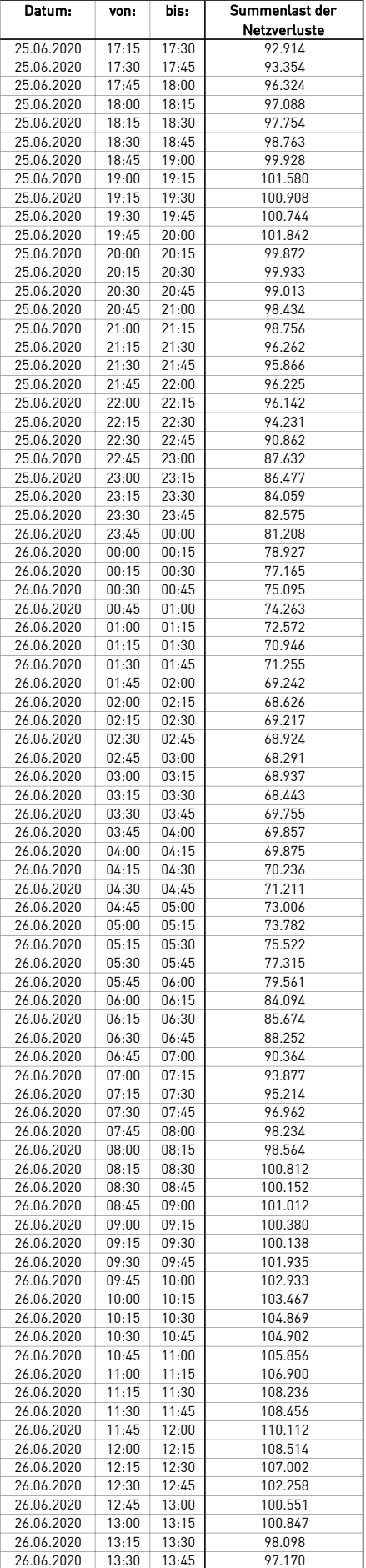

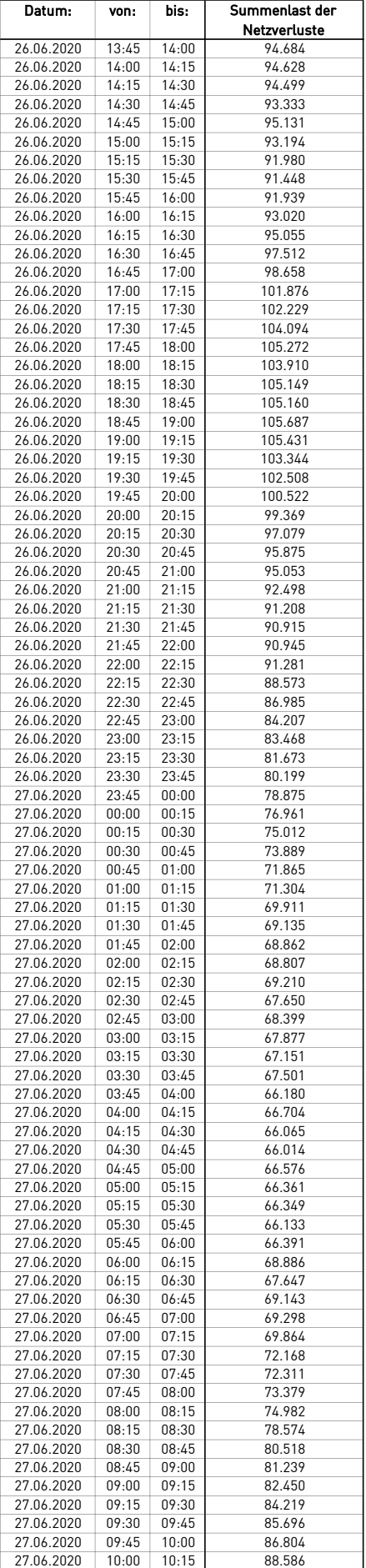

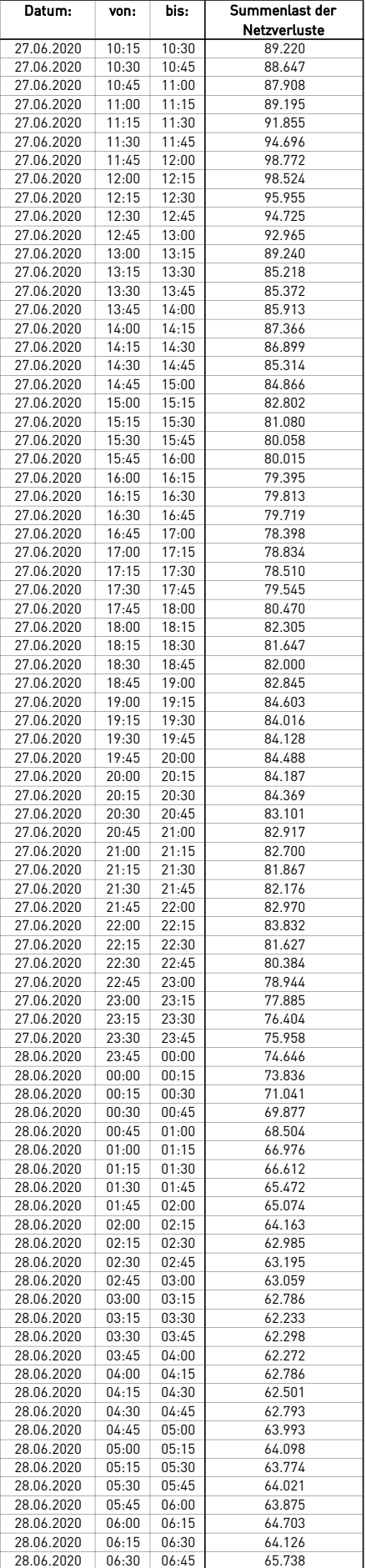

 $\overline{a}$ 

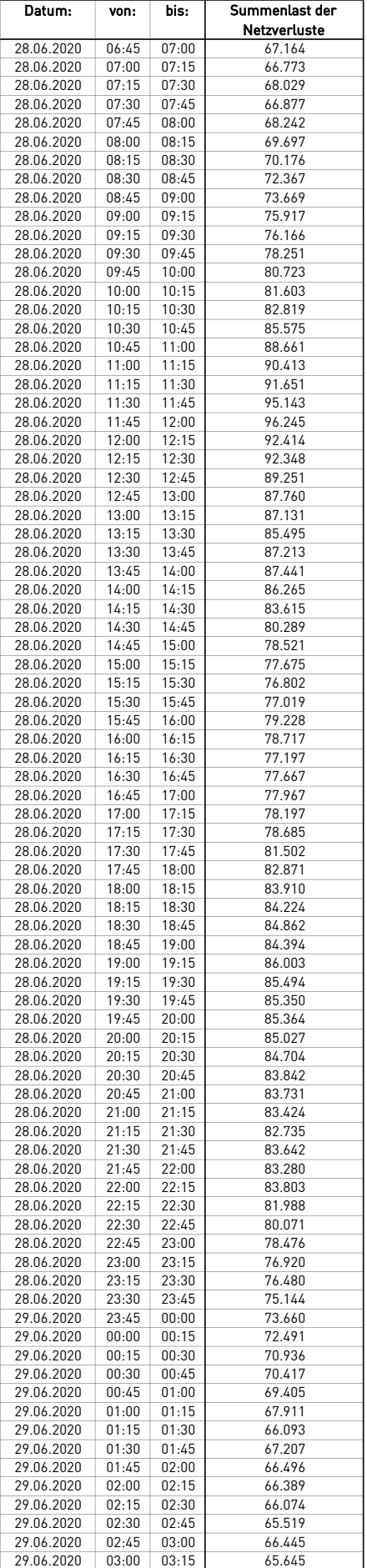

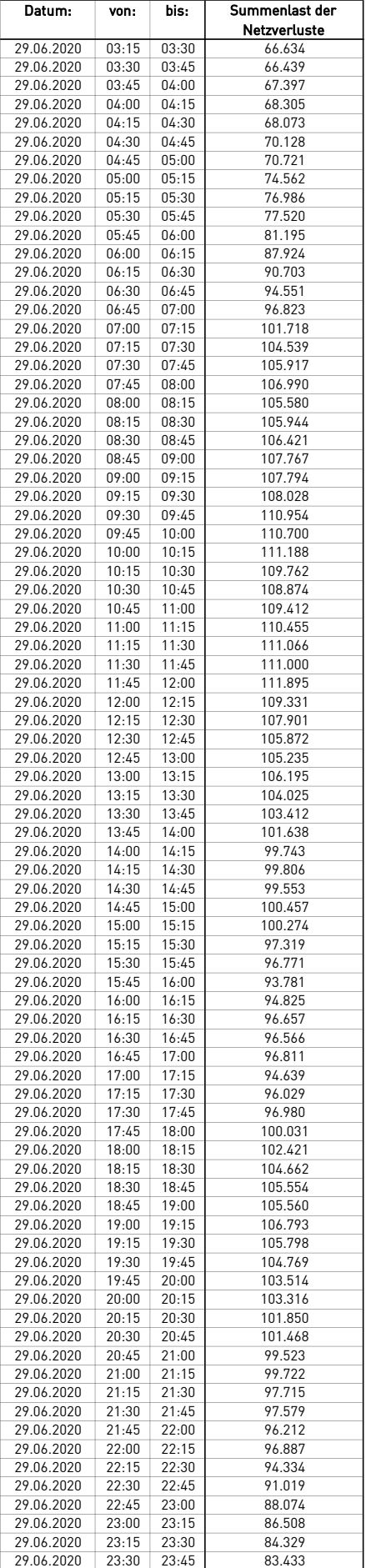

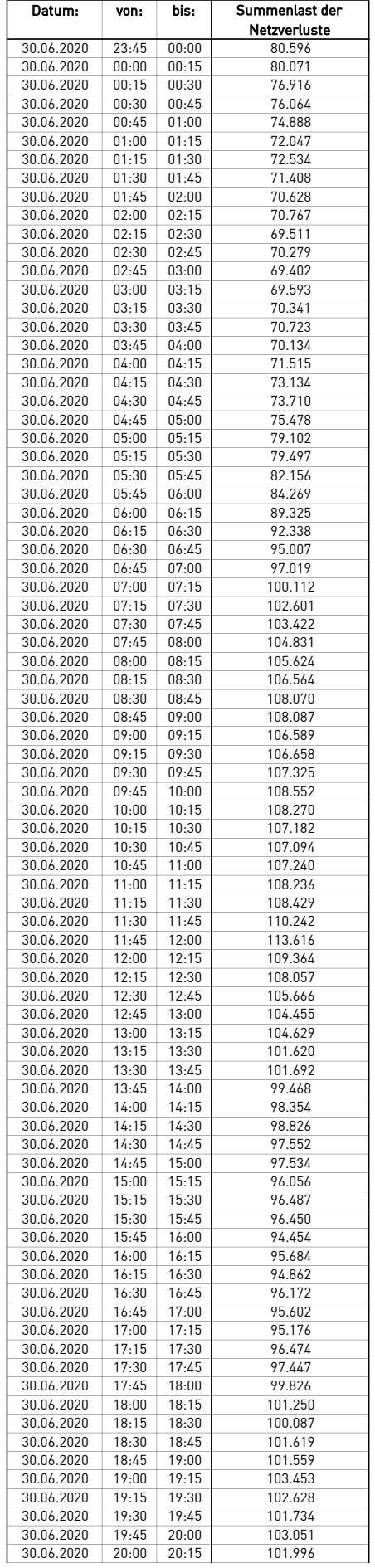

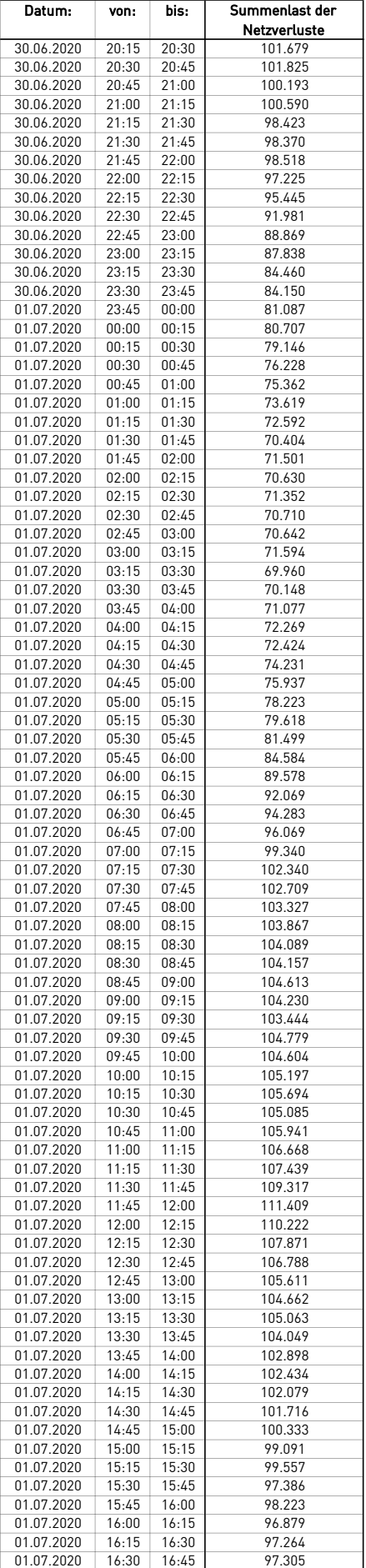

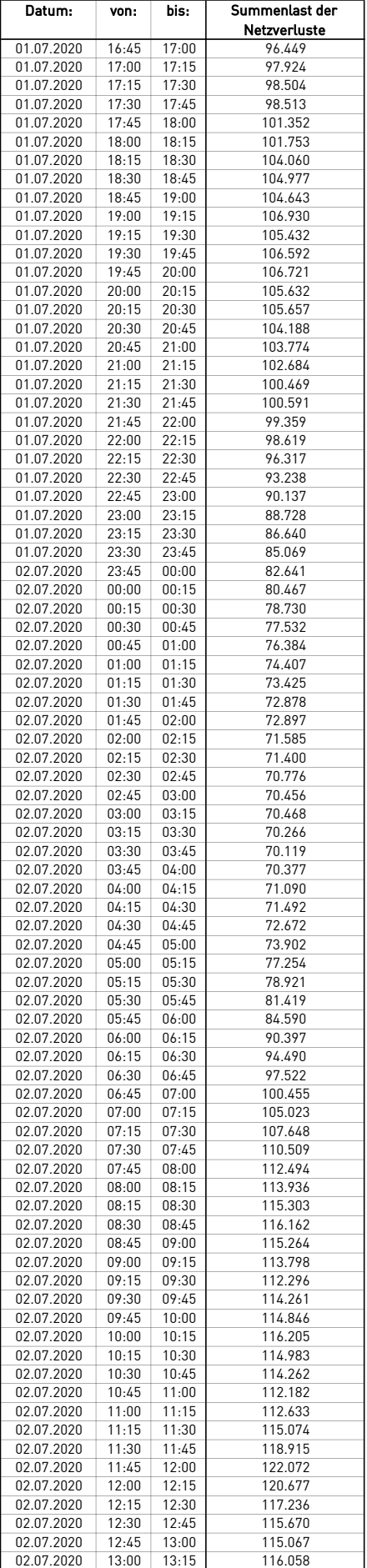
$\overline{a}$ 

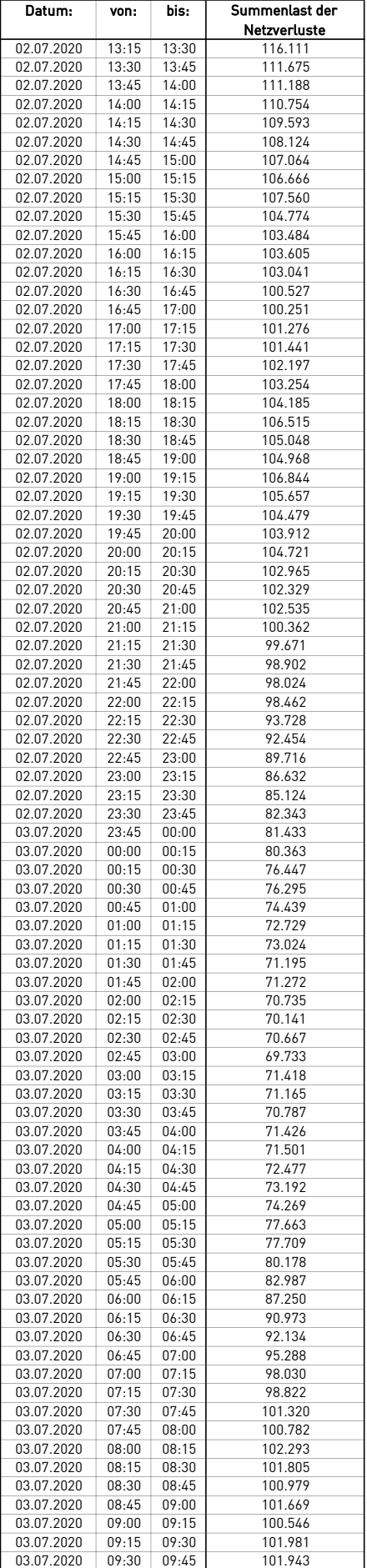

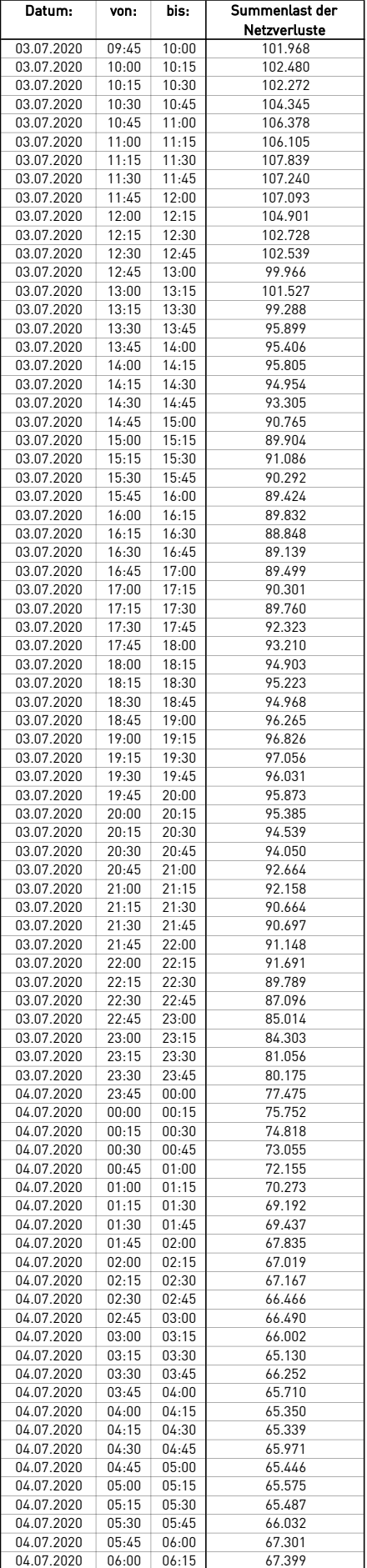

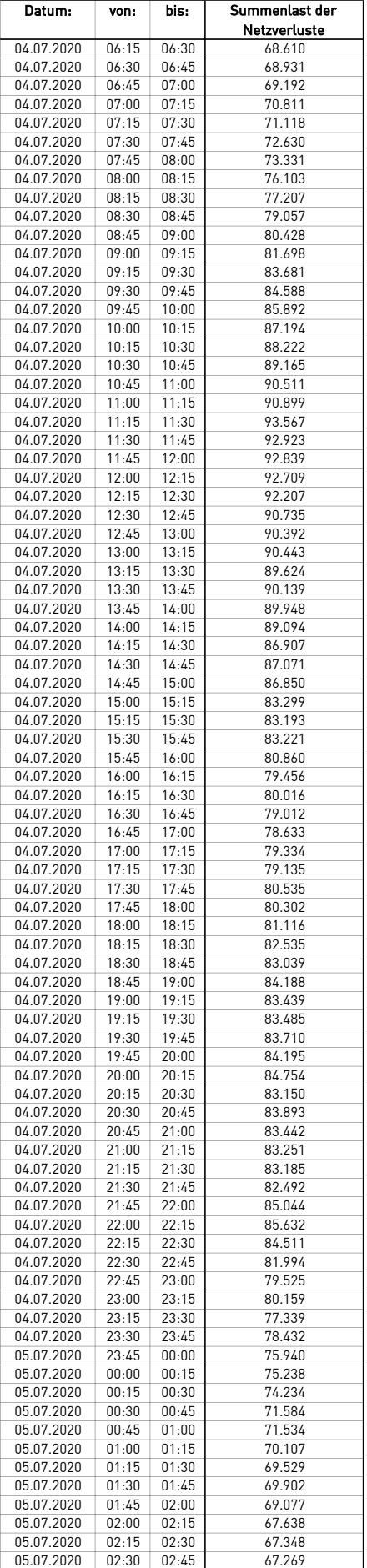

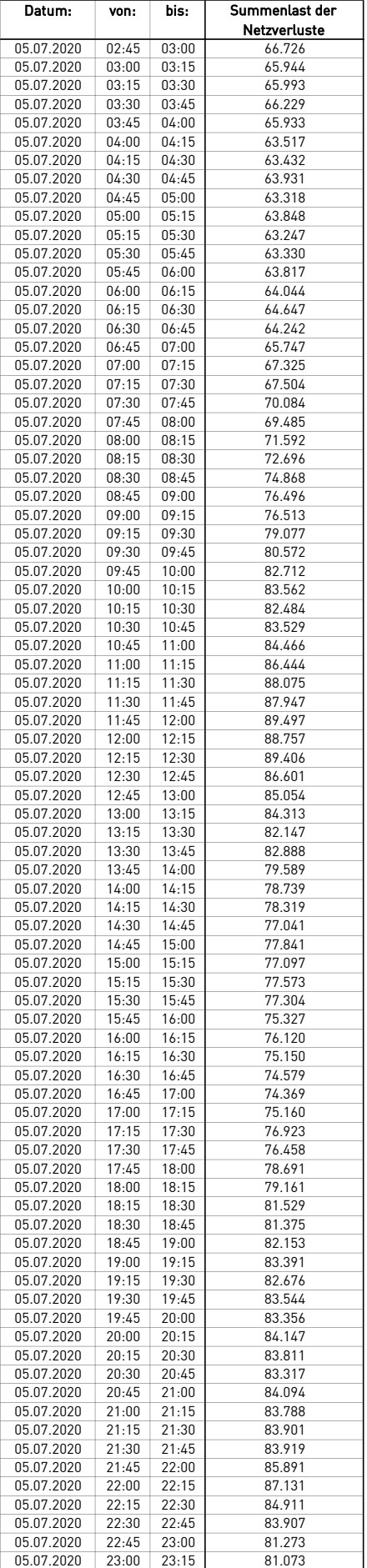

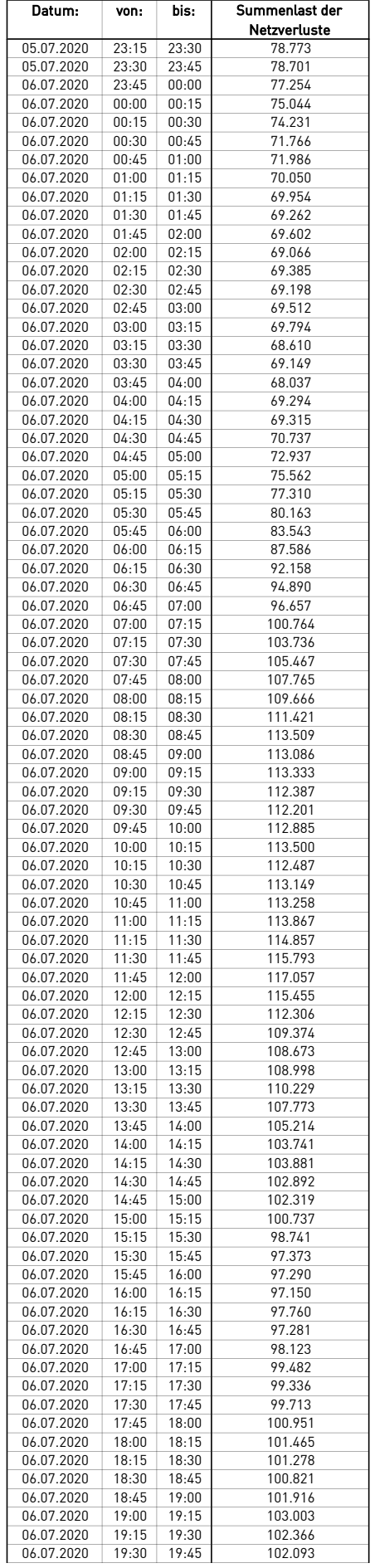

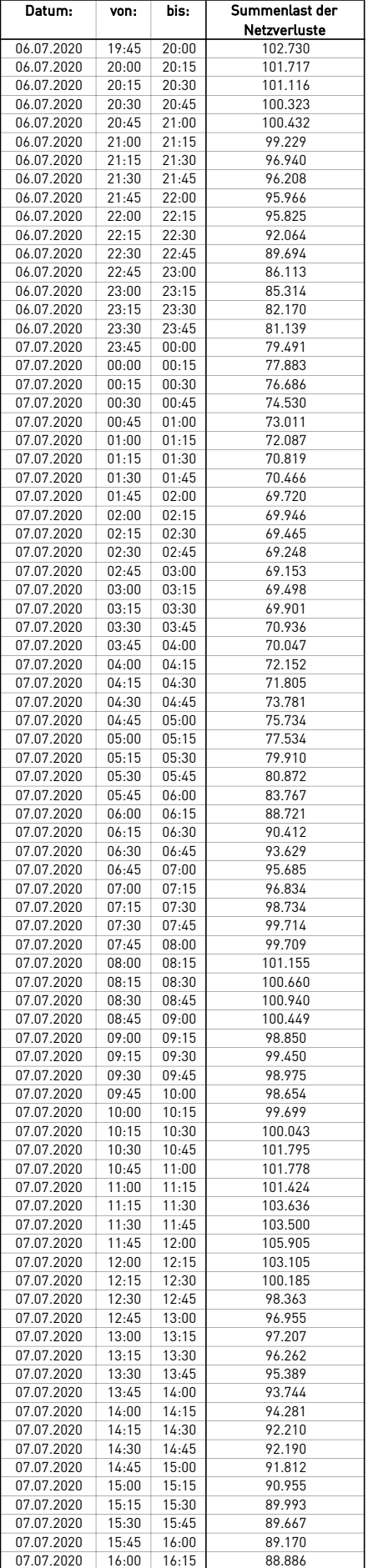

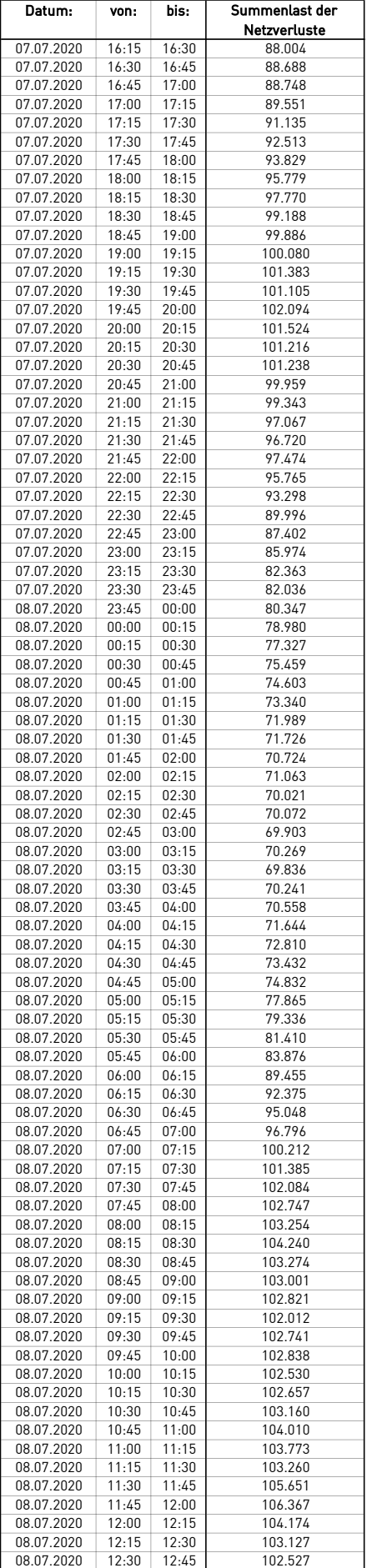

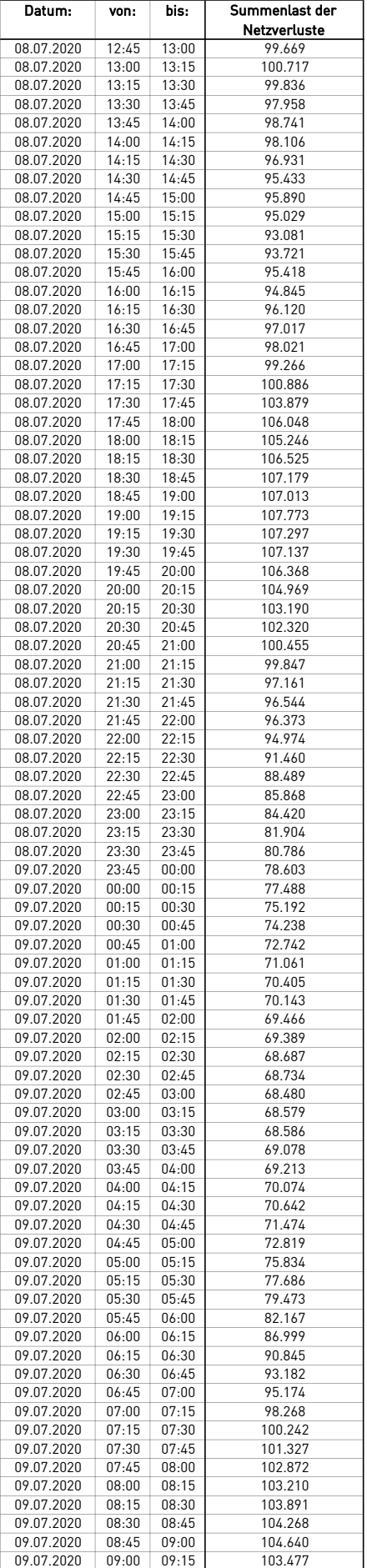

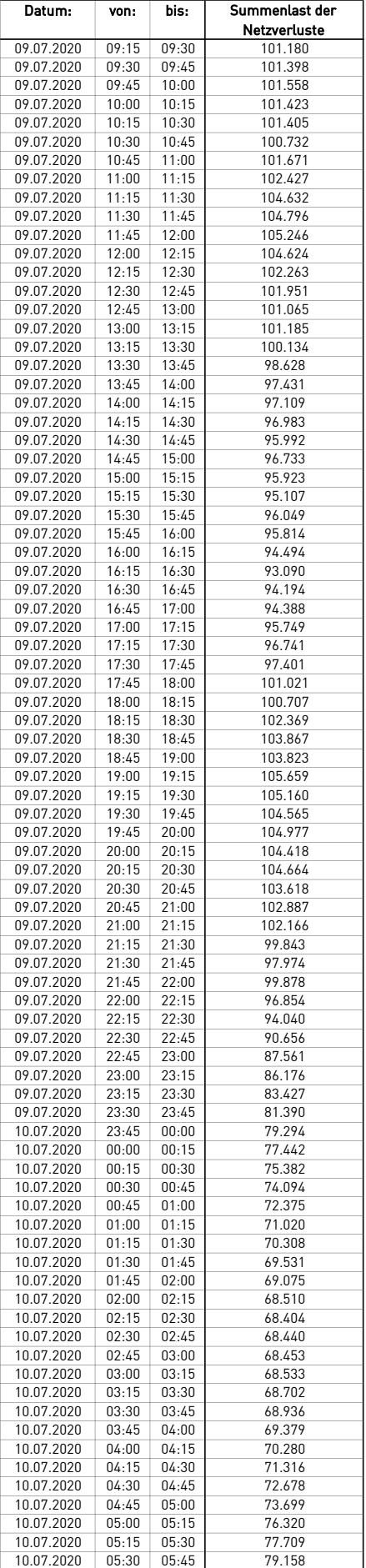

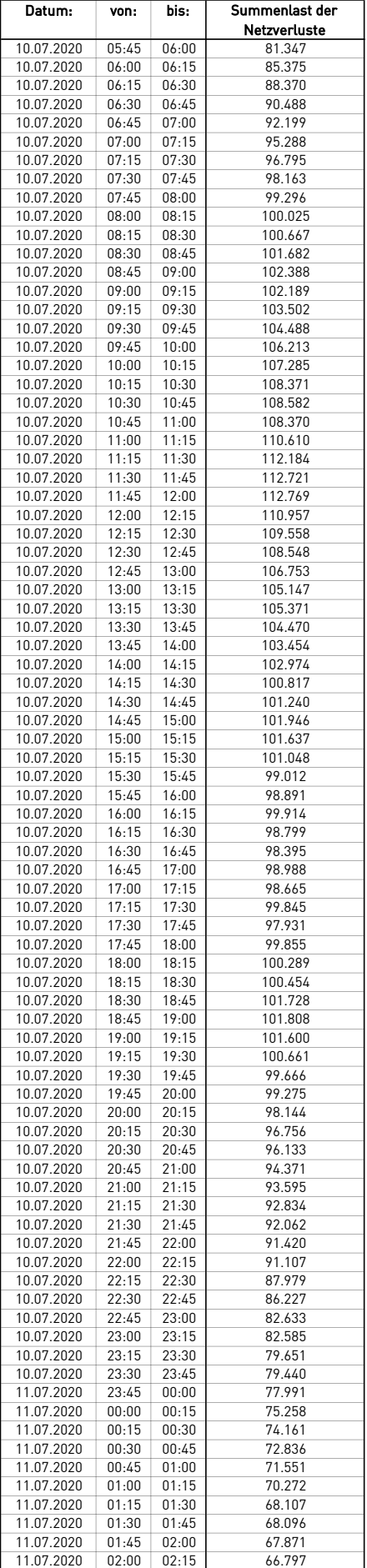

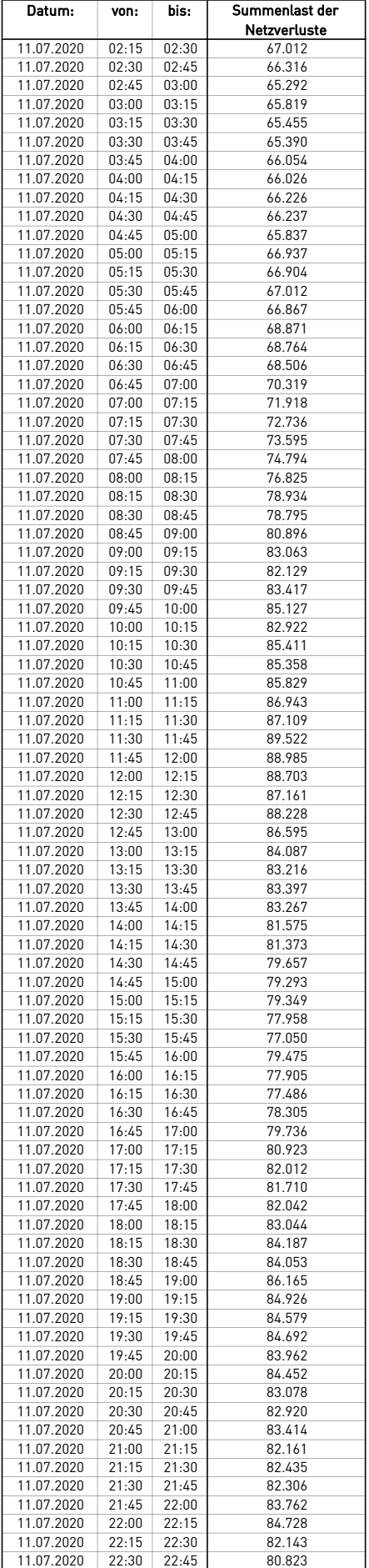

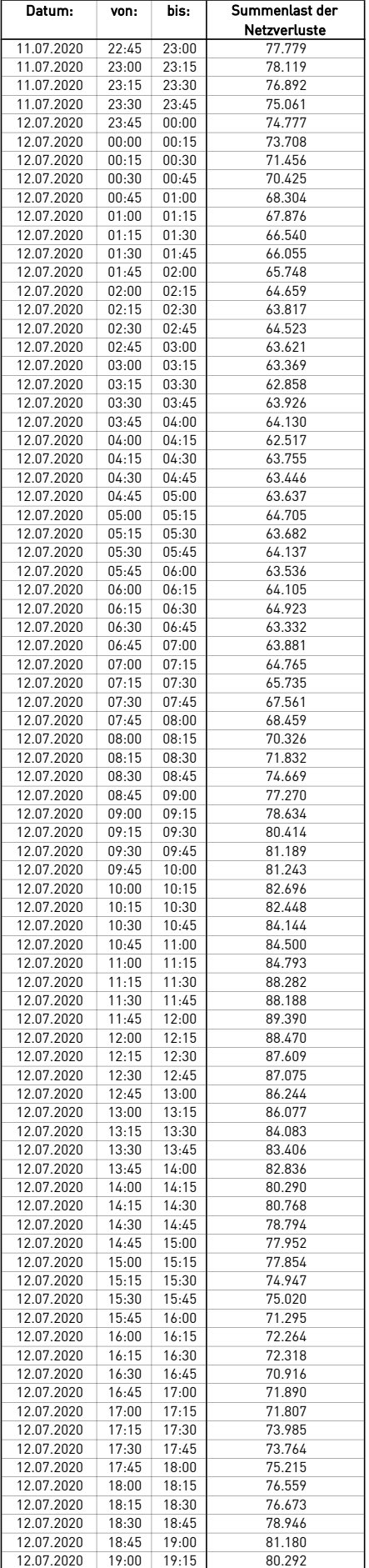

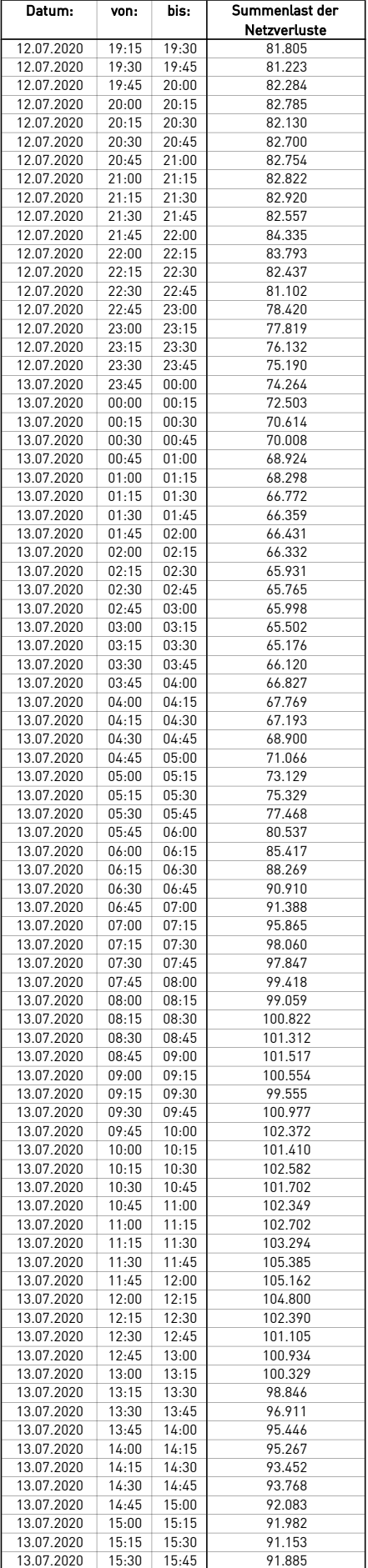

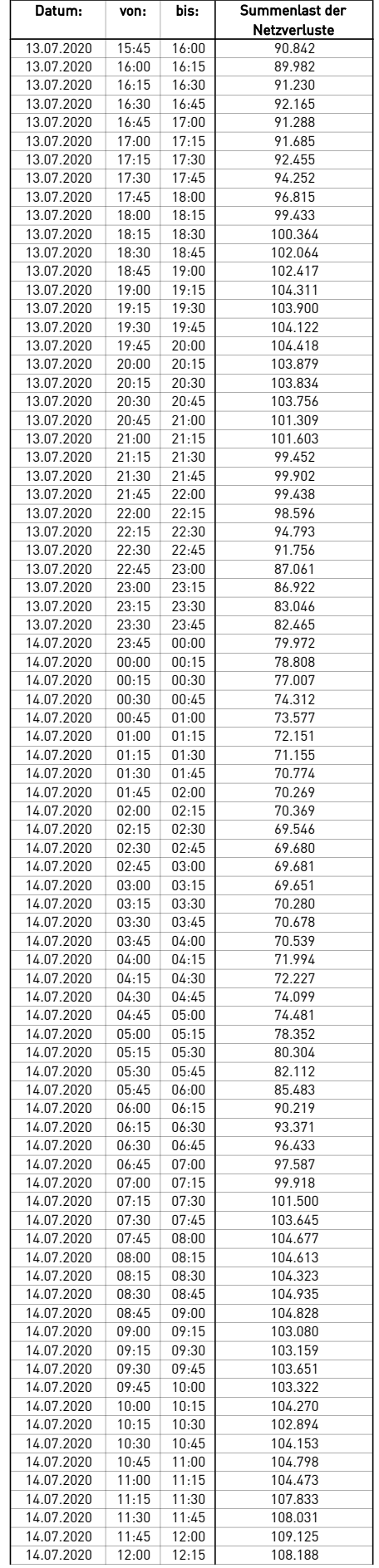

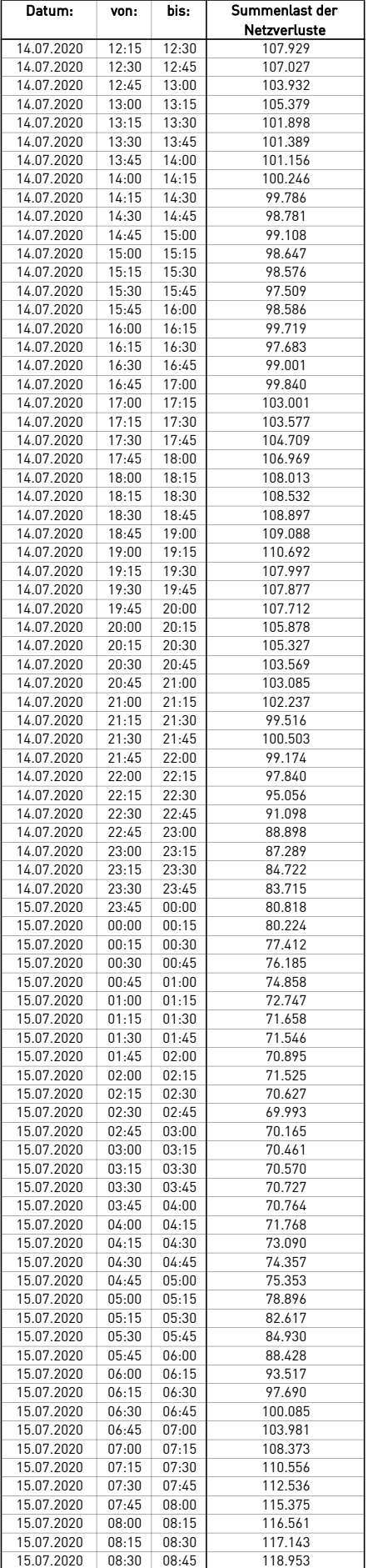

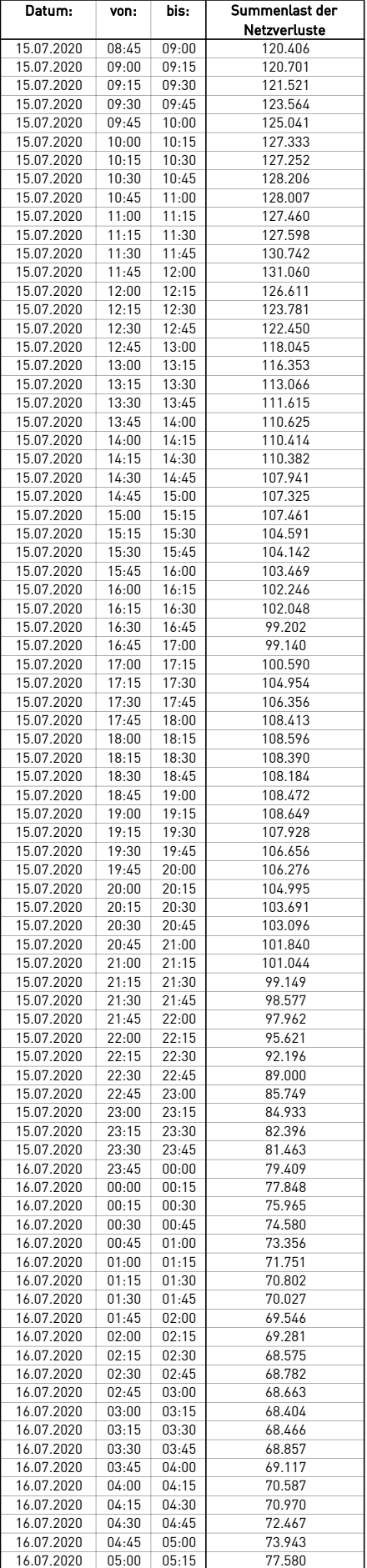

J.

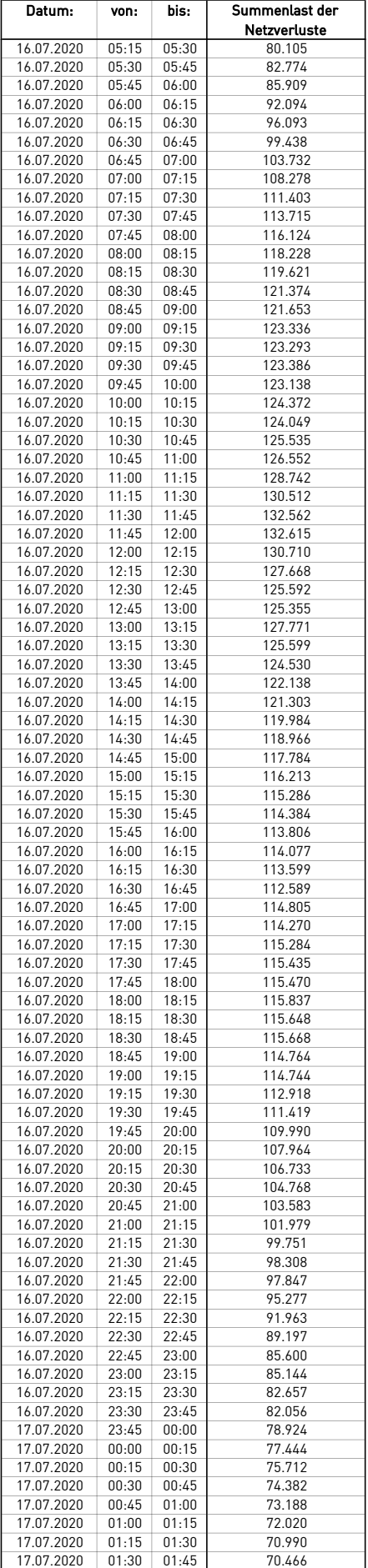

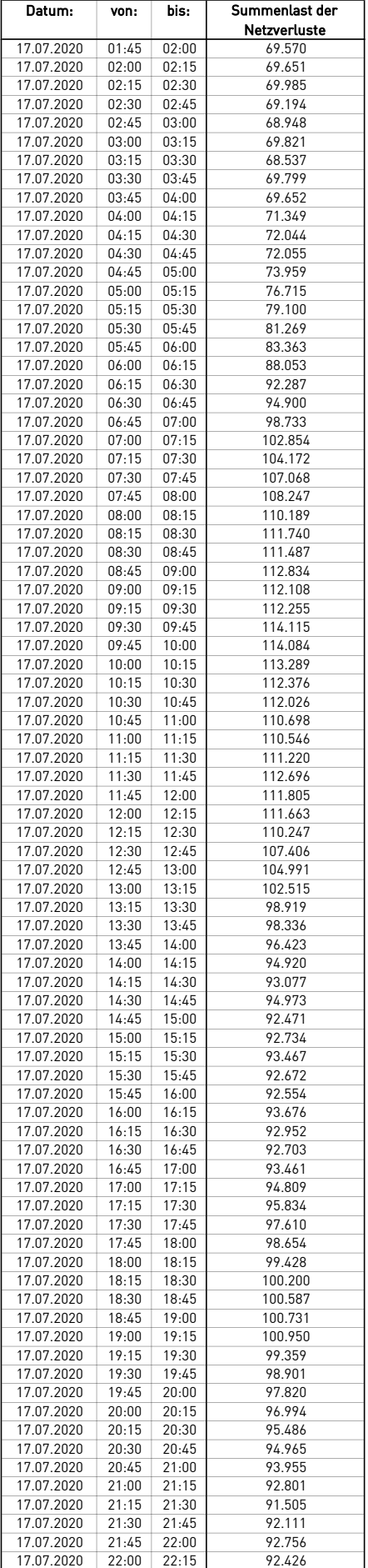

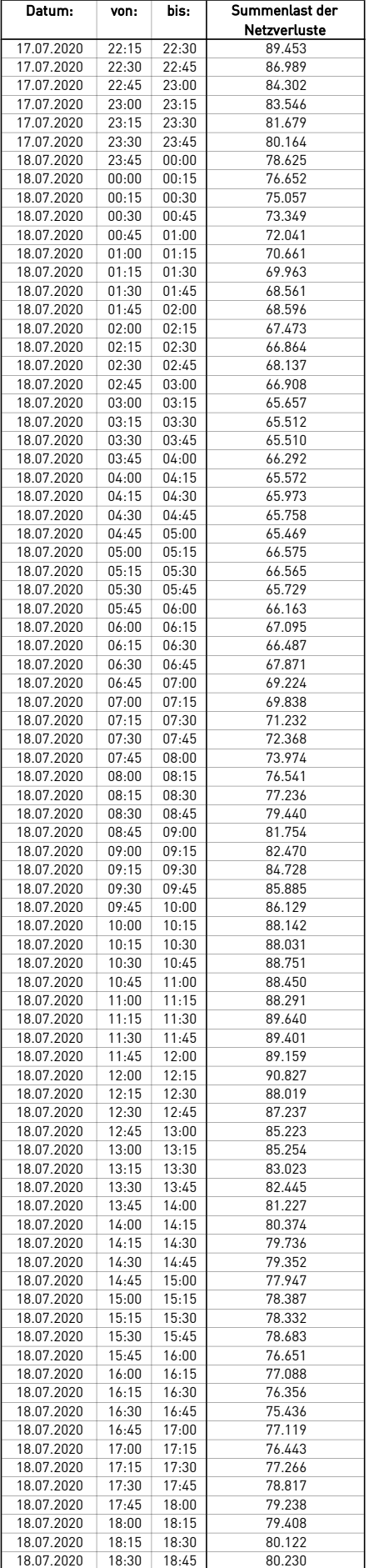

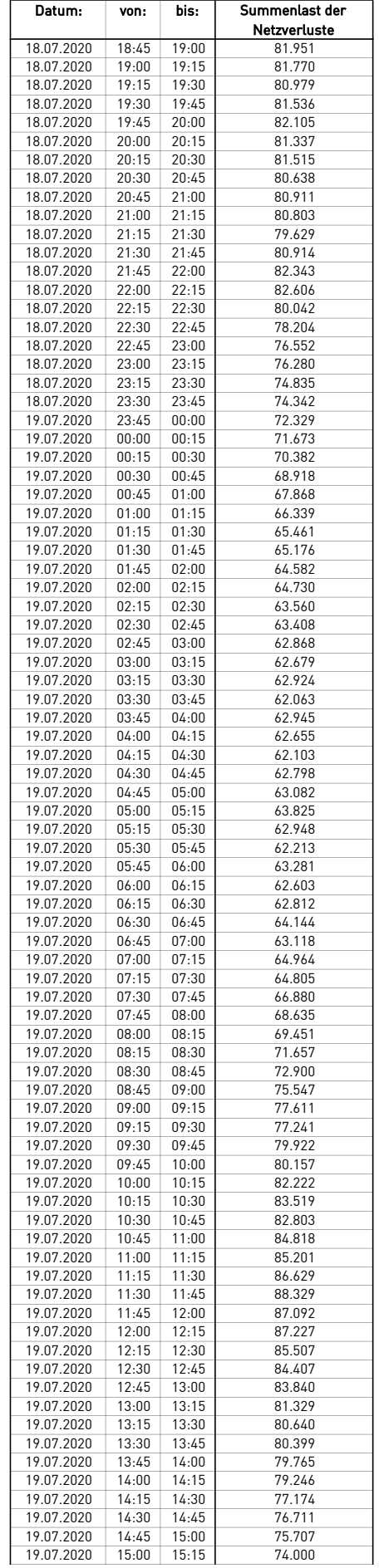

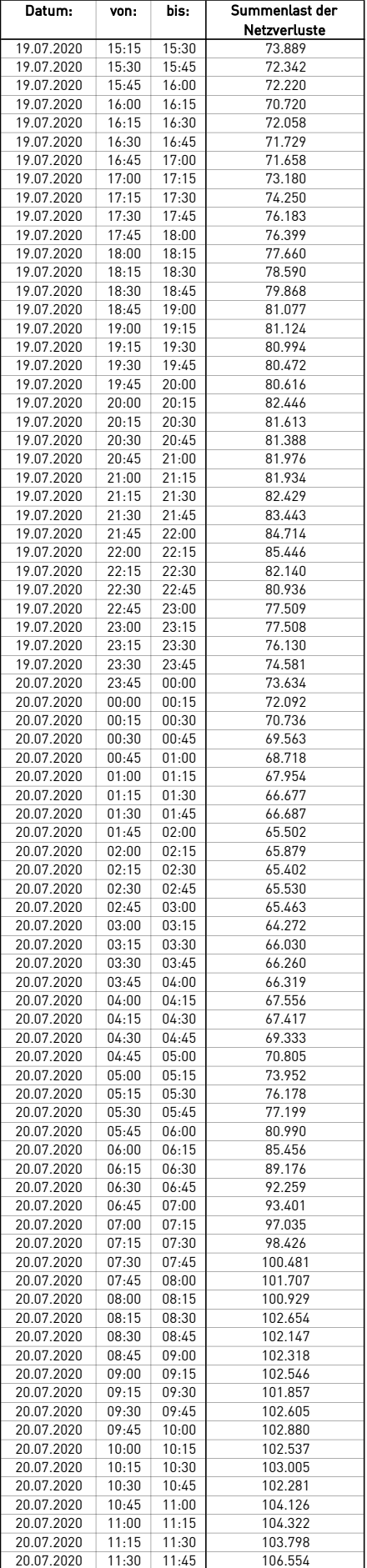

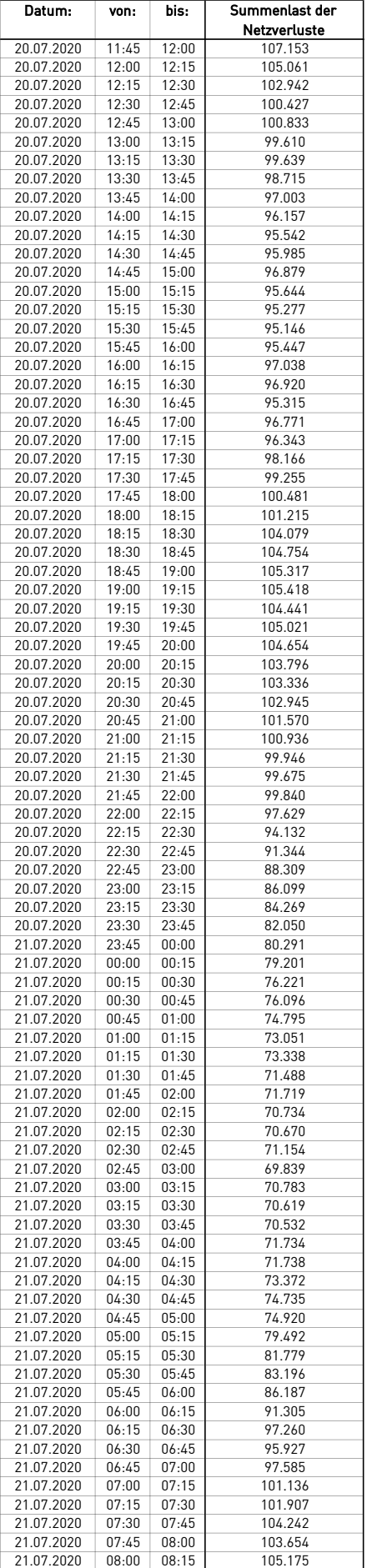

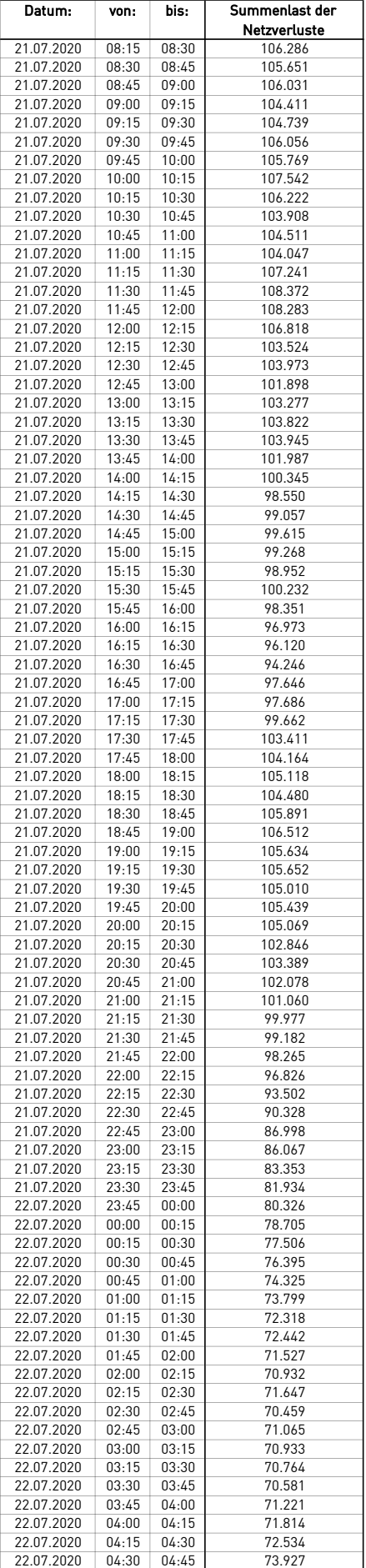

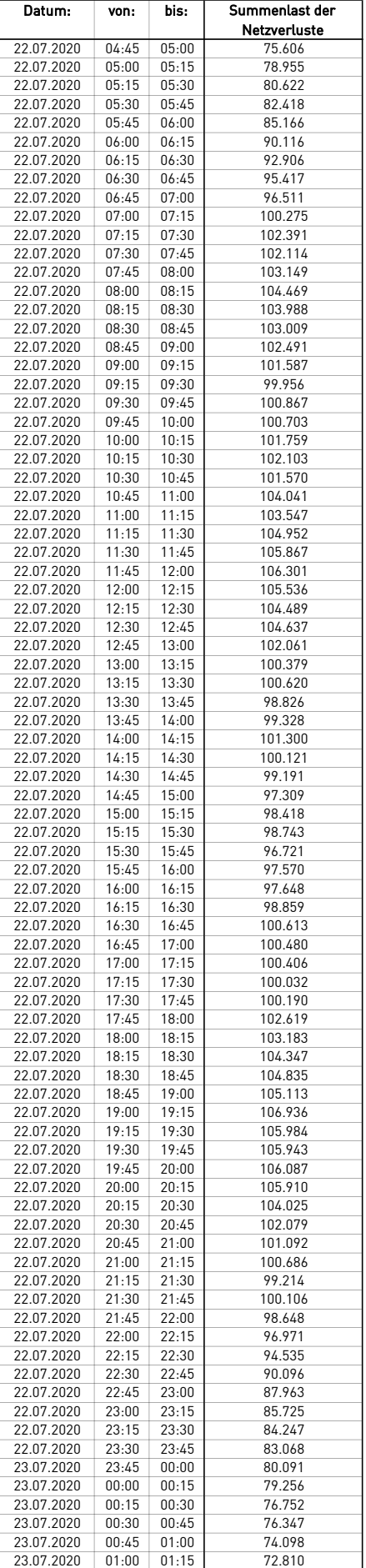

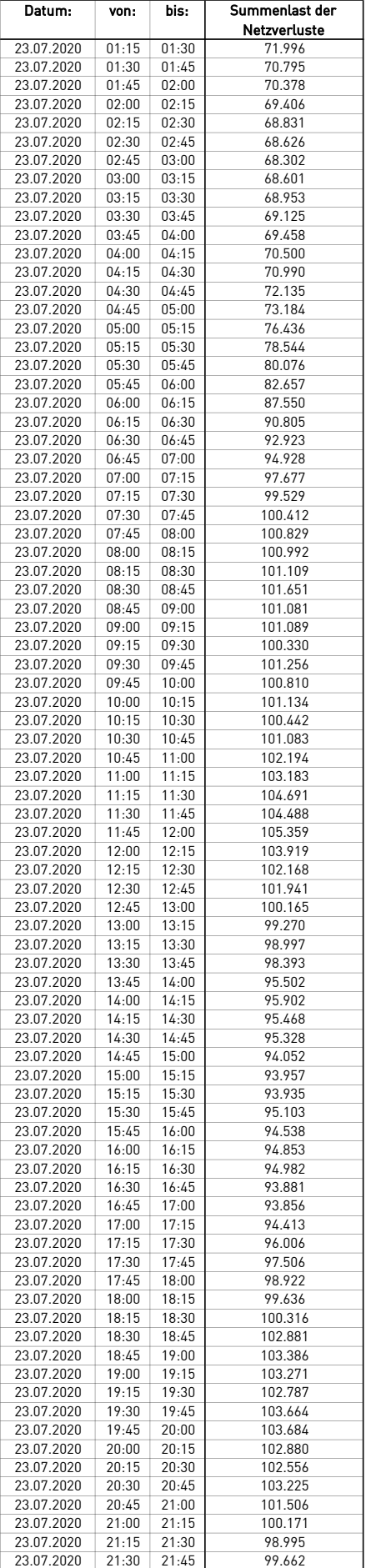

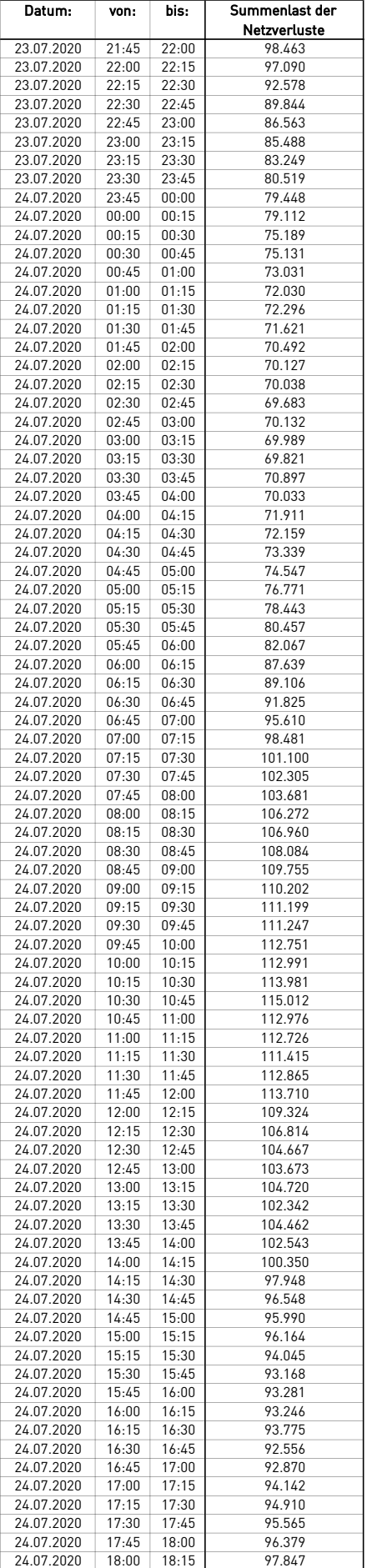

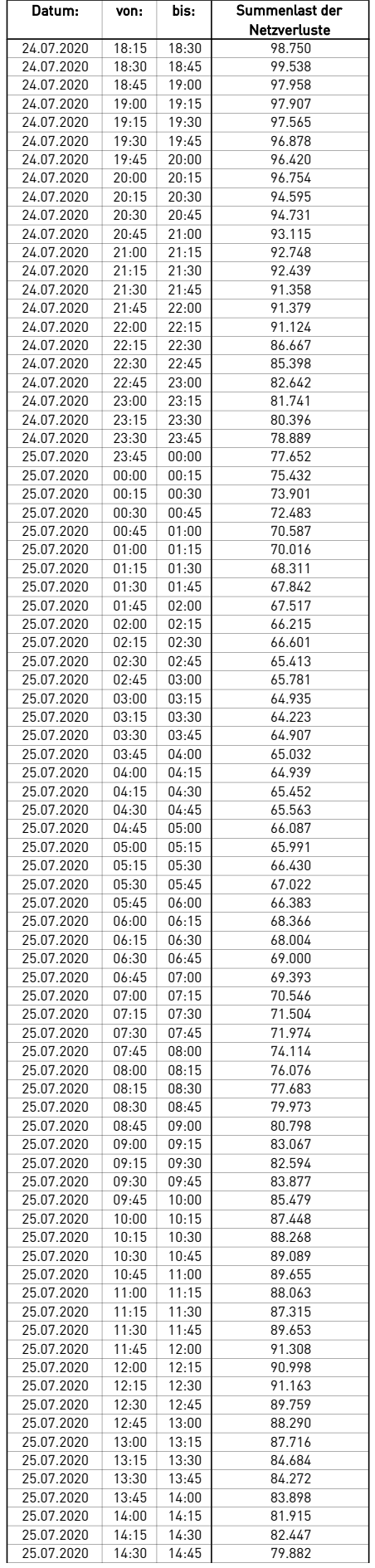

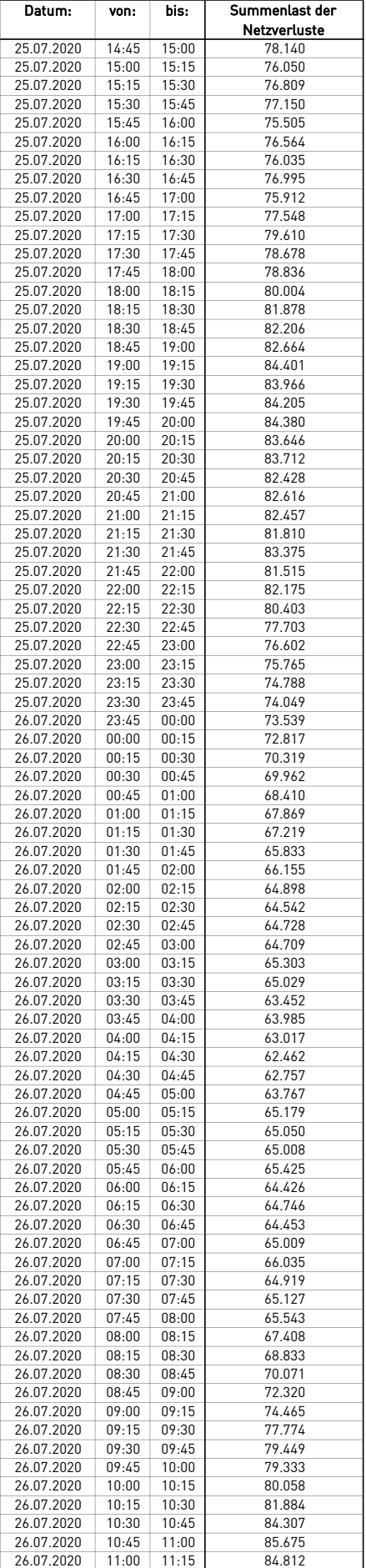

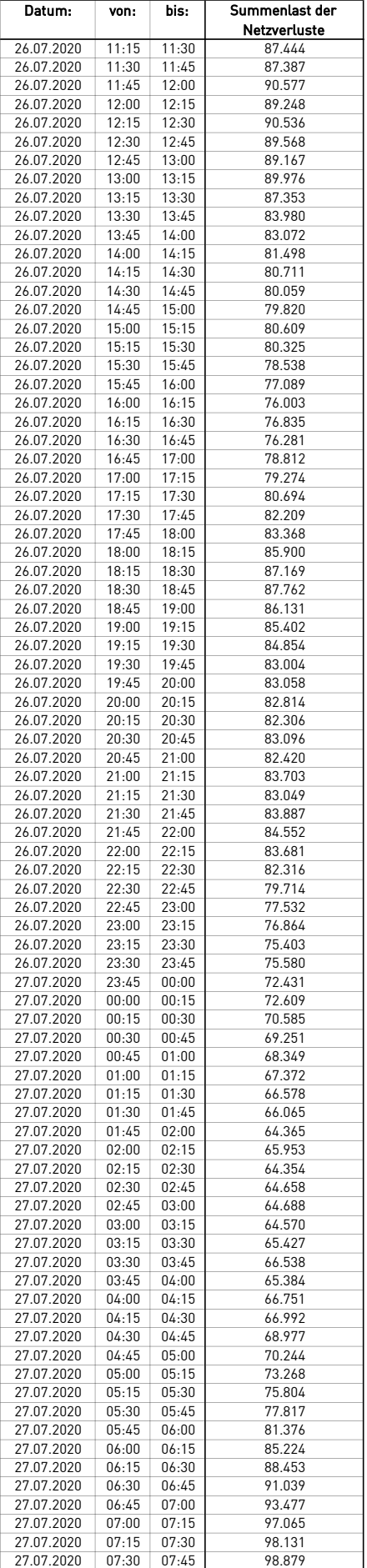

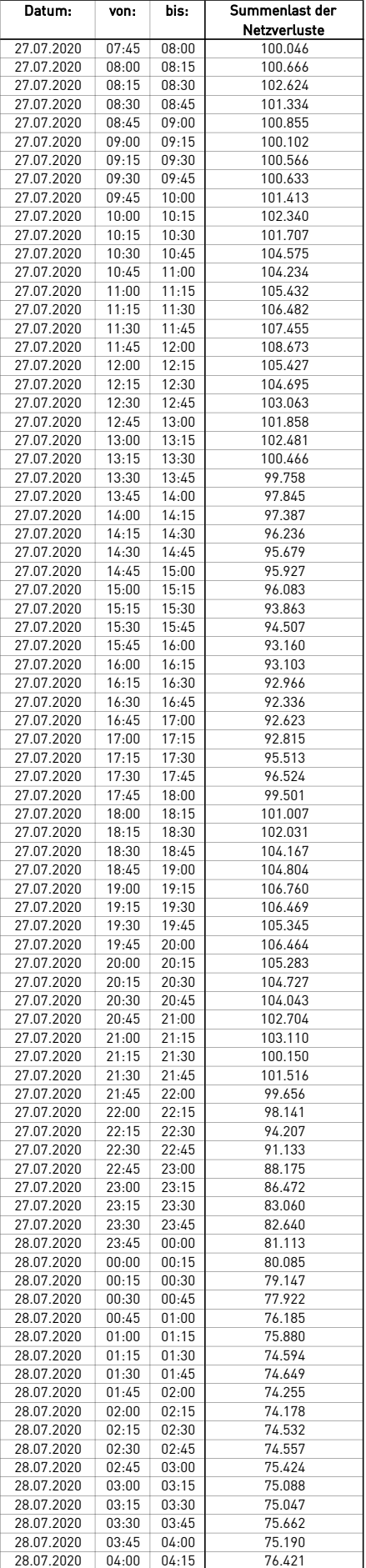

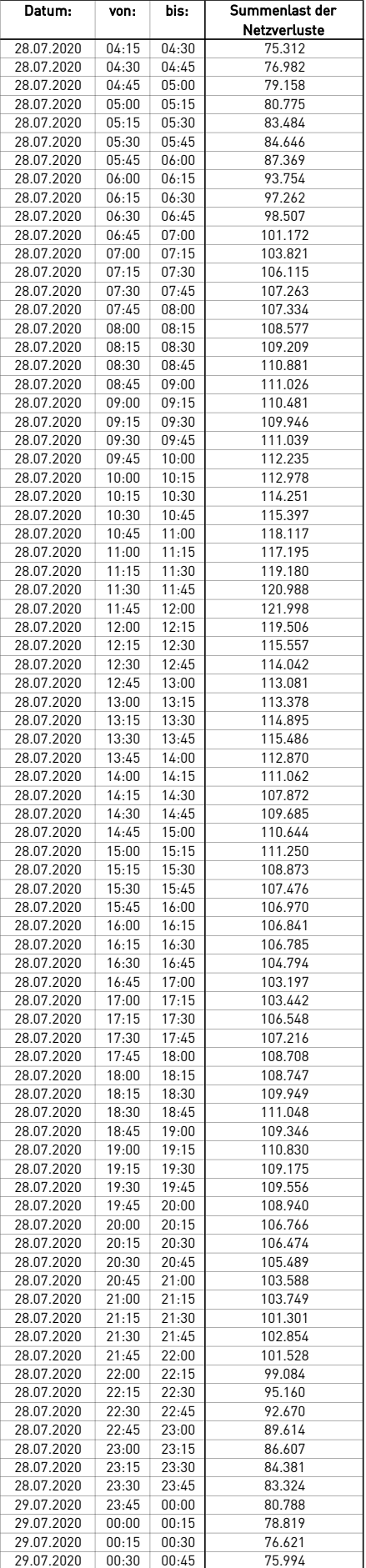

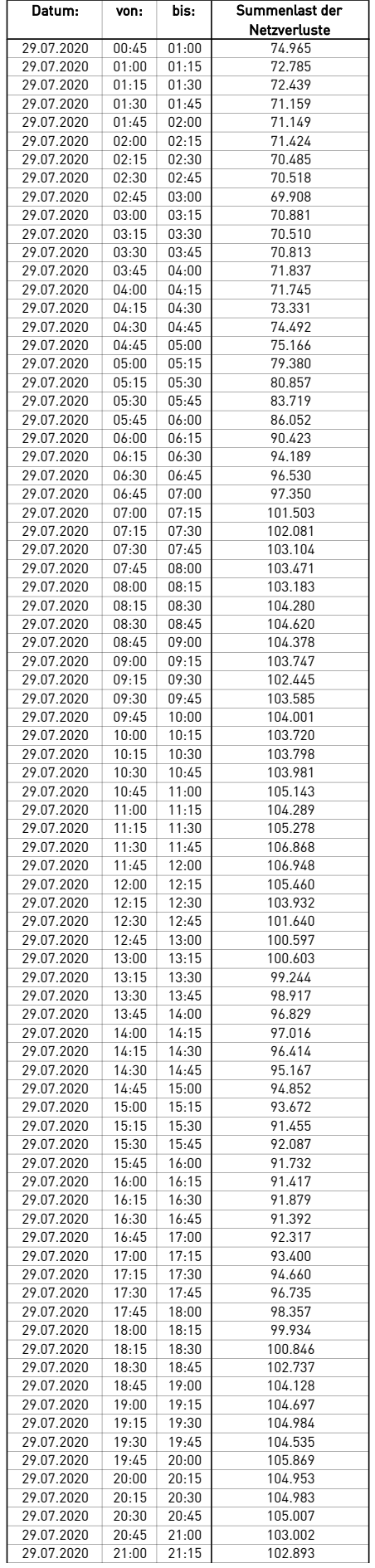

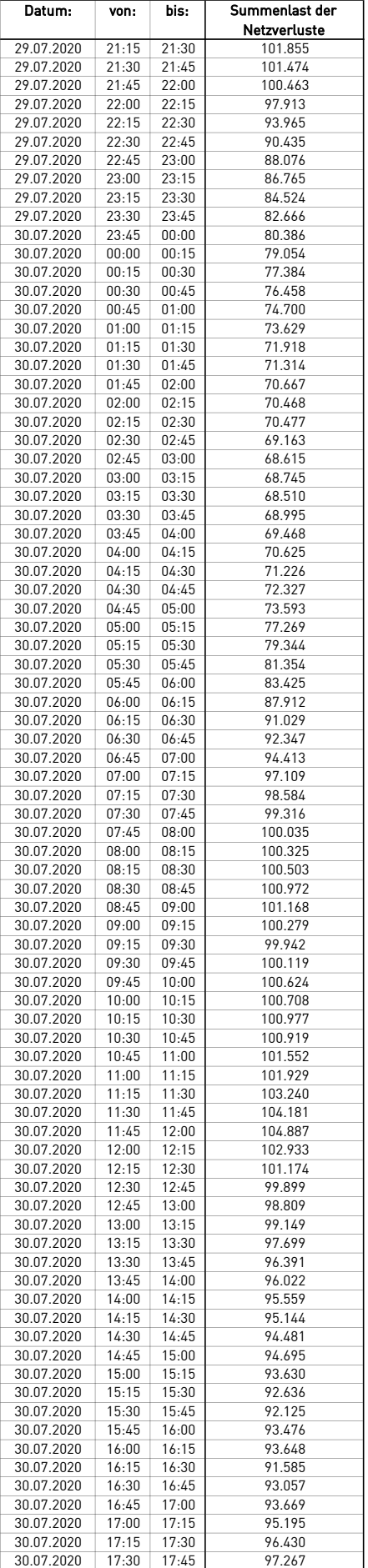

 $\overline{a}$ 

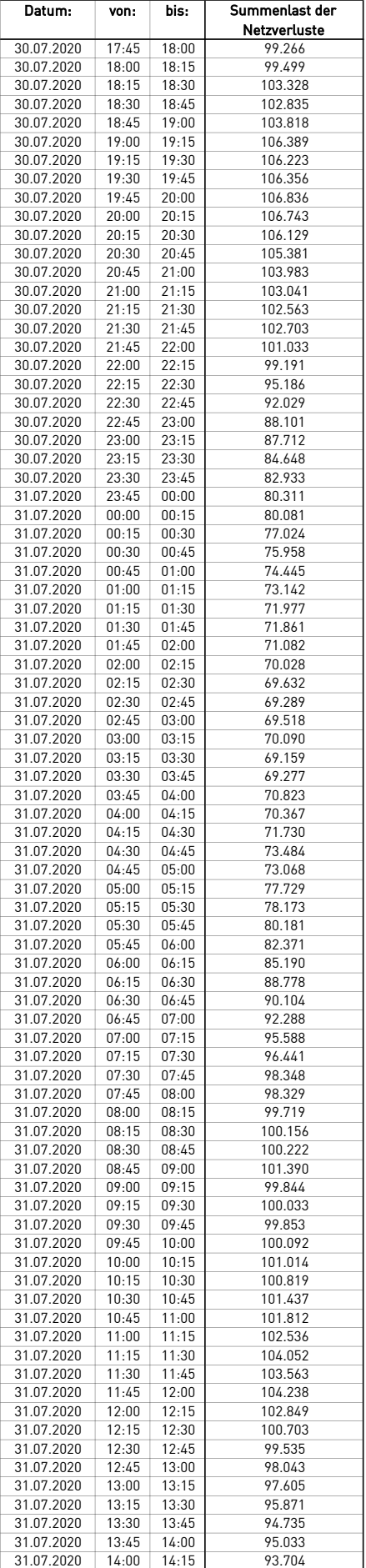

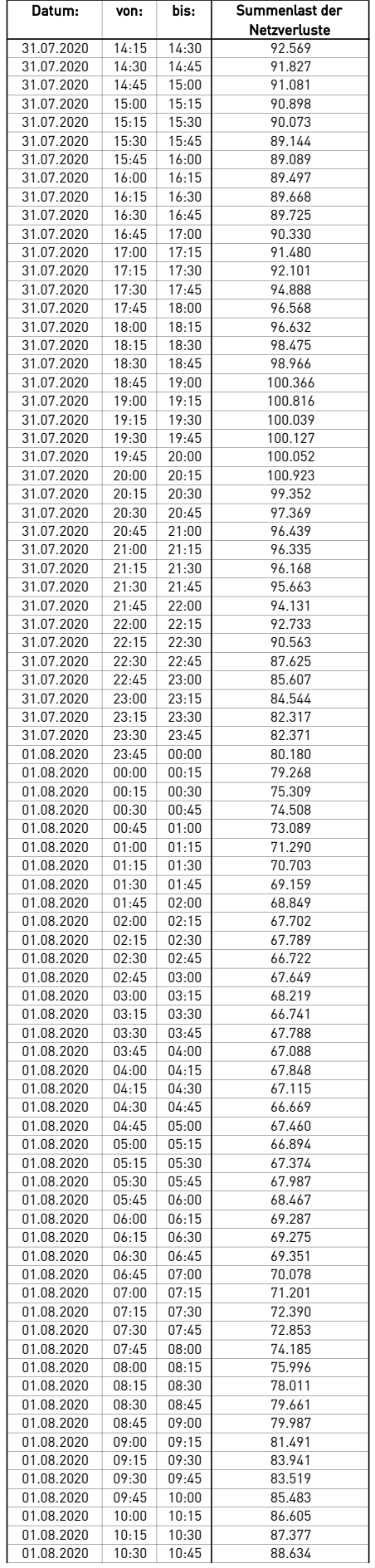

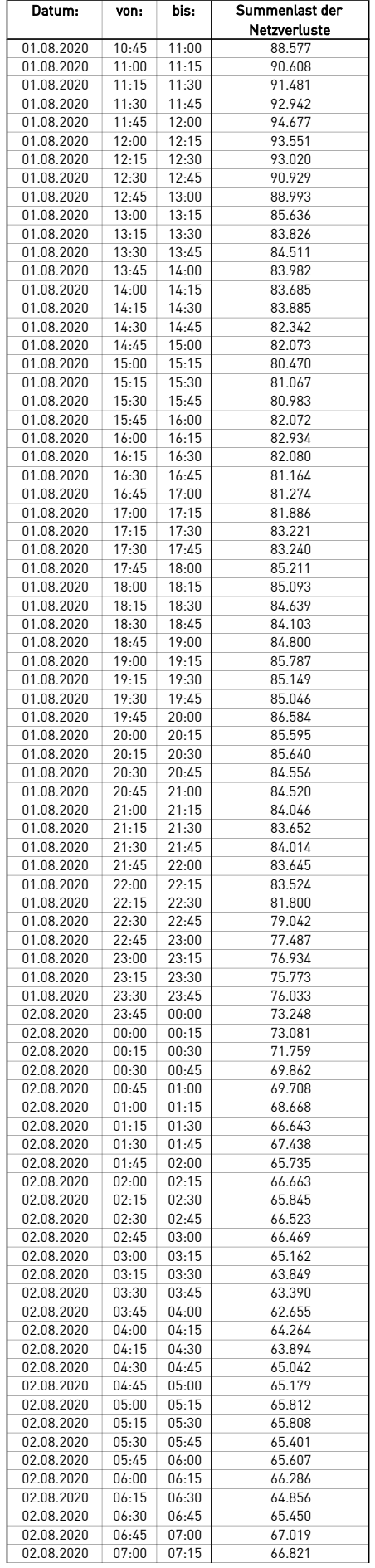
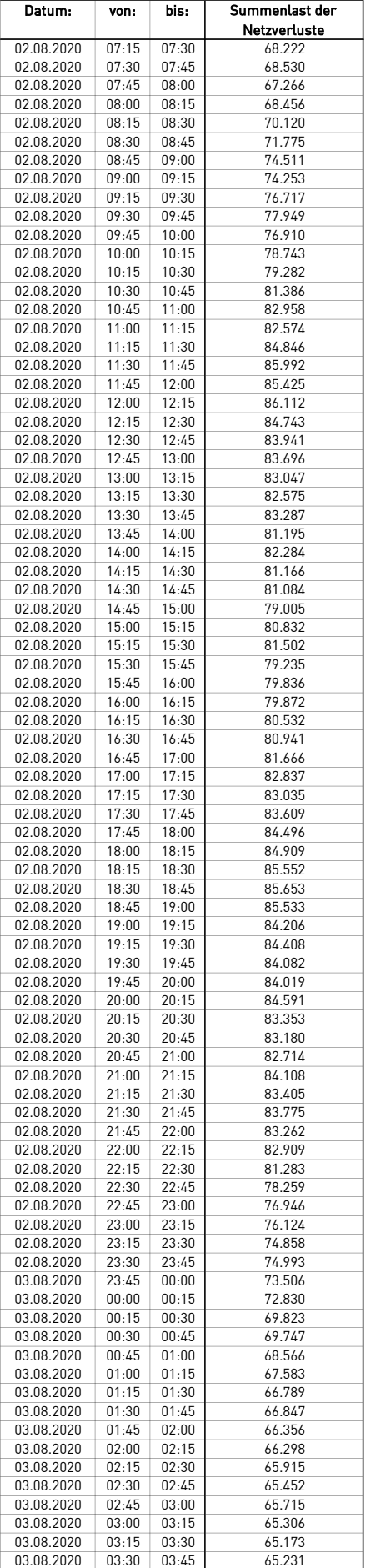

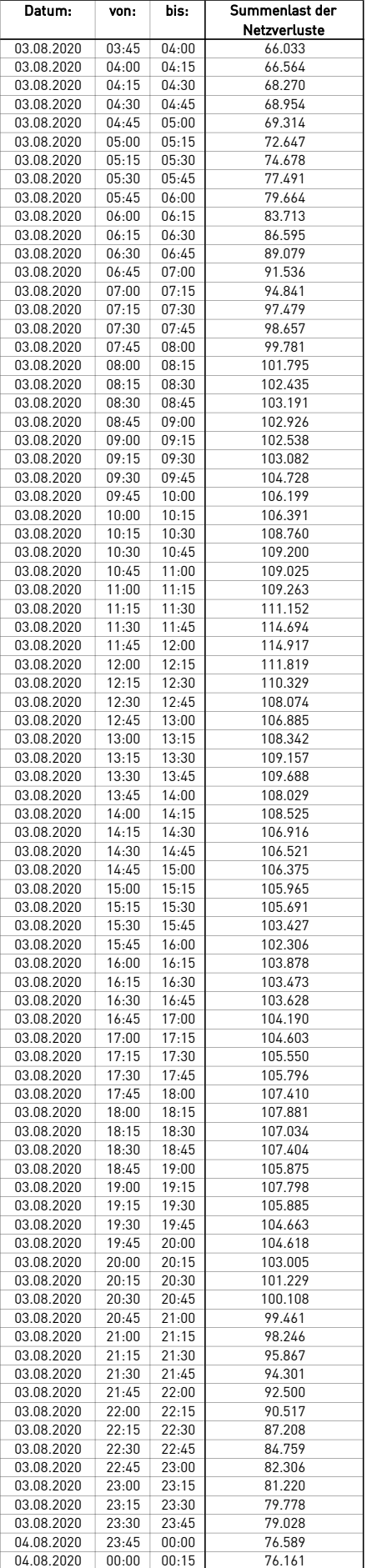

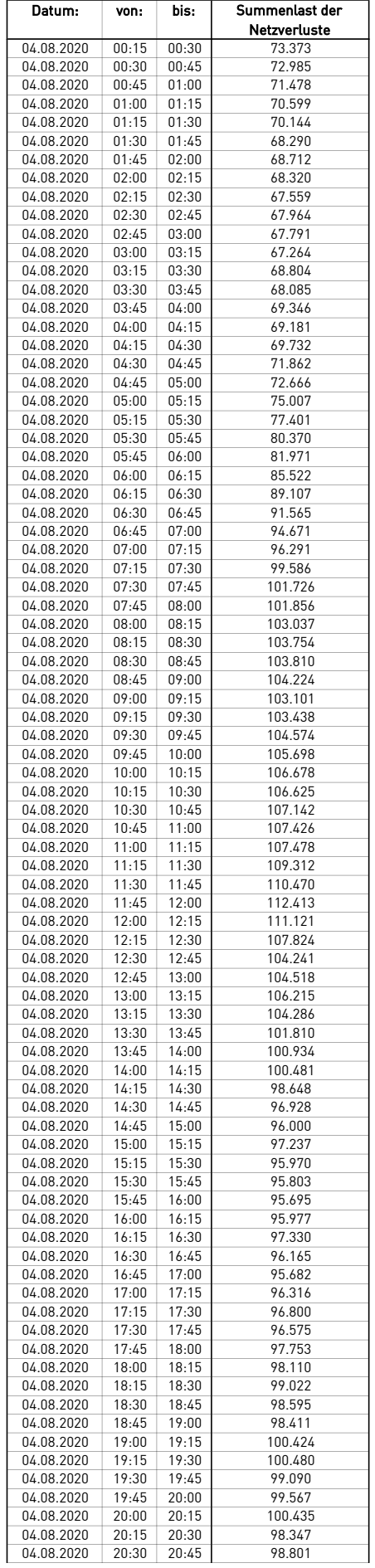

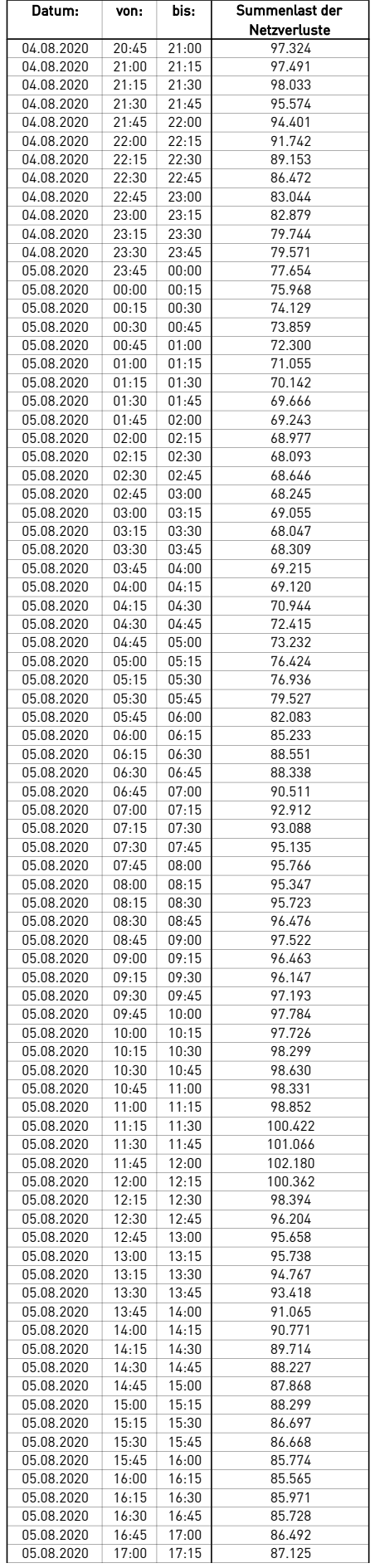

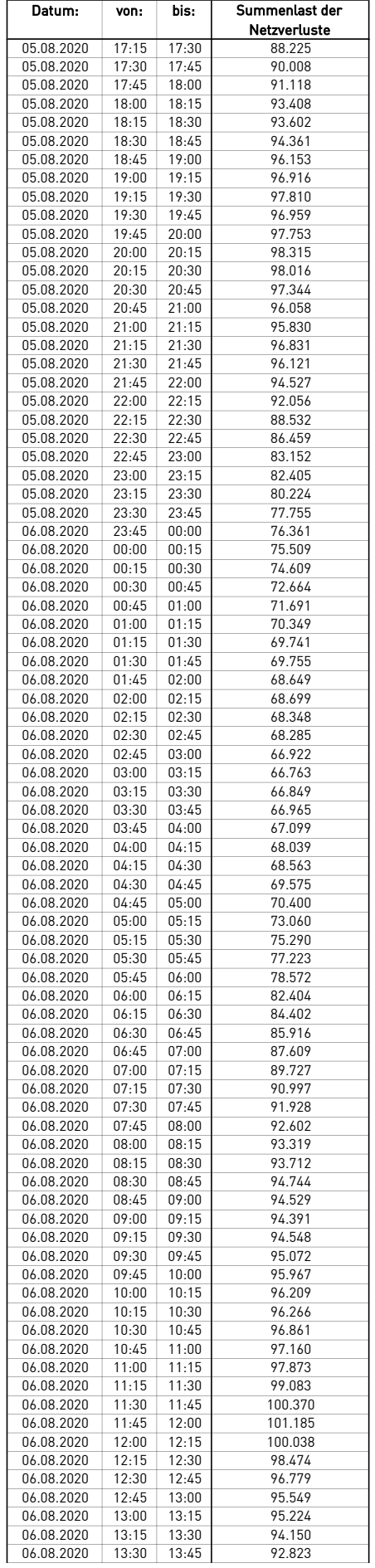

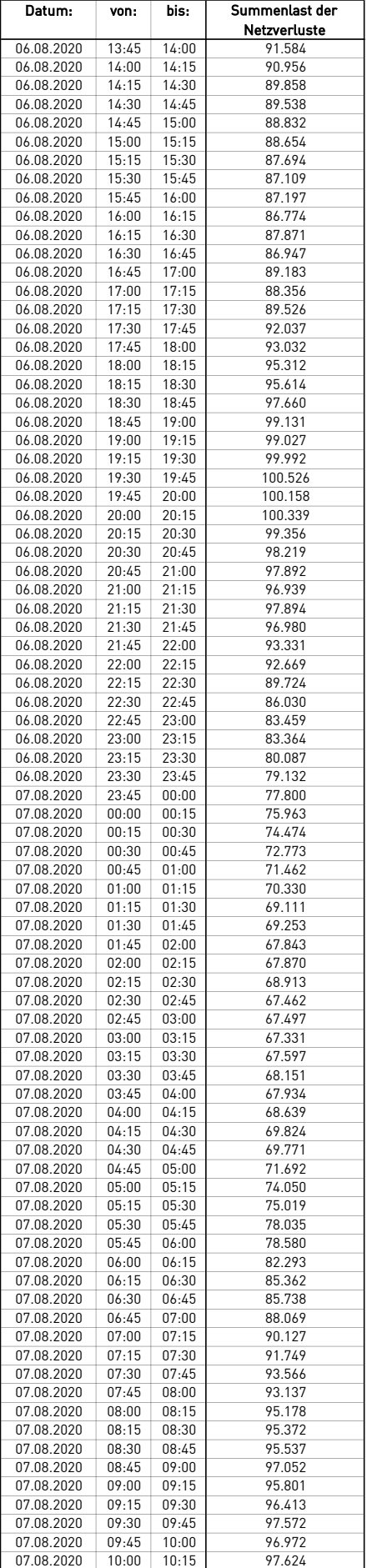

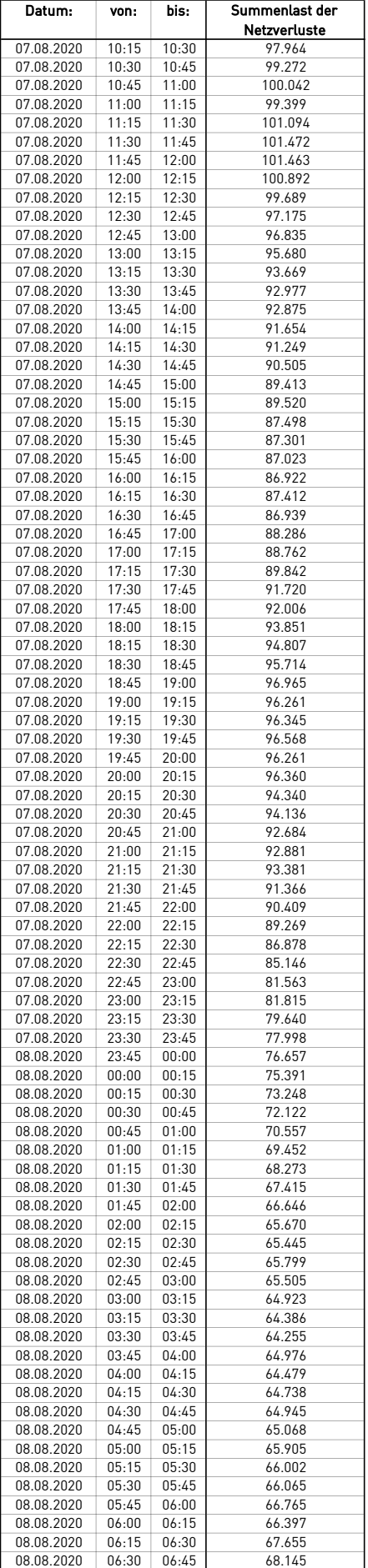

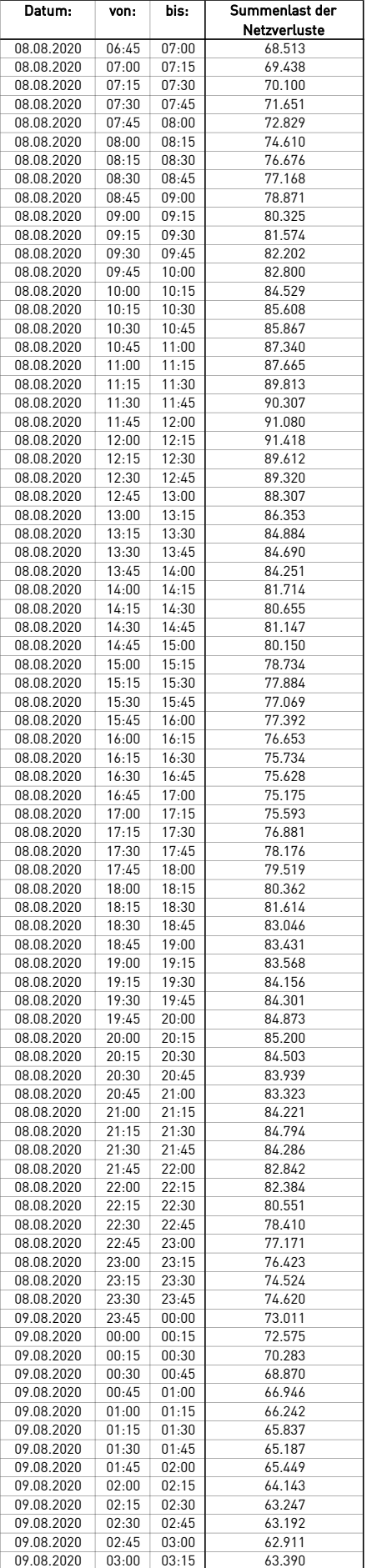

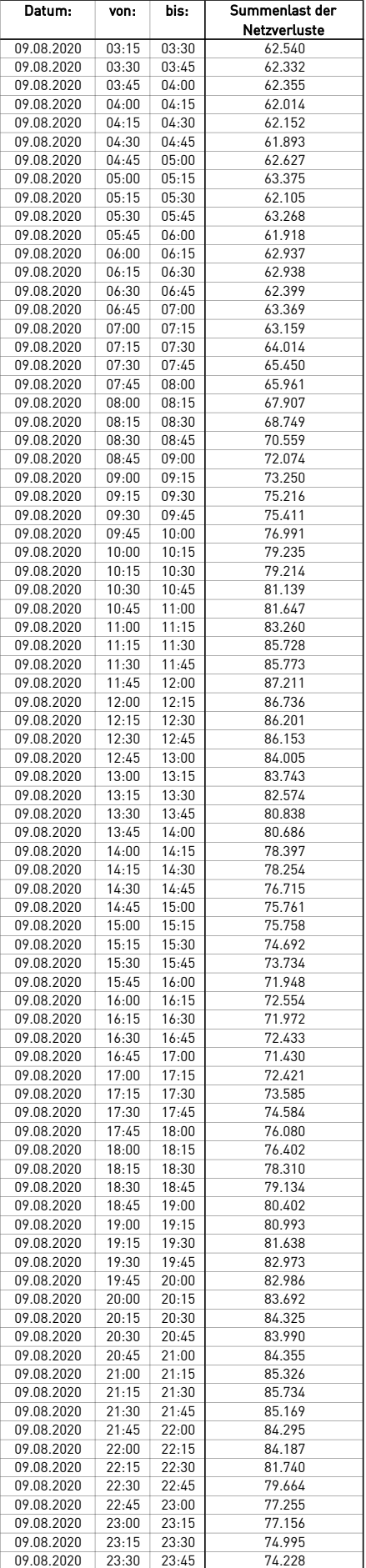

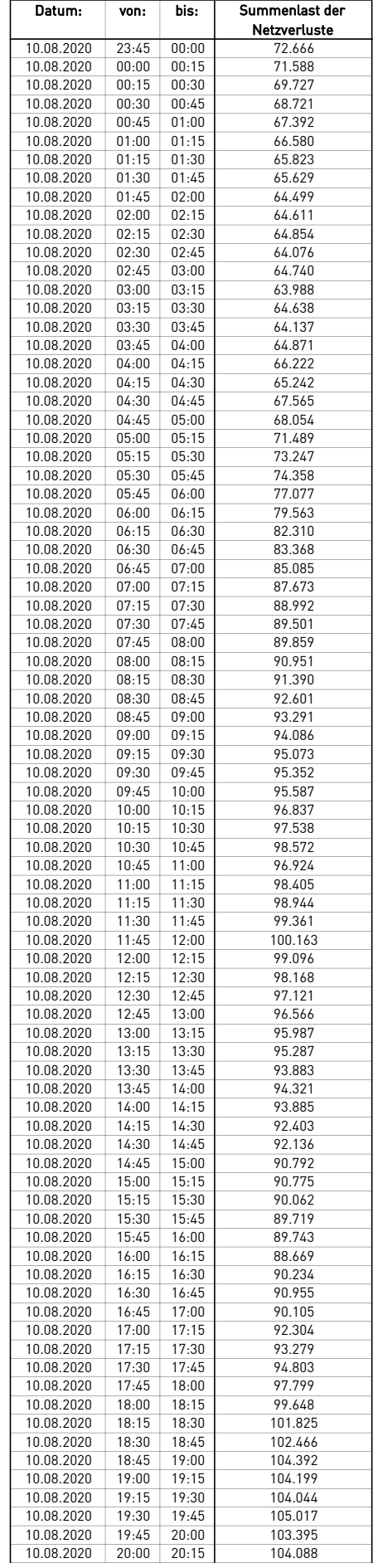

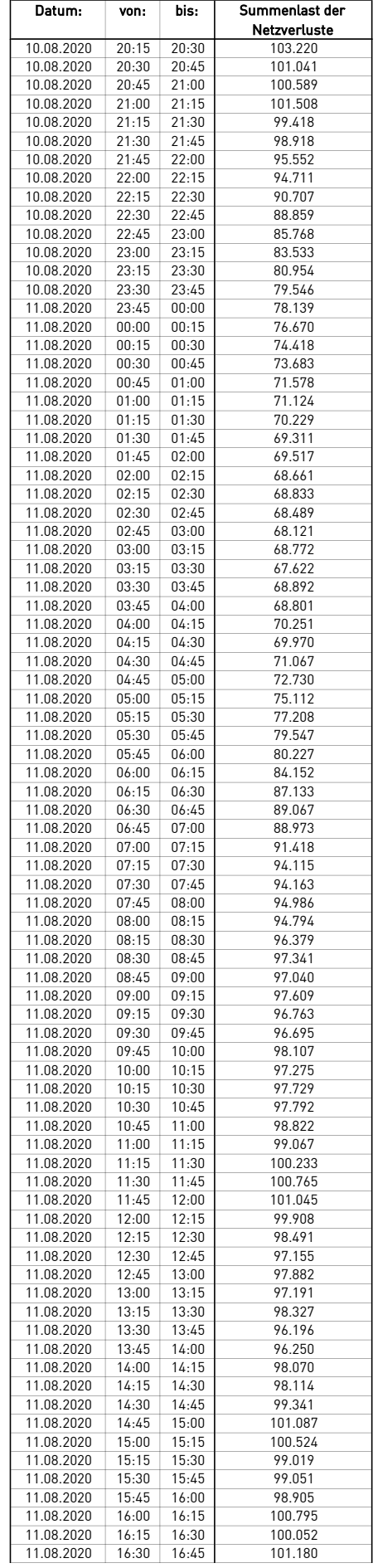

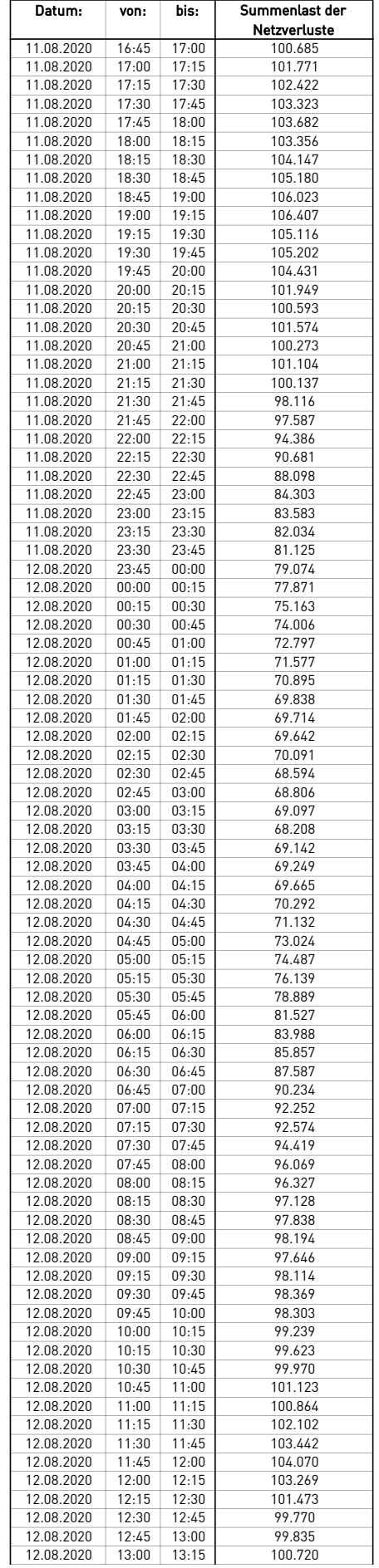

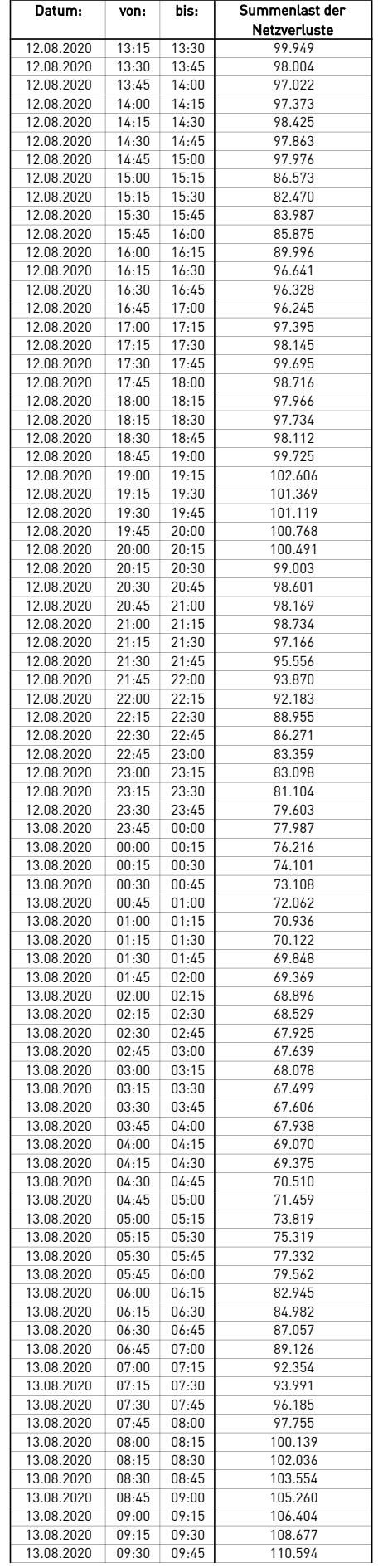

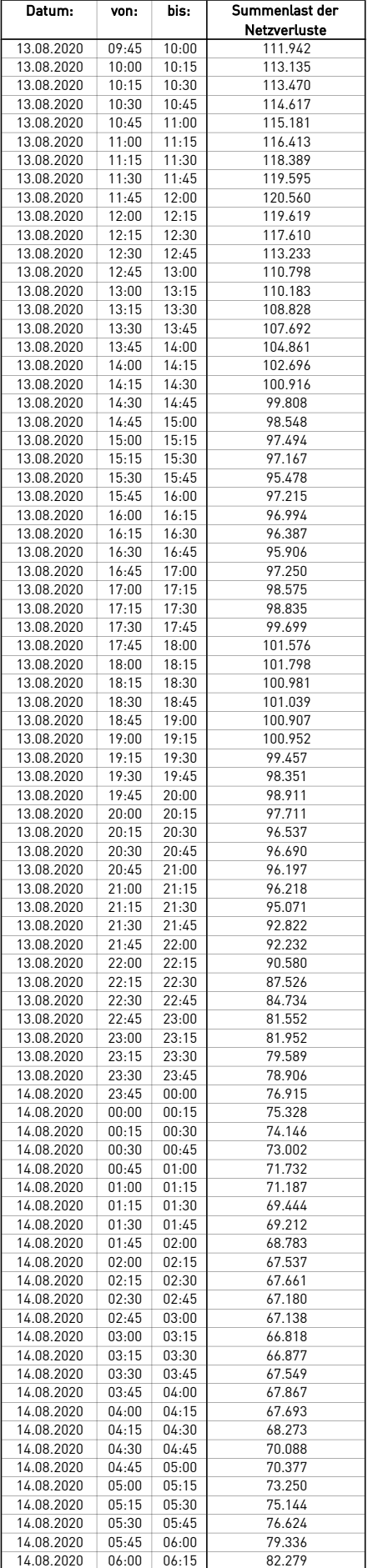

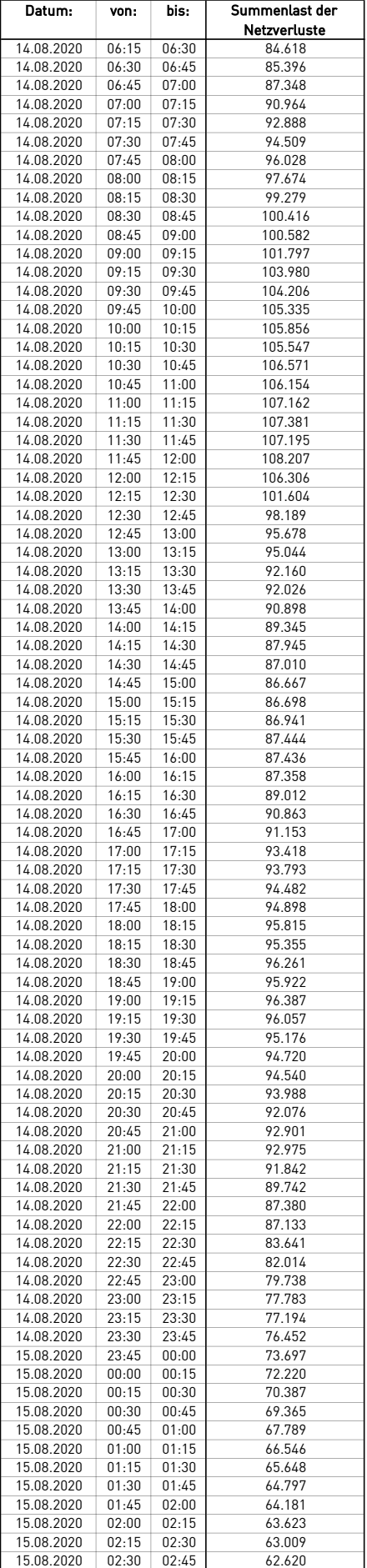

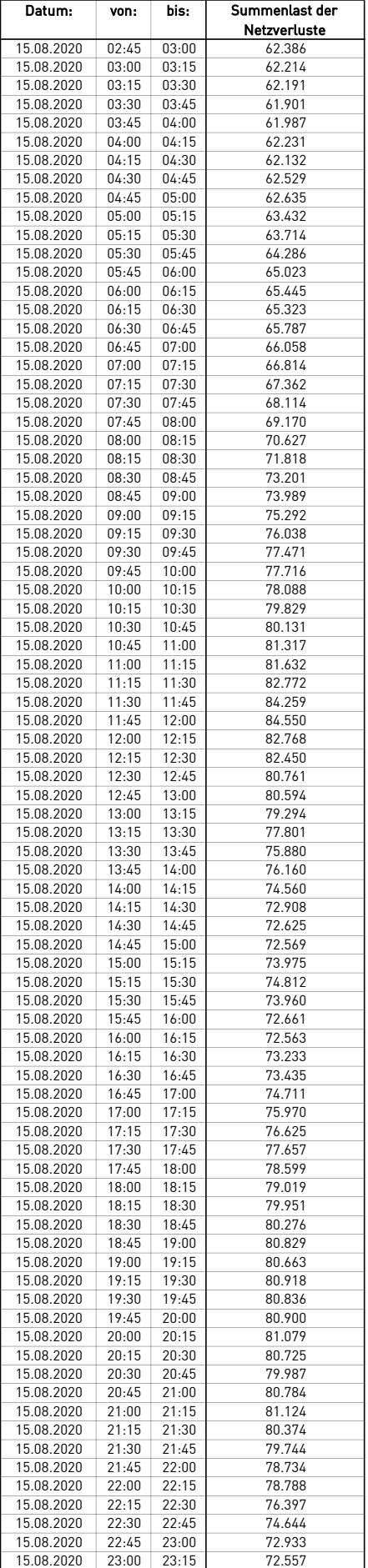

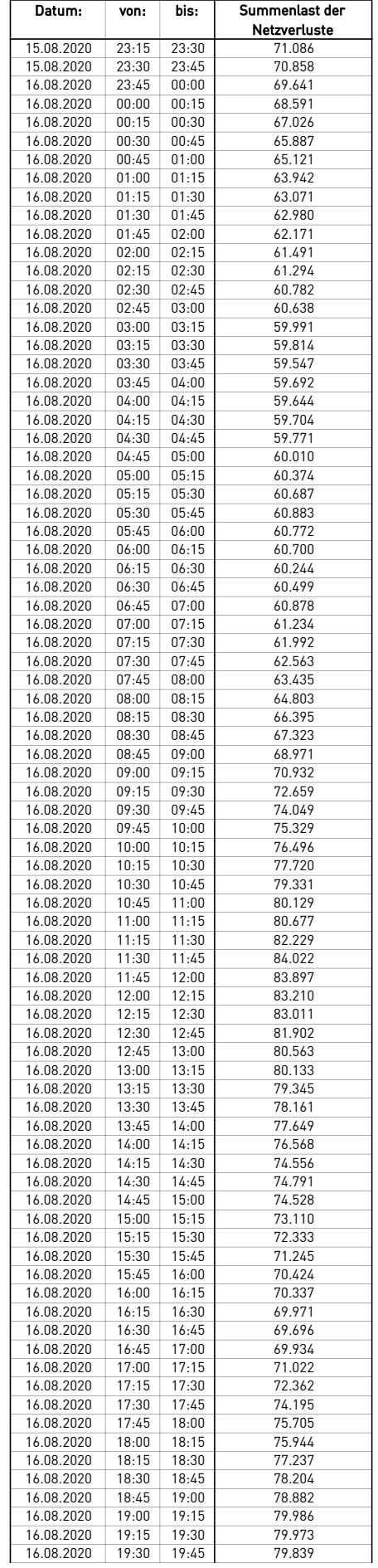

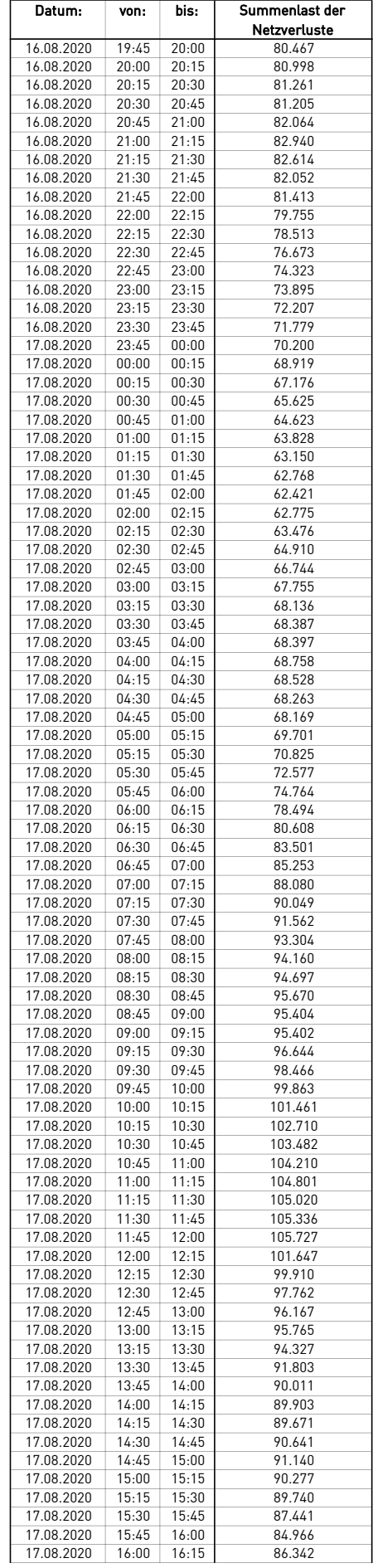

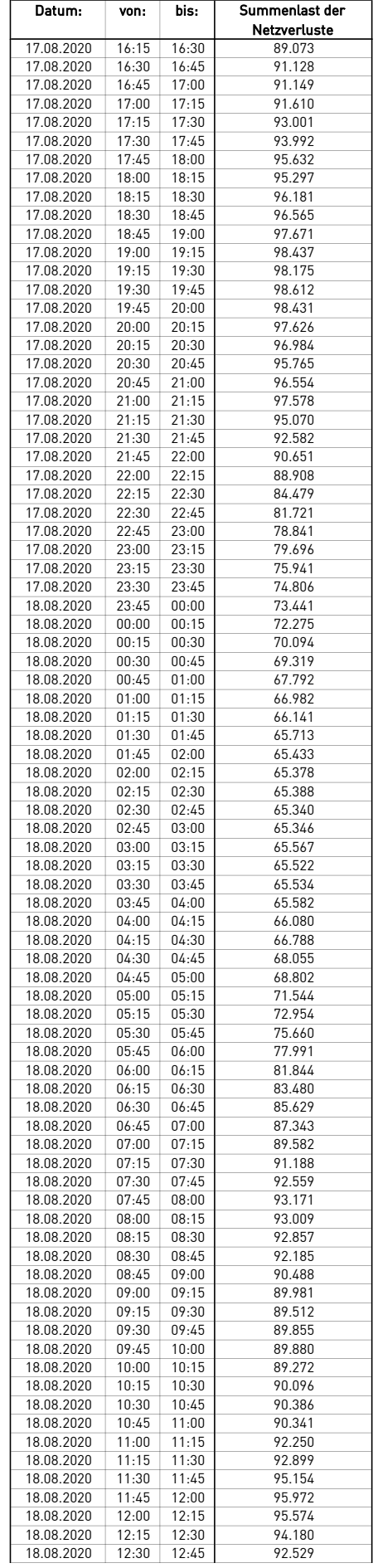

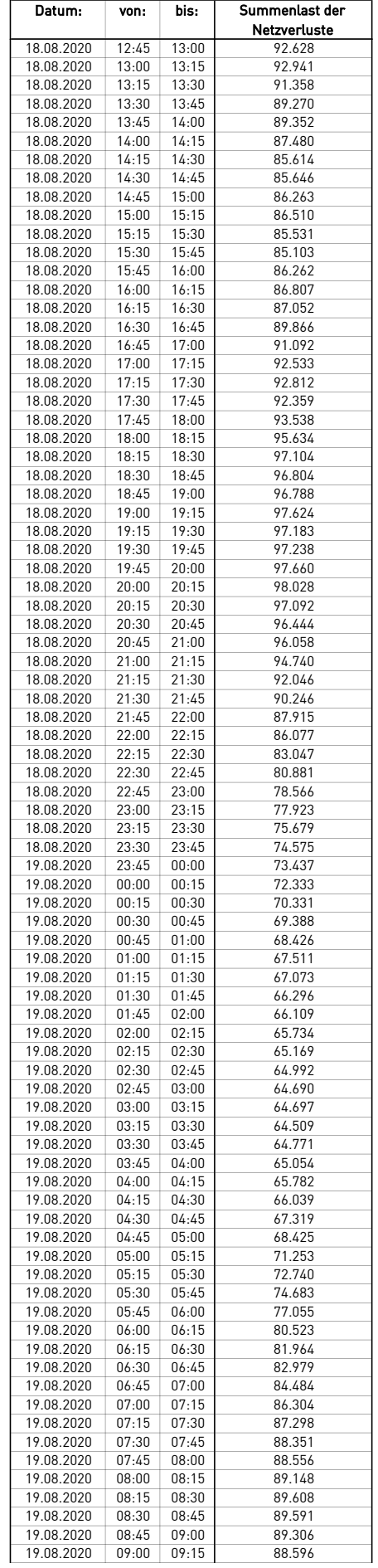

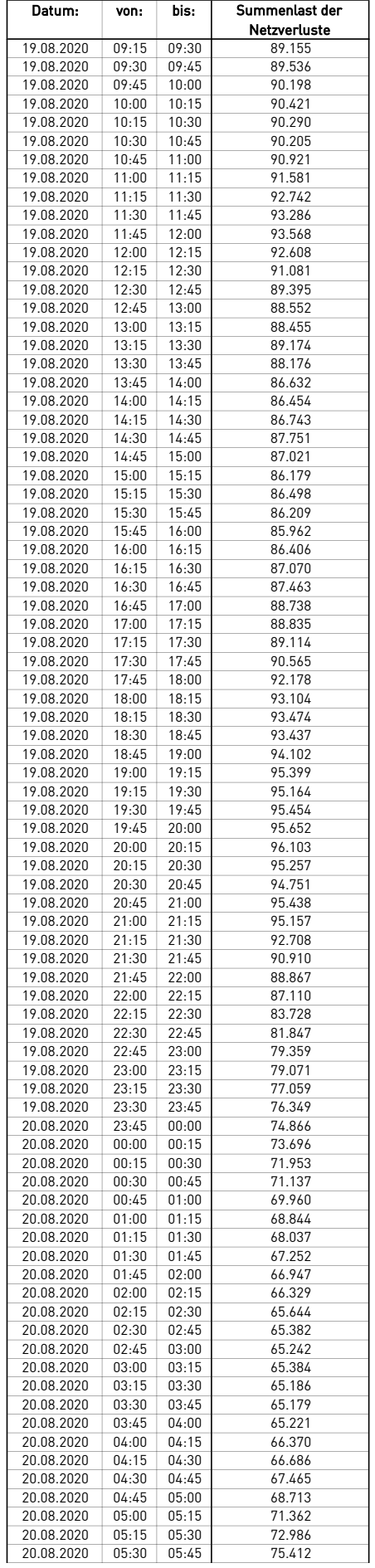

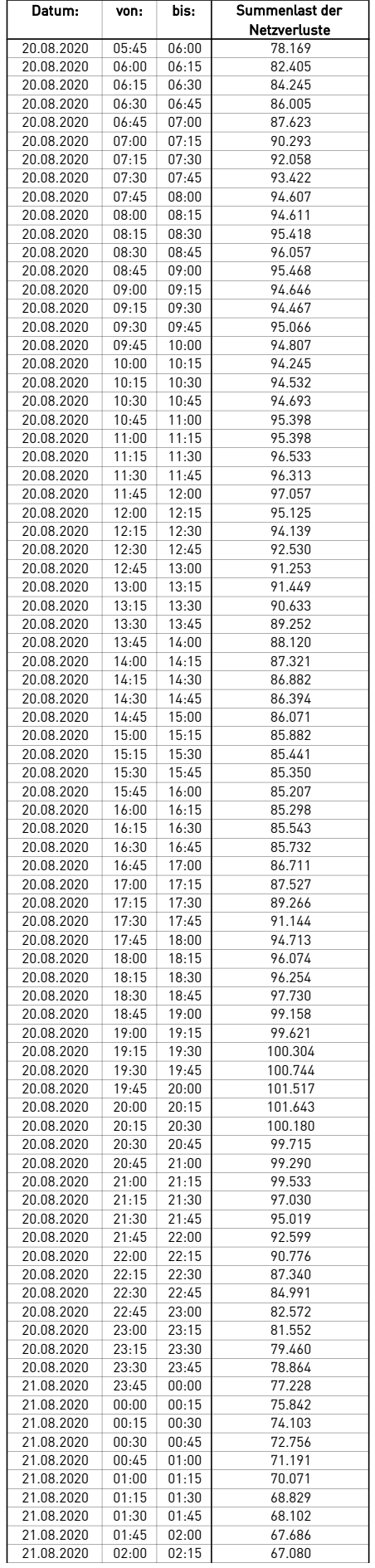

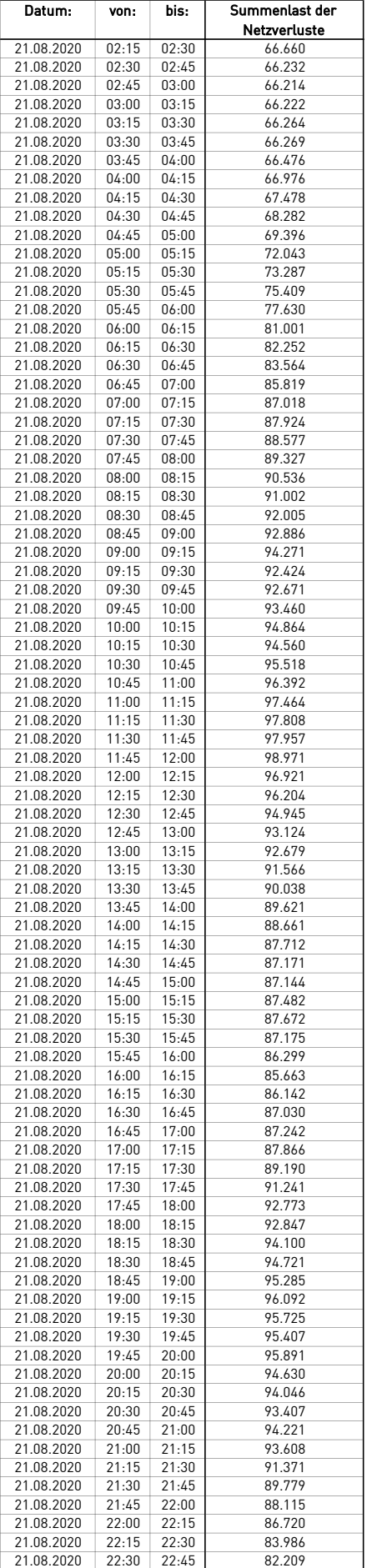

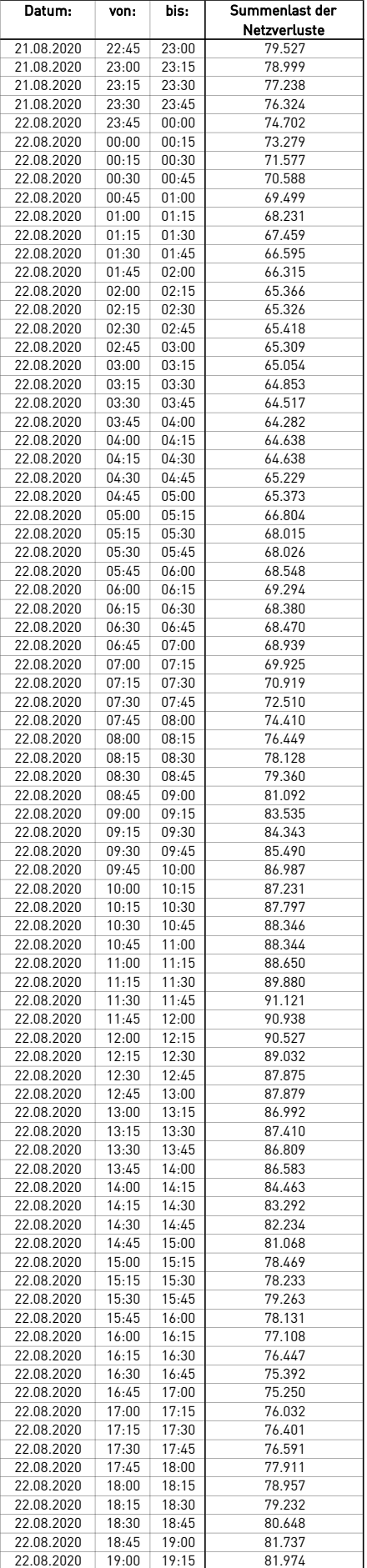

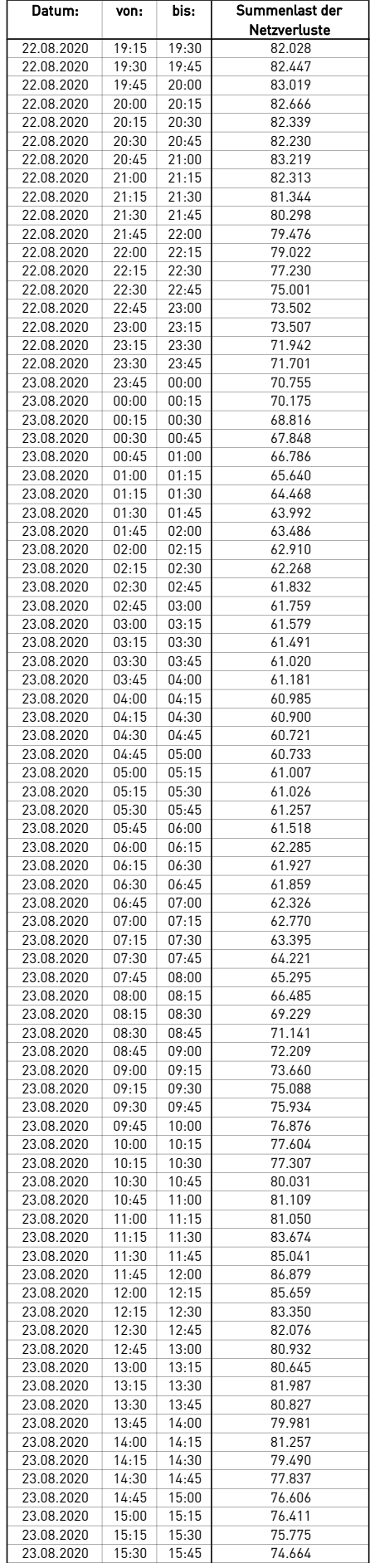

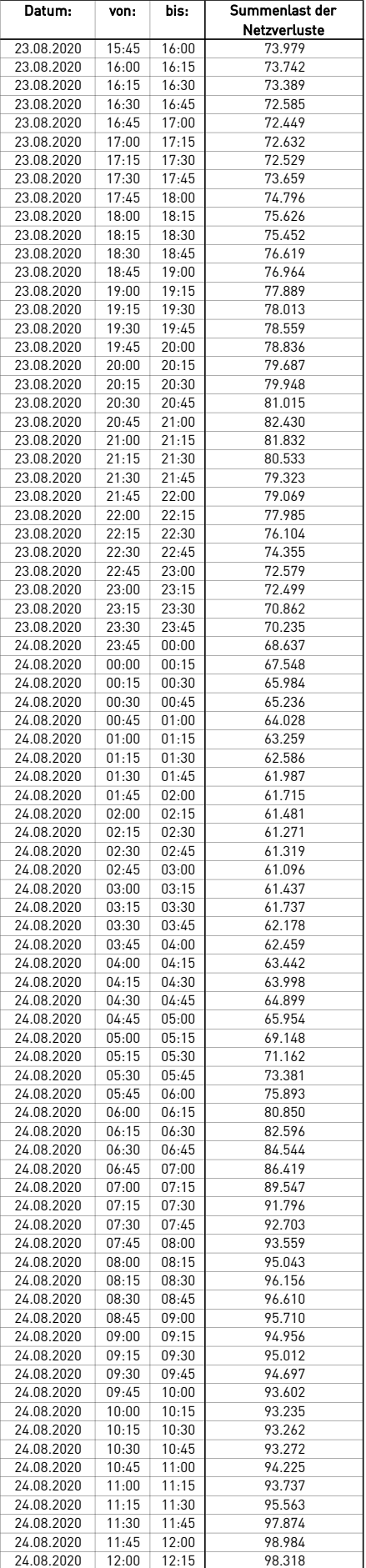

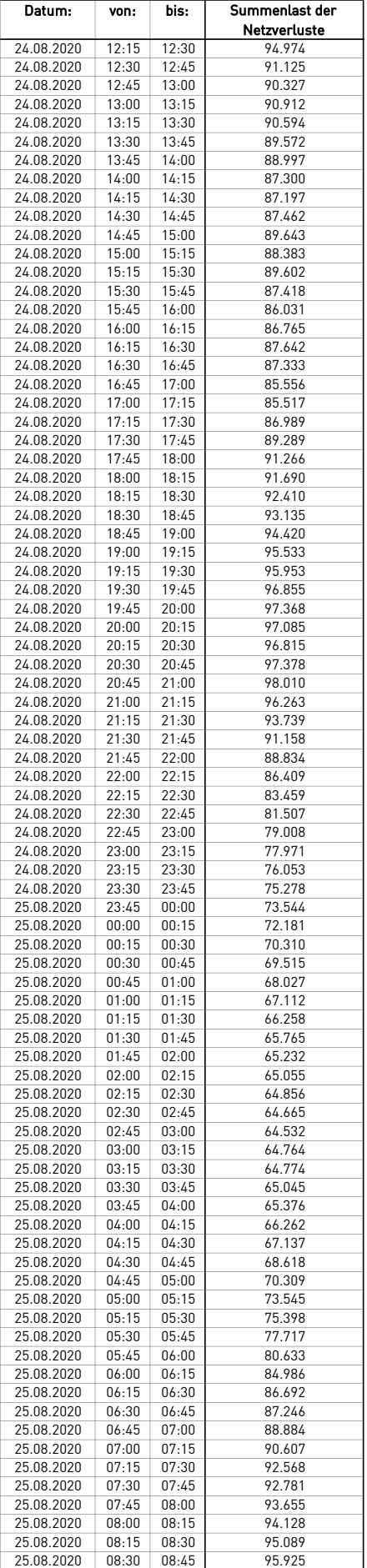

 $\overline{a}$ 

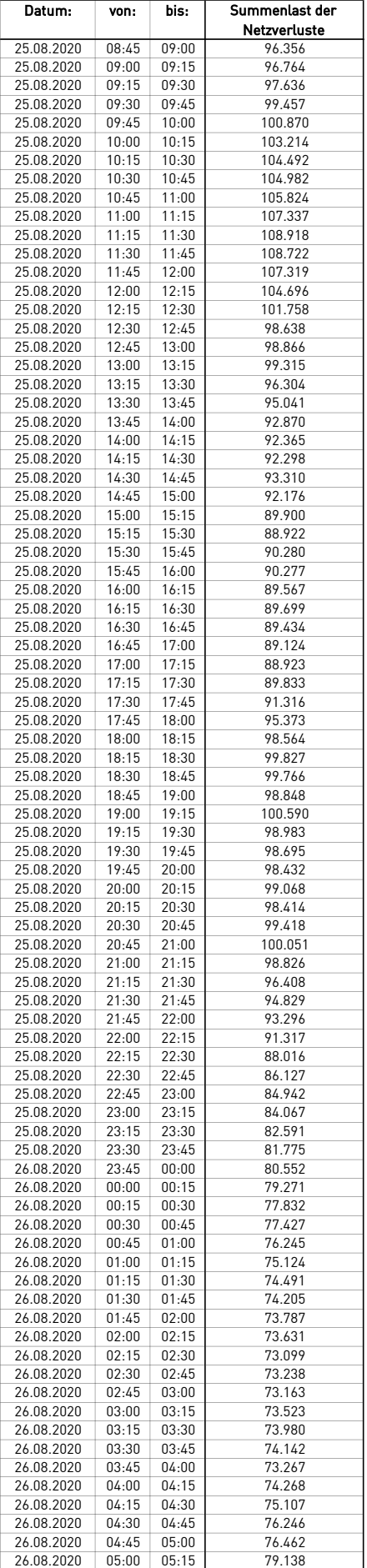

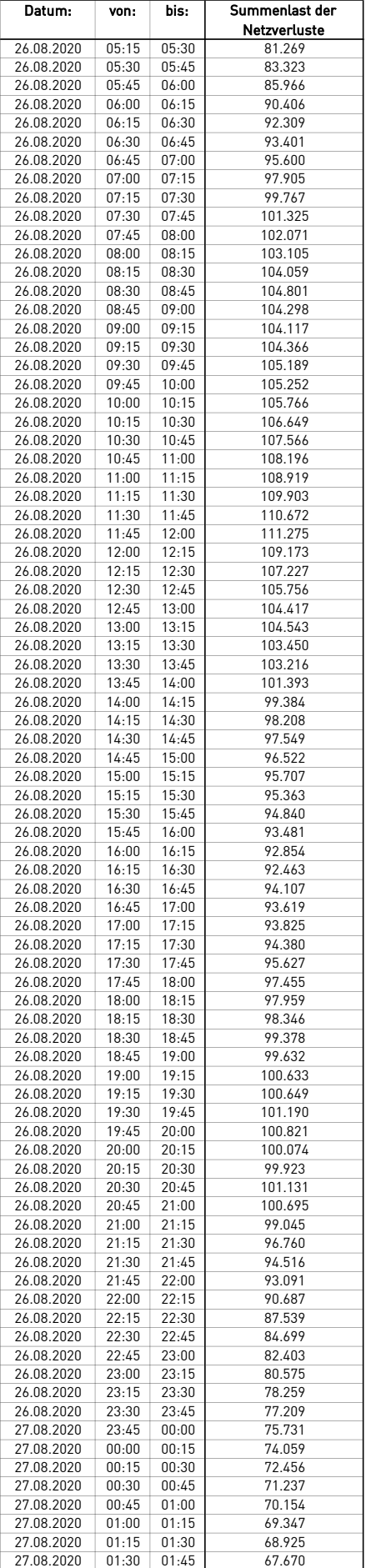

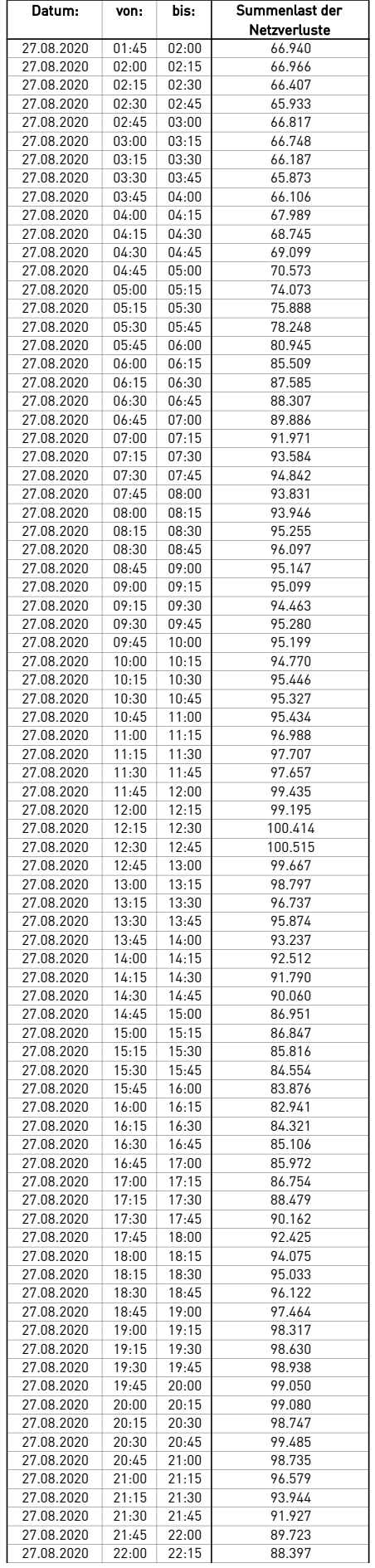

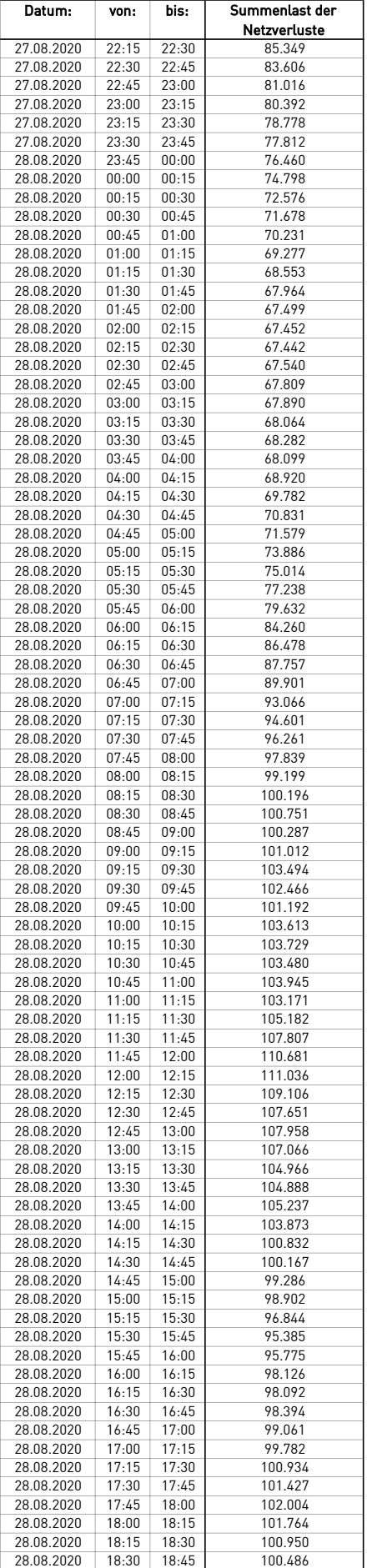

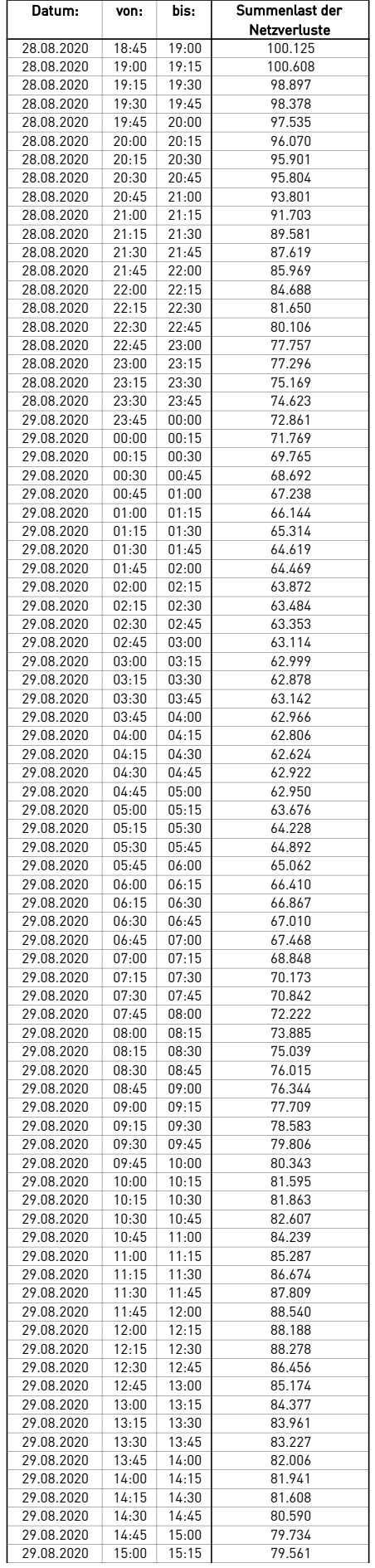

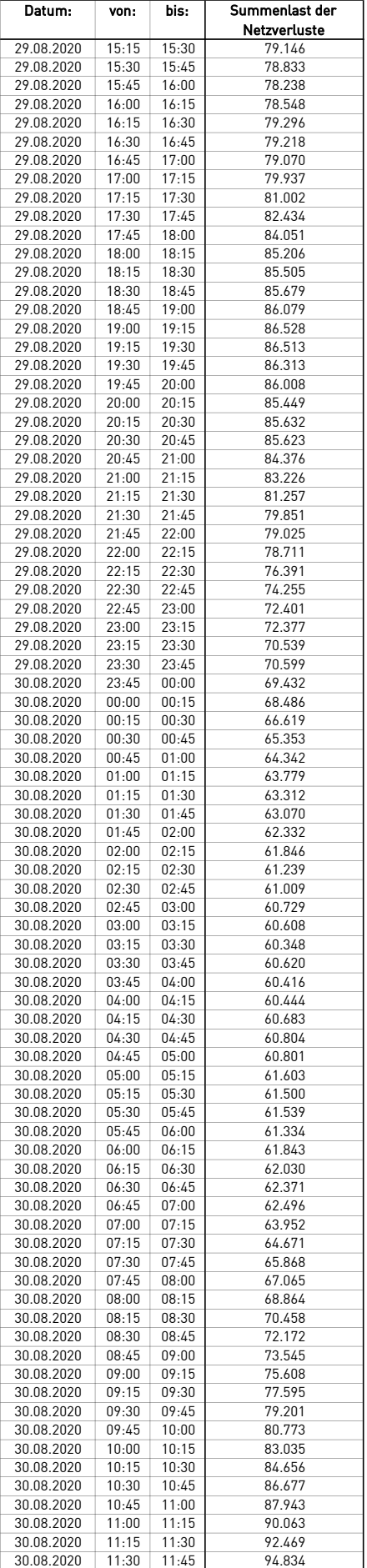

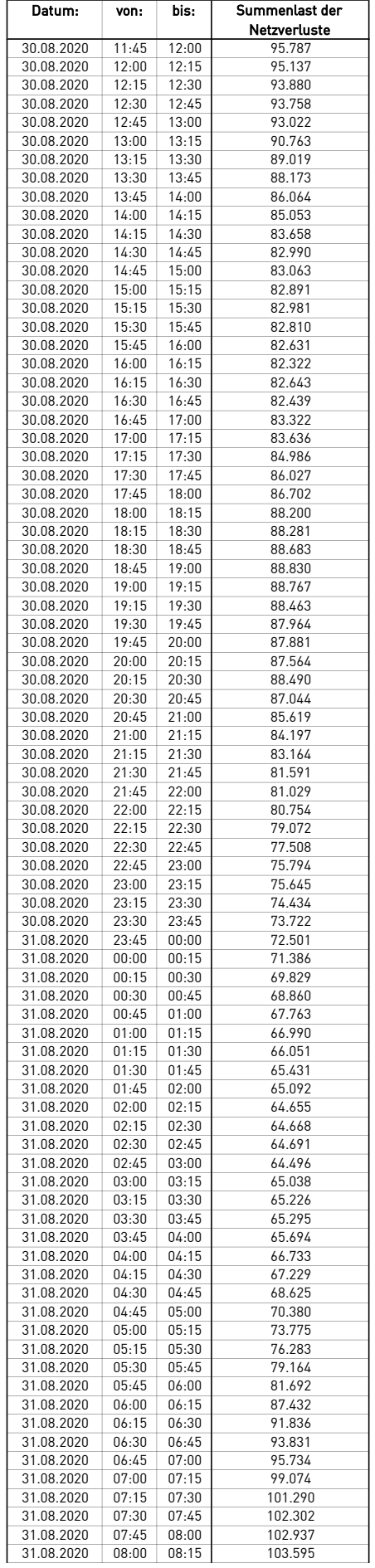

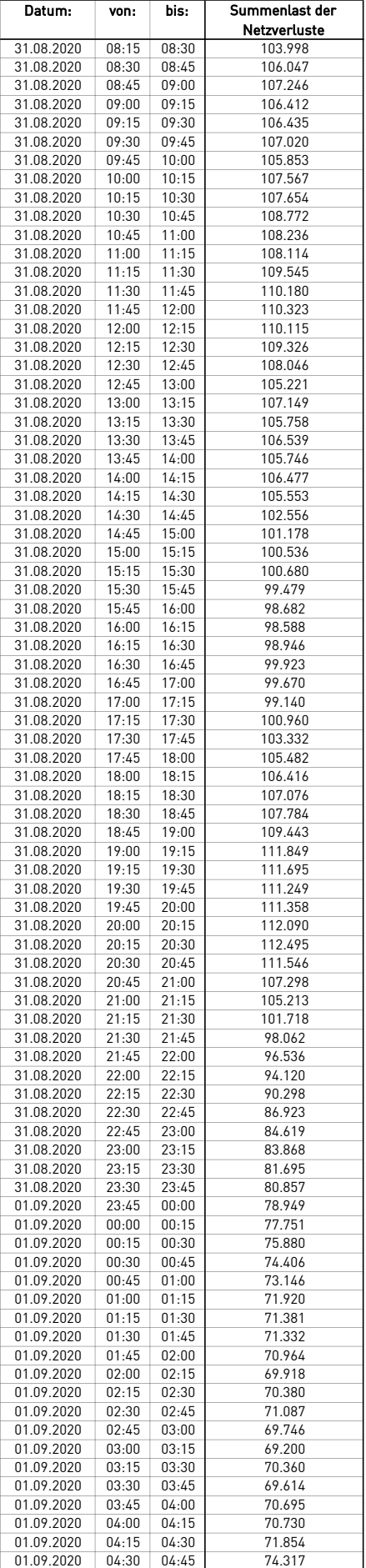

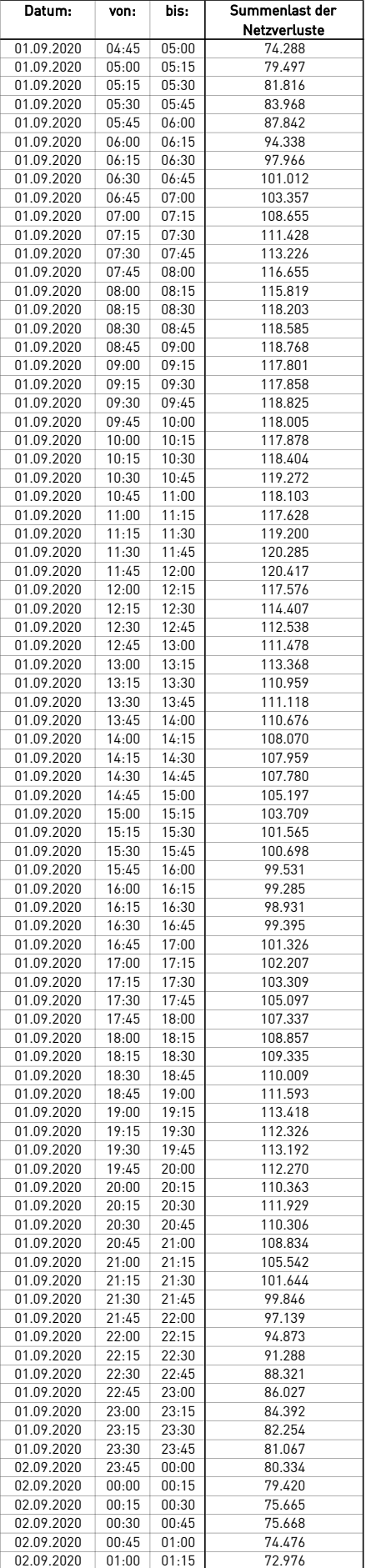
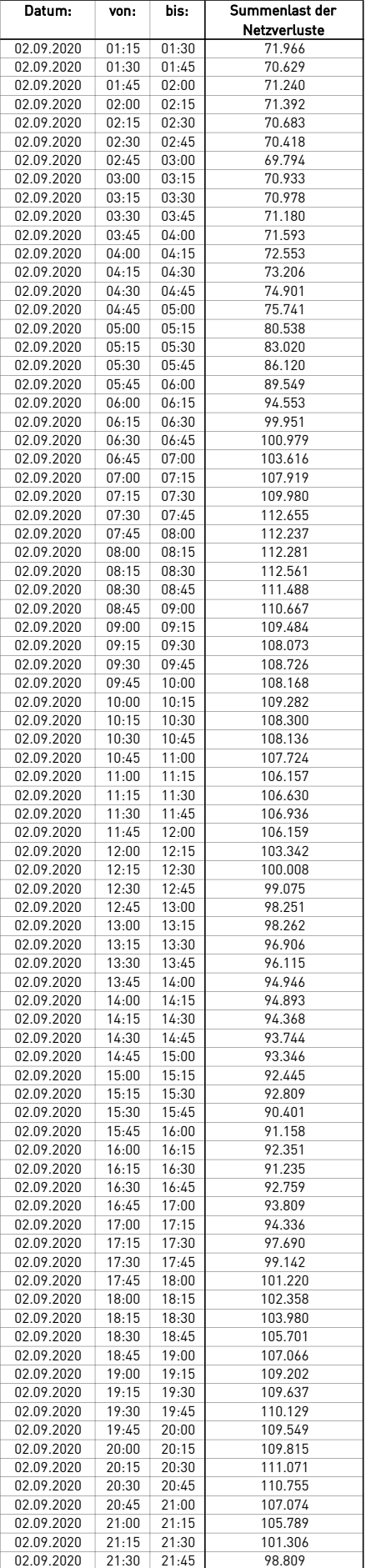

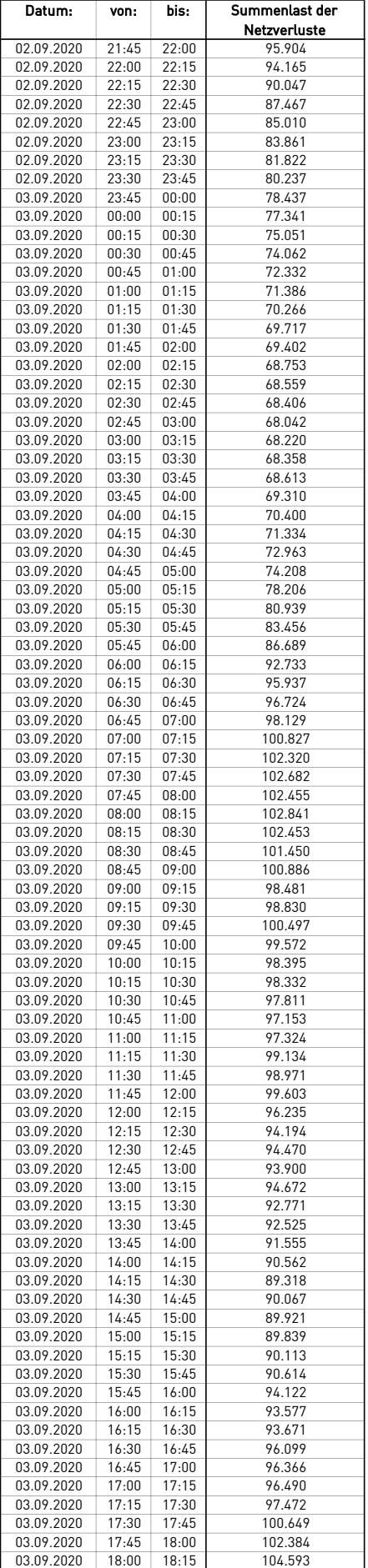

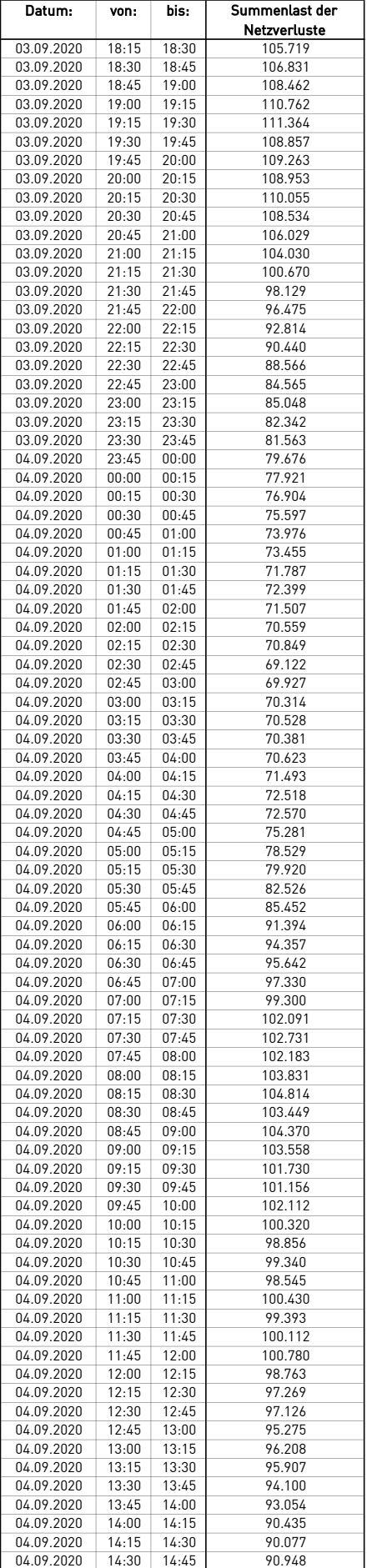

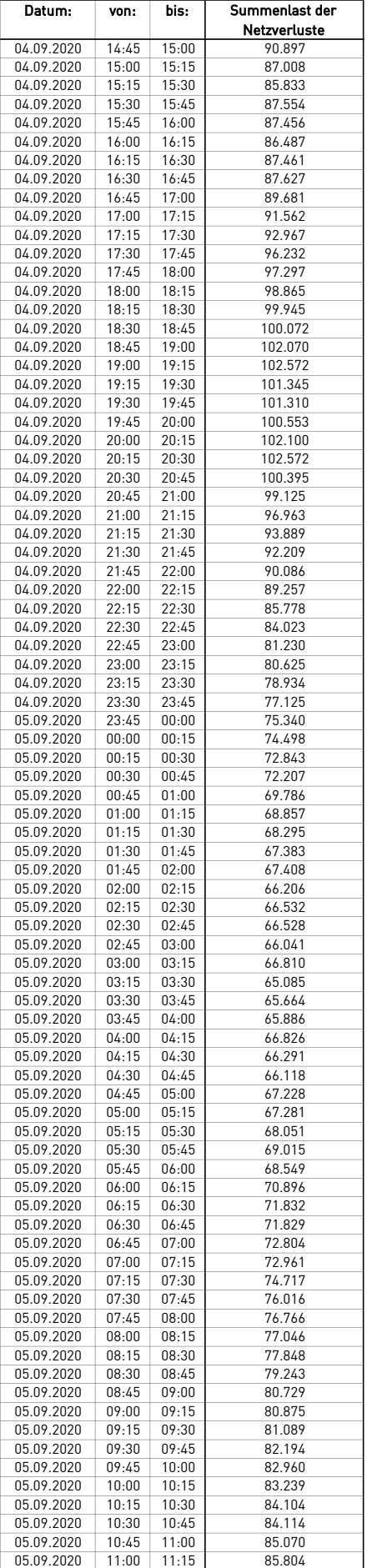

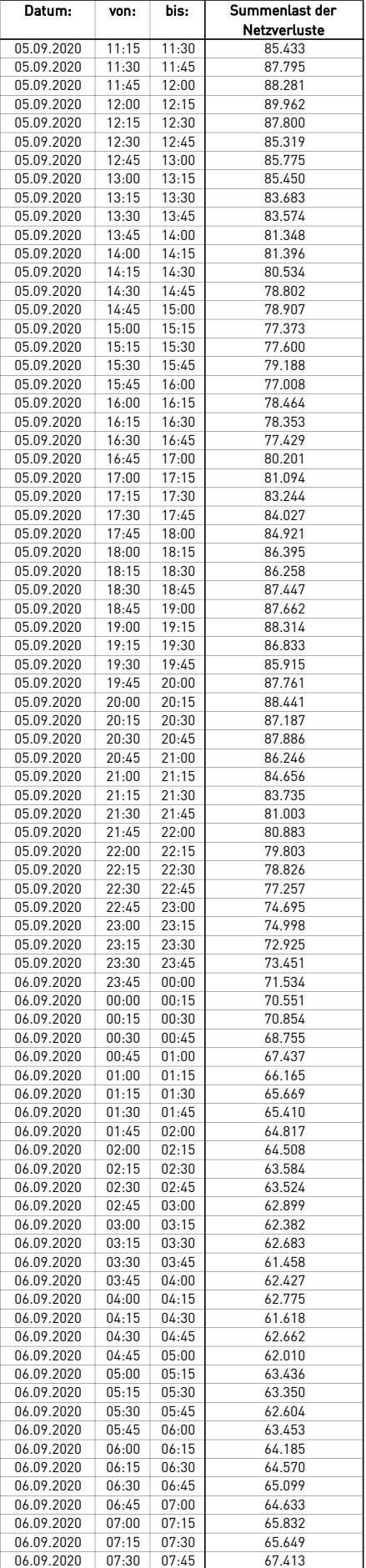

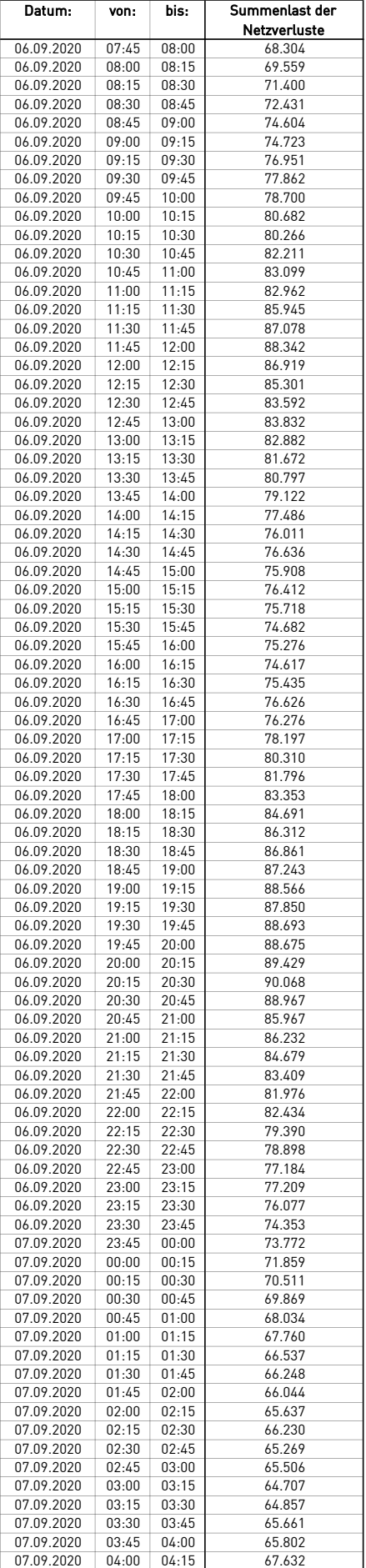

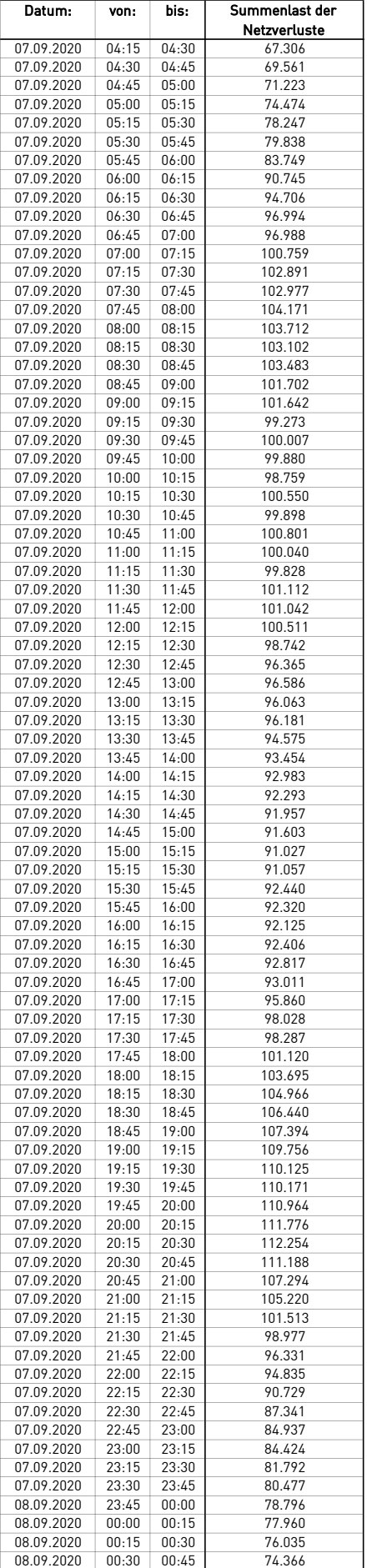

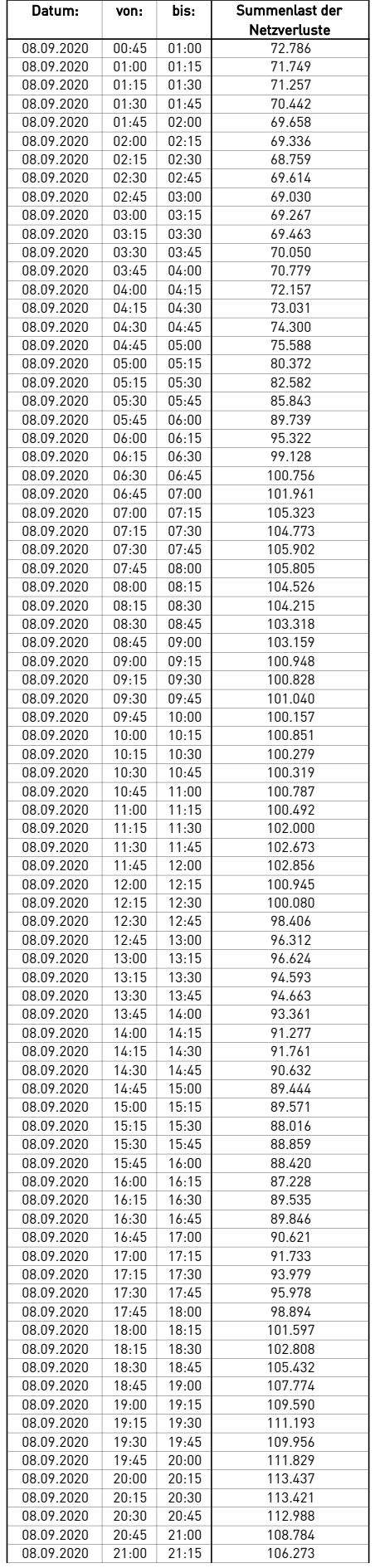

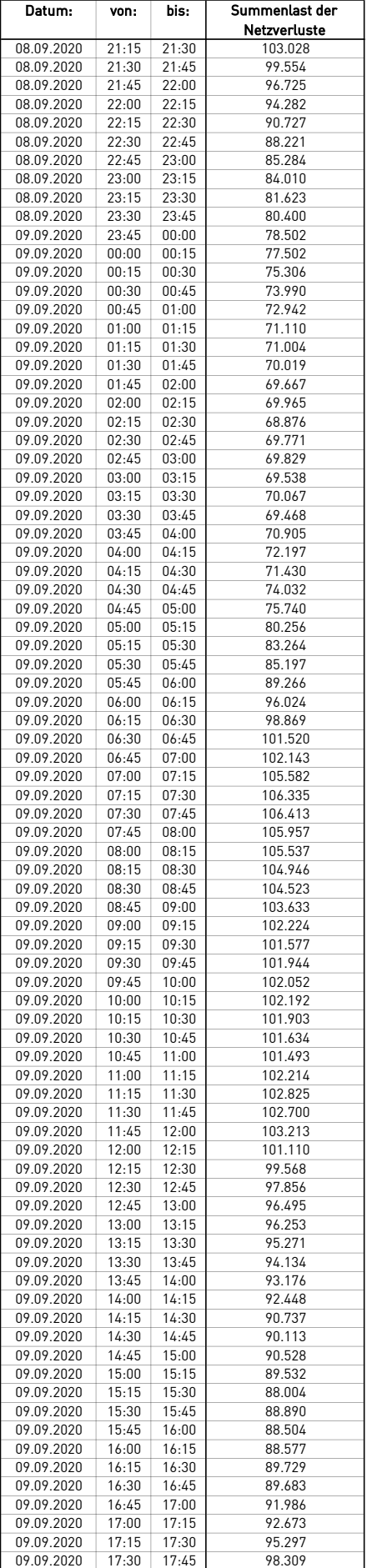

 $\overline{a}$ 

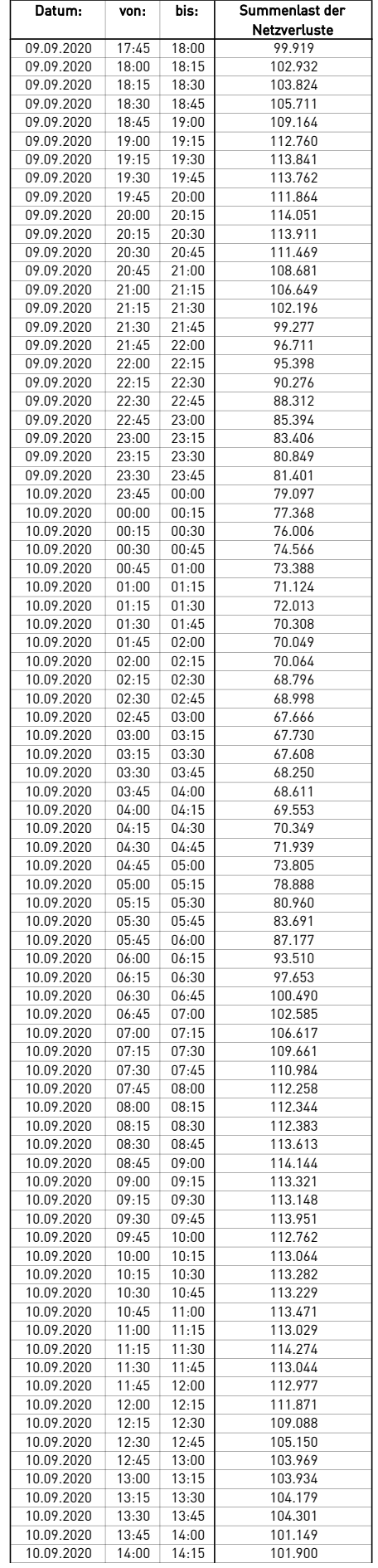

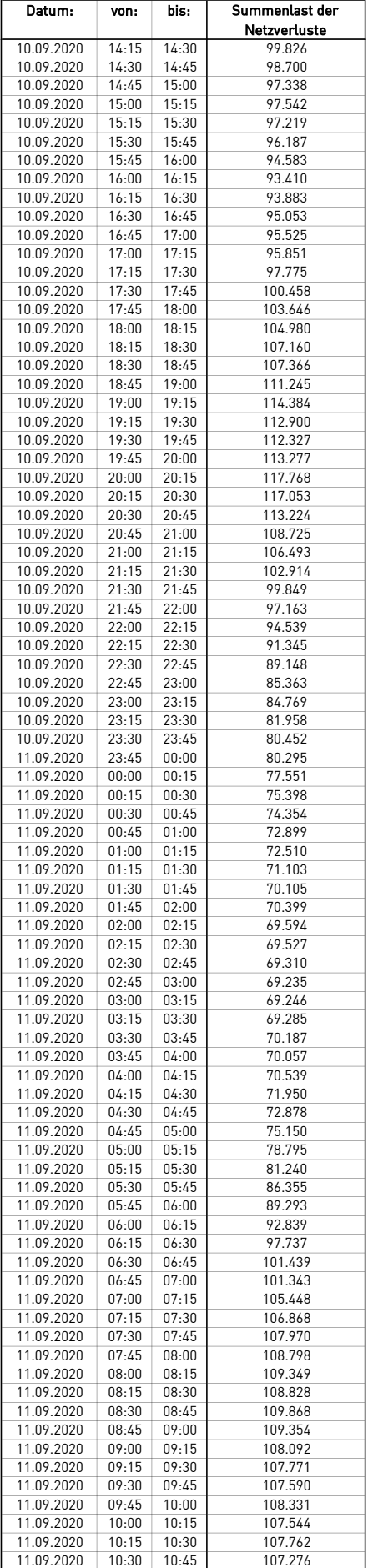

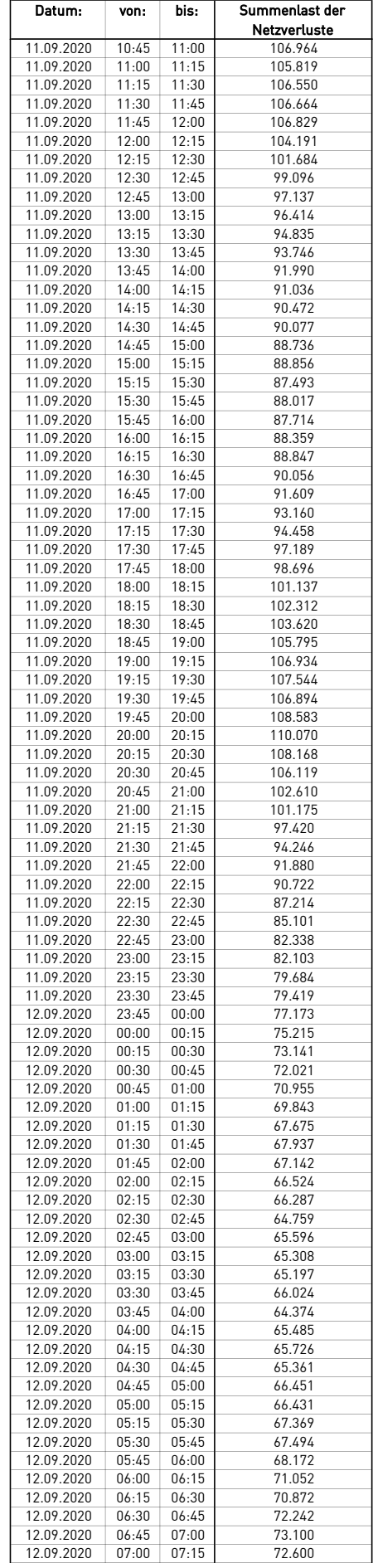

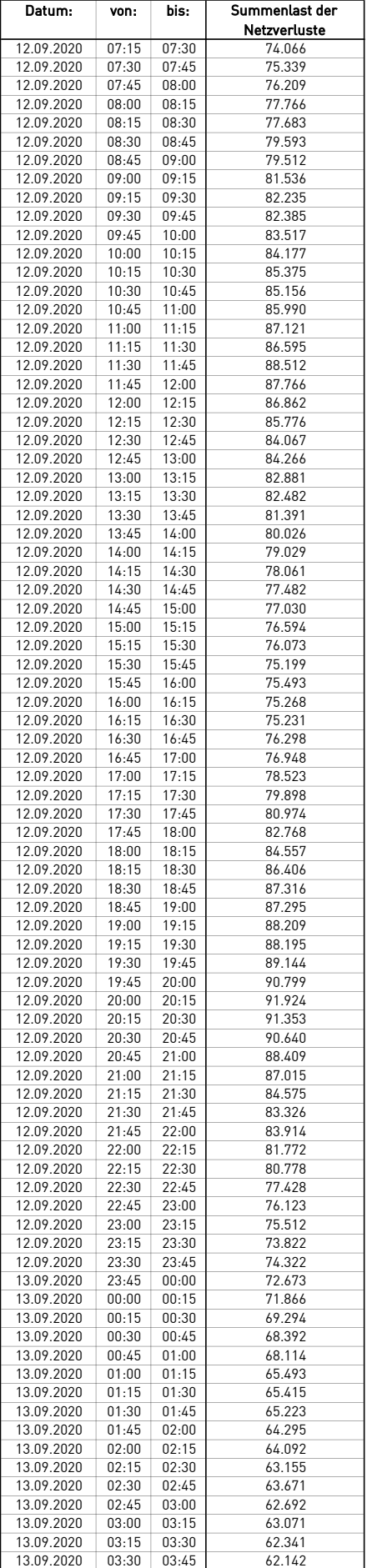

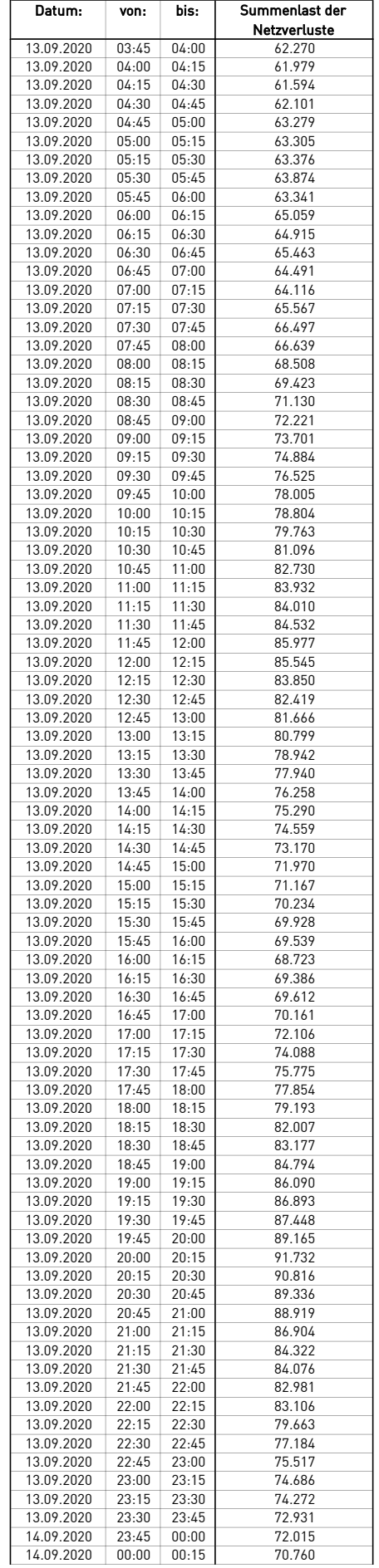

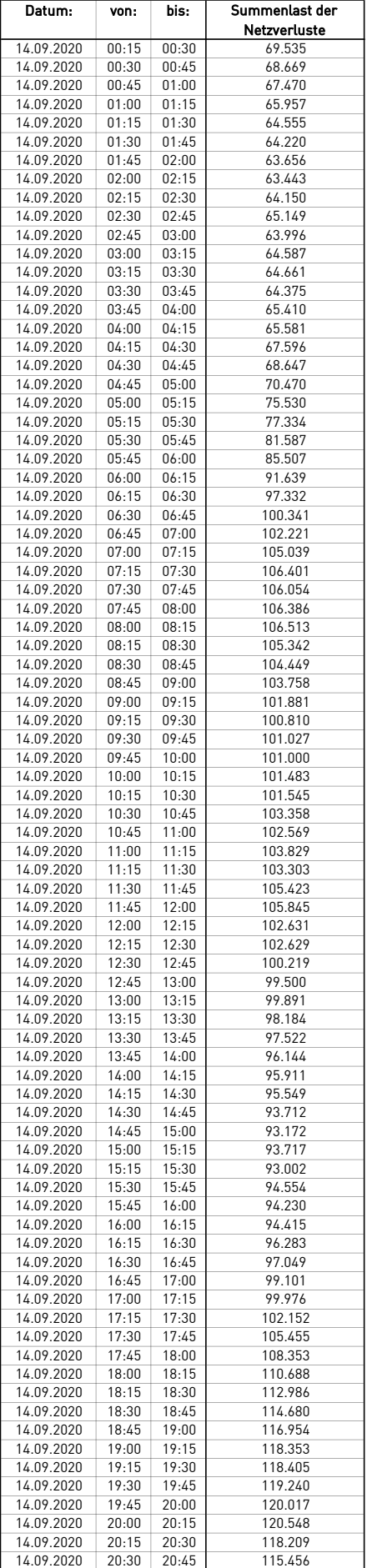

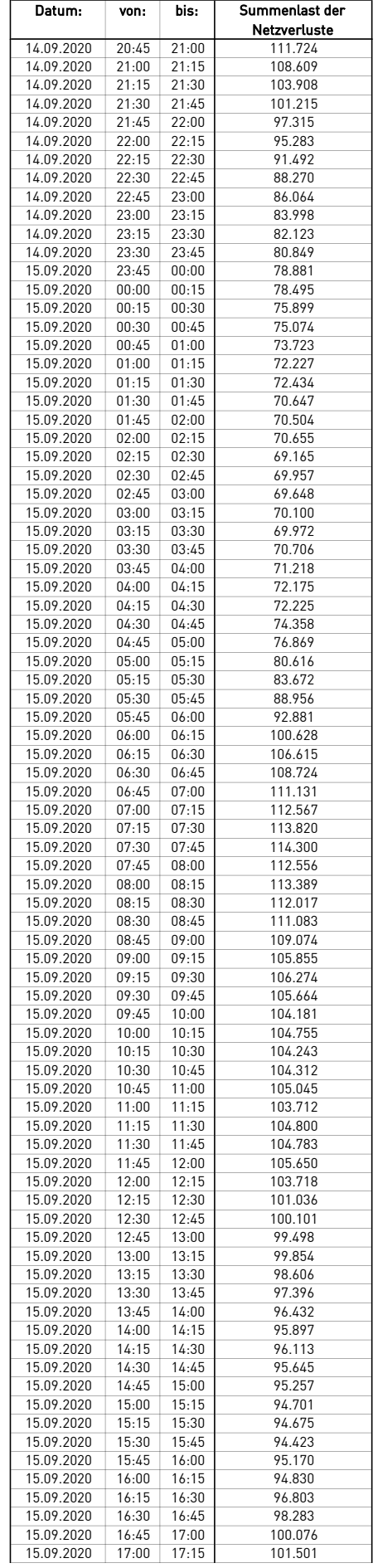

L

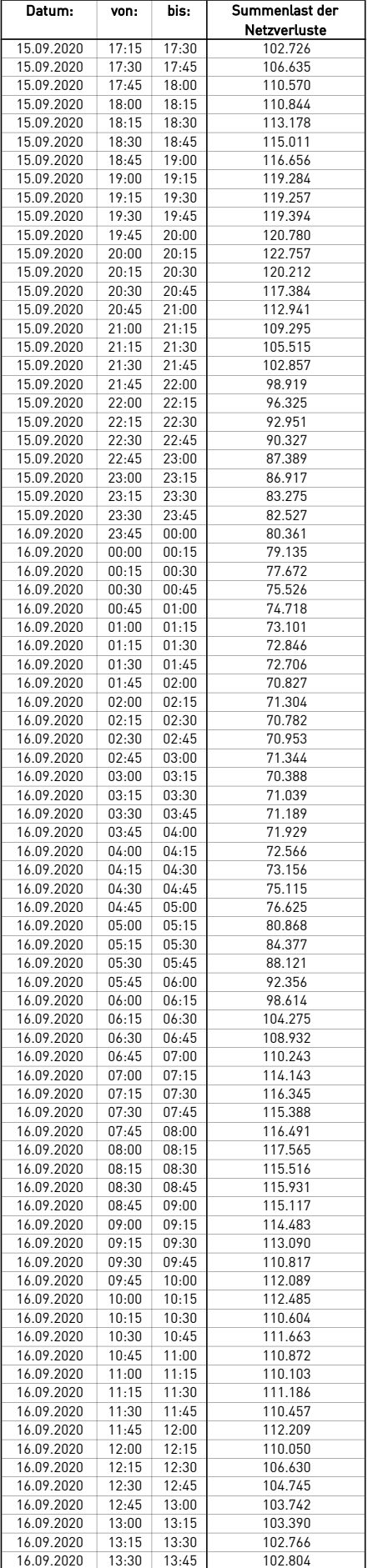

 $\overline{a}$ 

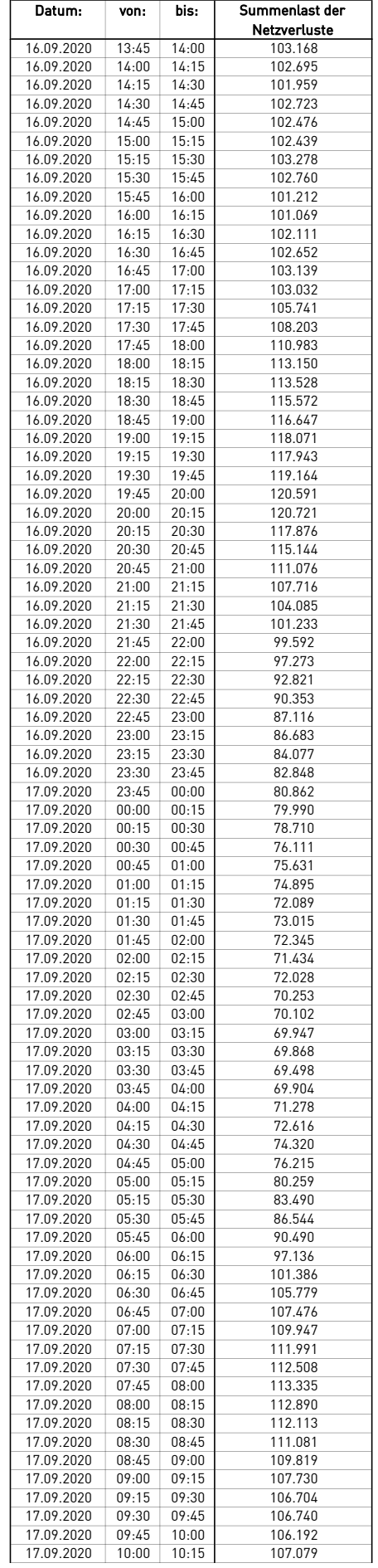

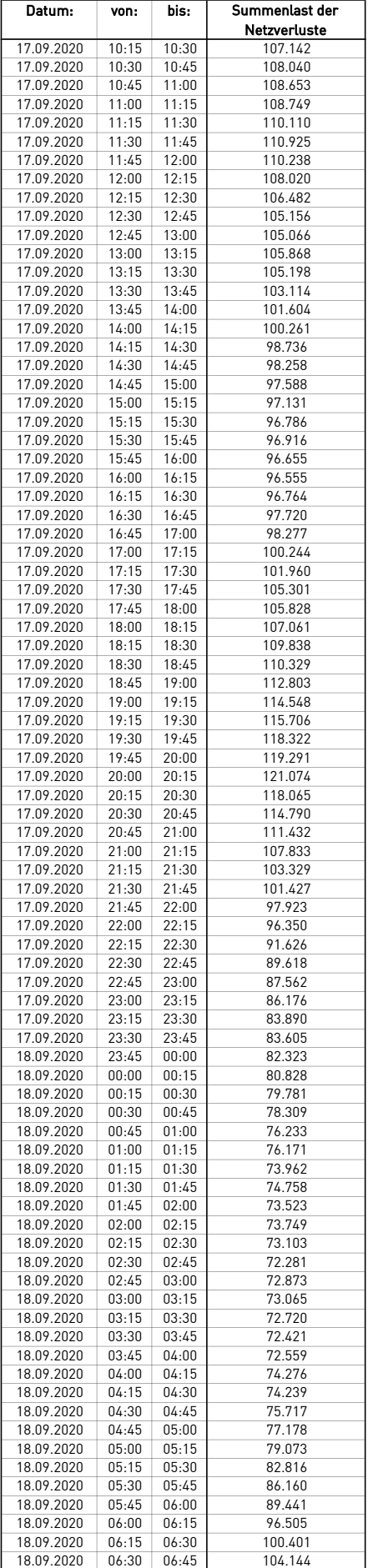

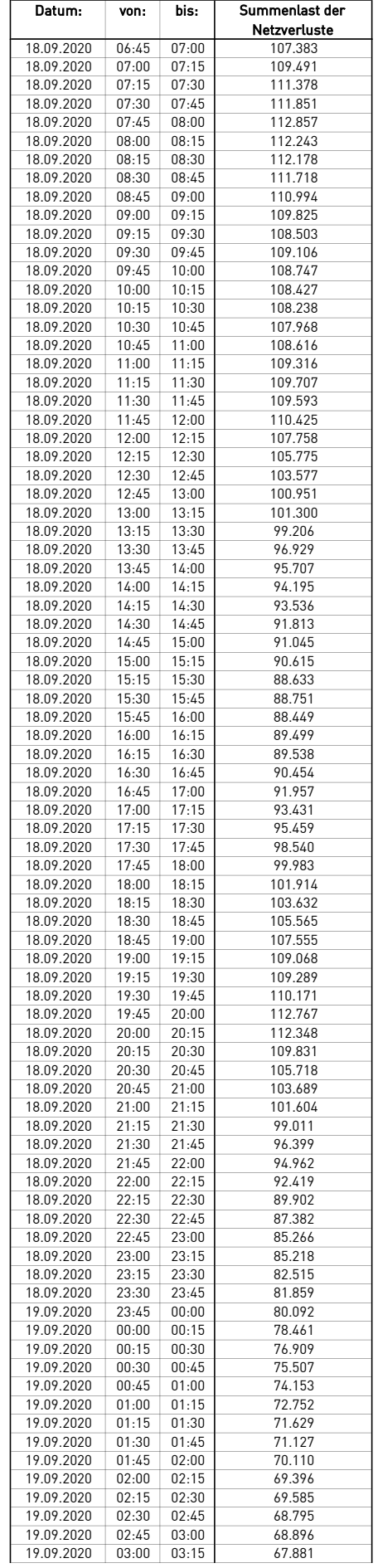

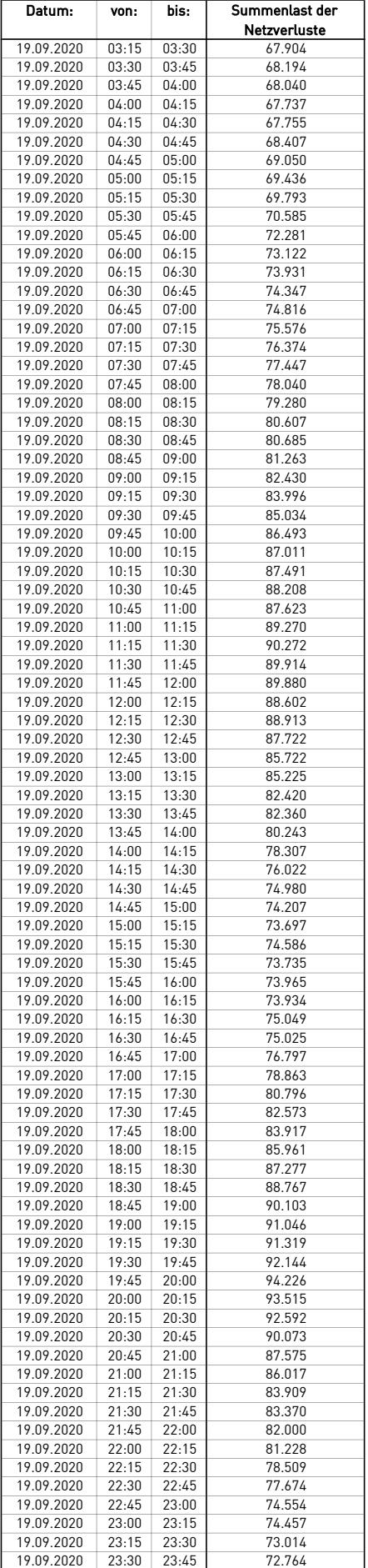

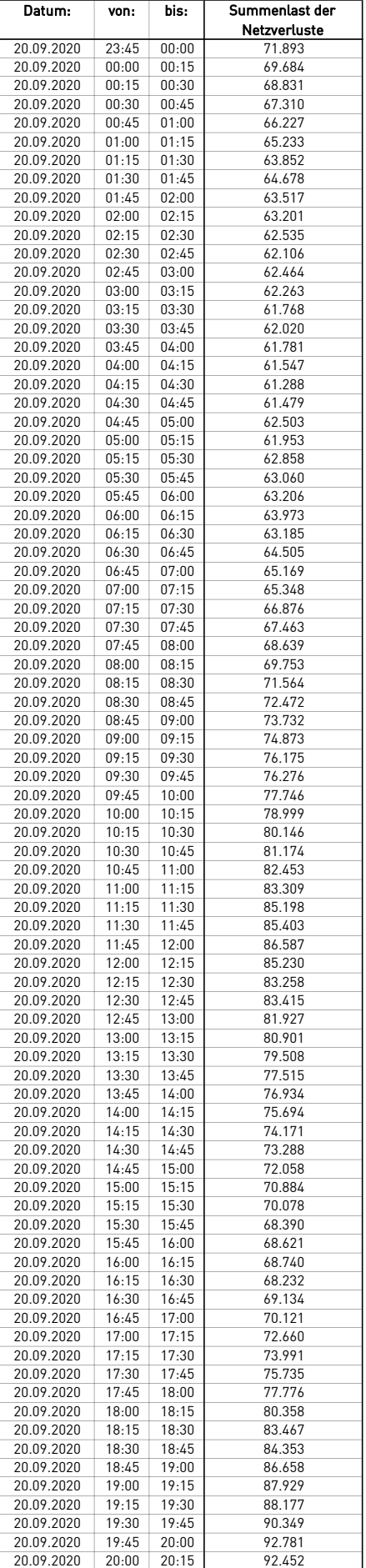

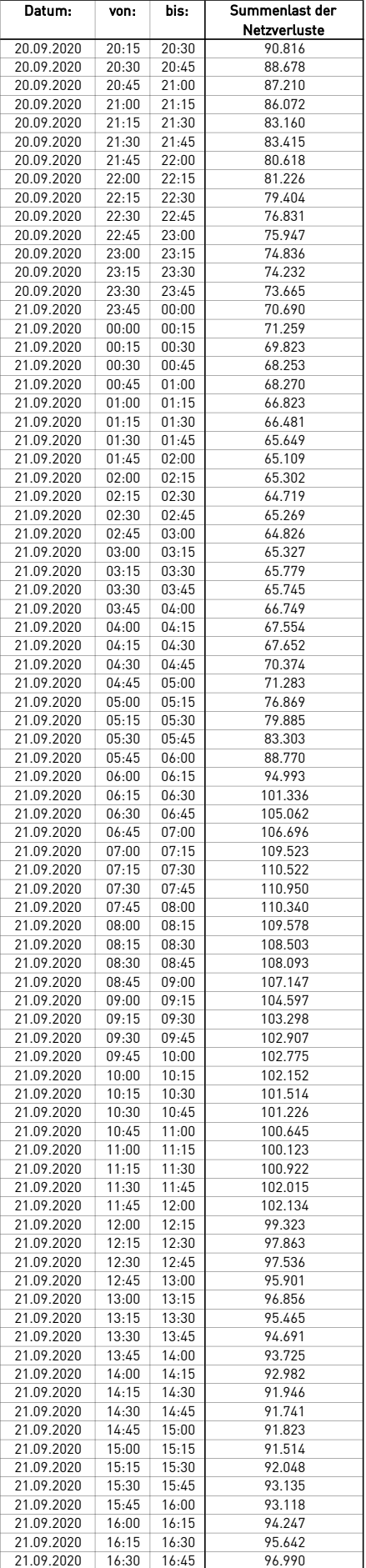

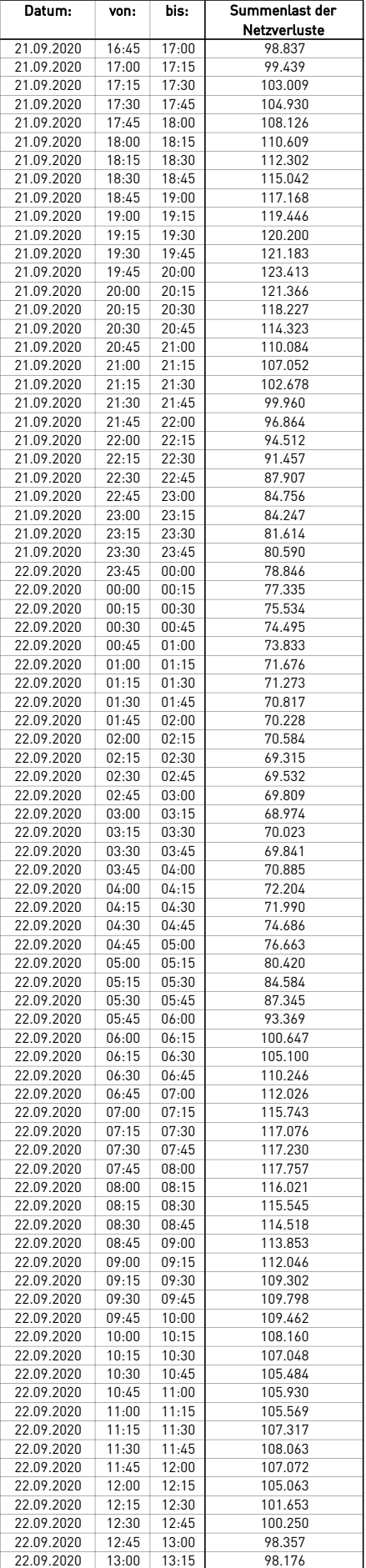

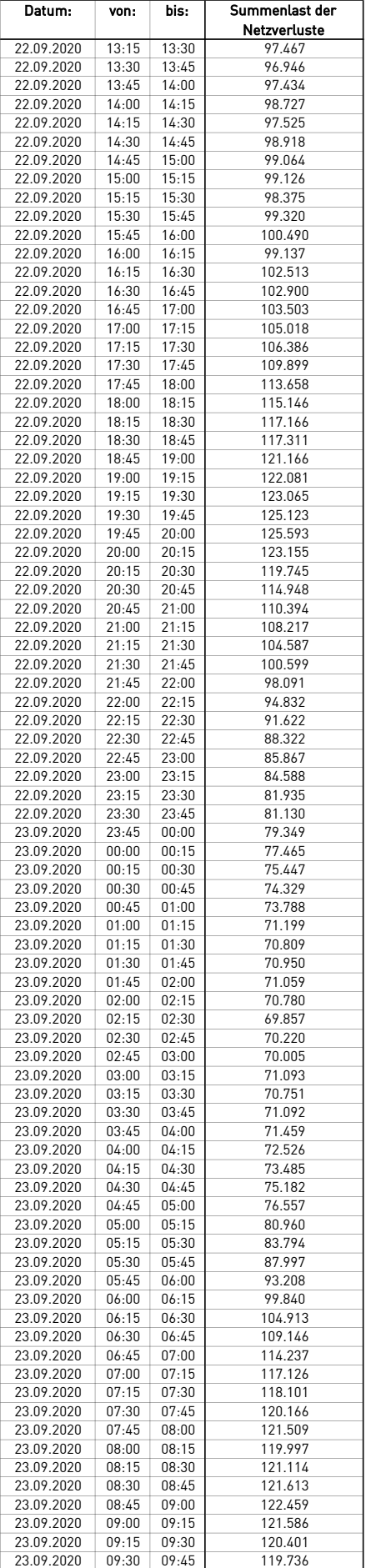

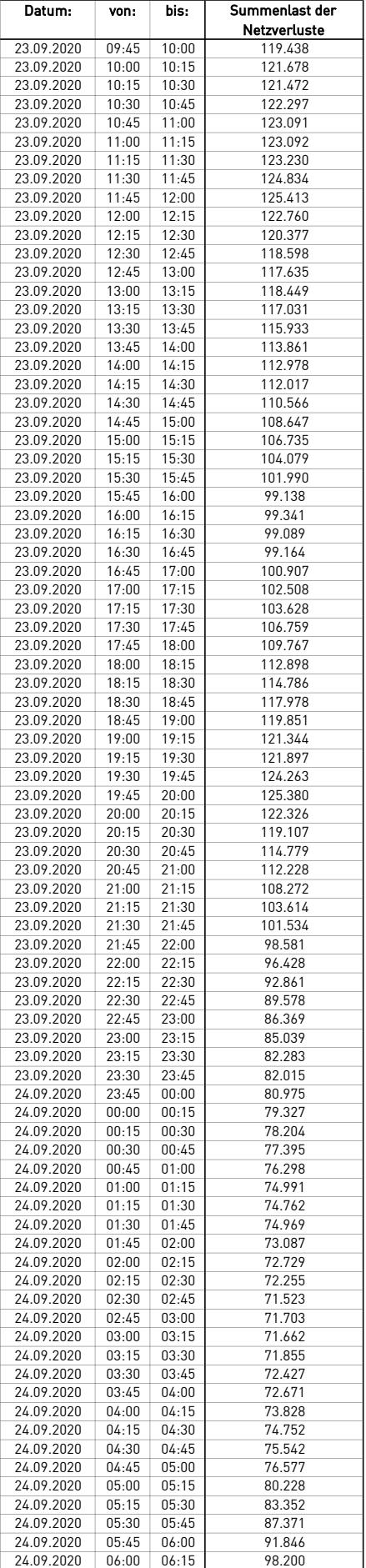

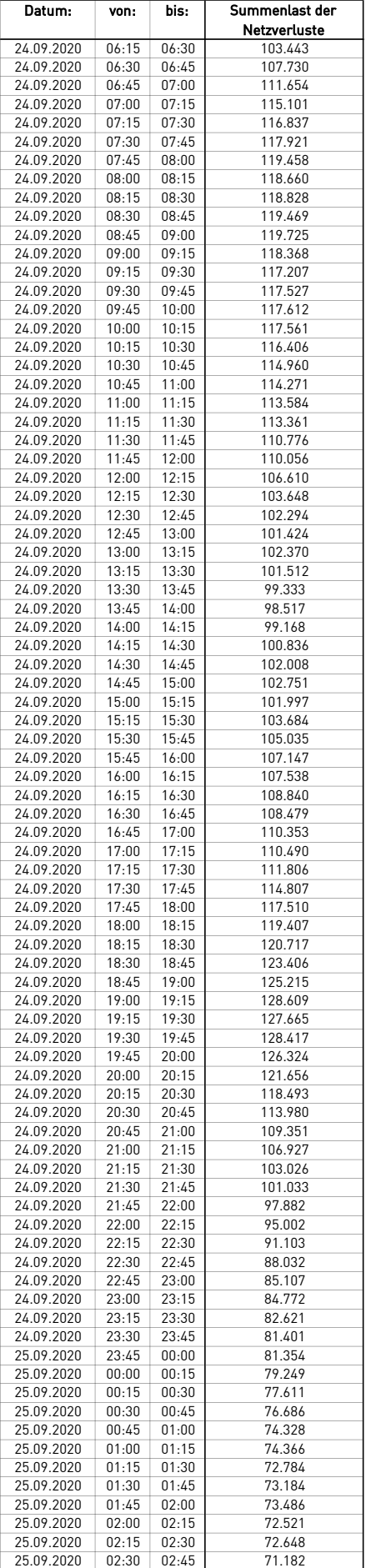

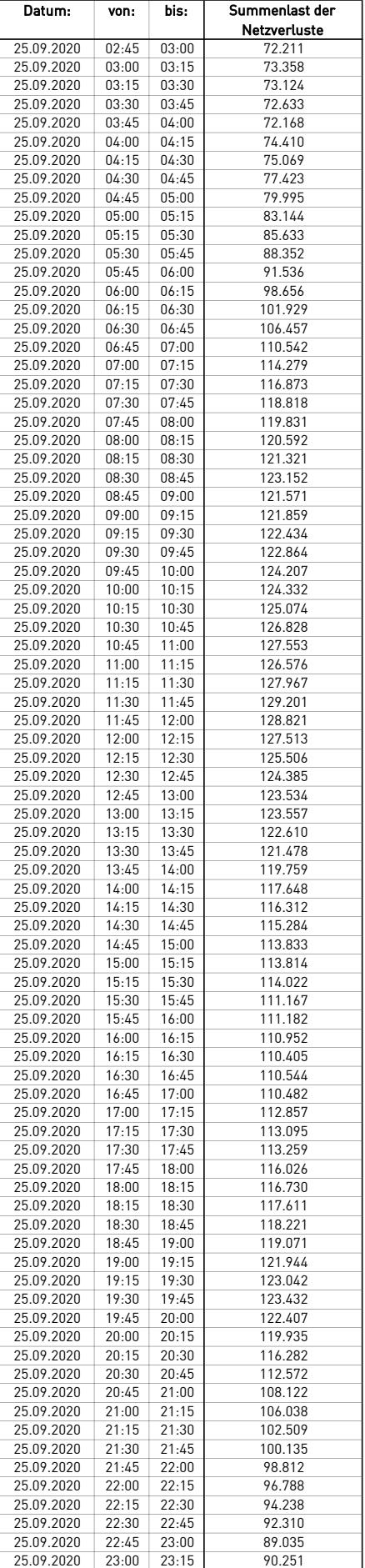

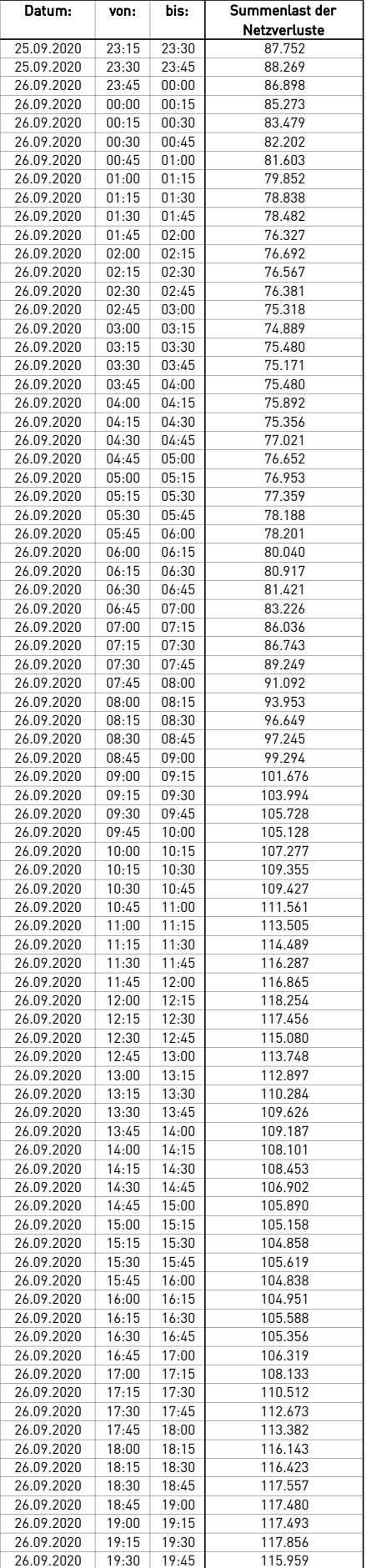

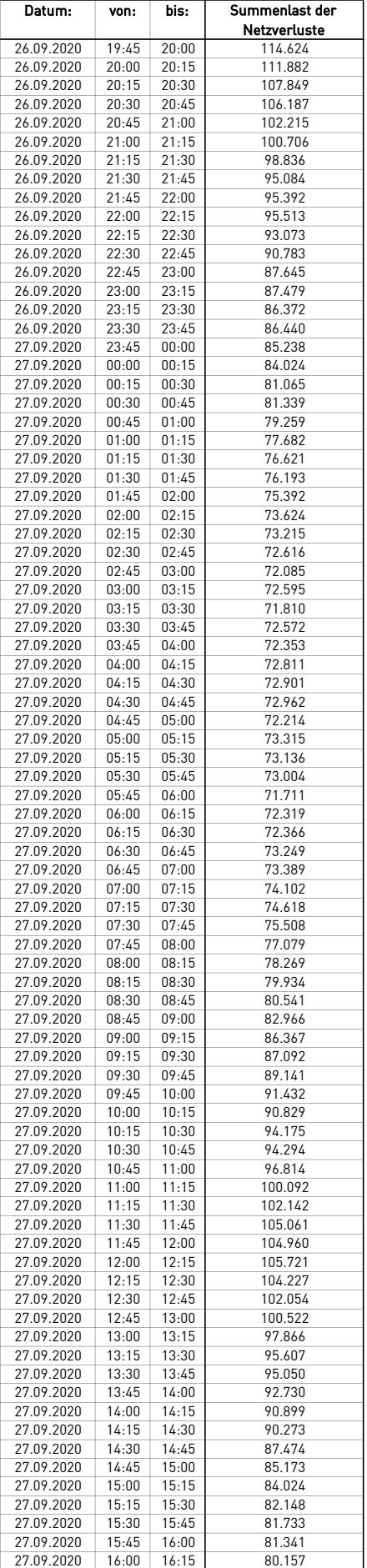

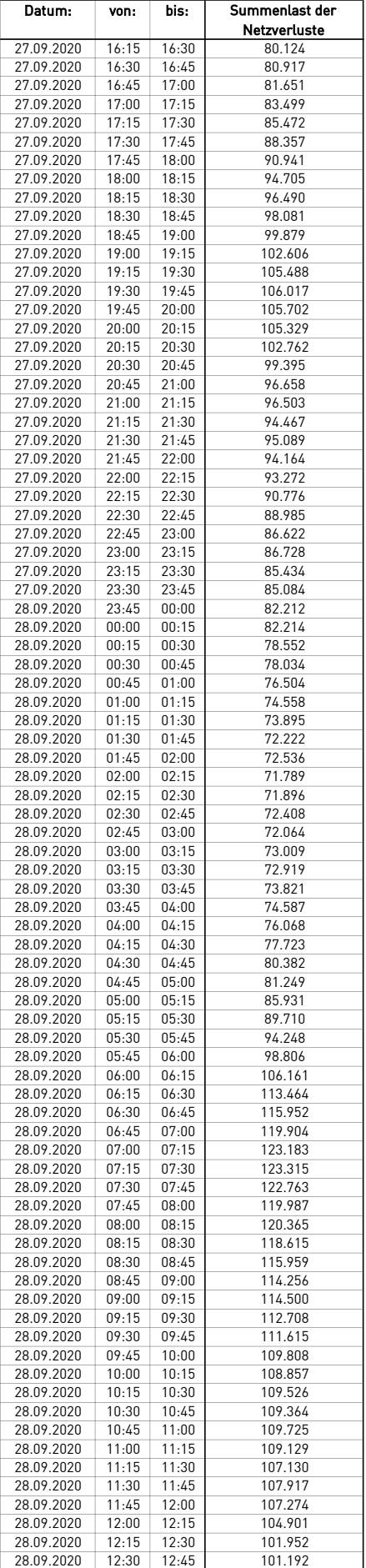

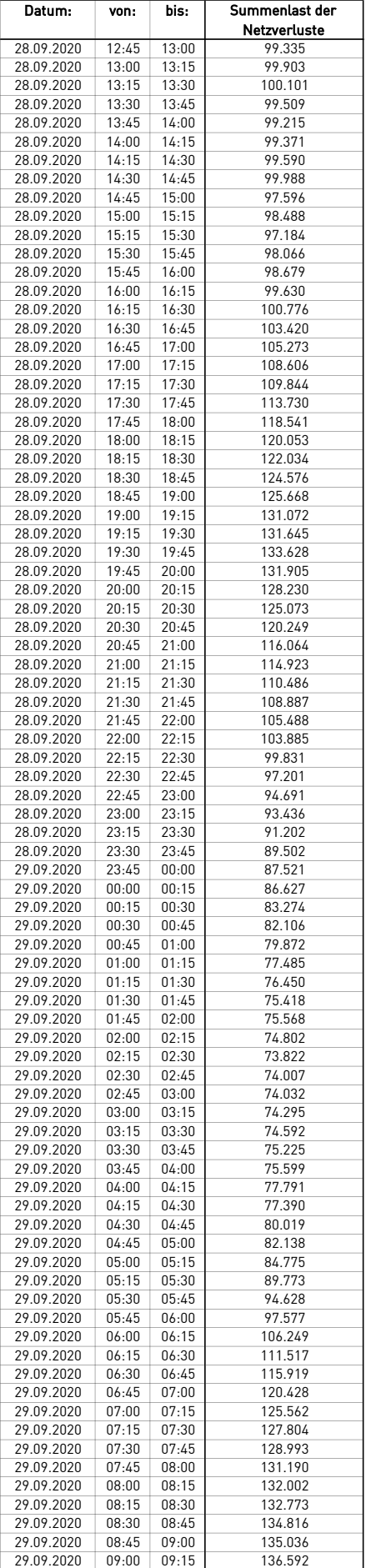

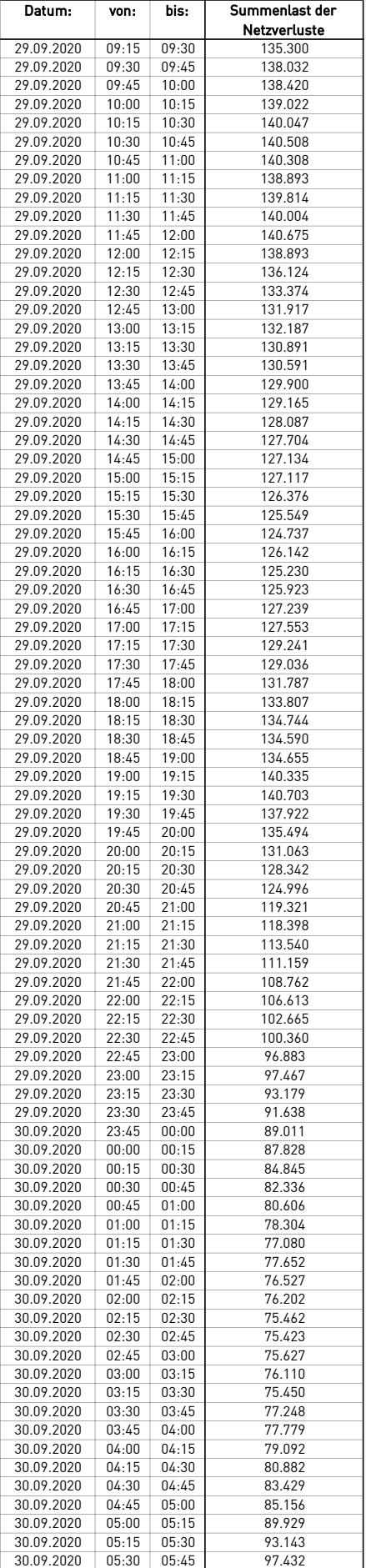

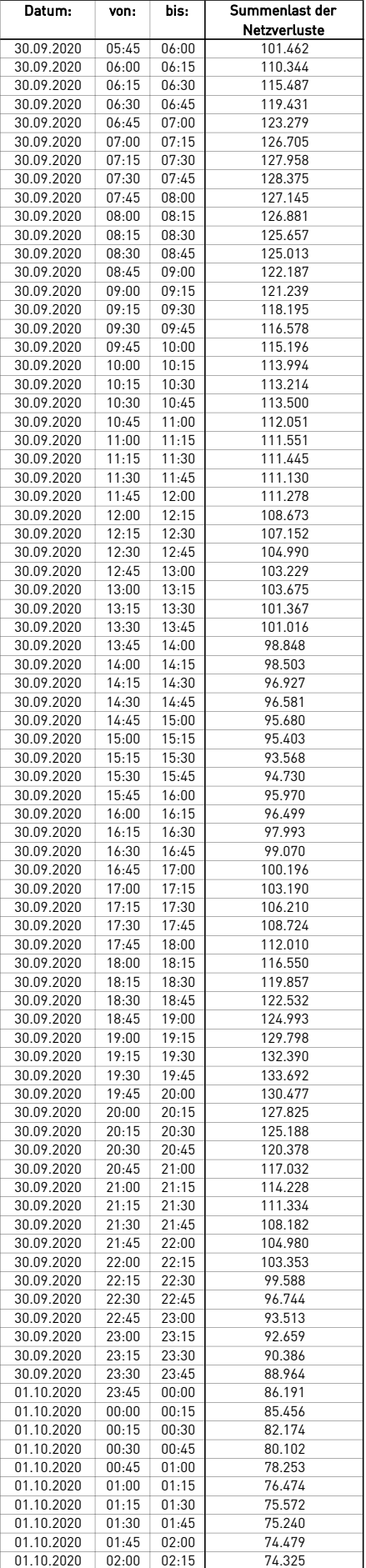

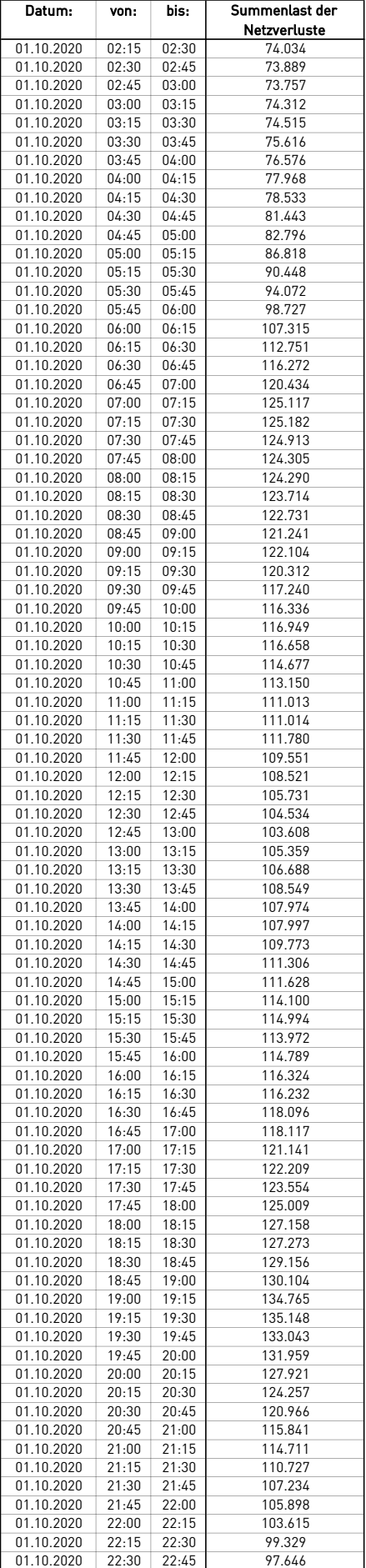

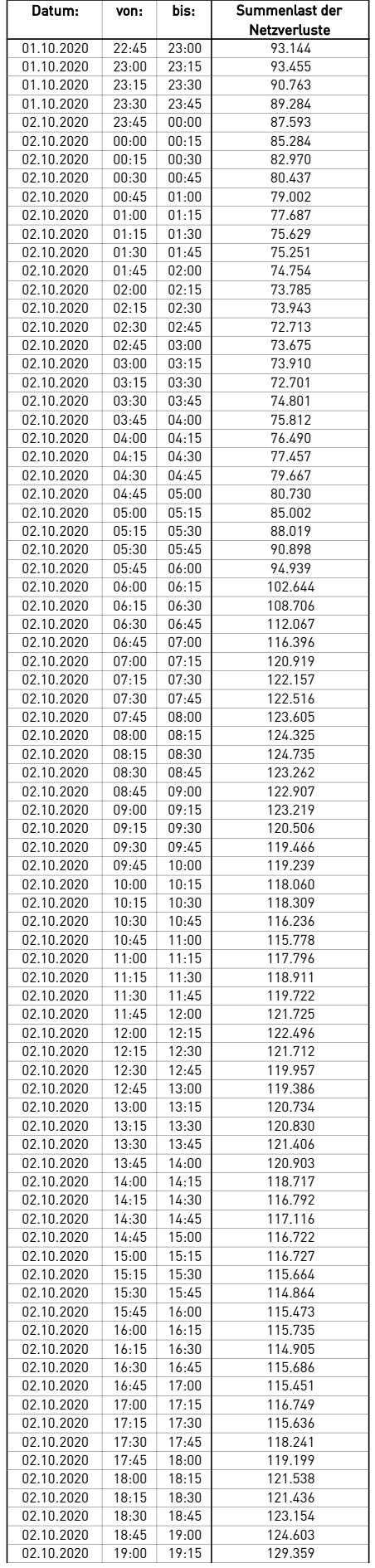
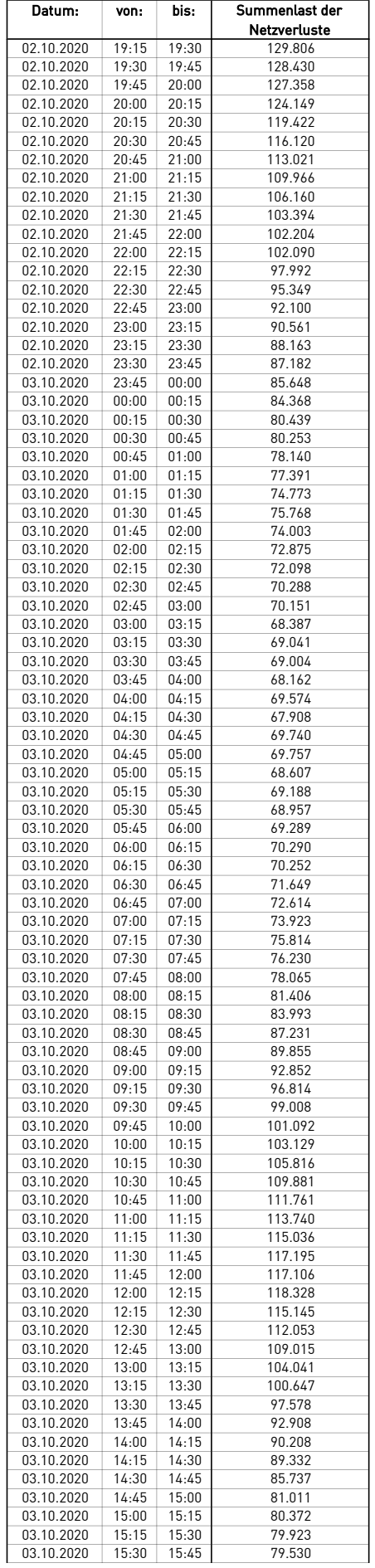

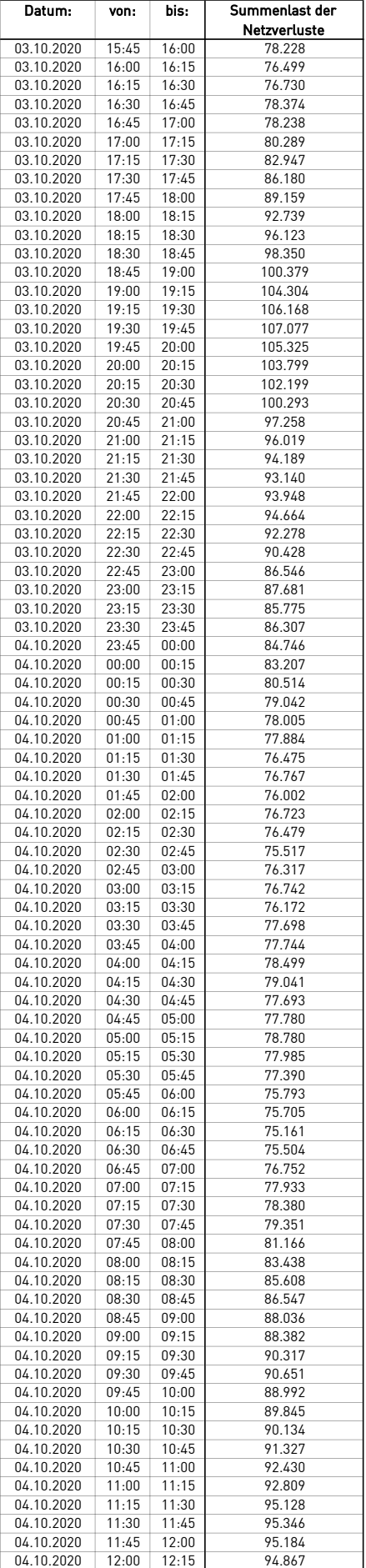

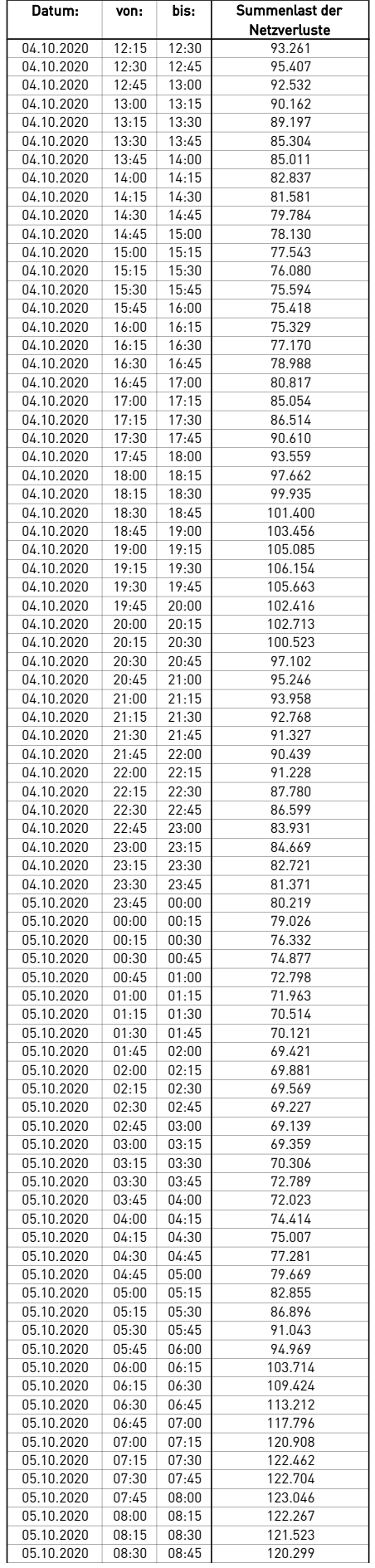

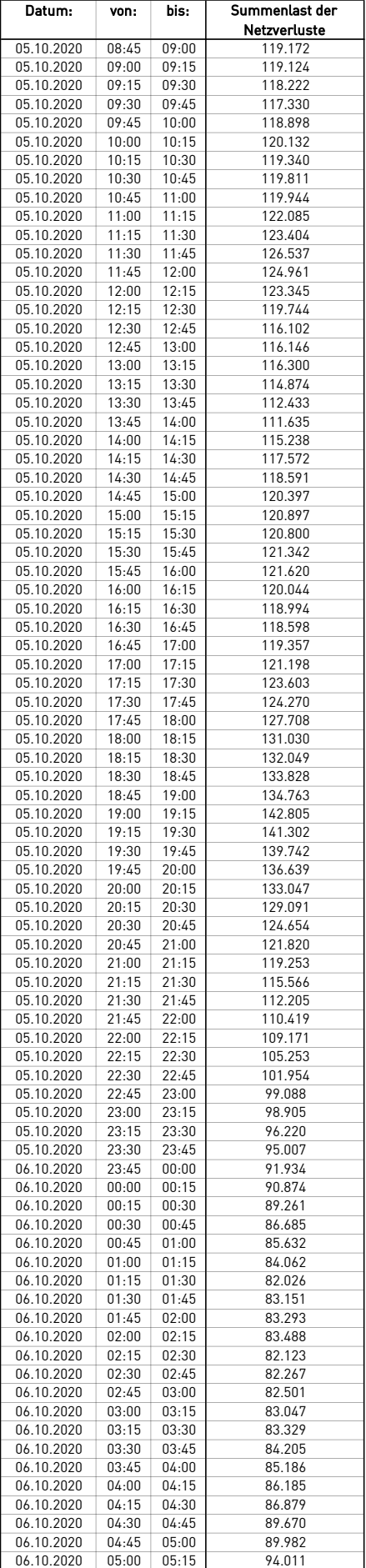

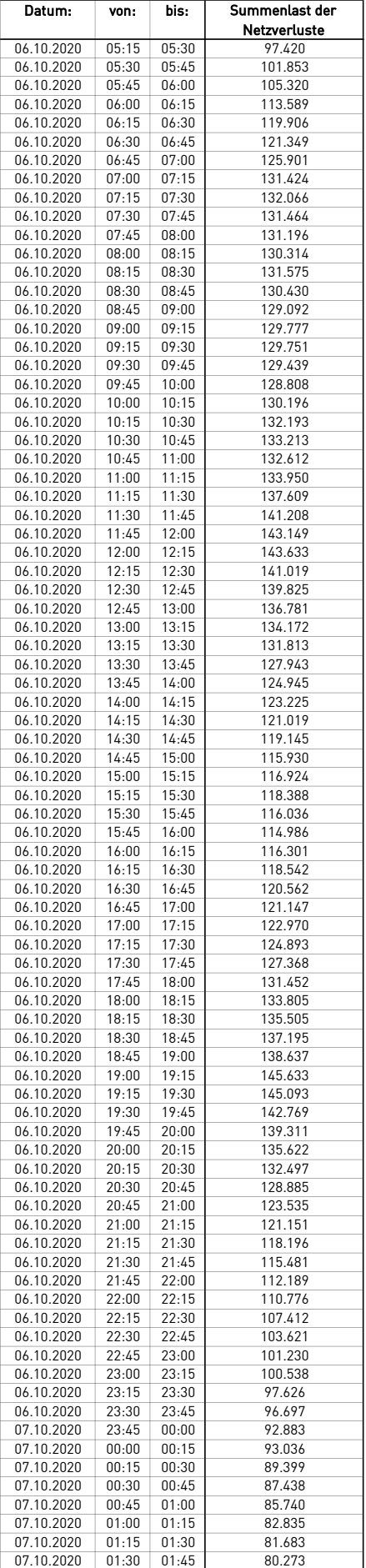

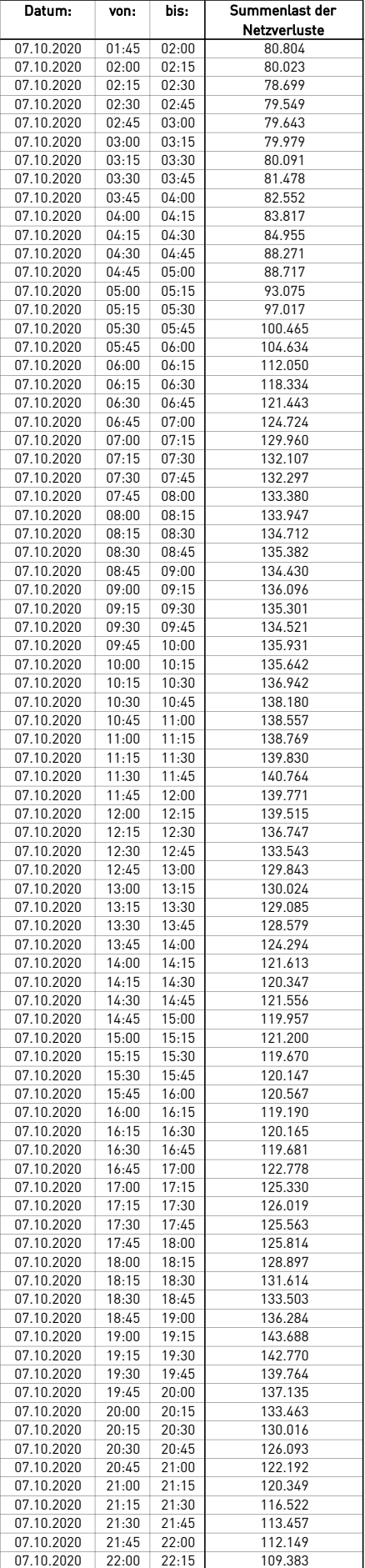

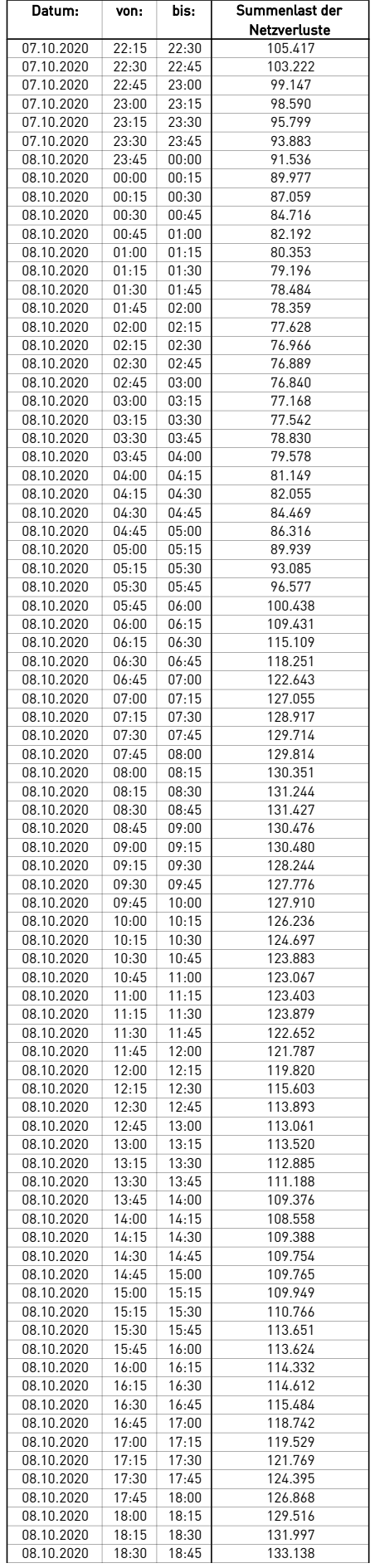

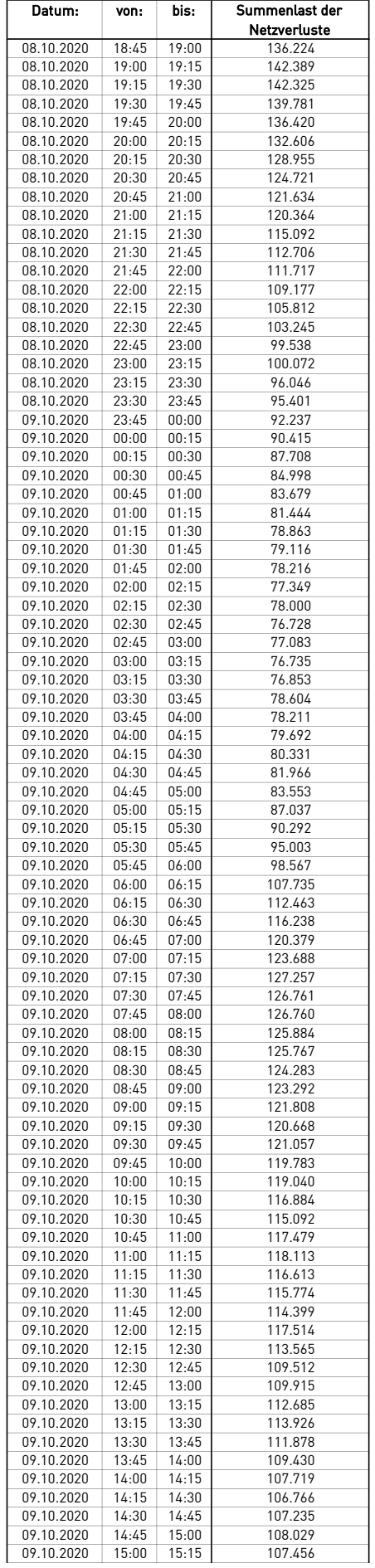

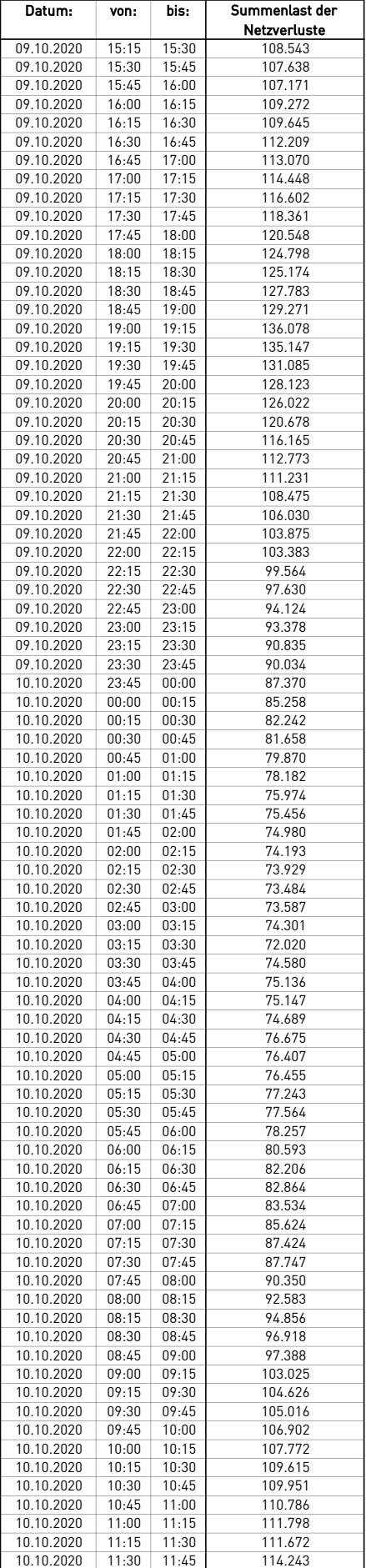

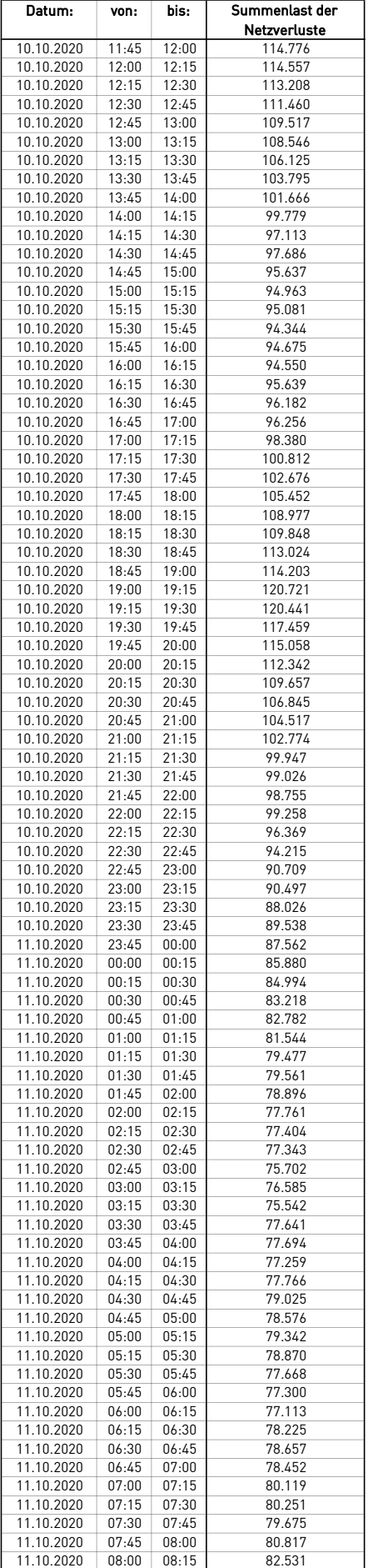

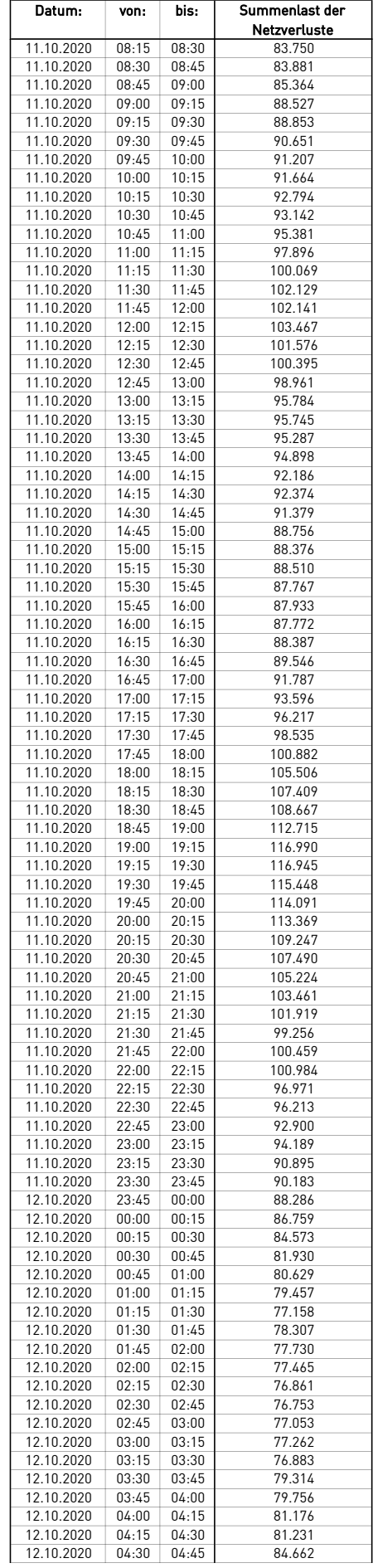

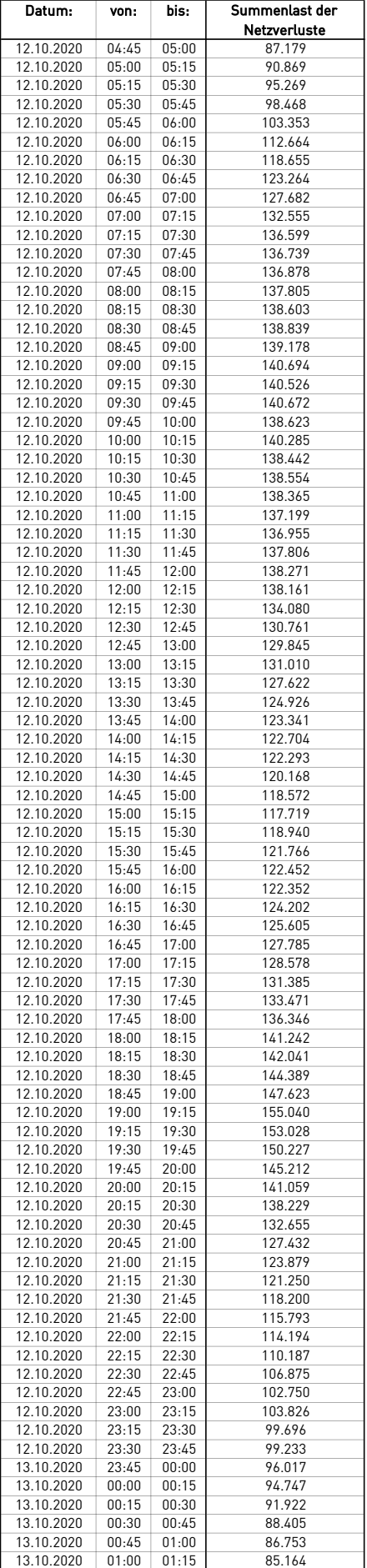

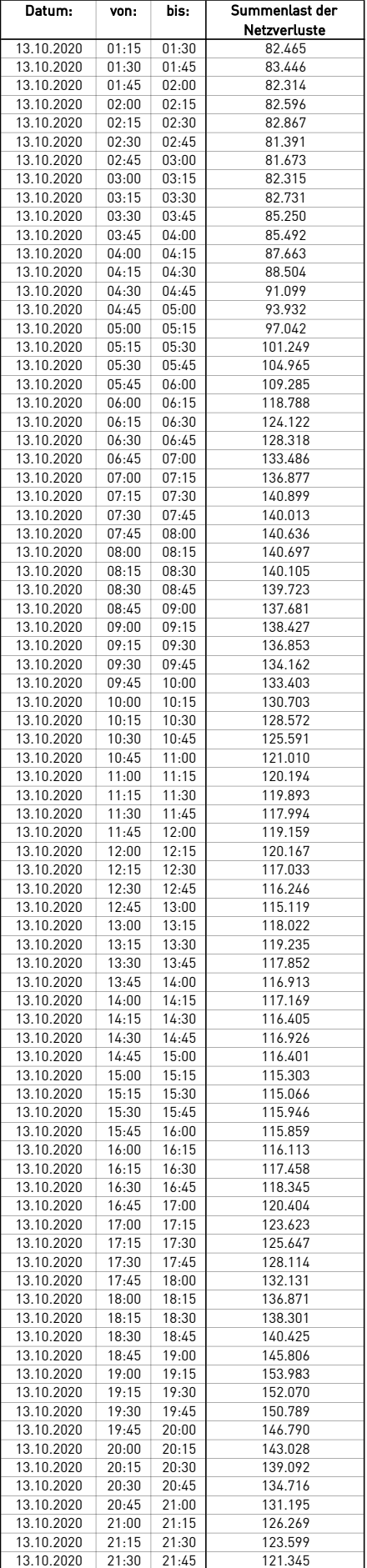

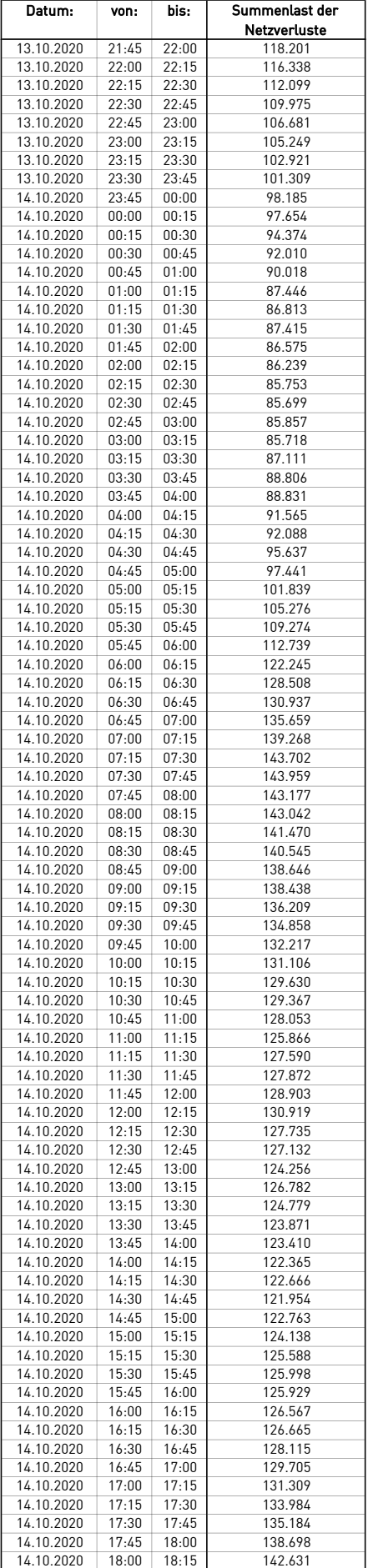

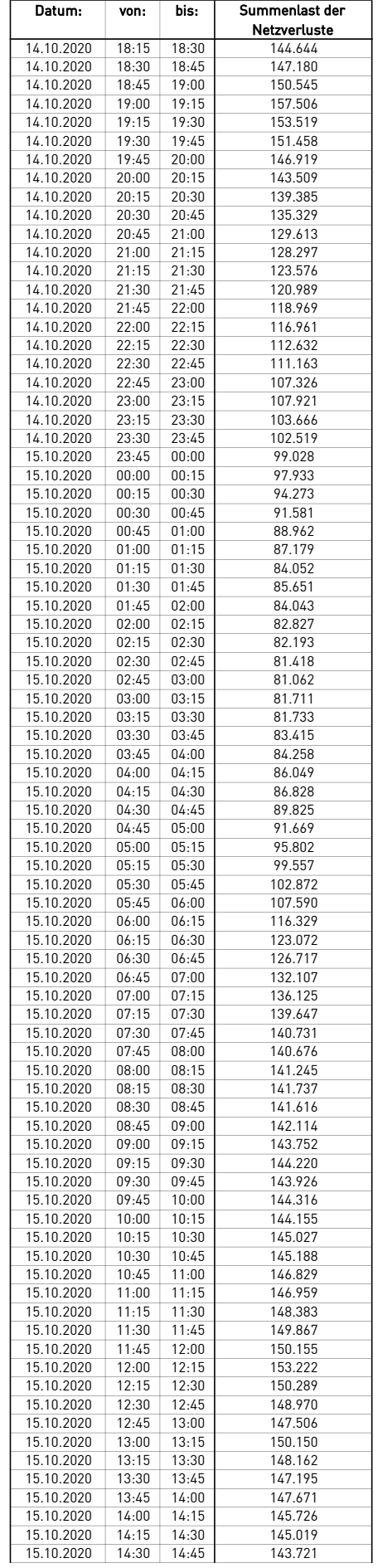

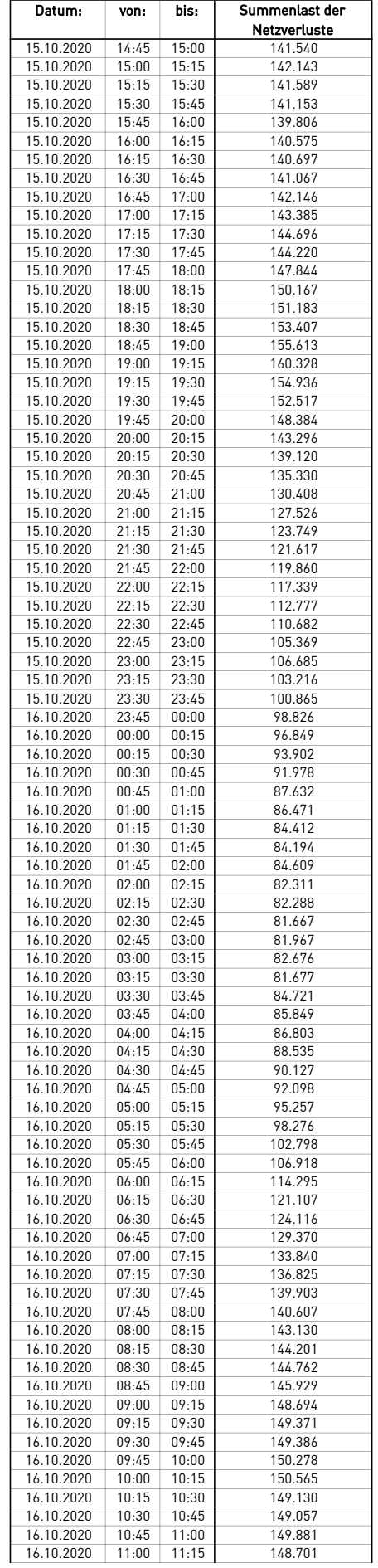

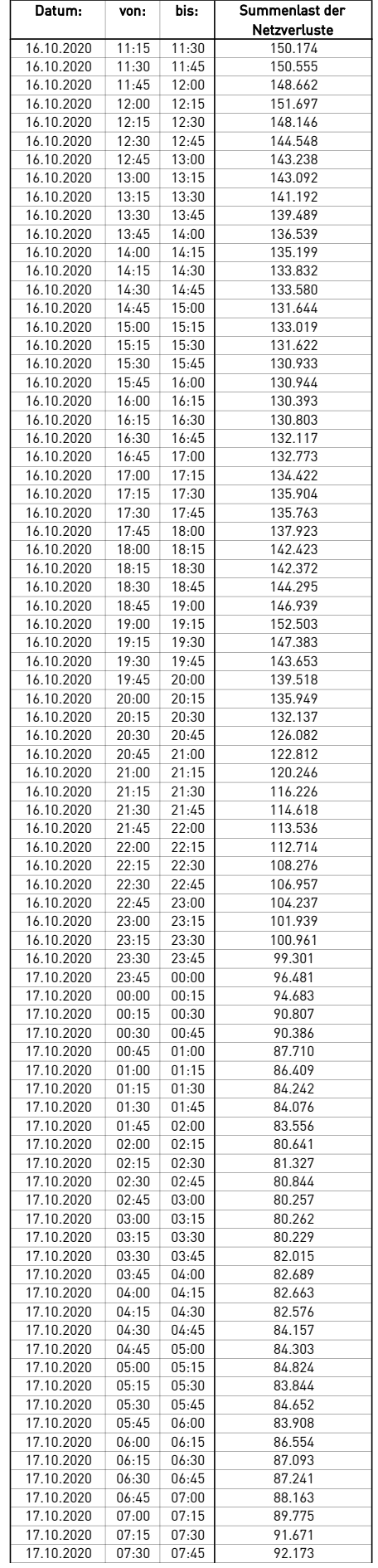

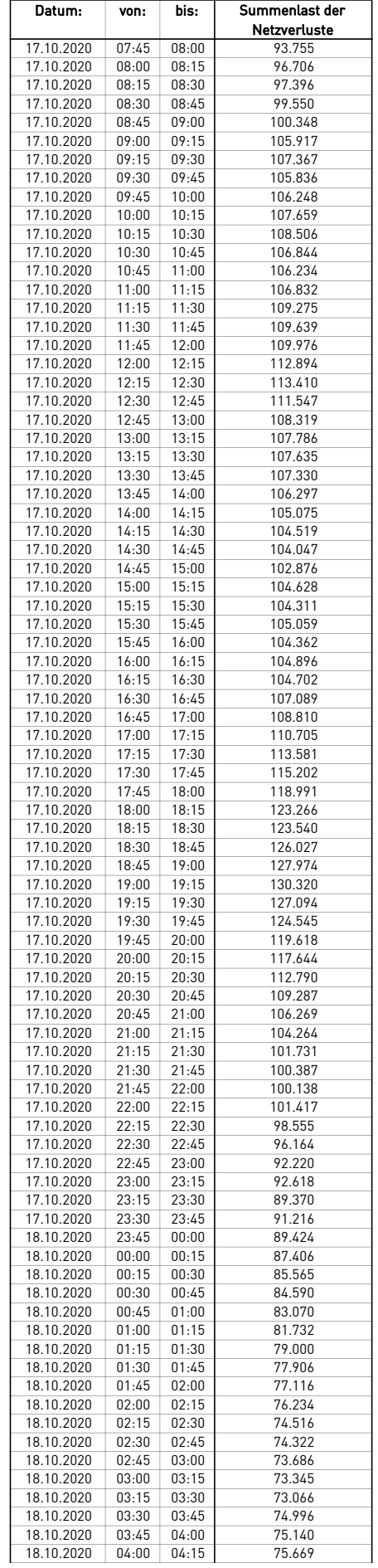

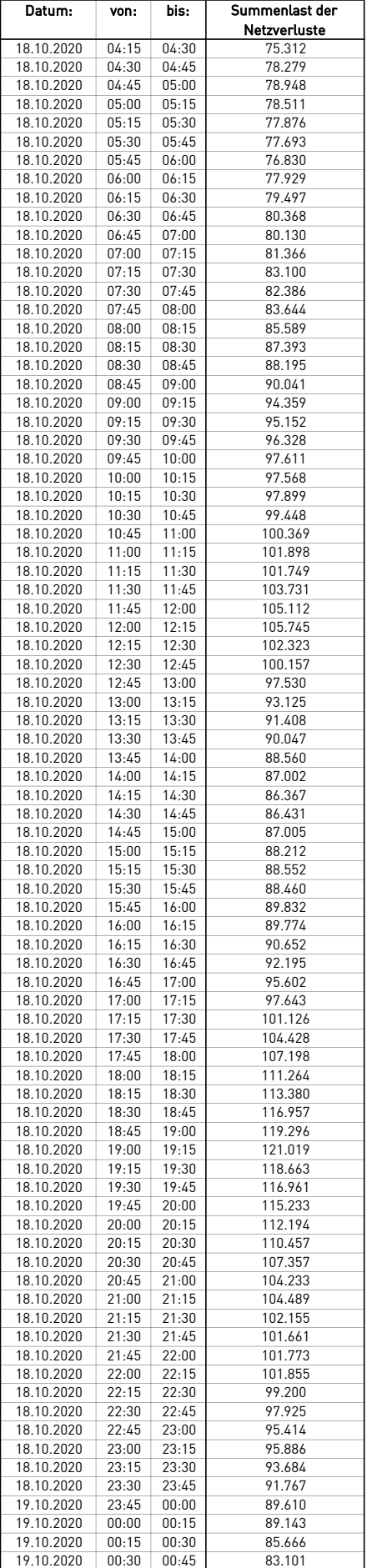

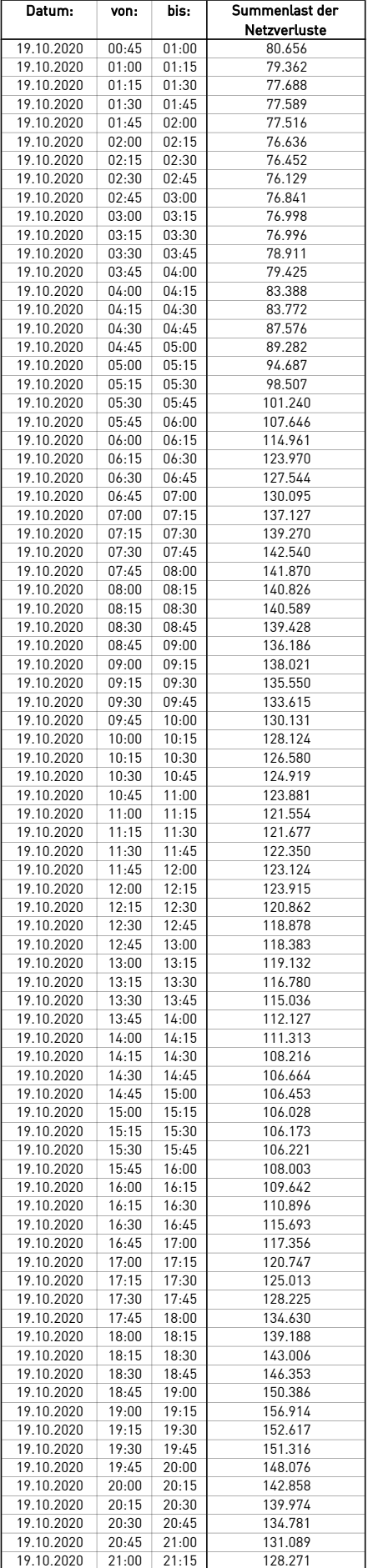

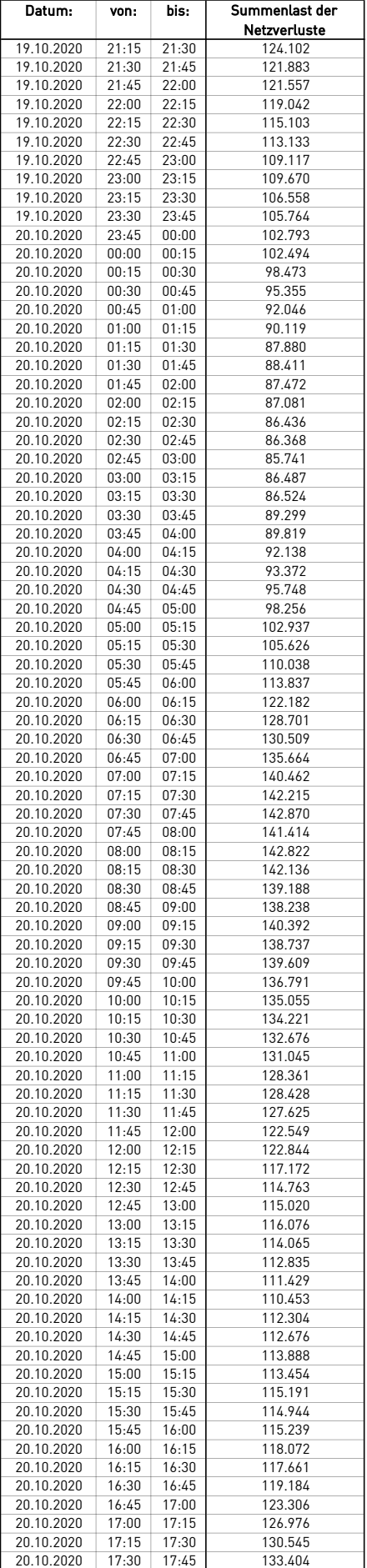

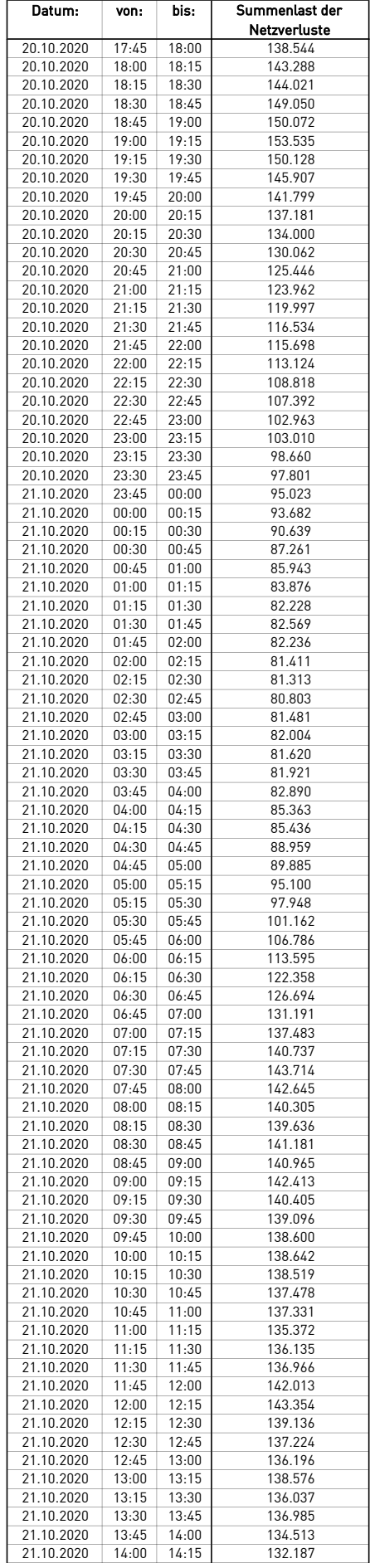

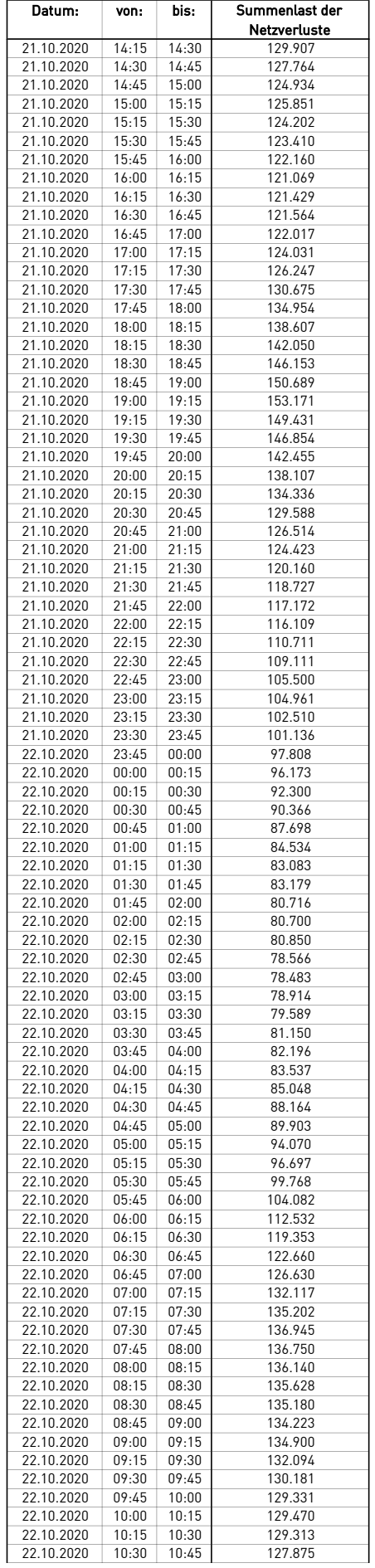

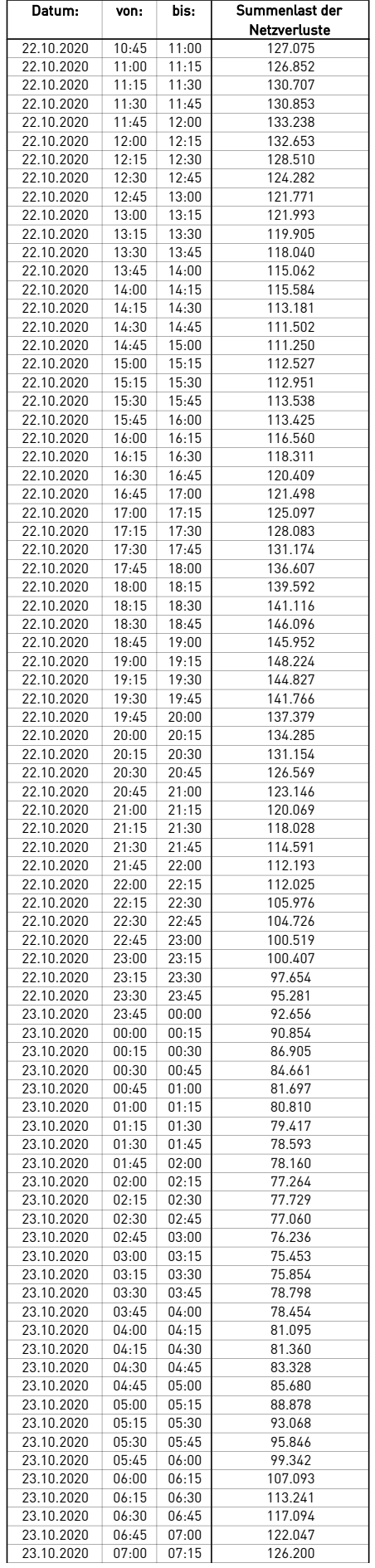

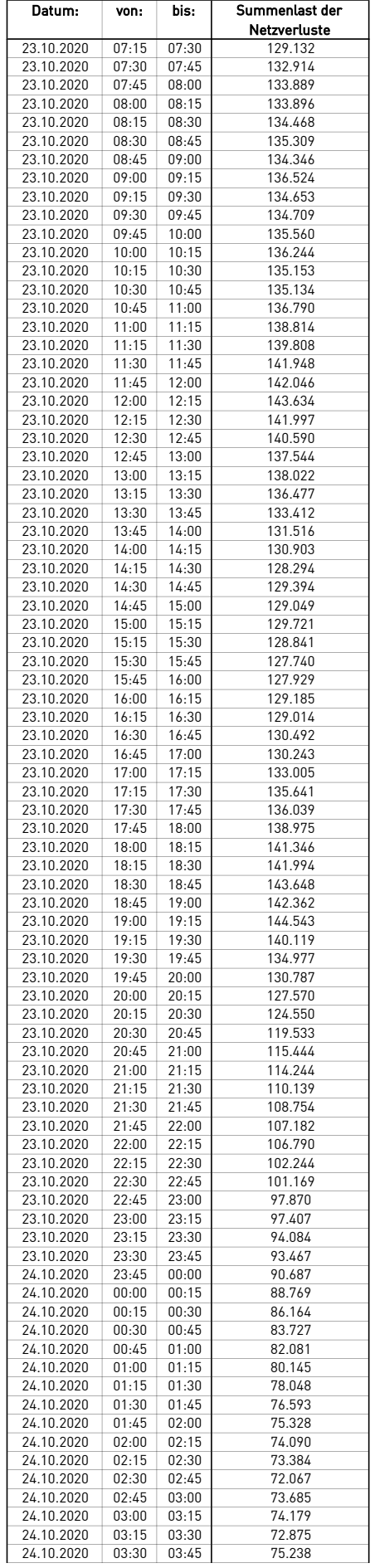

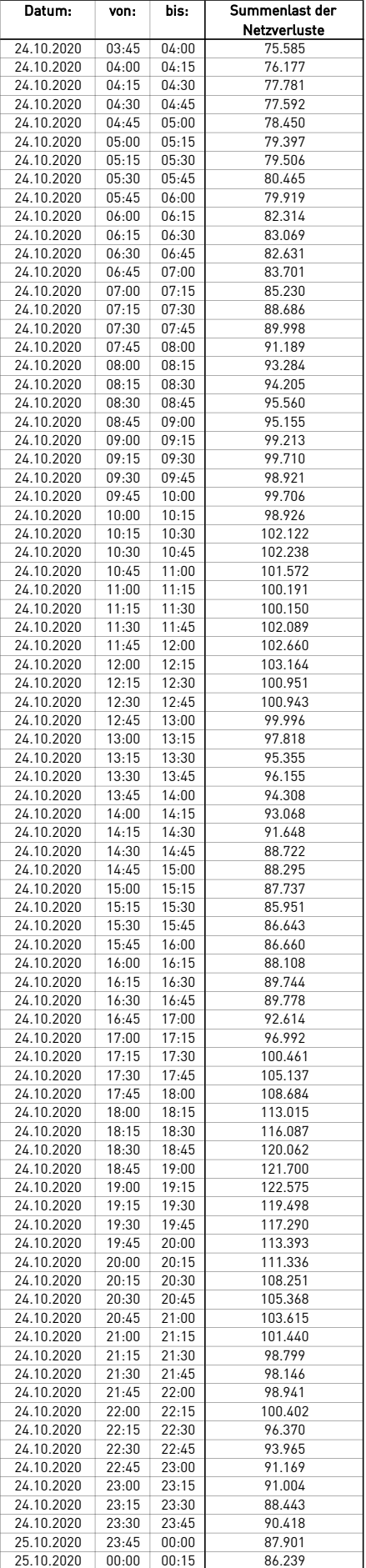

 $\overline{a}$ 

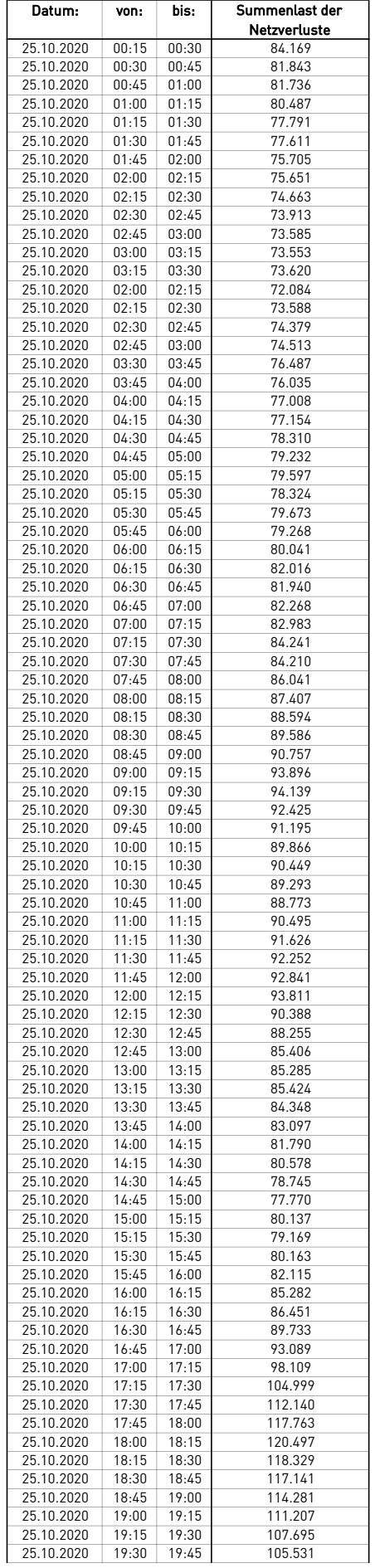

 $\overline{a}$ 

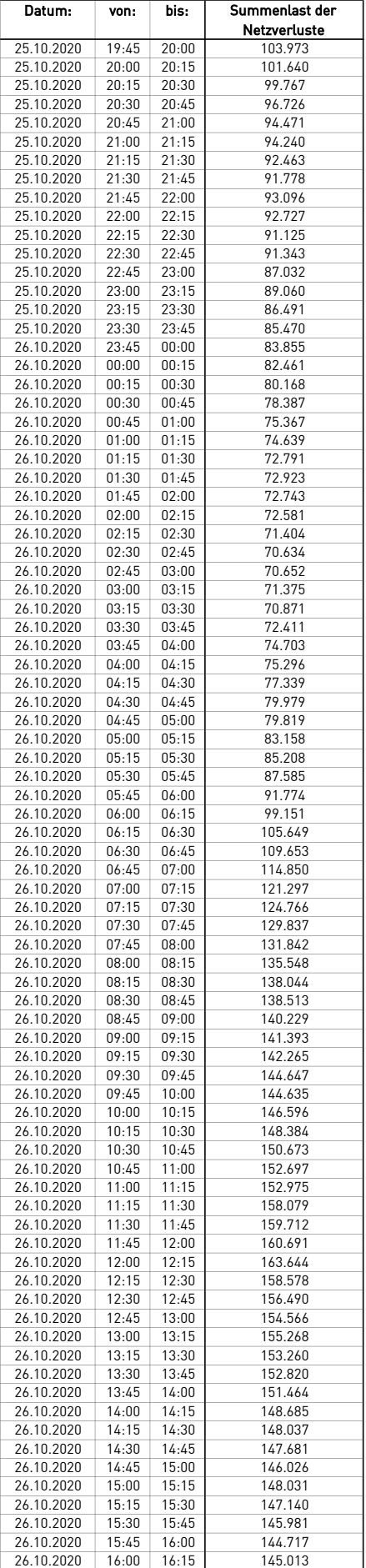

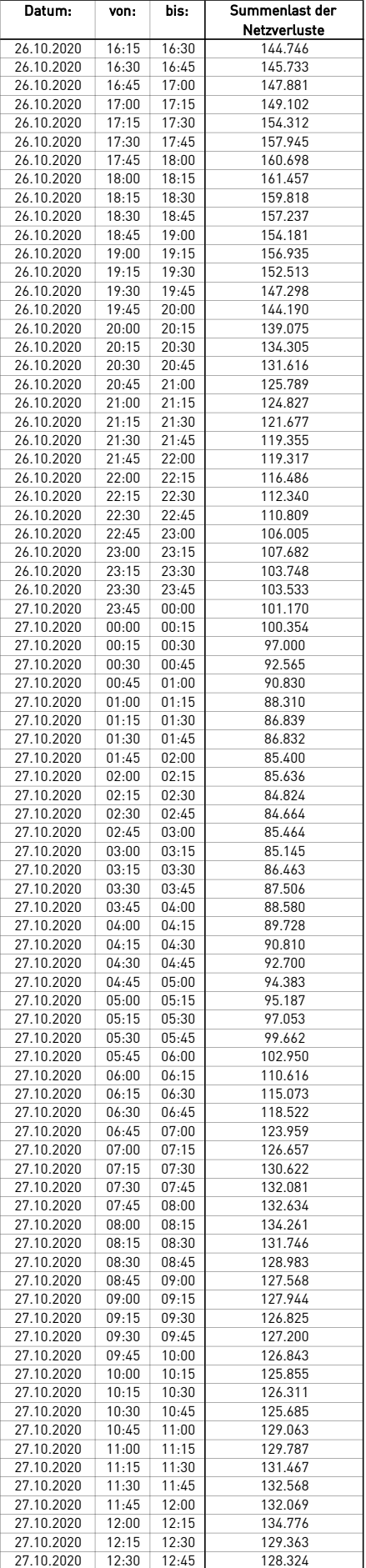

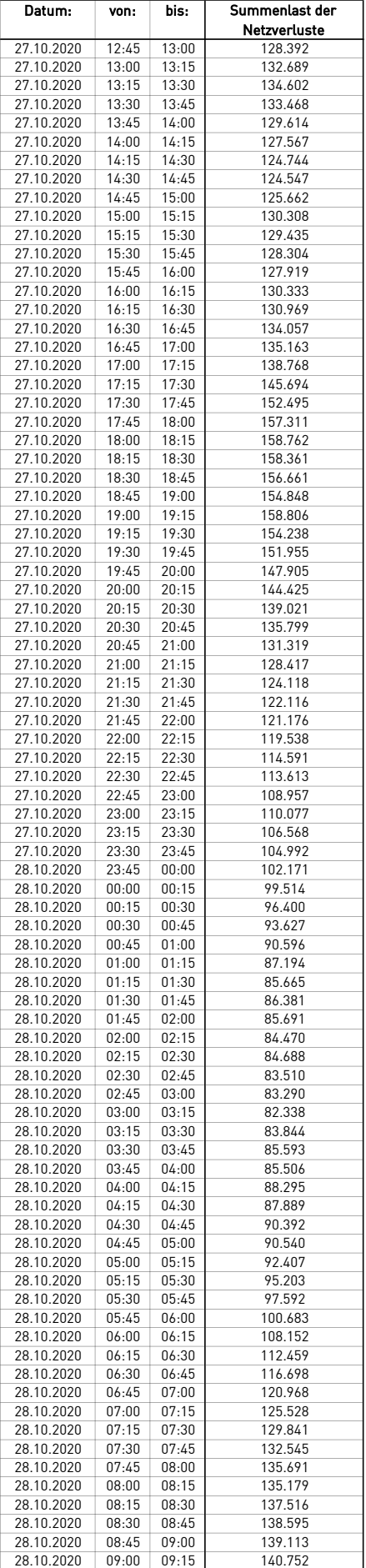

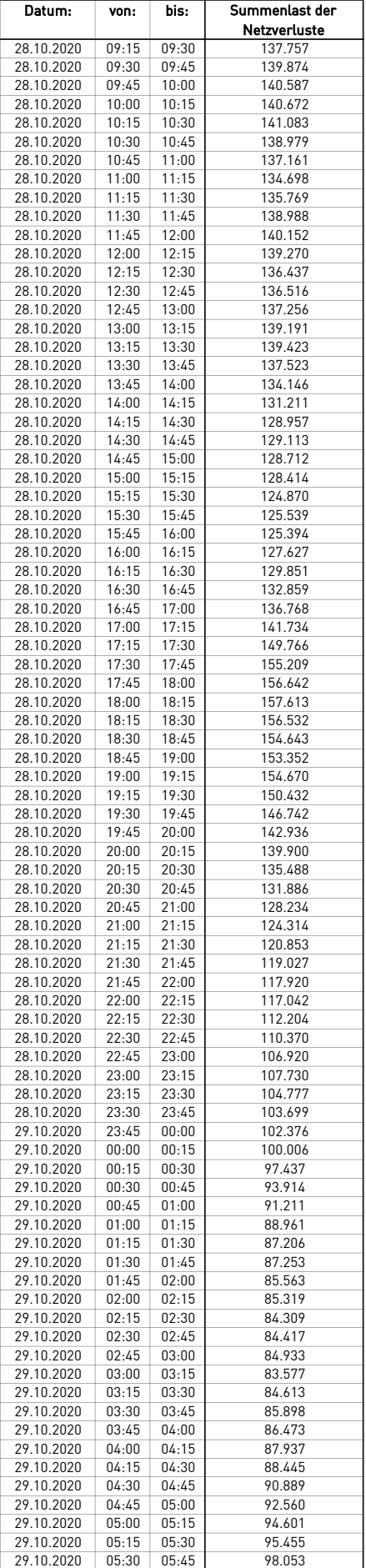

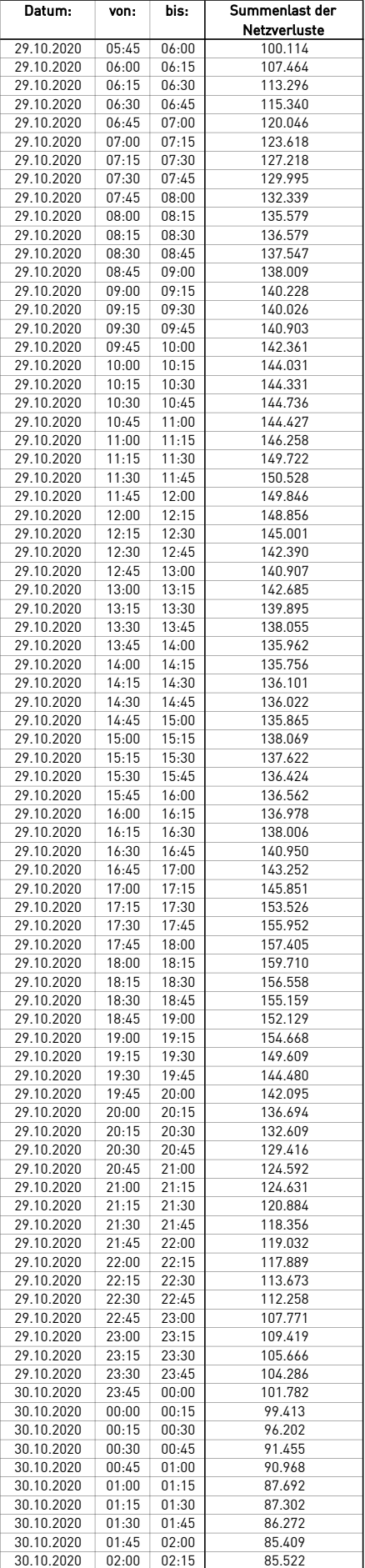

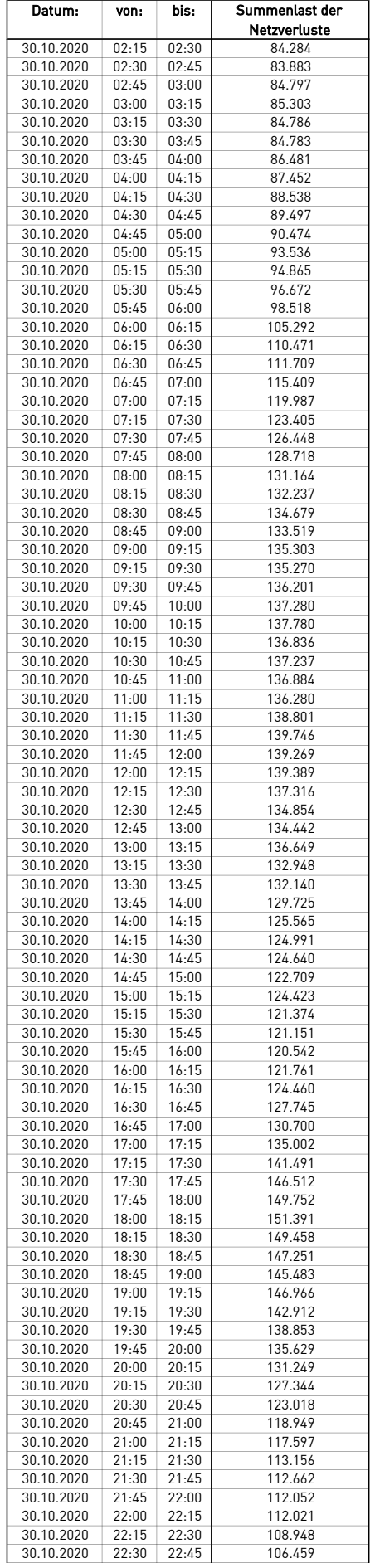

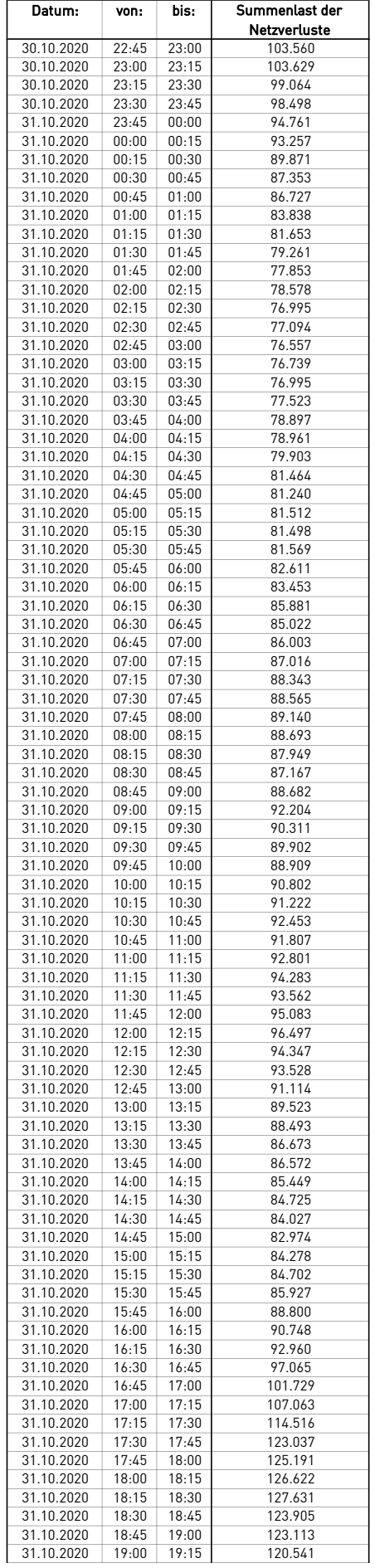

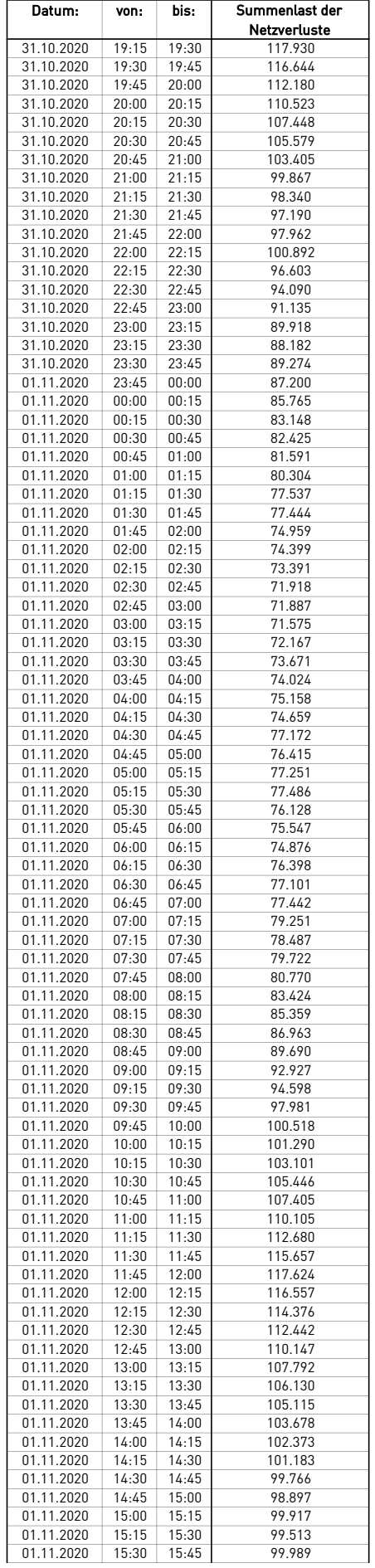

 $\overline{a}$ 

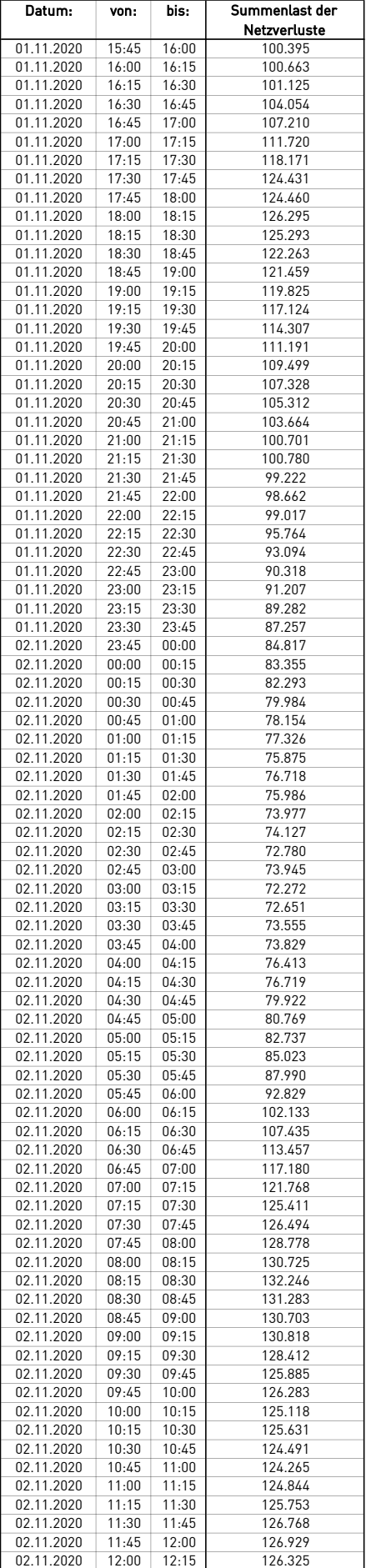
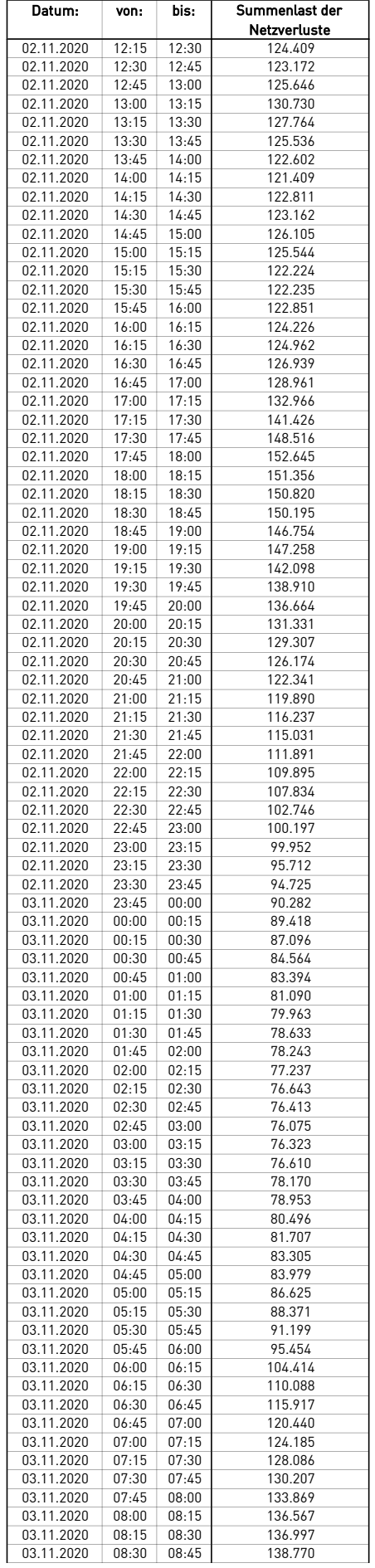

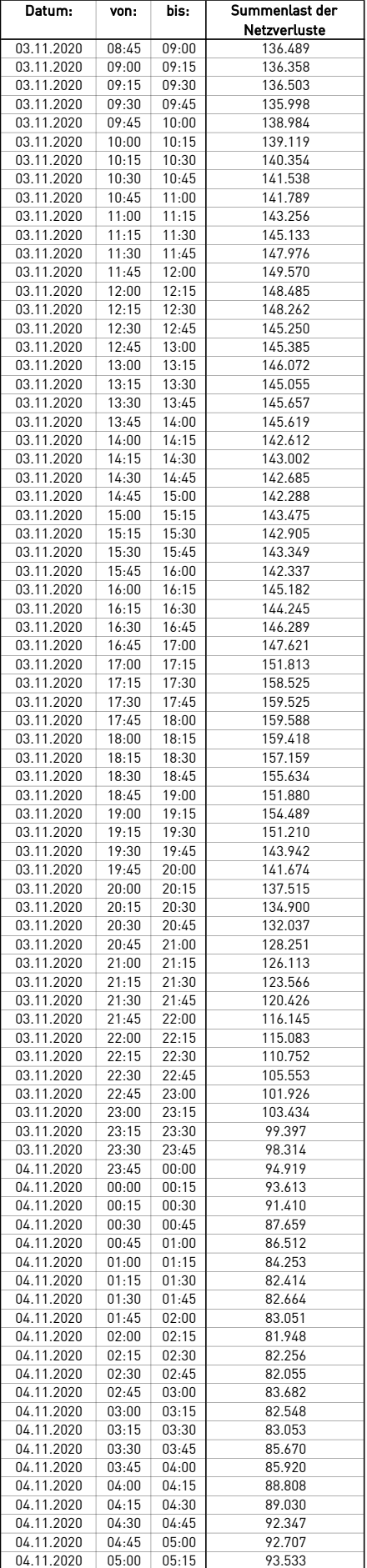

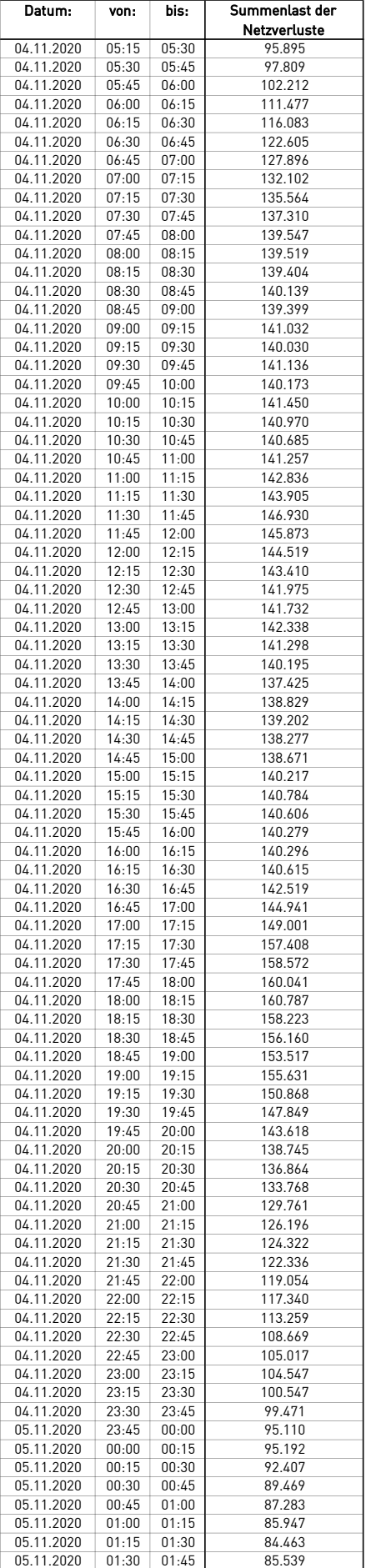

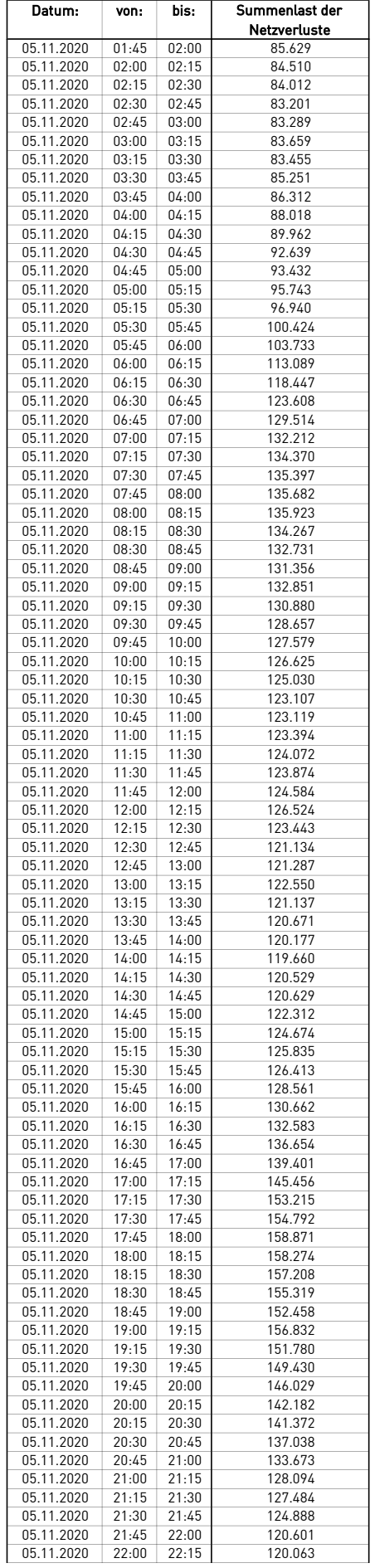

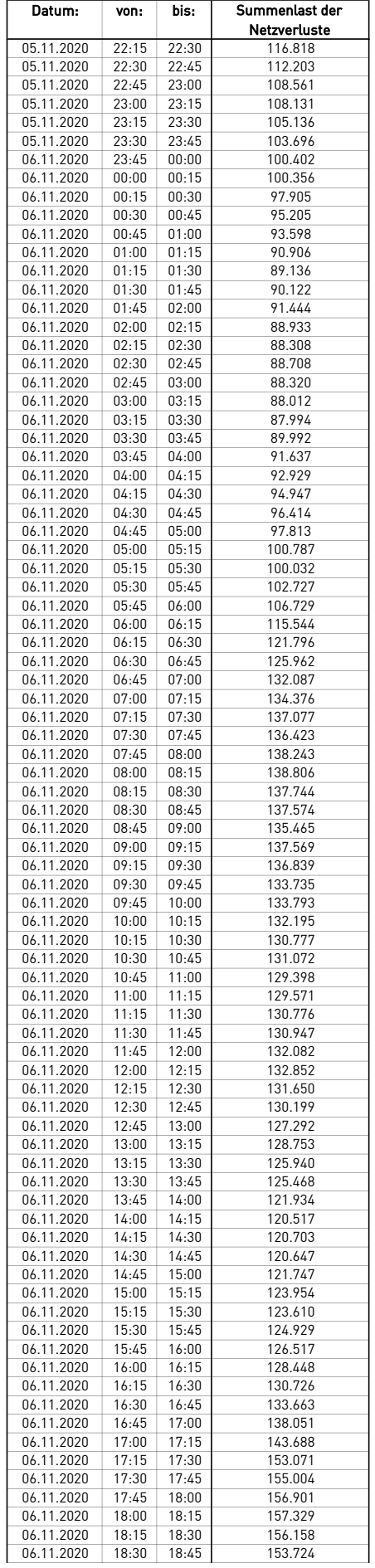

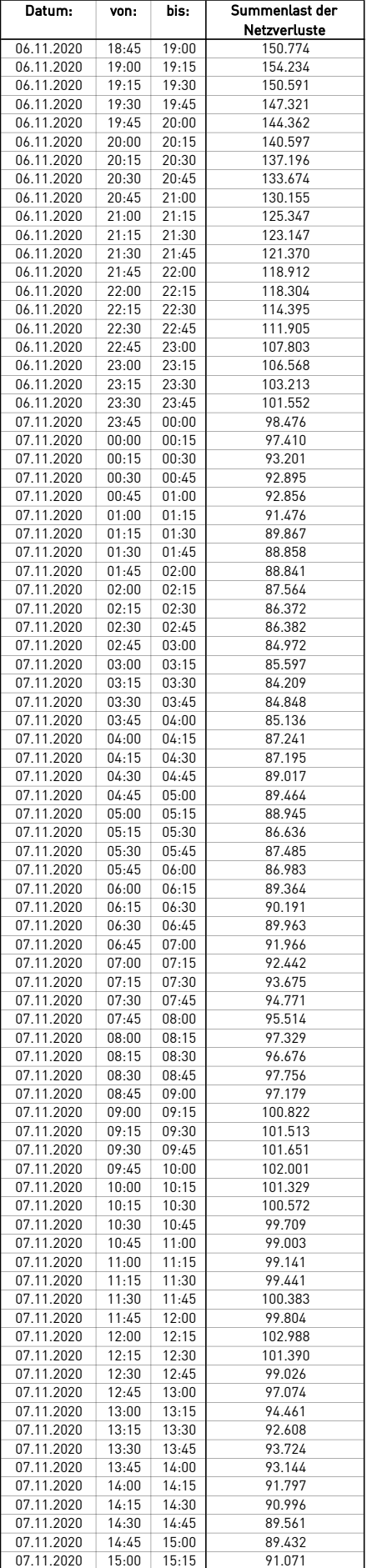

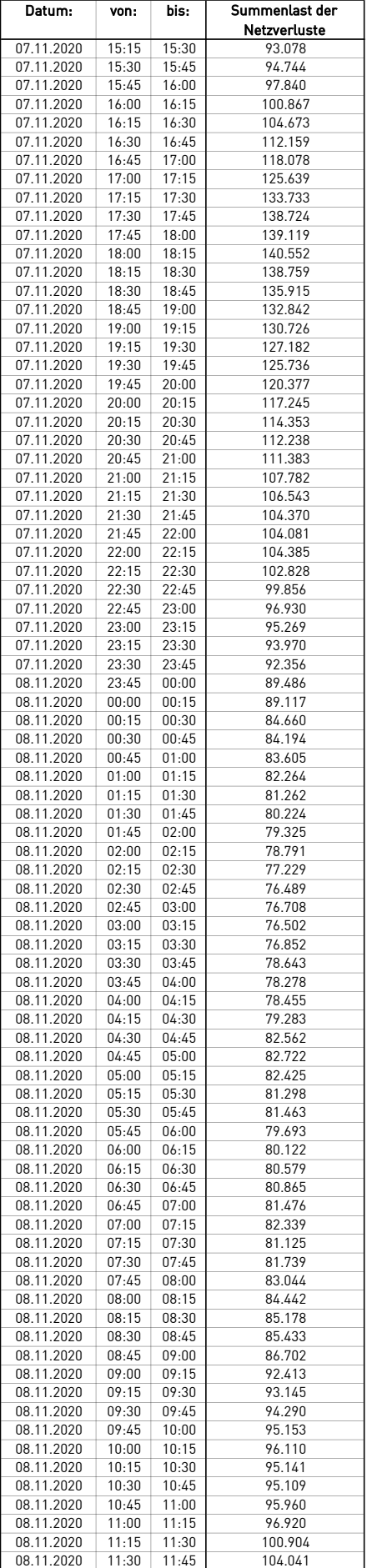

 $\overline{a}$ 

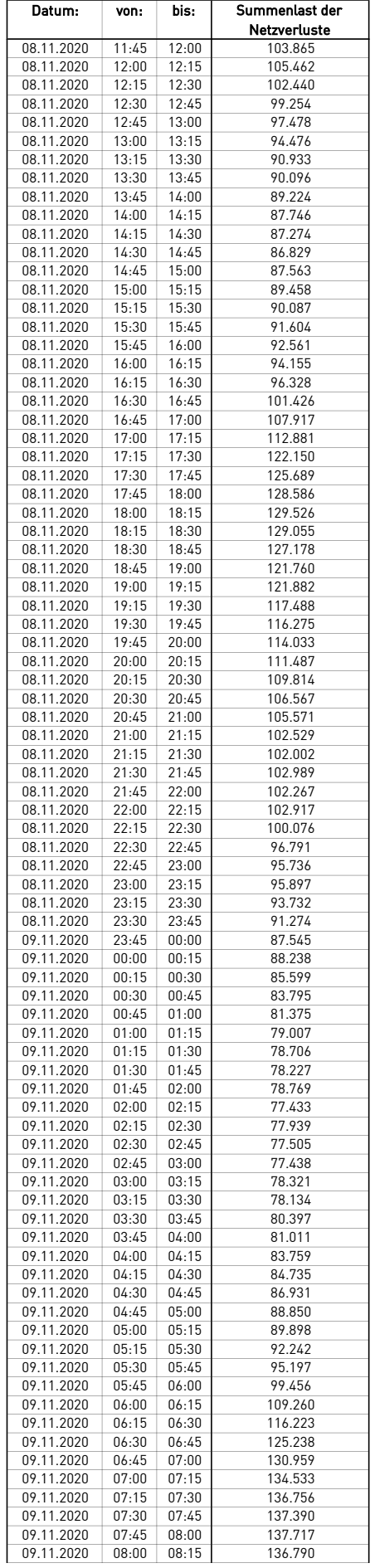

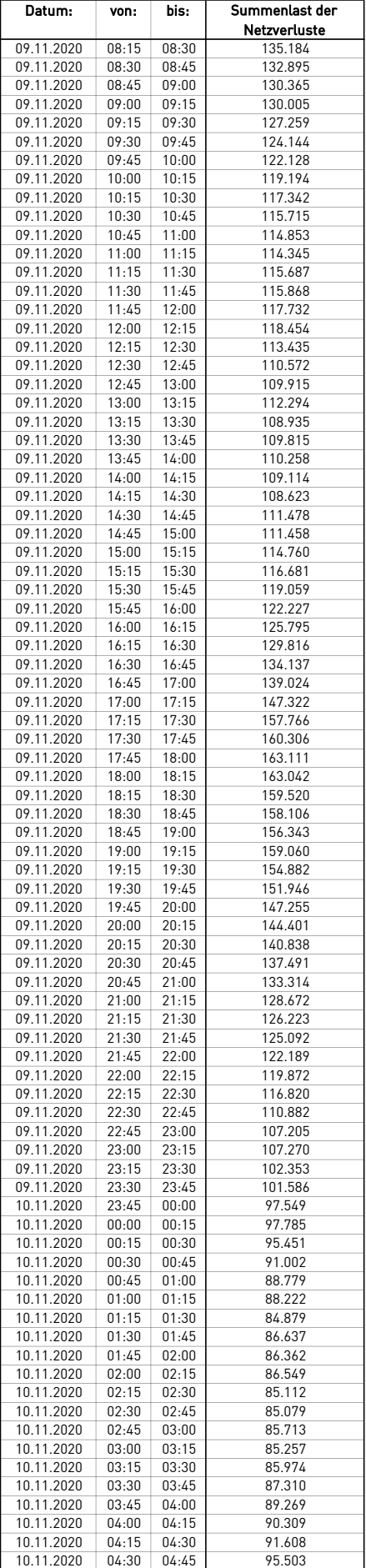

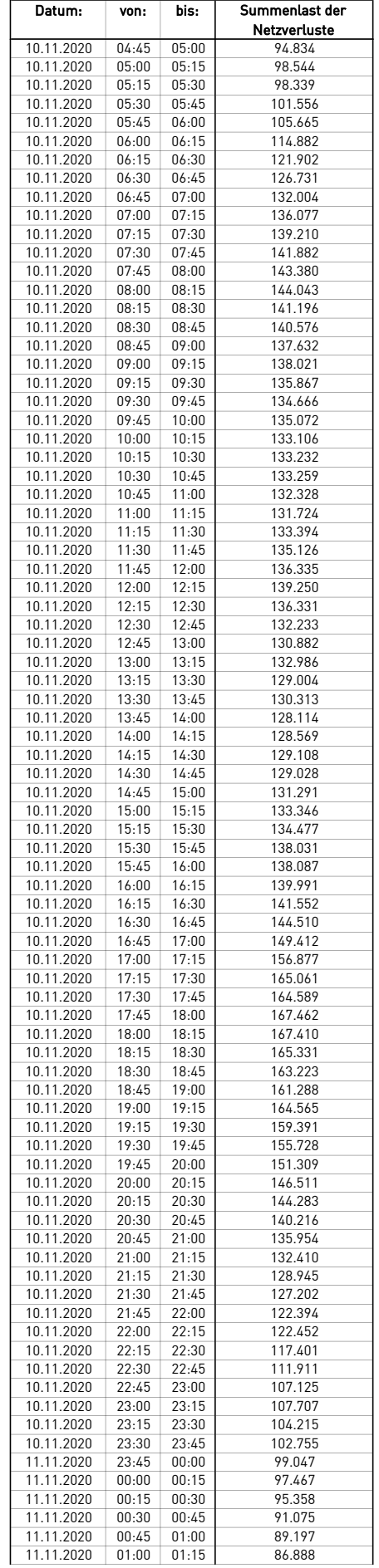

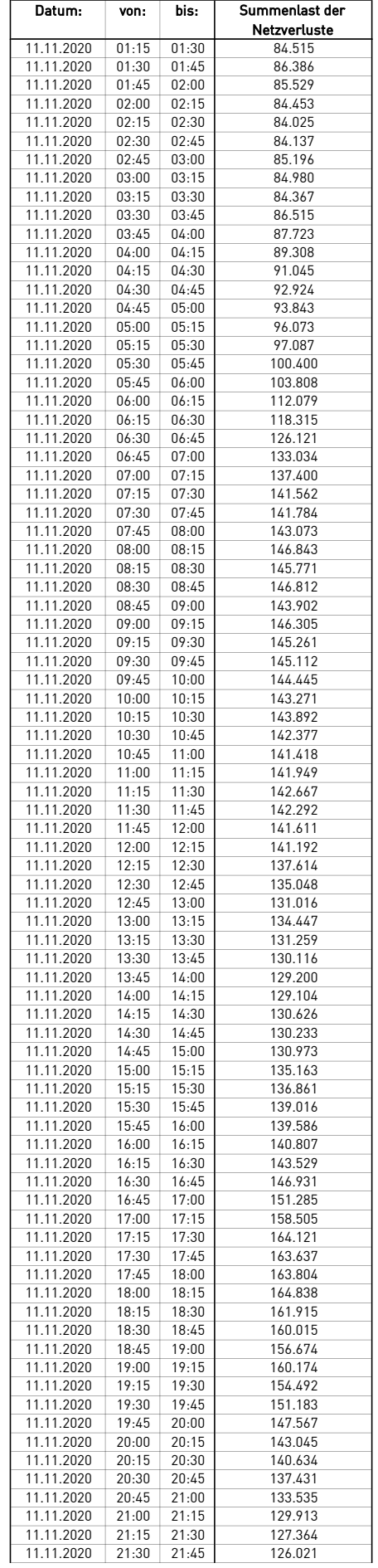

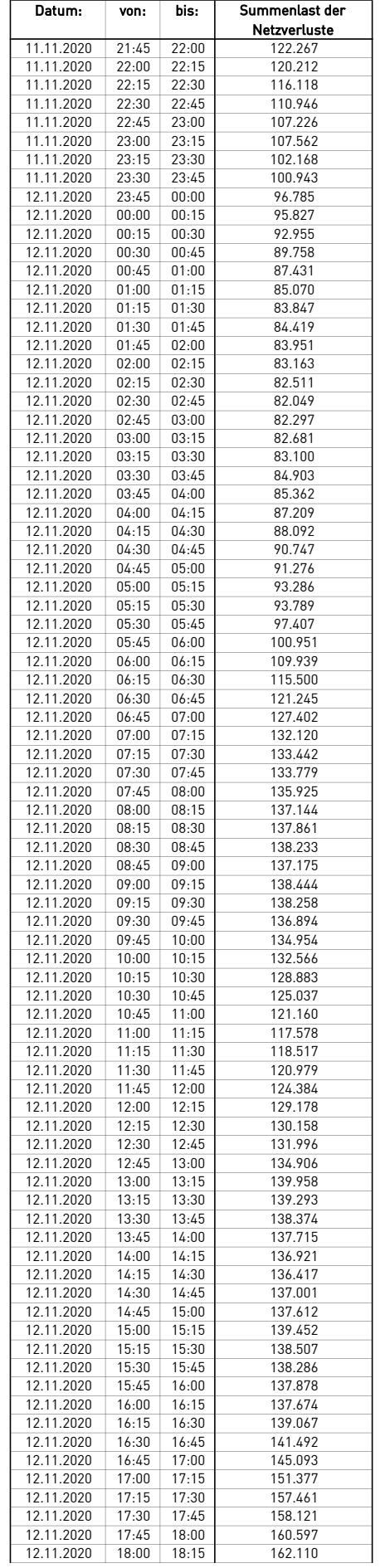

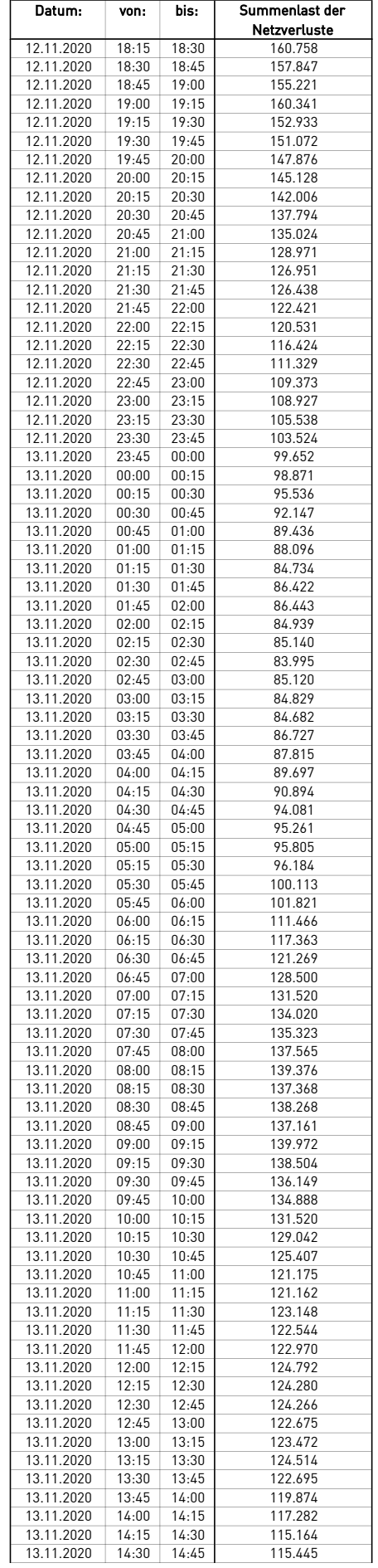

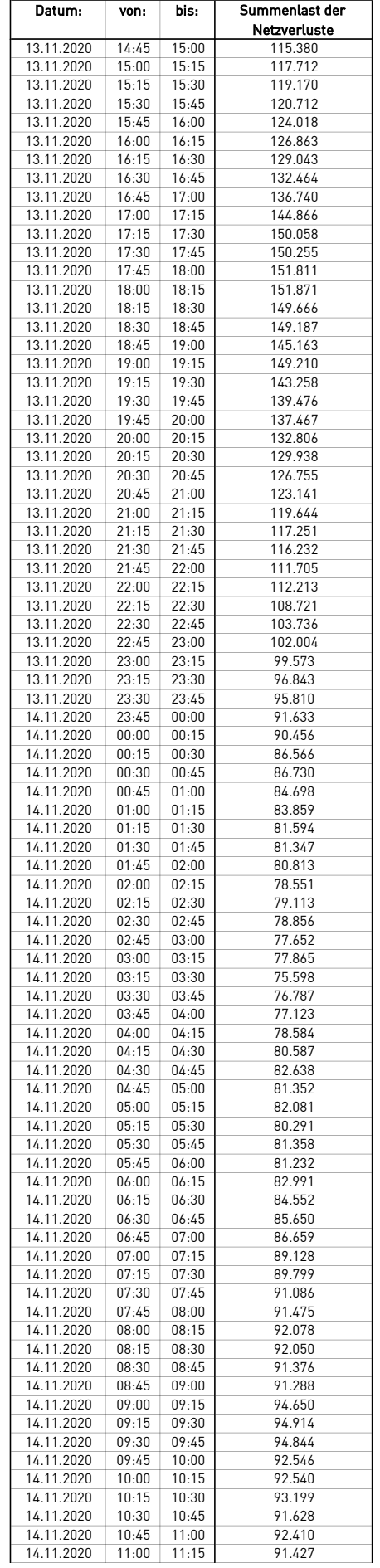

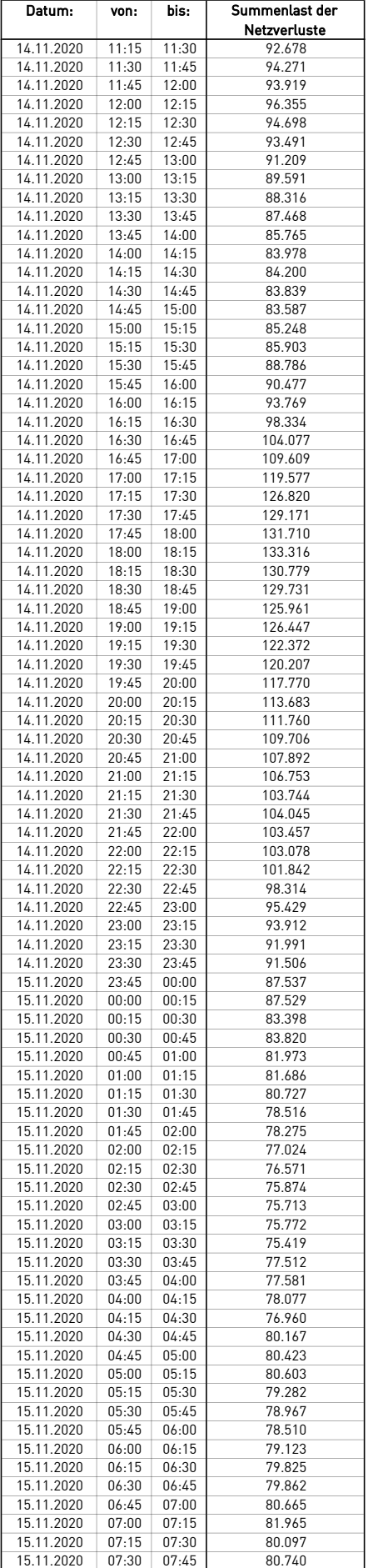

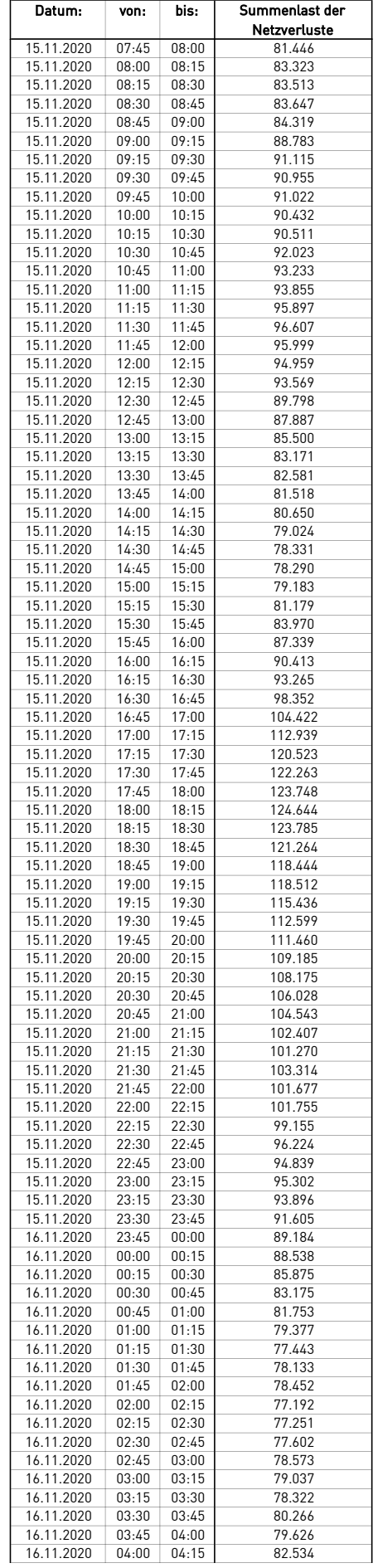

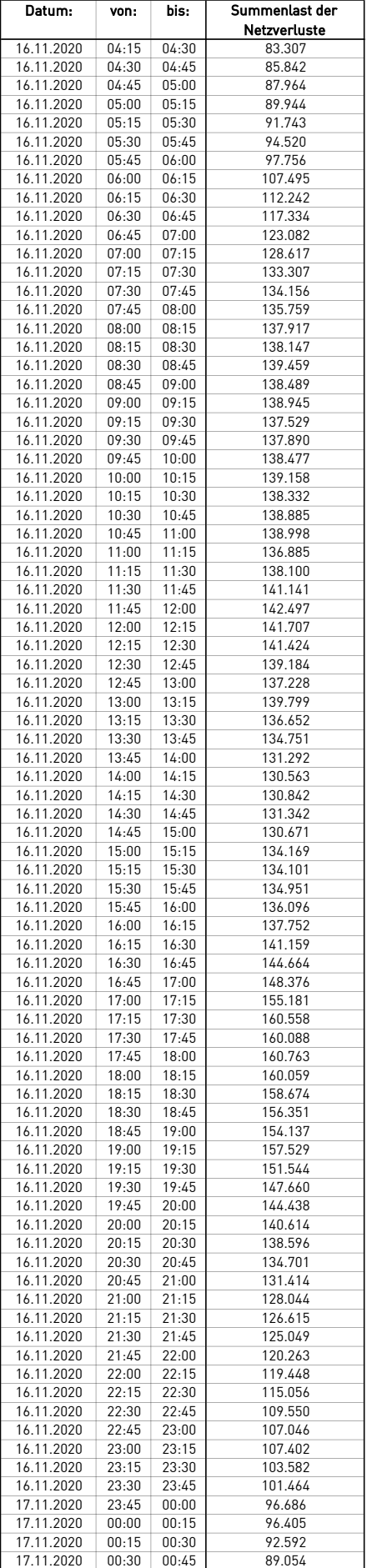

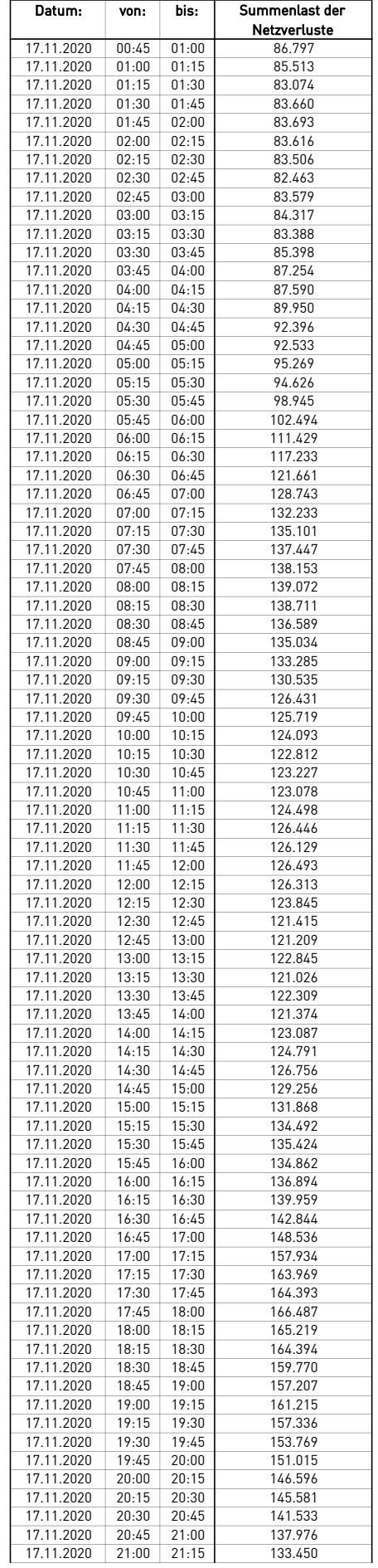

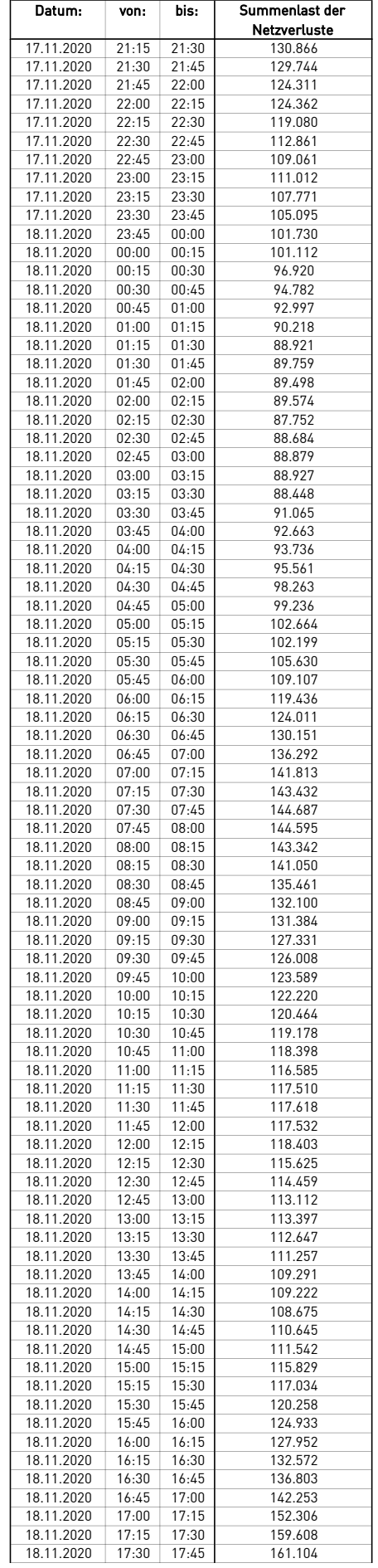

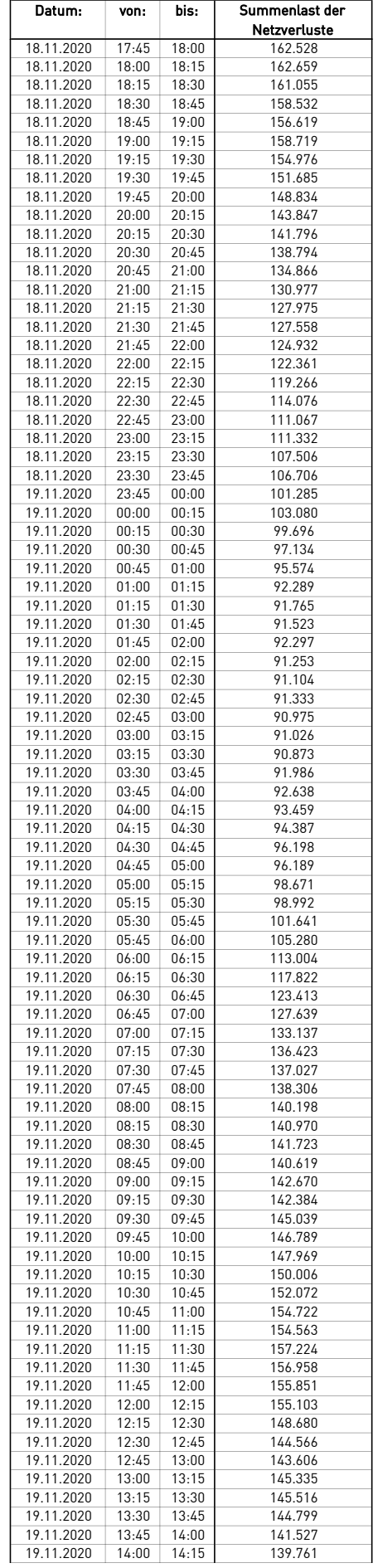

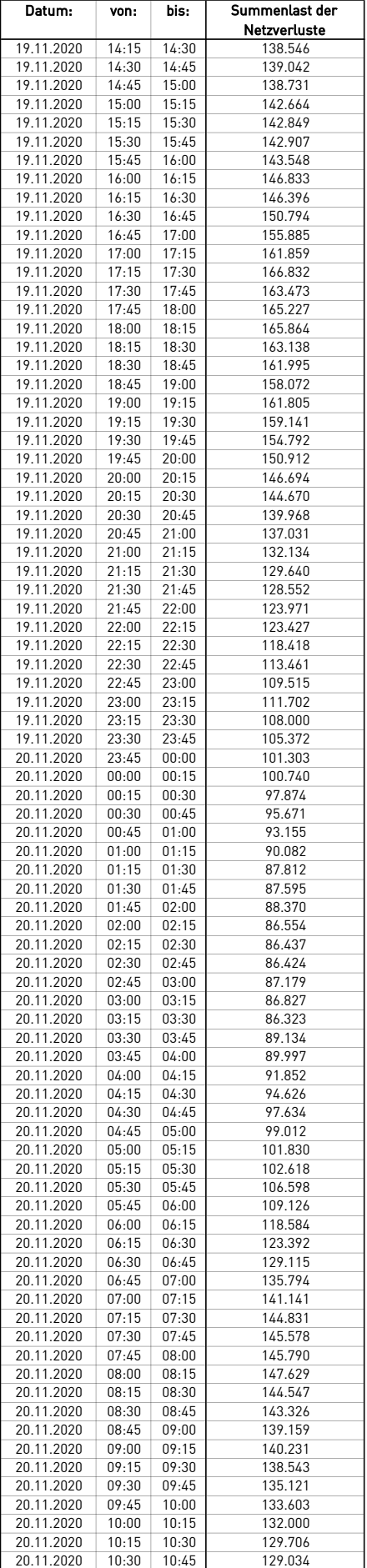

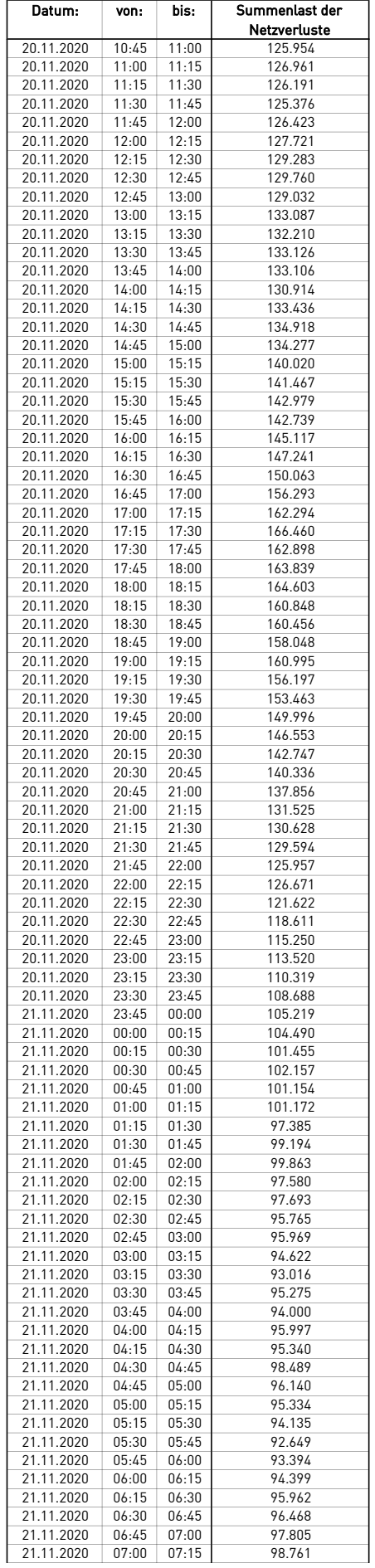

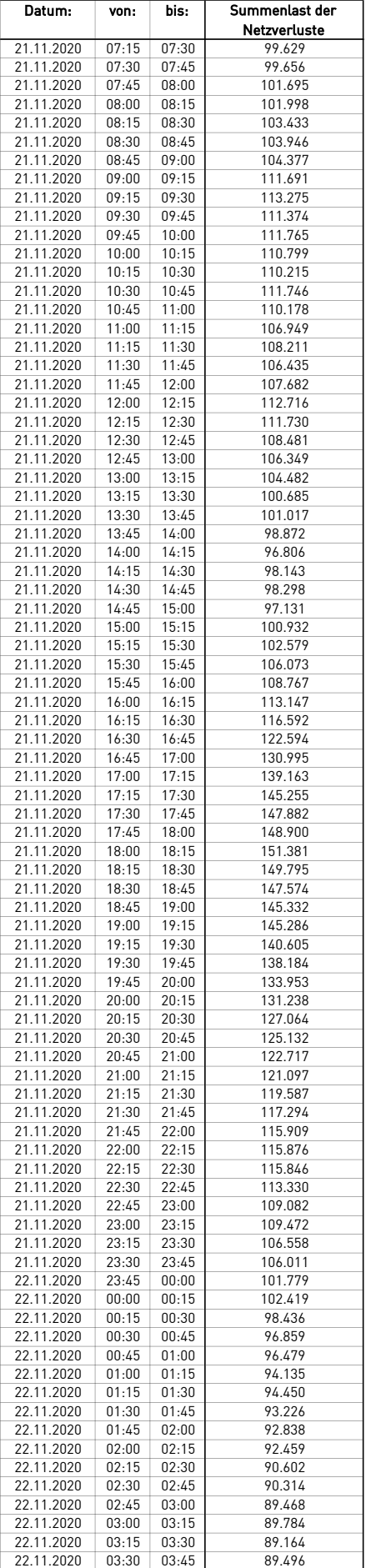

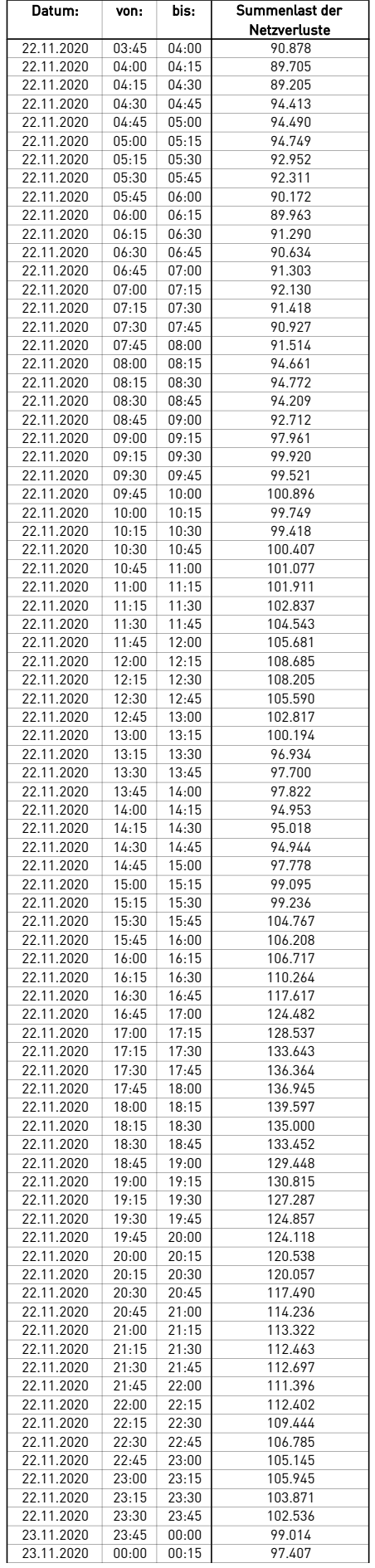

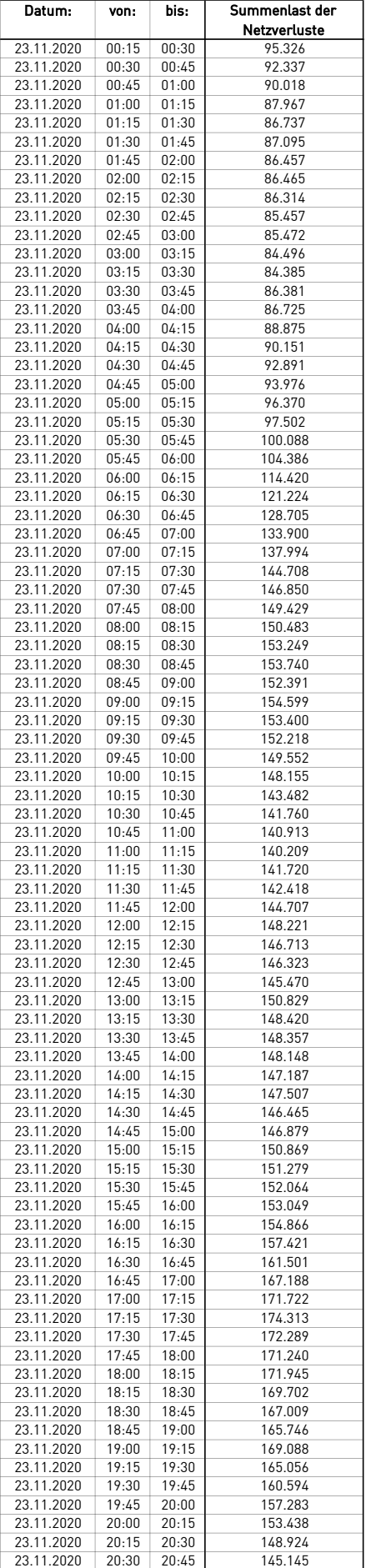

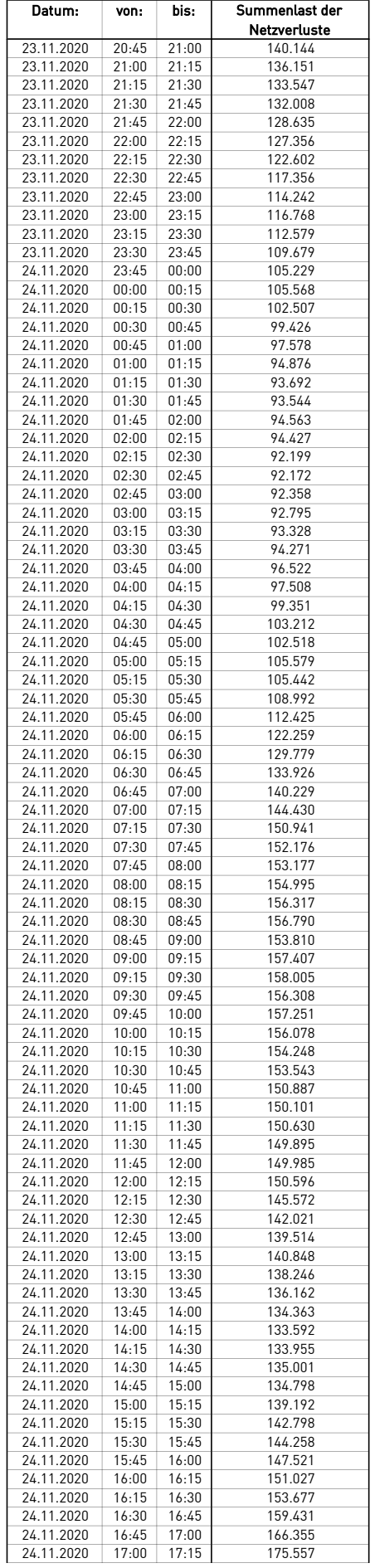

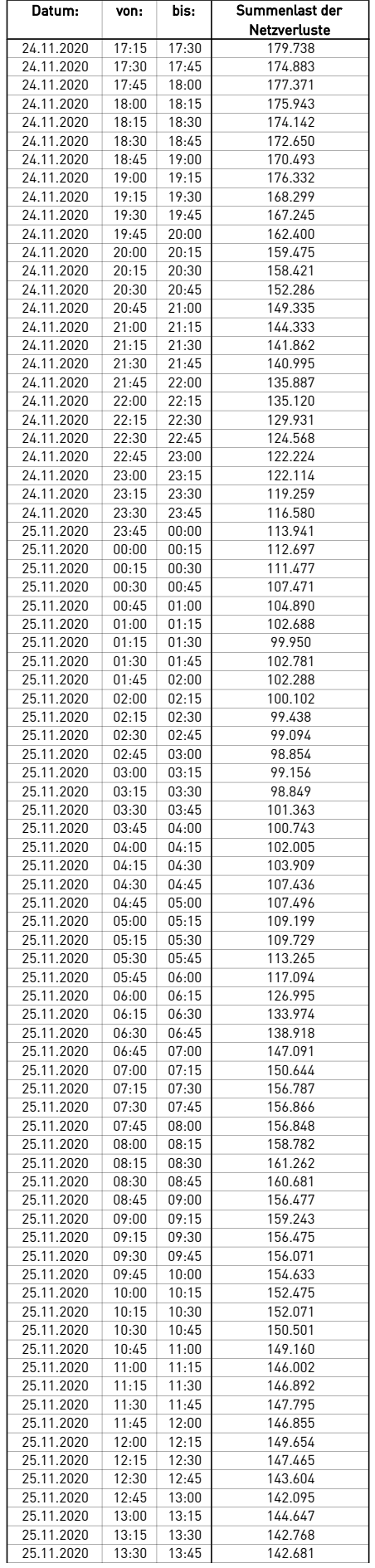

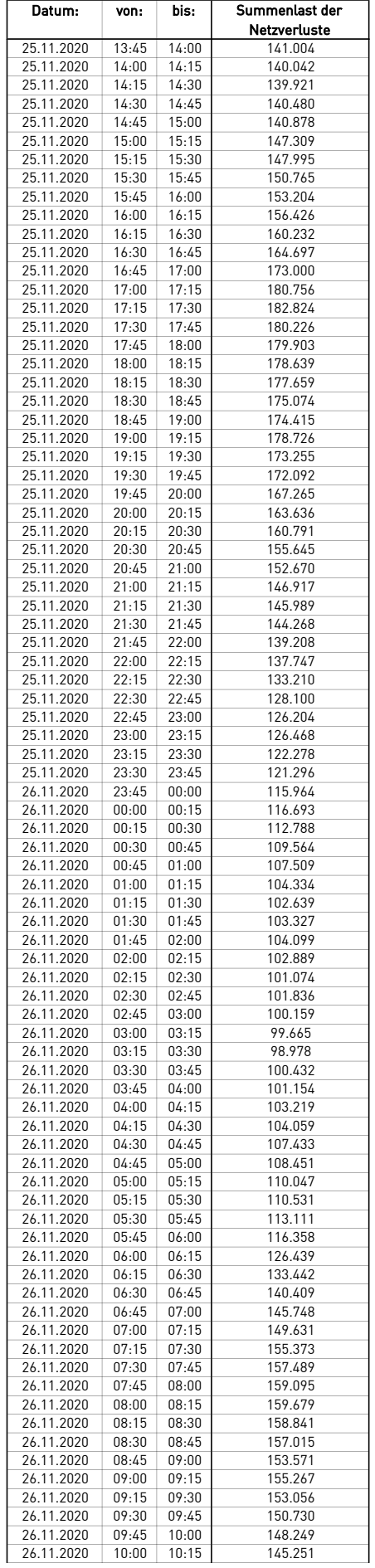

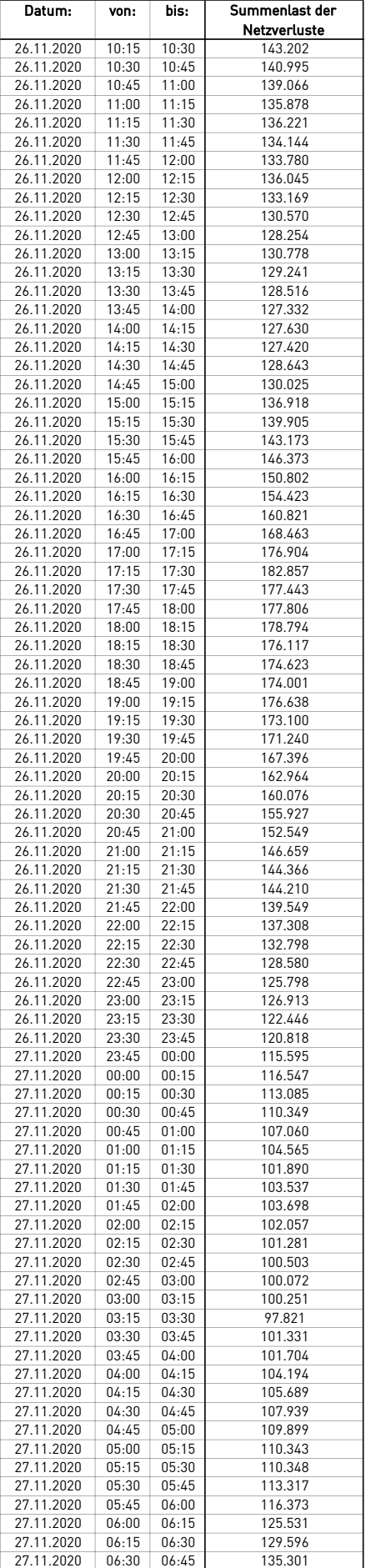

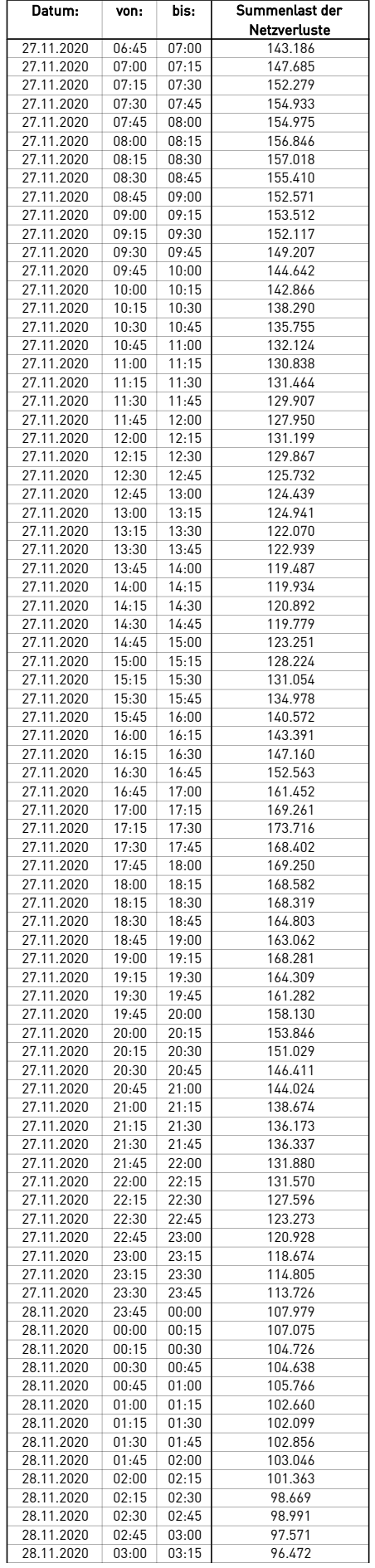

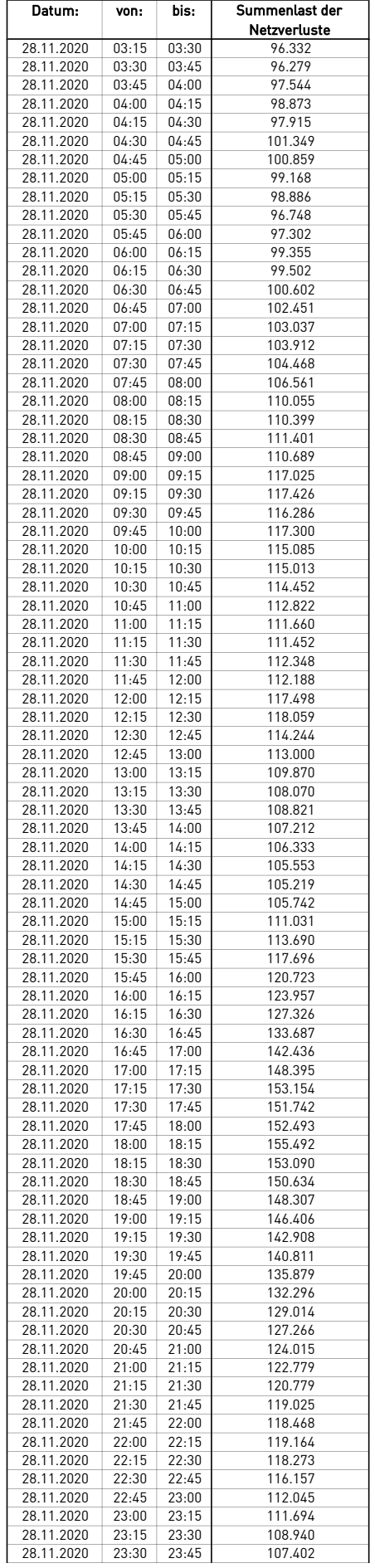

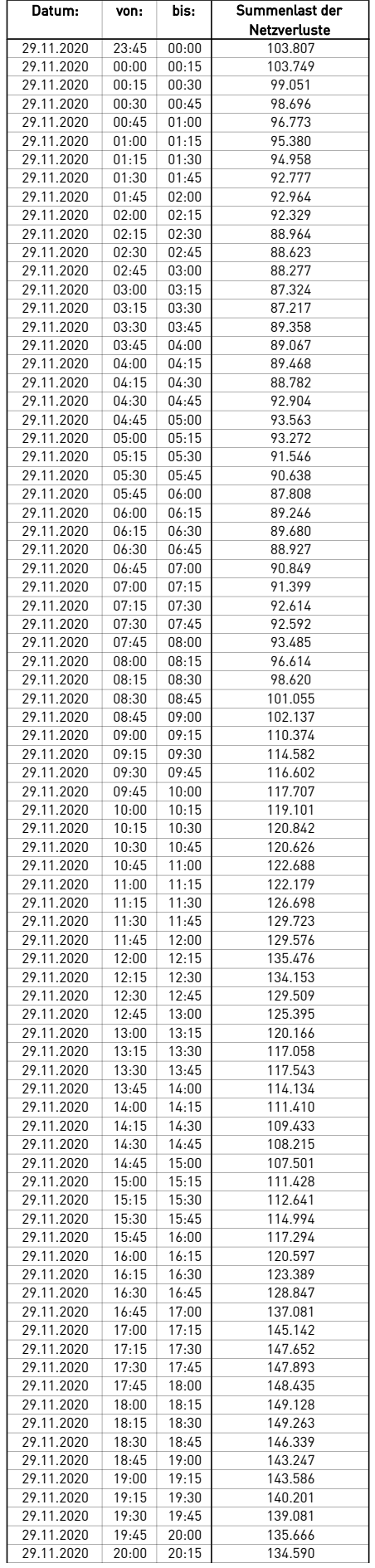

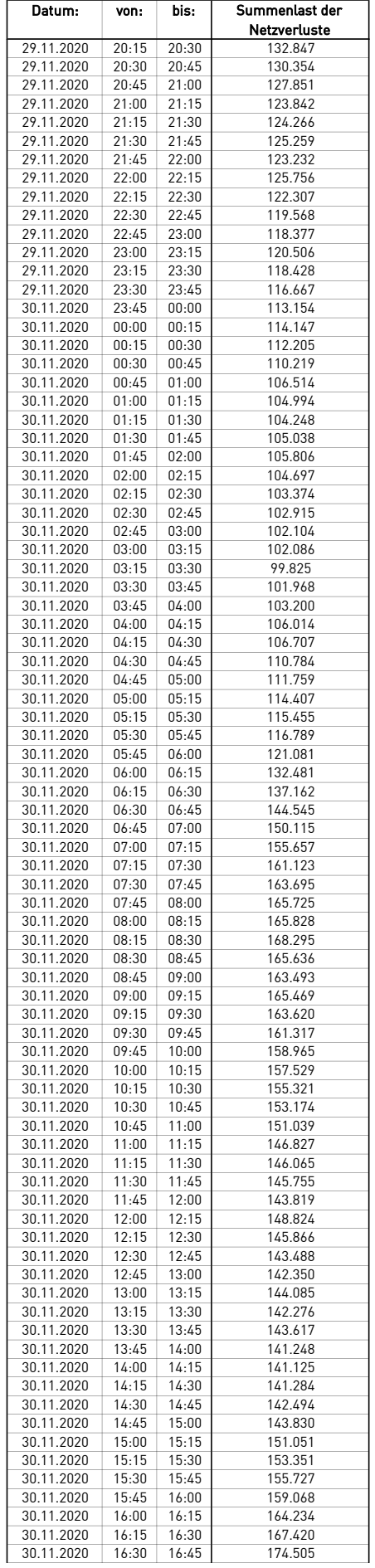

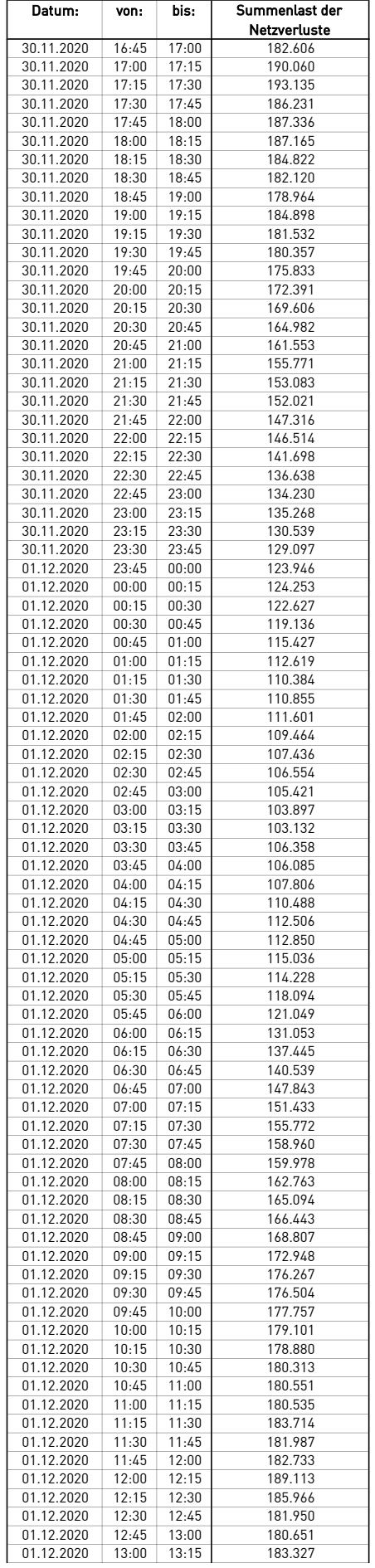

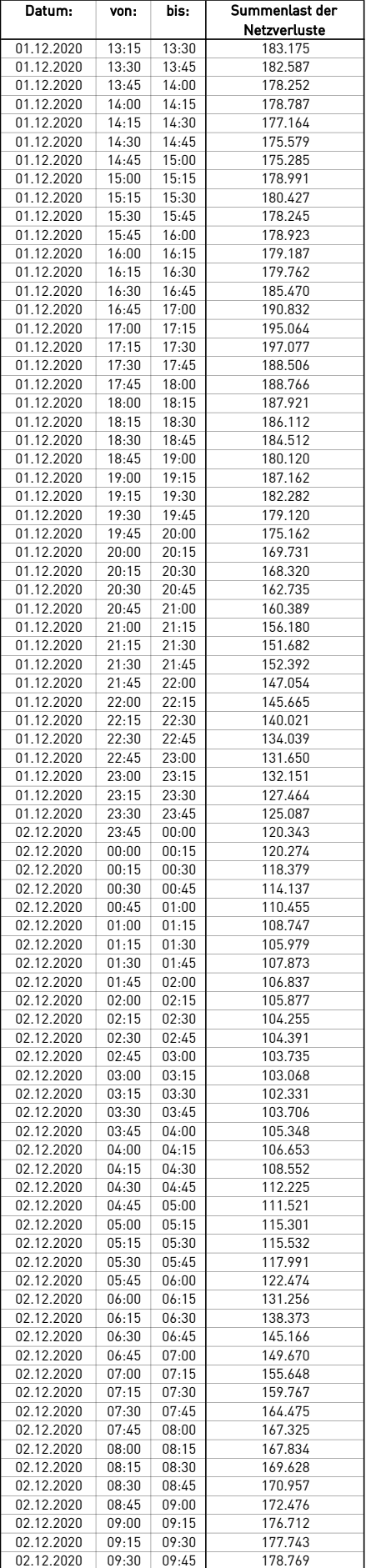

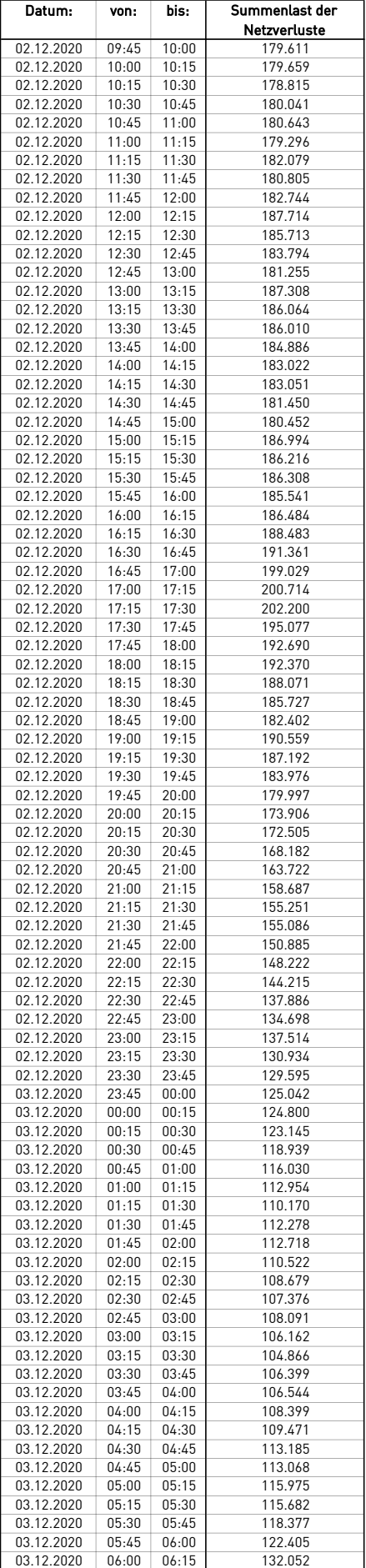
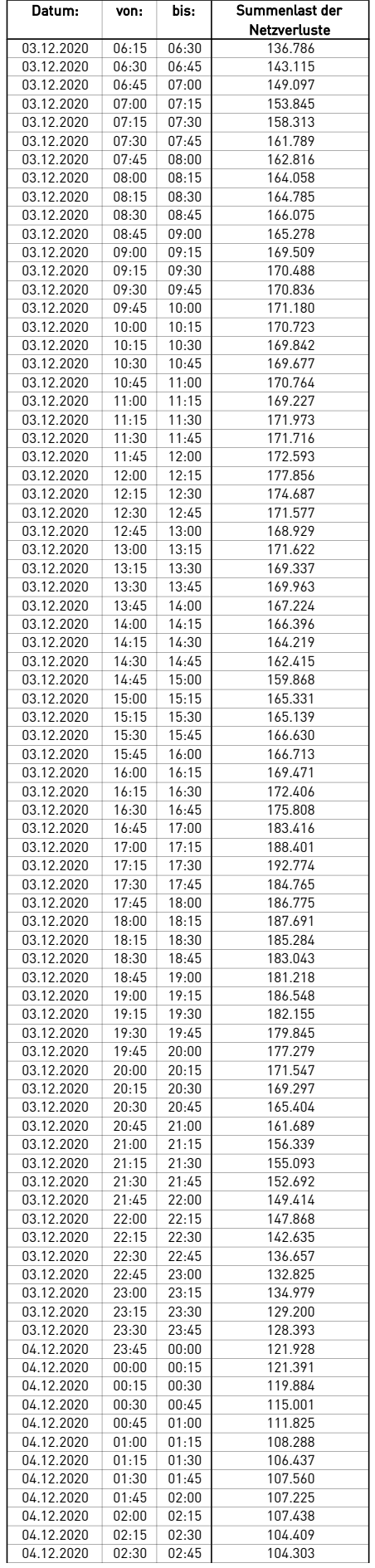

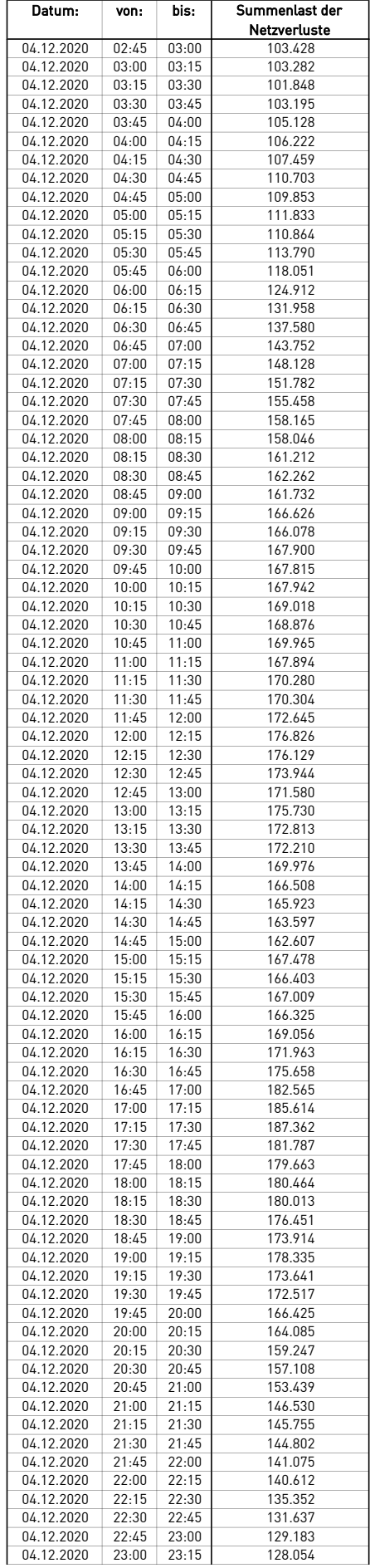

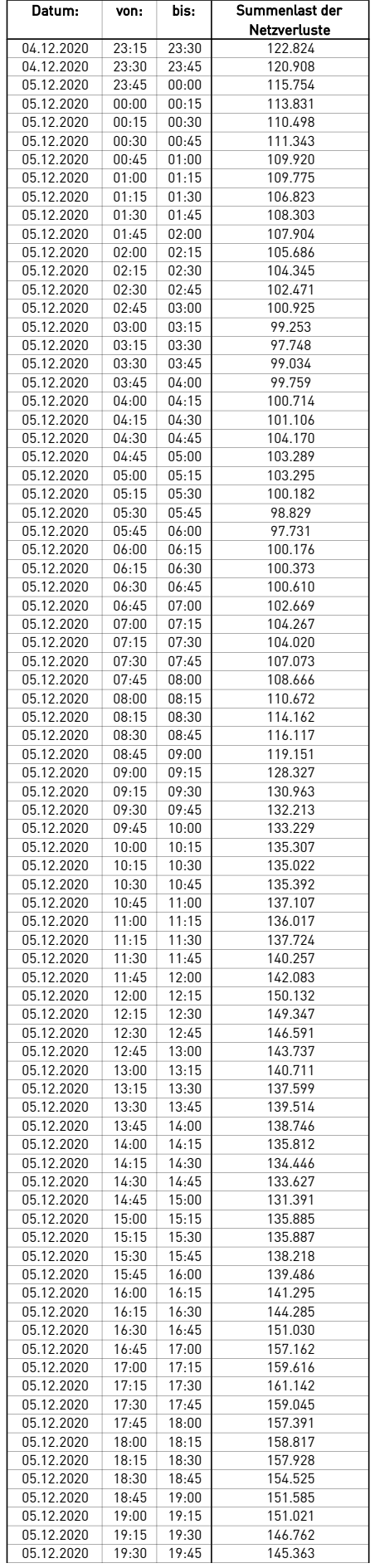

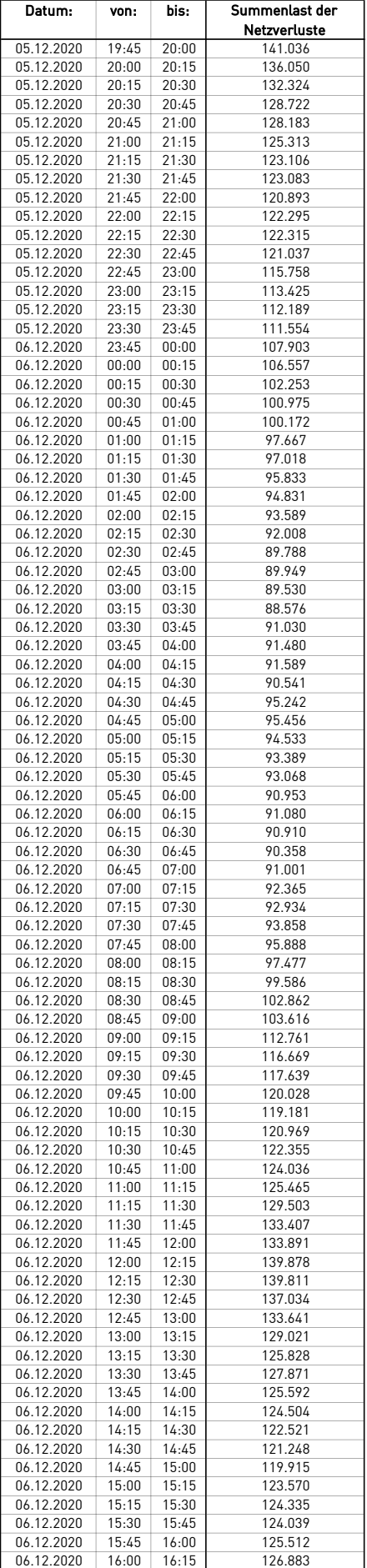

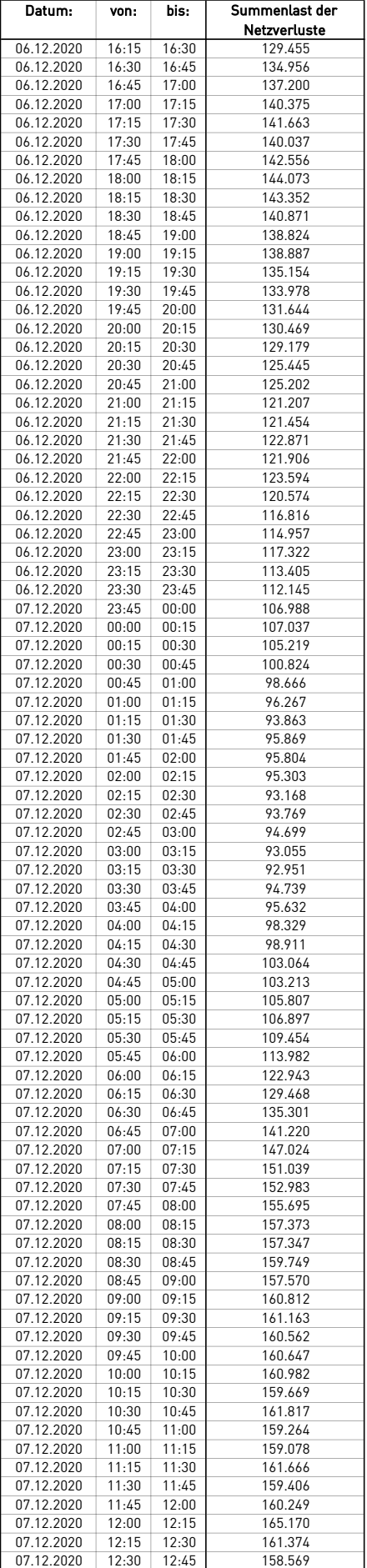

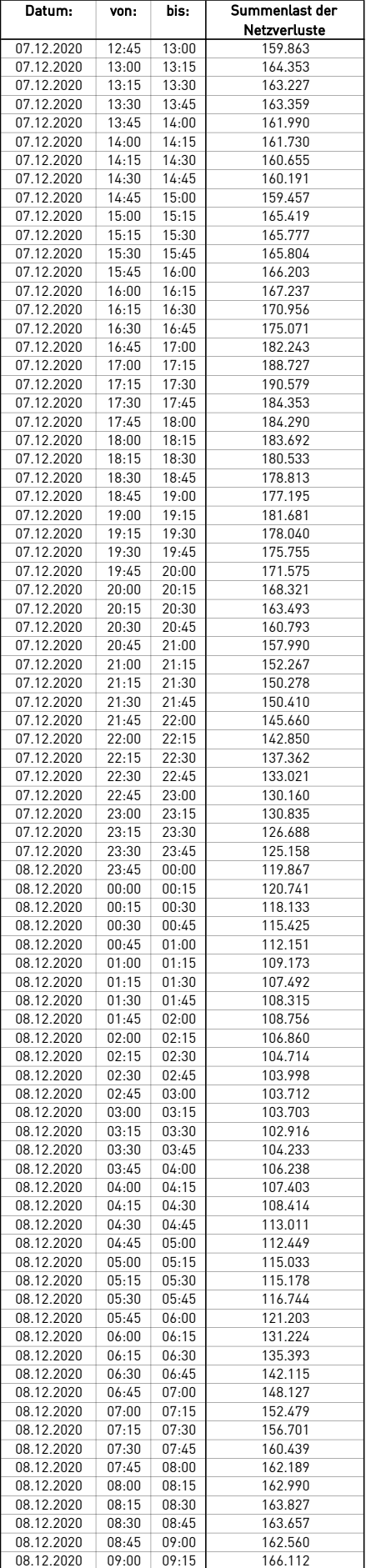

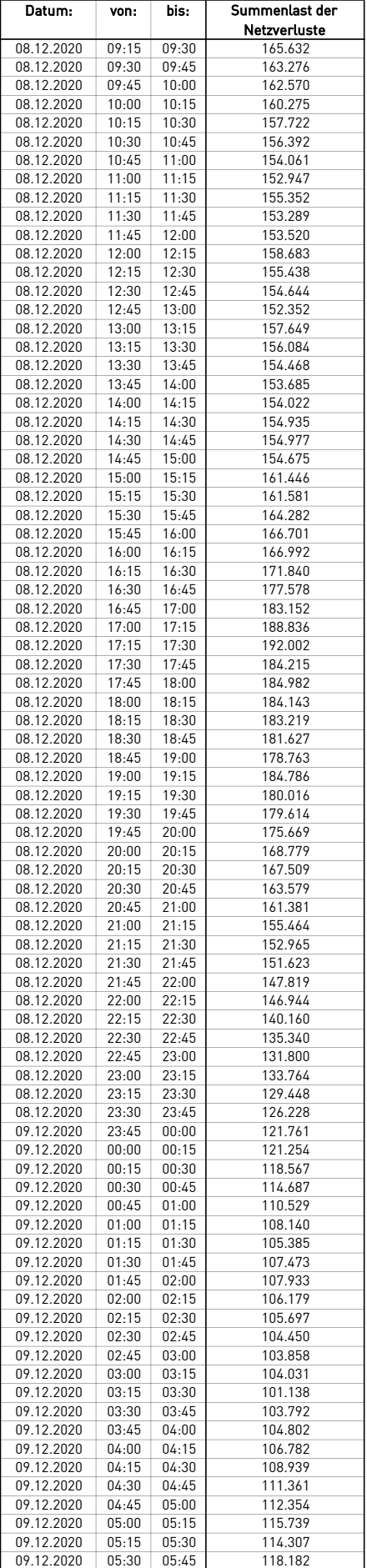

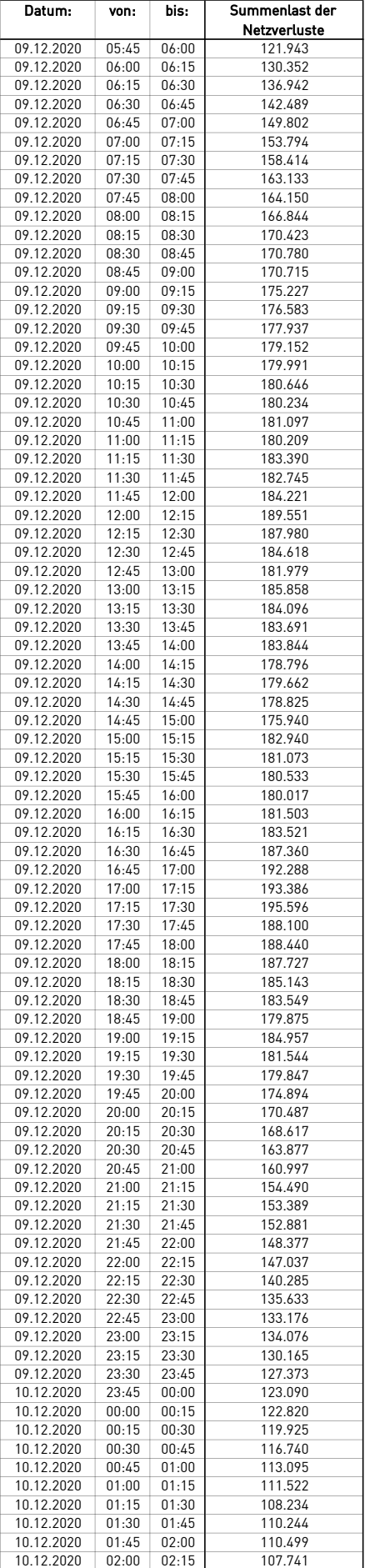

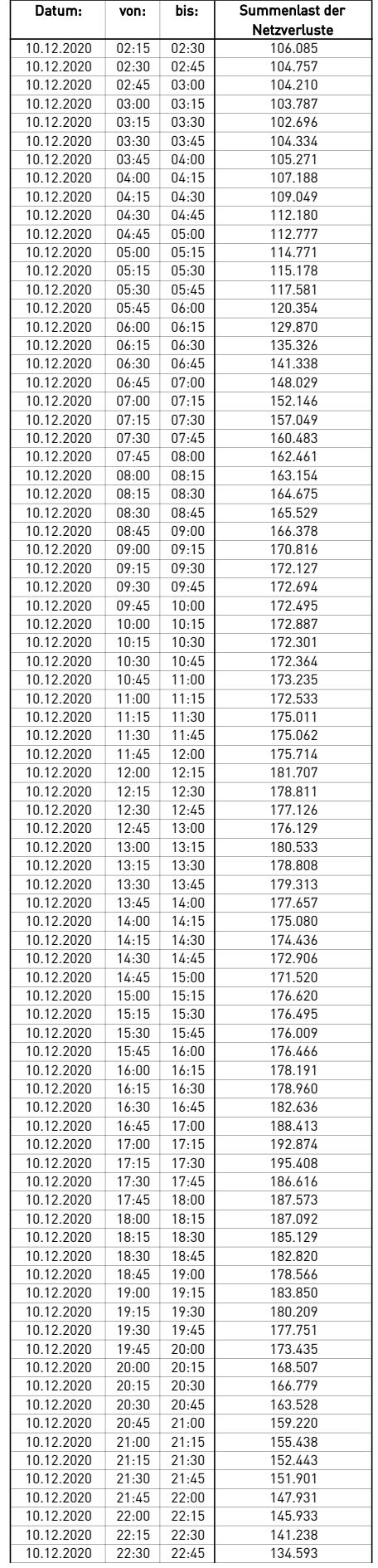

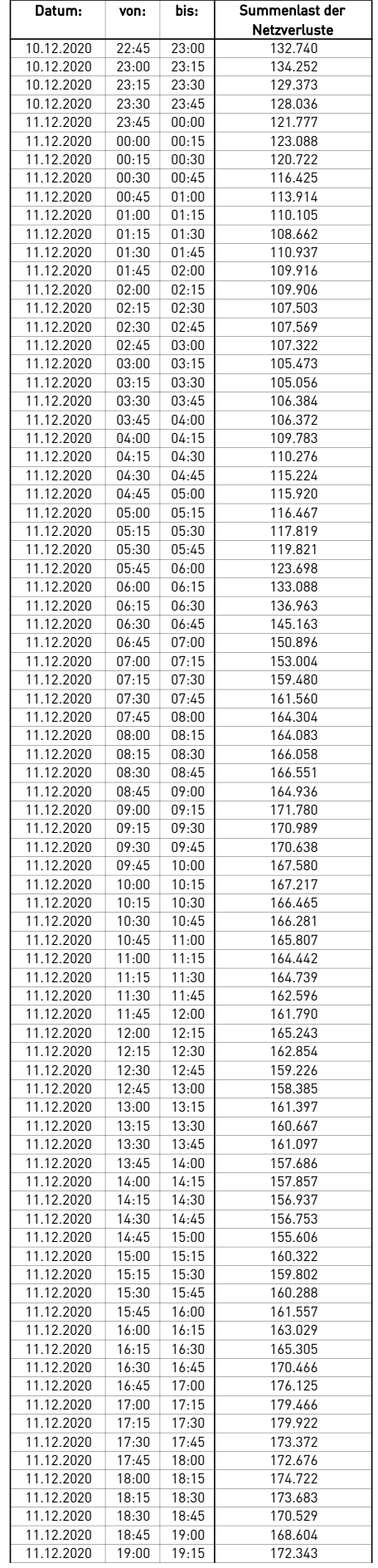

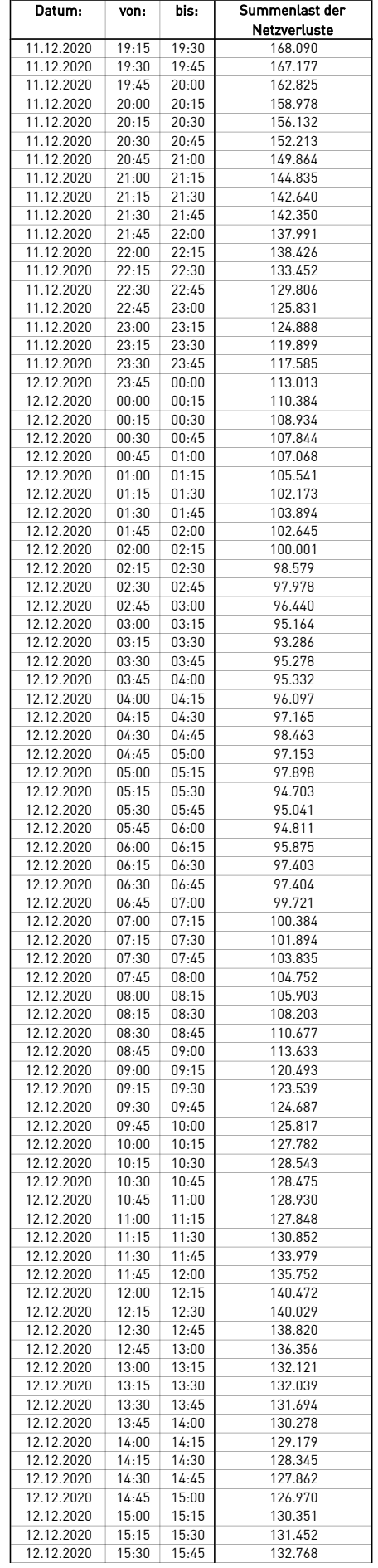

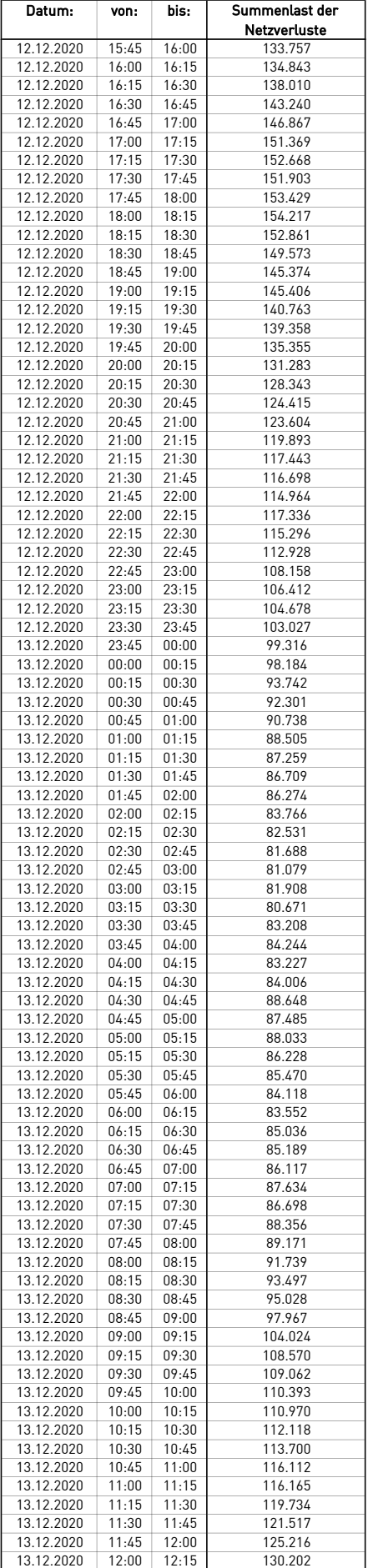

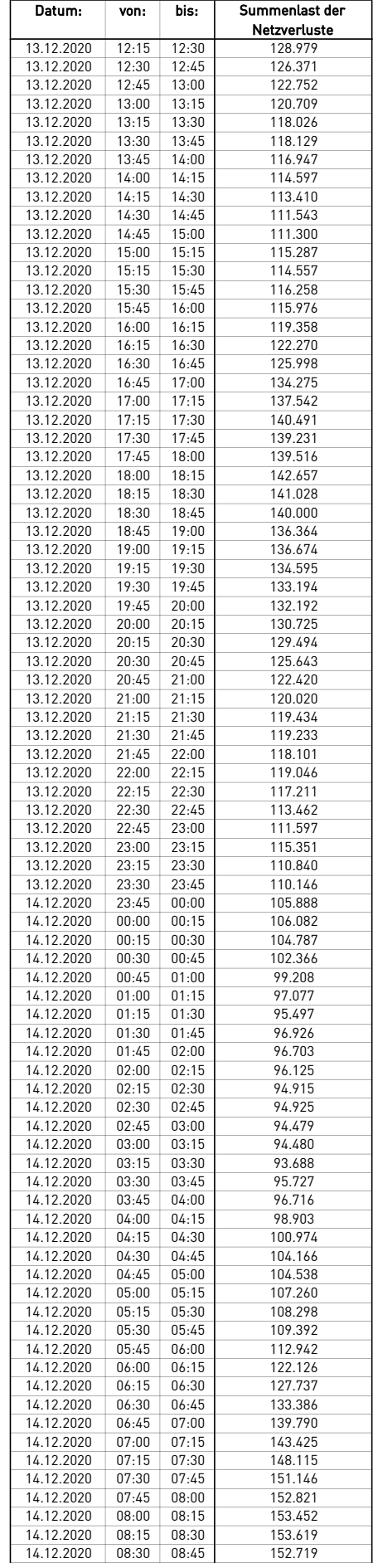

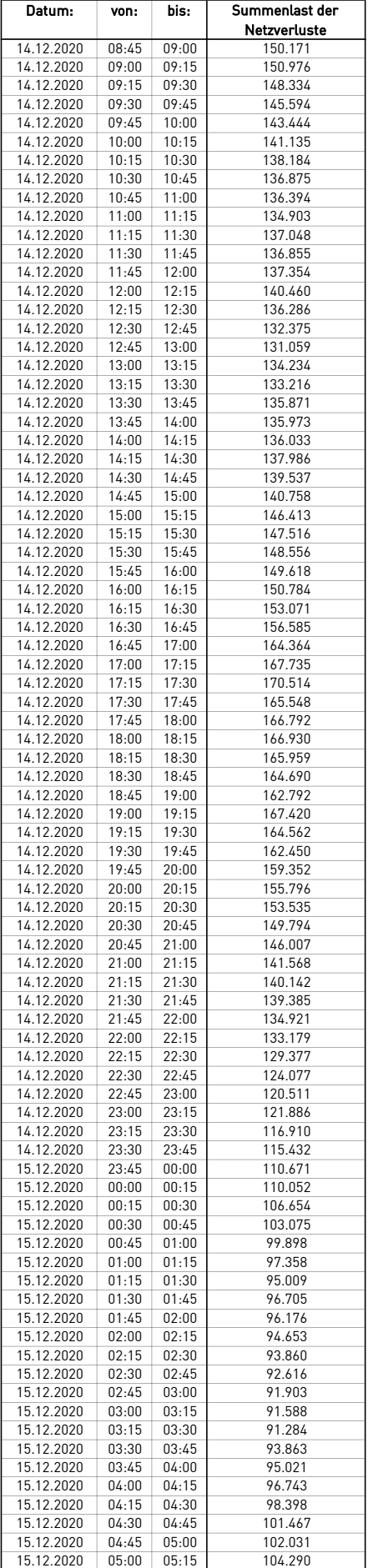

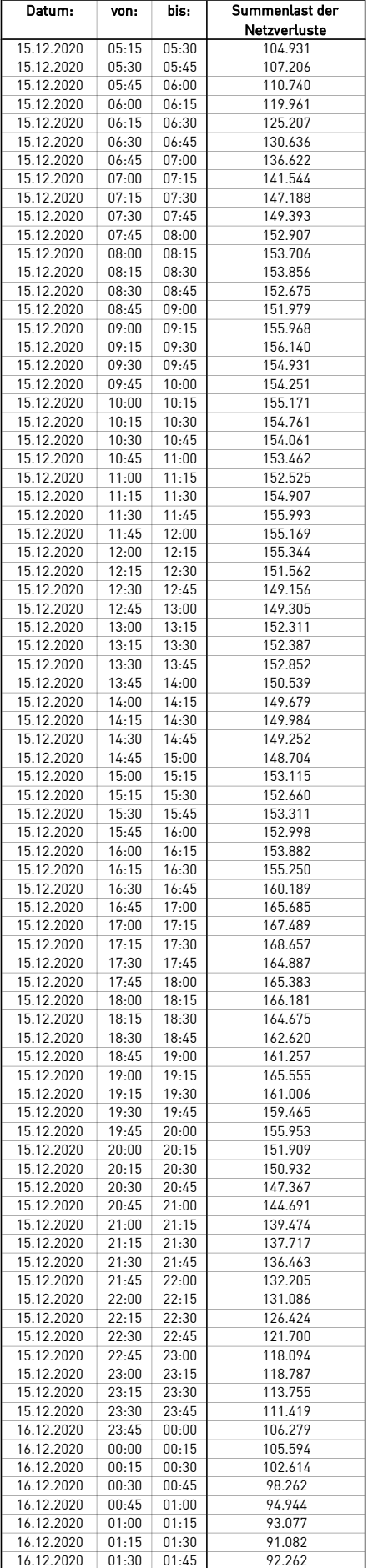

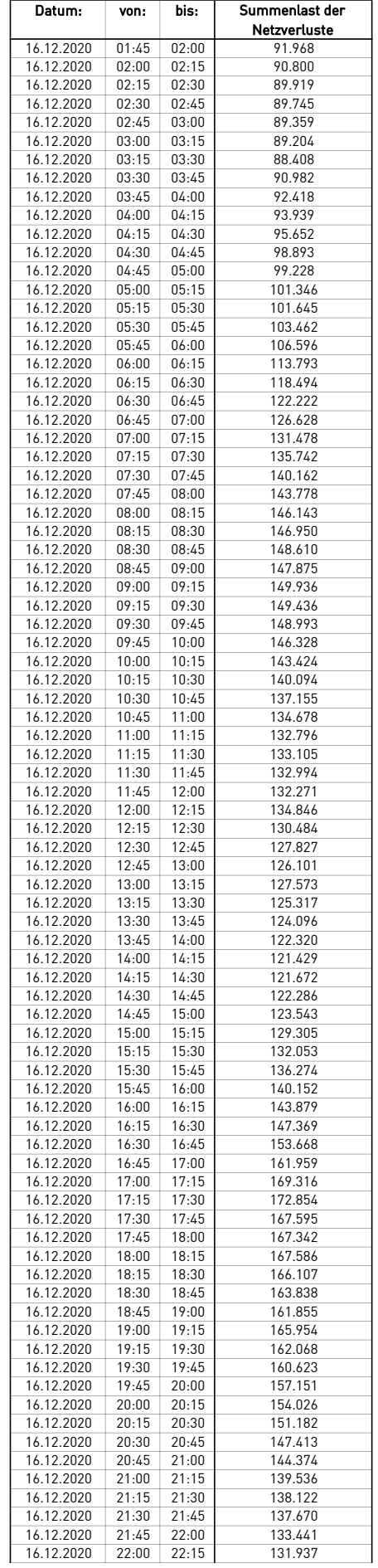

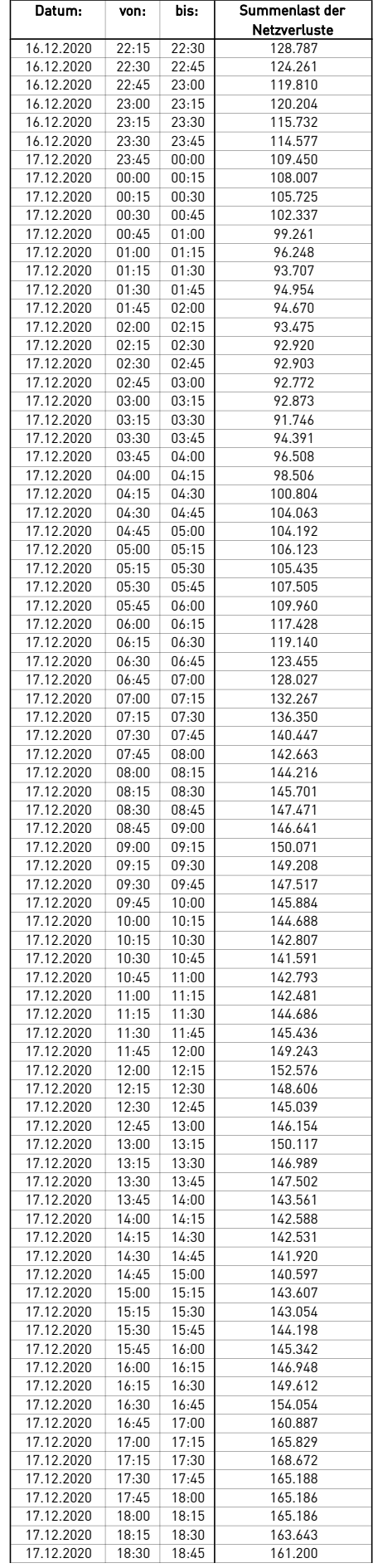

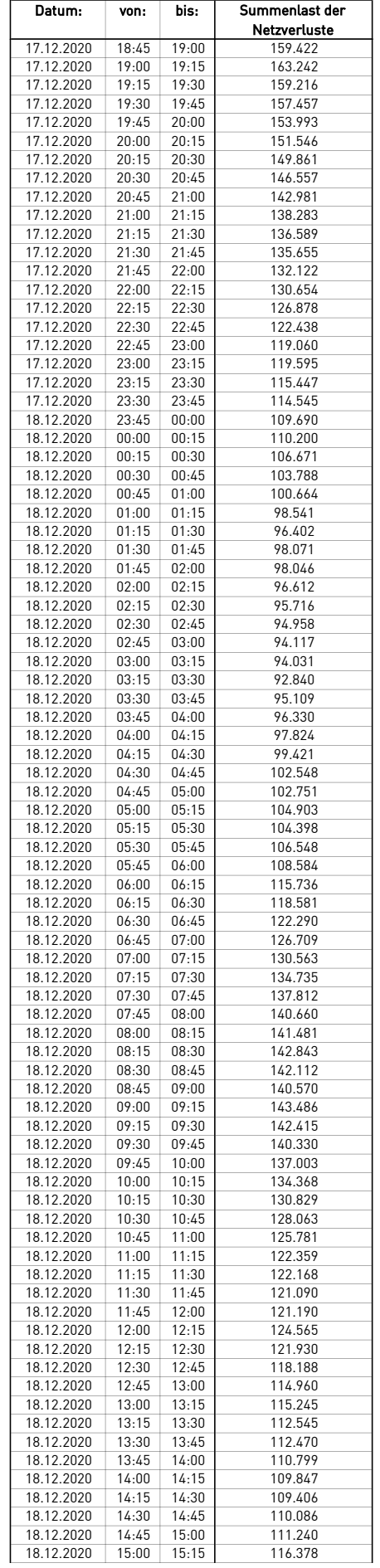

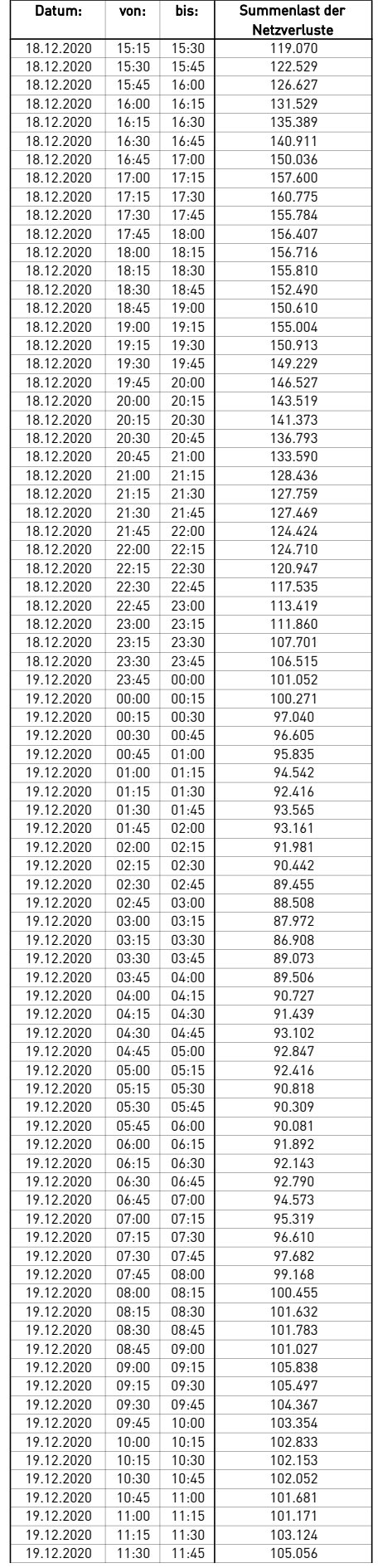

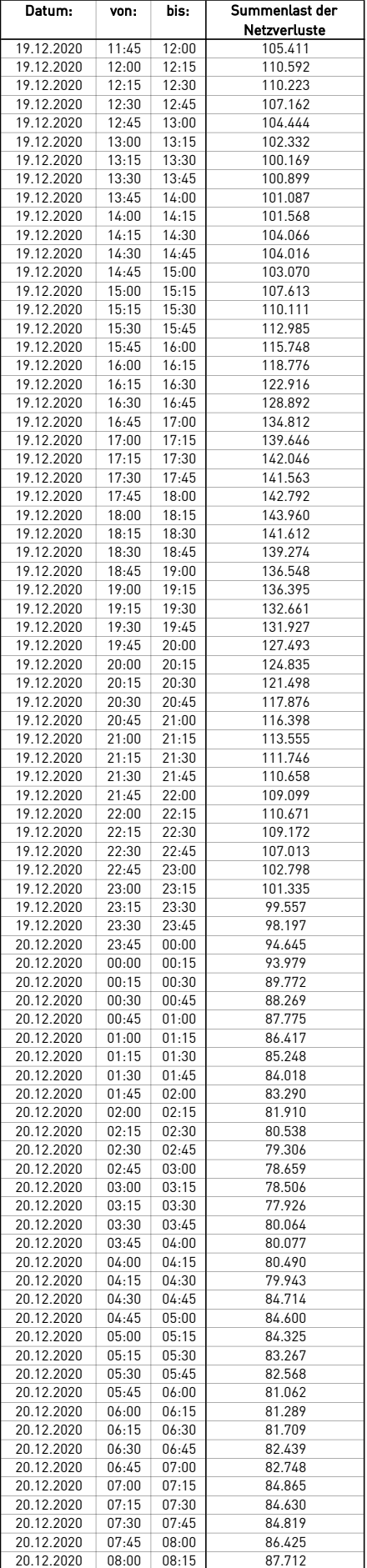

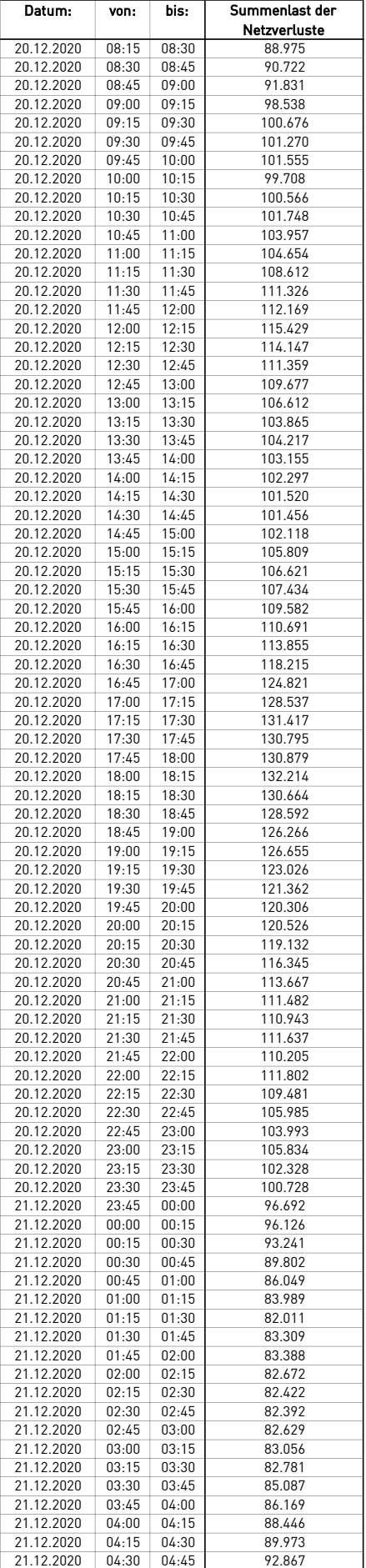

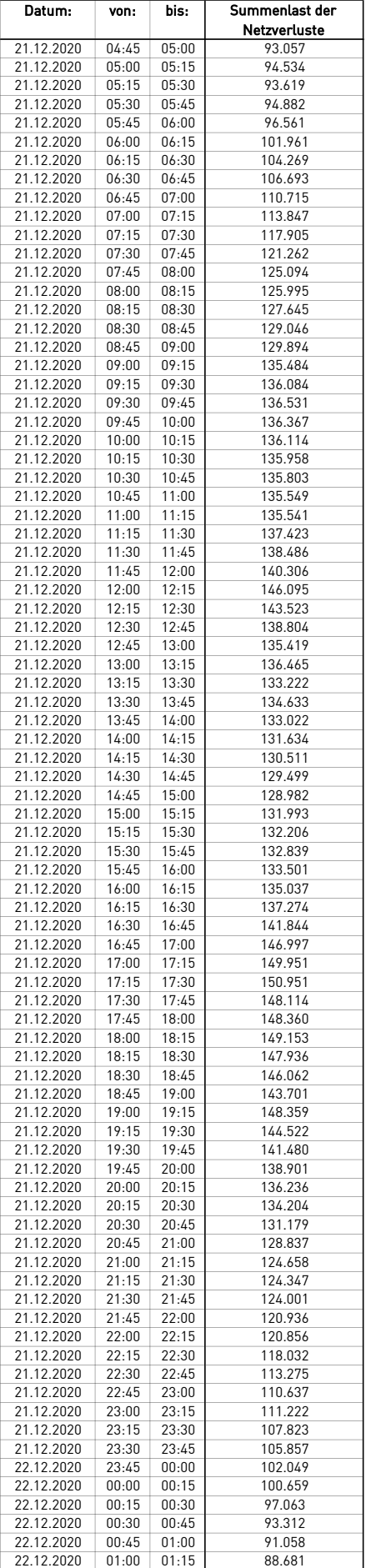

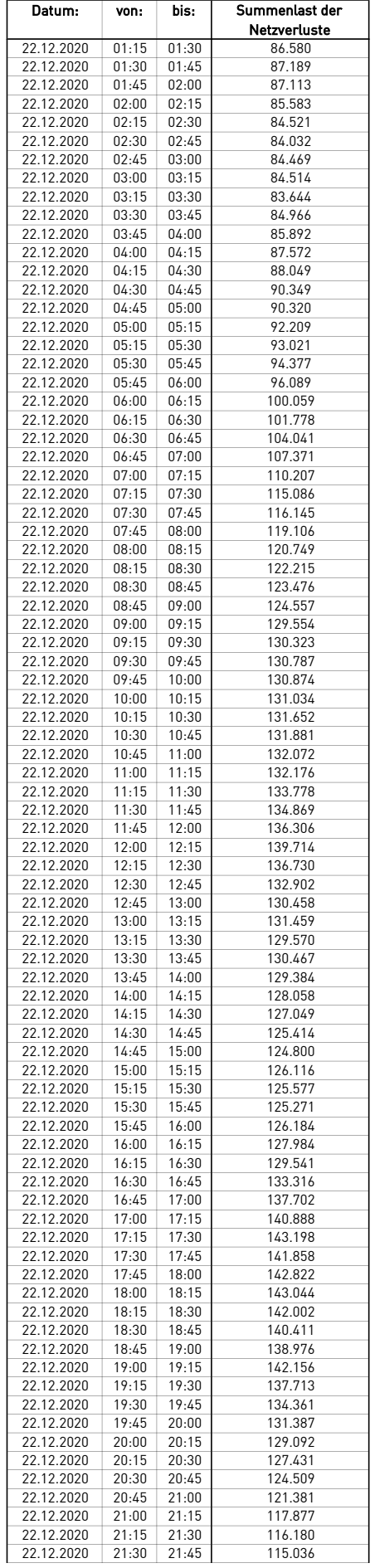

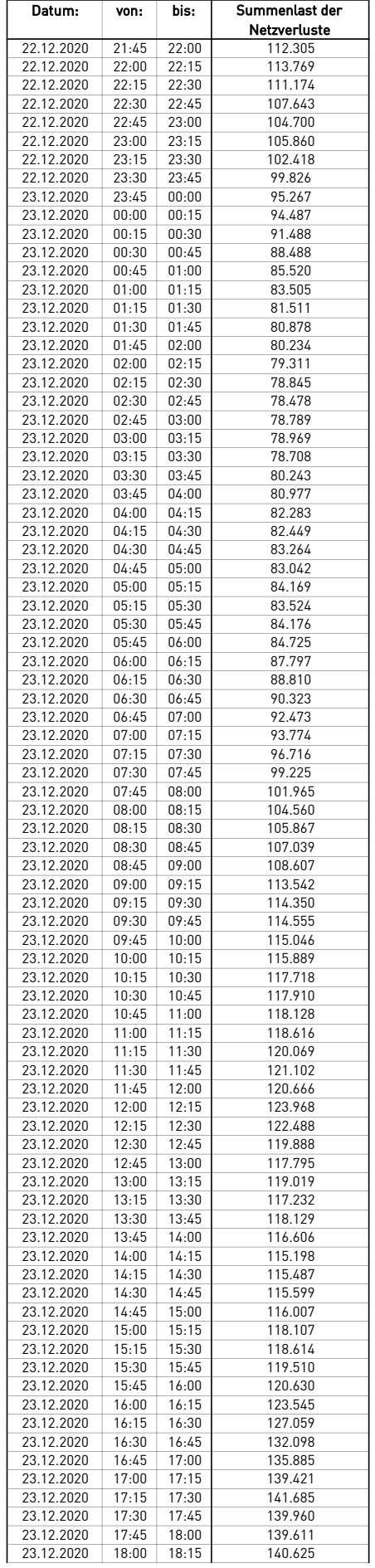

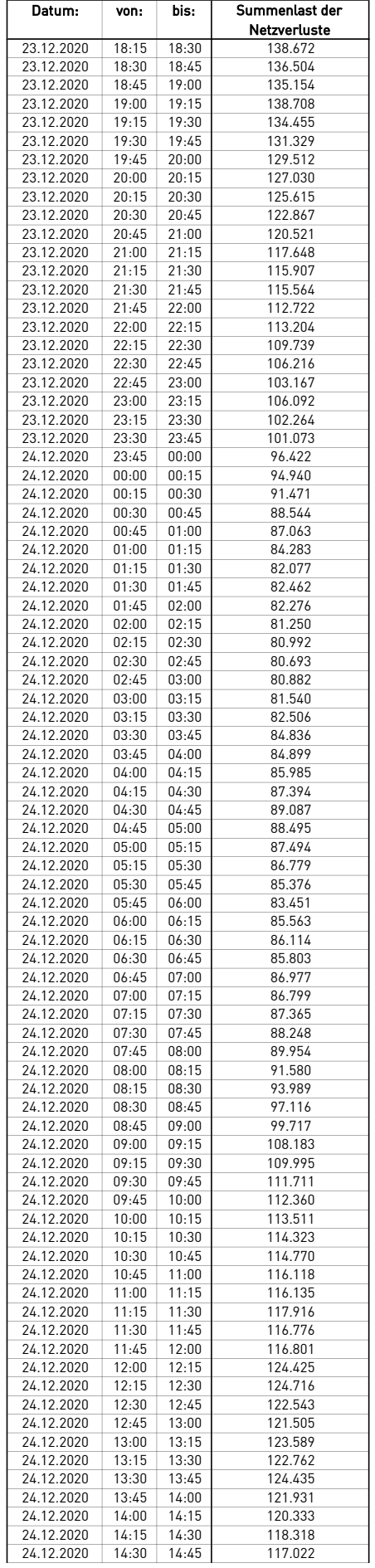

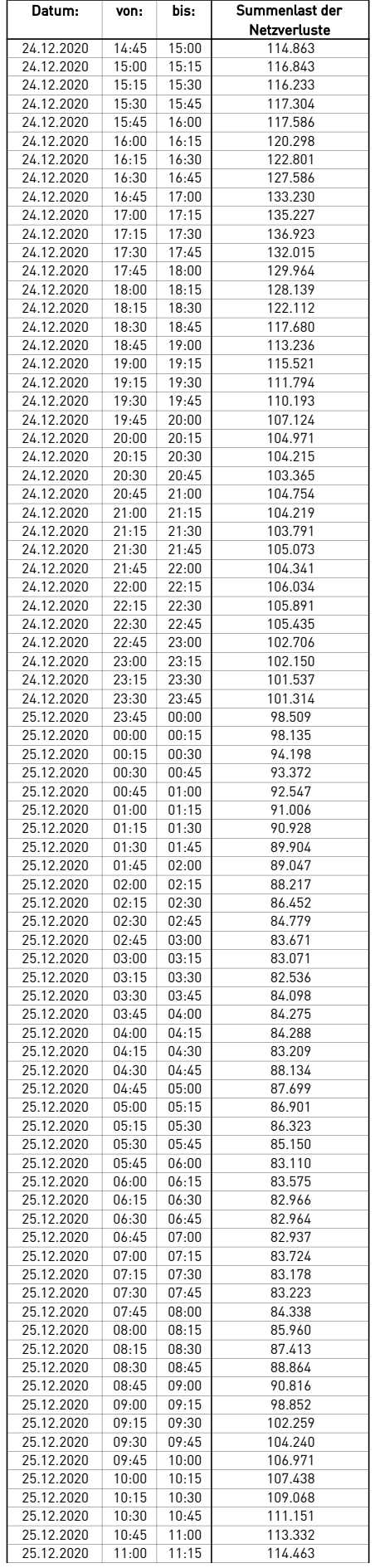

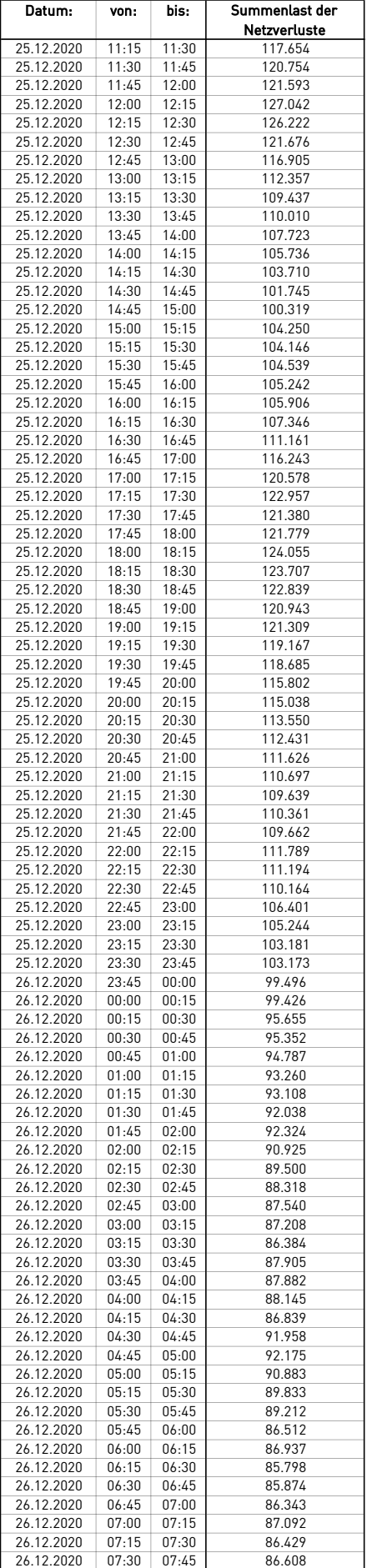

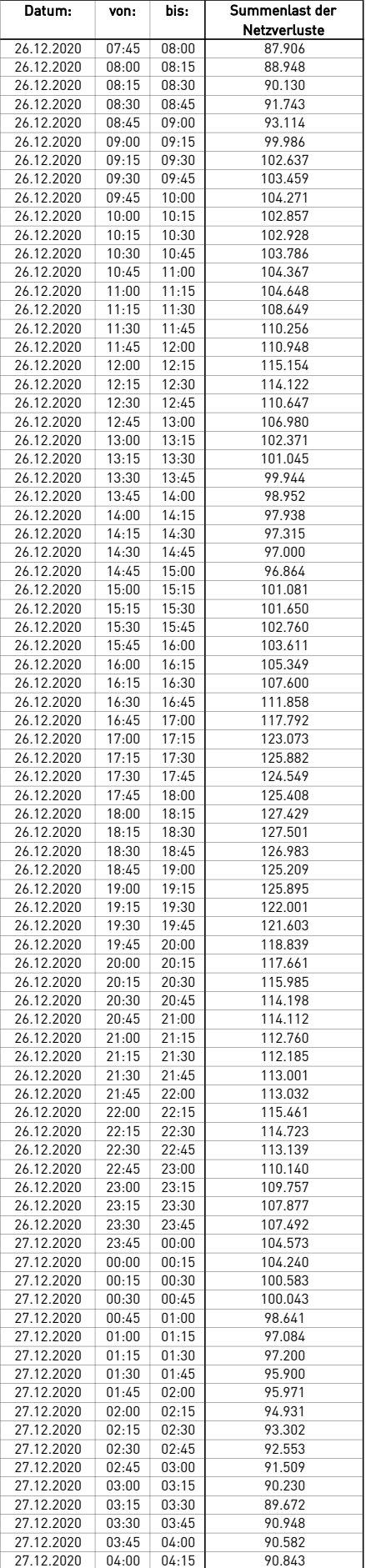

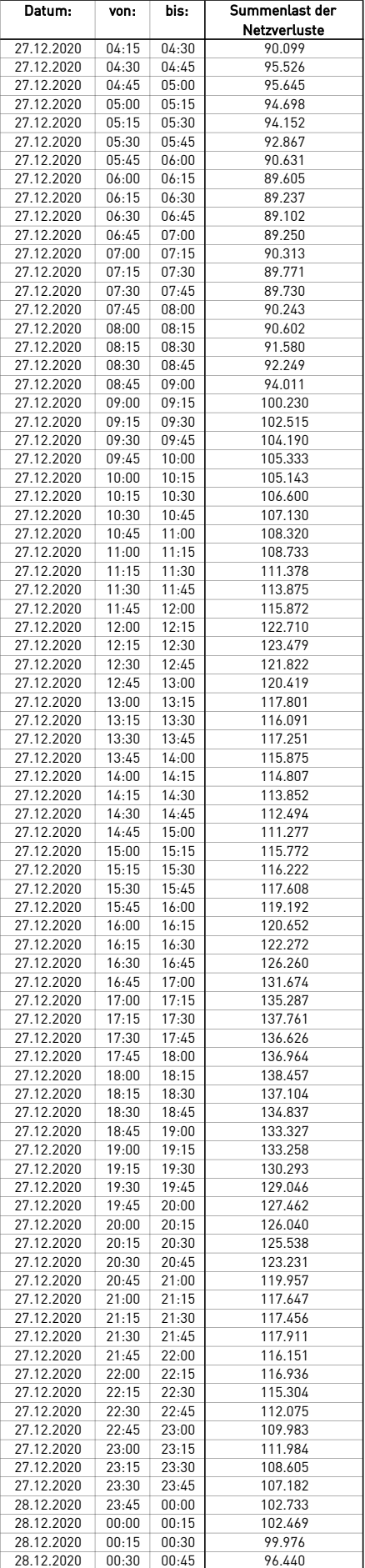

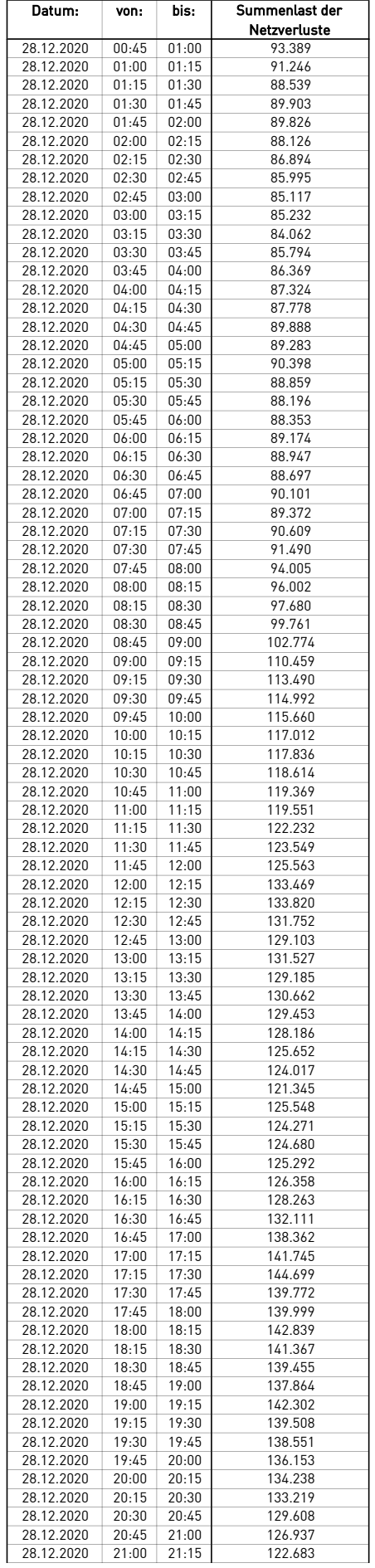

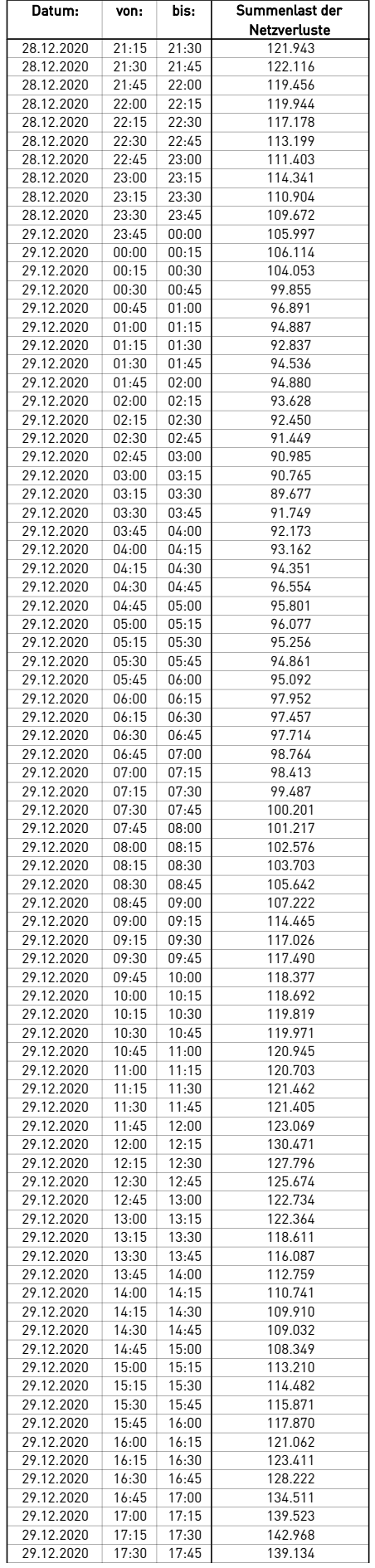

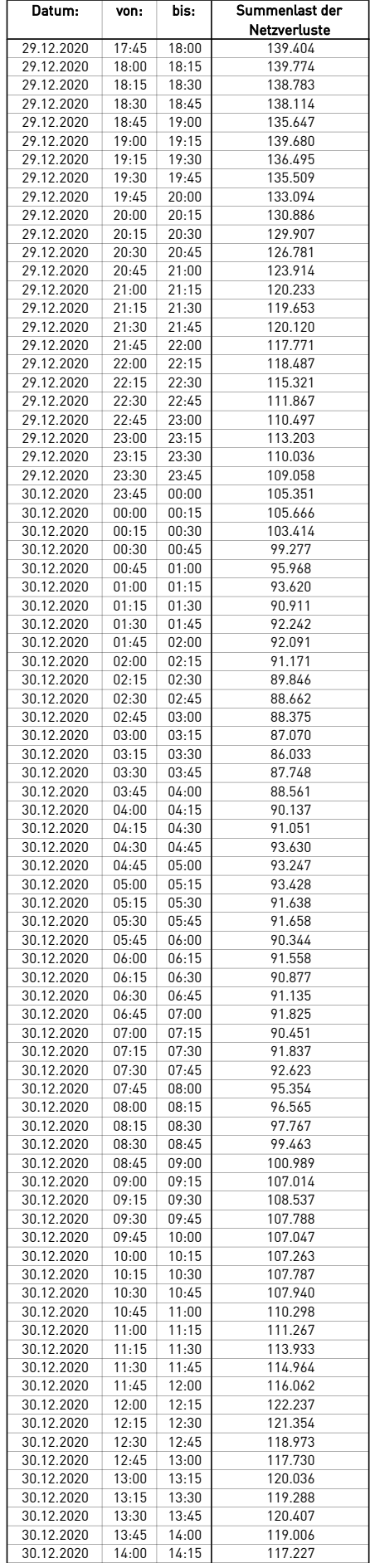

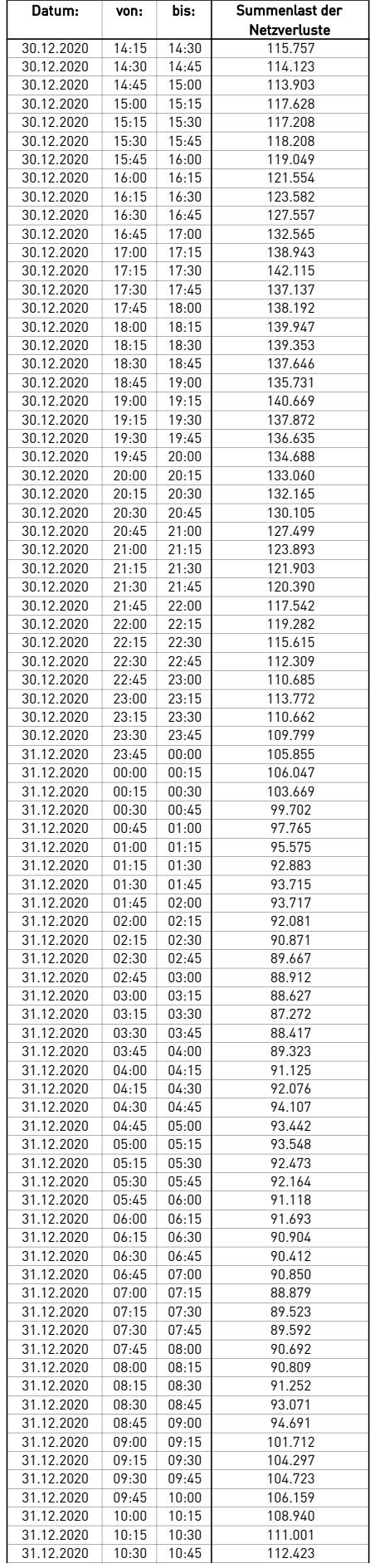

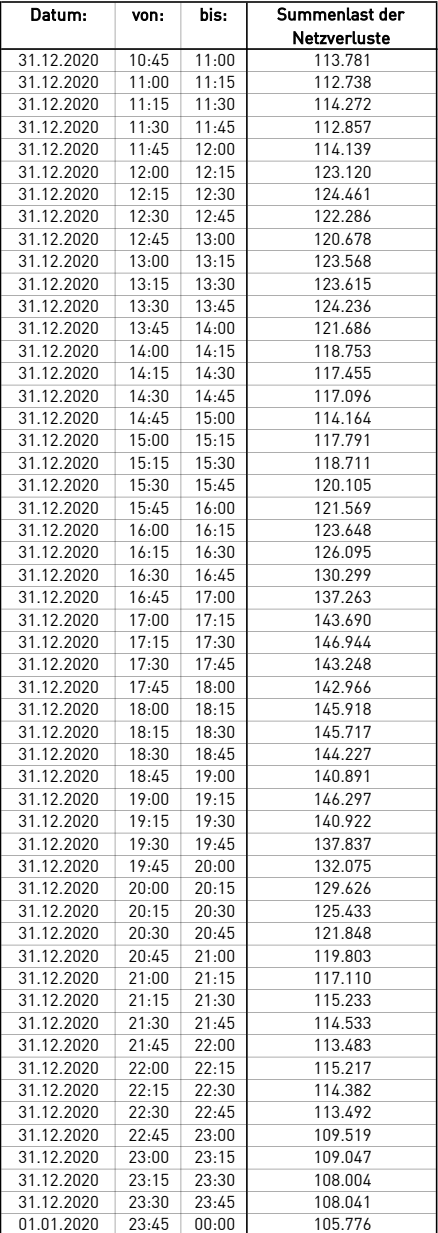